# [CHAPTER 2: ORGANIZING AND VISUALIZING](https://testbankdeal.com/download/statistics-for-managers-using-microsoft-excel-8th-edition-levine-solutions-manual/)  VARIABLES

#### SCENARIO 2-1

An insurance company evaluates many numerical variables about a person before deciding on an appropriate rate for automobile insurance. A representative from a local insurance agency selected a random sample of insured drivers and recorded, *X,* the number of claims each made in the last 3 years, with the following results.

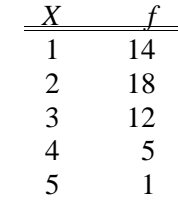

- 1. Referring to Scenario 2-1, how many drivers are represented in the sample?
	- a) 5
	- b) 15
	- c) 18
	- d) 50

## ANSWER:

d TYPE: MC DIFFICULTY: Easy KEYWORDS: frequency distribution

- 2. Referring to Scenario 2-1, how many total claims are represented in the sample?
	- a) 15
	- b) 50
	- c) 111
	- d) 250

## ANSWER:

 $\mathcal{C}$ 

TYPE: MC DIFFICULTY: Moderate KEYWORDS: interpretation, frequency distribution

- 3. A type of vertical bar chart in which the categories are plotted in the descending rank order of the magnitude of their frequencies is called a
	- a) contingency table.
	- b) Pareto chart.
	- c) stem-and-leaf display.
	- d) pie chart.

ANSWER: b TYPE: MC DIFFICULTY: Easy KEYWORDS: Pareto chart

# SCENARIO 2-2

At a meeting of information systems officers for regional offices of a national company, a survey was taken to determine the number of employees the officers supervise in the operation of their departments, where *X* is the number of employees overseen by each information systems officer.

- *X f\_* 1 7 2 5 3 11 4 8 5 9
- 4. Referring to Scenario 2-2, how many regional offices are represented in the survey results?
	- a) 5
	- b) 11
	- c) 15
	- d)  $40$

ANSWER:

d

TYPE: MC DIFFICULTY: Easy

KEYWORDS: interpretation, frequency distribution

- 5. Referring to Scenario 2-2, across all of the regional offices, how many total employees were supervised by those surveyed?
	- a) 15
	- b) 40
	- c) 127
	- d) 200

ANSWER:

 $\mathcal{C}$ 

TYPE: MC DIFFICULTY: Moderate KEYWORDS: interpretation, frequency distribution

- 6. The width of each bar in a histogram corresponds to the
	- a) differences between the boundaries of the class.
	- b) number of observations in each class.
	- c) midpoint of each class.
	- d) percentage of observations in each class.

ANSWER: a TYPE: MC DIFFICULTY: Easy KEYWORDS: histogram

## SCENARIO 2-3

Every spring semester, the School of Business coordinates a luncheon with local business leaders for graduating seniors, their families, and friends. Corporate sponsorship pays for the lunches of each of the seniors, but students have to purchase tickets to cover the cost of lunches served to guests they bring with them. The following histogram represents the attendance at the senior luncheon, where *X* is the number of guests each graduating senior invited to the luncheon and *f* is the number of graduating seniors in each category.

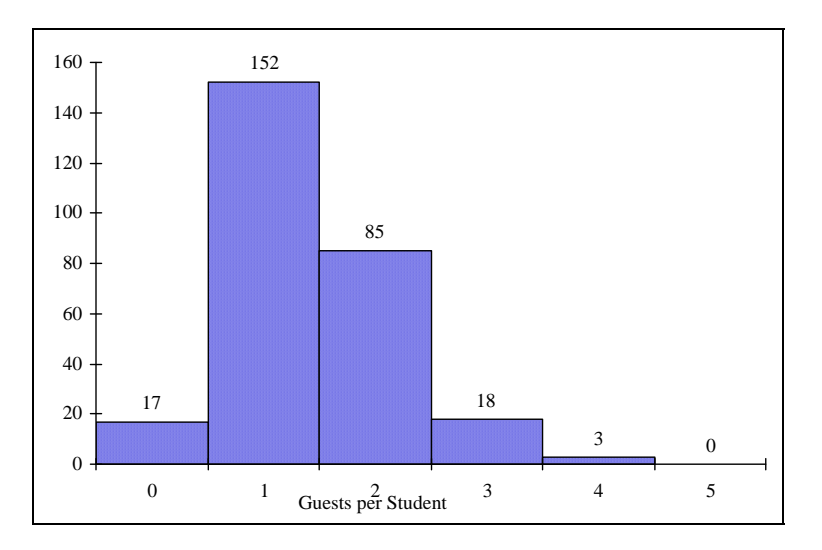

- 7. Referring to the histogram from Scenario 2-3, how many graduating seniors attended the luncheon?
	- a) 4
	- b) 152
	- c) 275
	- d) 388

## ANSWER:

 $\mathcal{C}$ 

TYPE: MC DIFFICULTY: Difficult

EXPLANATION: The number of graduating seniors is the sum of all the frequencies, *f*. KEYWORDS: interpretation, histogram

- 8. Referring to the histogram from Scenario 2-3, if all the tickets purchased were used, how many guests attended the luncheon?
	- a) 4
	- b) 152
	- c) 275
	- d) 388

ANSWER:

d

TYPE: MC DIFFICULTY: Difficult

EXPLANATION: The total number of guests is  $\sum_{i=1}^{6}$  $\sum\nolimits_{i = 1}^6 {{X_i}{f_i}}$ 

KEYWORDS: interpretation, histogram

9. A professor of economics at a small Texas university wanted to determine what year in school students were taking his tough economics course. Shown below is a pie chart of the results. What percentage of the class took the course prior to reaching their senior year?

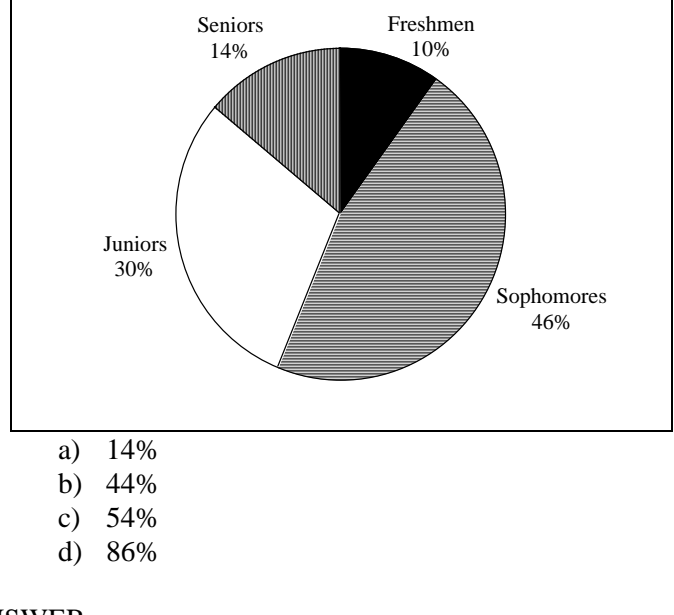

ANSWER: d TYPE: MC DIFFICULTY: Easy KEYWORDS: interpretation, pie chart

- 10. When polygons or histograms are constructed, which axis must show the true zero or "origin"?
	- a) The horizontal axis.
	- b) The vertical axis.
	- c) Both the horizontal and vertical axes.
	- d) Neither the horizontal nor the vertical axis.

# ANSWER:

b TYPE: MC DIFFICULTY: Easy KEYWORDS: polygon, histogram

- 11. When constructing charts, the following is plotted at the class midpoints:
	- a) frequency histograms.
	- b) percentage polygons.
	- c) cumulative percentage polygon (ogives).
	- d) All of the above.

ANSWER:

b TYPE: MC DIFFICULTY: Easy KEYWORDS: percentage polygon

## SCENARIO 2-4

A survey was conducted to determine how people rated the quality of programming available on television. Respondents were asked to rate the overall quality from 0 (no quality at all) to 100 (extremely good quality). The stem-and-leaf display of the data is shown below.

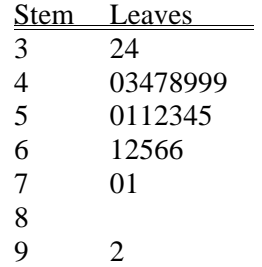

- 12. Referring to Scenario 2-4, what percentage of the respondents rated overall television quality with a rating of 80 or above?
	- a) 0
	- b) 4
	- c) 96
	- d) 100

## ANSWER:

b

TYPE: MC DIFFICULTY: Easy KEYWORDS: stem-and-leaf display, interpretation

- 13. Referring to Scenario 2-4, what percentage of the respondents rated overall television quality with a rating of 50 or below?
	- a) 11
	- b) 40
	- c) 44
	- d) 56

ANSWER:

c

TYPE: MC DIFFICULTY: Moderate KEYWORDS: stem-and-leaf display, interpretation

- 14. Referring to Scenario 2-4, what percentage of the respondents rated overall television quality with a rating from 50 through 75?
	- a) 11
	- b) 40
	- c) 44
	- d) 56

ANSWER:

d

TYPE: MC DIFFICULTY: Moderate KEYWORDS: stem-and-leaf display, interpretation

## SCENARIO 2-5

The following are the duration in minutes of a sample of long-distance phone calls made within the continental United States reported by one long-distance carrier.

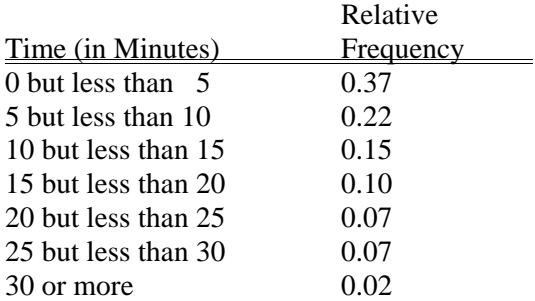

15. Referring to Scenario 2-5, what is the width of each class?

- a) 1 minute
- b) 5 minutes
- c) 2%
- d) 100%

## ANSWER:

b

TYPE: MC DIFFICULTY: Easy

KEYWORDS: class interval, relative frequency distribution

- 16. Referring to Scenario 2-5, if 1,000 calls were randomly sampled, how many calls lasted under 10 minutes?
	- a. 220
	- b. 370
	- c. 410
	- d. 590

## ANSWER:

d TYPE: MC DIFFICULTY: Moderate KEYWORDS: relative frequency distribution, interpretation

- 17. Referring to Scenario 2-5, if 100 calls were randomly sampled, how many calls lasted 15 minutes or longer?
	- a. 10
	- b. 14
	- c. 26
	- d. 74

# ANSWER:

c

TYPE: MC DIFFICULTY: Moderate

KEYWORDS: relative frequency distribution, interpretation

- 18. Referring to Scenario 2-5, if 10 calls lasted 30 minutes or more, how many calls lasted less than 5 minutes?
	- a) 10
	- b) 185
	- c) 295
	- d) 500

b

TYPE: MC DIFFICULTY: Moderate

KEYWORDS: relative frequency distribution, interpretation

- 19. Referring to Scenario 2-5, what is the cumulative relative frequency for the percentage of calls that lasted under 20 minutes?
	- a) 0.10
	- b) 0.59
	- c) 0.76
	- d) 0.84

ANSWER:

d

TYPE: MC DIFFICULTY: Easy KEYWORDS: cumulative relative frequency

- 20. Referring to Scenario 2-5, what is the cumulative relative frequency for the percentage of calls that lasted 10 minutes or more?
	- a) 0.16
	- b) 0.24
	- c) 0.41
	- d) 0.90

ANSWER:

c TYPE: MC DIFFICULTY: Moderate KEYWORDS: cumulative relative frequency

- 21. Referring to Scenario 2-5, if 100 calls were randomly sampled, \_\_\_\_\_\_\_ of them would have lasted at least 15 minutes but less than 20 minutes
	- a) 6
	- b) 8
	- c) 10
	- d) 16

ANSWER:

c

TYPE: MC DIFFICULTY: Easy KEYWORDS: relative frequency distribution, interpretation

- 22. Referring to Scenario 2-5, if 100 calls were sampled, \_\_\_\_\_\_\_ of them would have lasted less than 15 minutes.
	- a) 26
	- b) 74
	- c) 10
	- d) None of the above.

b

TYPE: MC DIFFICULTY: Moderate

KEYWORDS: relative frequency distribution, interpretation

- 23. Referring to Scenario 2-5, if 100 calls were sampled, \_\_\_\_\_\_\_\_\_of them would have lasted 20 minutes or more.
	- a) 26
	- b) 16
	- c) 74
	- d) None of the above.

ANSWER:

b

TYPE: MC DIFFICULTY: Moderate

KEYWORDS: relative frequency distribution, interpretation

- 24. Referring to Scenario 2-5, if 100 calls were sampled, \_\_\_\_\_\_\_ of them would have lasted less than 5 minutes or at least 30 minutes or more.
	- a) 35
	- b) 37
	- c) 39
	- d) None of the above.

## ANSWER:

c

TYPE: MC DIFFICULTY: Difficult KEYWORDS: relative frequency distribution, interpretation

- 25. Which of the following is appropriate for displaying data collected on the different brands of cars students at a major university drive?
	- a) A Pareto chart
	- b) A two-way classification table
	- c) A histogram
	- d) A scatter plot

ANSWER:

a TYPE: MC DIFFICULTY: Easy KEYWORDS: Pareto diagram

- 26. One of the developing countries is experiencing a baby boom, with the number of births rising for the fifth year in a row, according to a BBC News report. Which of the following is best for displaying this data?
	- a) A Pareto chart
	- b) A two-way classification table
	- c) A histogram
	- d) A time-series plot

d TYPE: MC DIFFICULTY: Easy KEYWORDS: time-series plot

- 27. When studying the simultaneous responses to two categorical questions, you should set up a
	- a) contingency table.
	- b) frequency distribution table.
	- c) cumulative percentage distribution table.
	- d) histogram.

## ANSWER:

a TYPE: MC DIFFICULTY: Easy KEYWORDS: contingency table

- 28. Data on 1,500 students' height were collected at a larger university in the East Coast. Which of the following is the best chart for presenting the information?
	- a) A pie chart.
	- b) A Pareto chart.
	- c) A side-by-side bar chart.
	- d) A histogram.

## ANSWER:

d TYPE: MC DIFFICULTY: Easy KEYWORDS: choice of chart, histogram

- 29. Data on the number of part-time hours students at a public university worked in a week were collected. Which of the following is the best chart for presenting the information?
	- a) A pie chart.
	- b) A Pareto chart.
	- c) A percentage table.
	- d) A percentage polygon.

## ANSWER:

d TYPE: MC DIFFICULTY: Easy KEYWORDS: choice of chart, percentage polygon

- 30. Data on the number of credit hours of 20,000 students at a public university enrolled in a Spring semester were collected. Which of the following is the best for presenting the information?
	- a) A pie chart.
	- b) A Pareto chart.
	- c) A stem-and-leaf display.
	- d) A contingency table.

c

TYPE: MC DIFFICULTY: Easy KEYWORDS: choice of chart, stem-and-leaf

- 31. A survey of 150 executives were asked what they think is the most common mistake candidates make during job interviews. Six different mistakes were given. Which of the following is the best for presenting the information?
	- a) A bar chart.
	- b) A histogram
	- c) A stem-and-leaf display.
	- d) A contingency table.

## ANSWER:

a TYPE: MC DIFFICULTY: Easy KEYWORDS: choice of chart, bar chart

- 32. You have collected information on the market share of 5 different search engines used by U.S. Internet users in a particular quarter. Which of the following is the best for presenting the information?
	- a) A pie chart.
	- b) A histogram
	- c) A stem-and-leaf display.
	- d) A contingency table.

## ANSWER:

a TYPE: MC DIFFICULTY: Easy KEYWORDS: choice of chart, pie chart

- 33. You have collected information on the consumption by the 15 largest coffee-consuming nations. Which of the following is the best for presenting the shares of the consumption?
	- a) A pie chart.
	- b) A Pareto chart
	- c) A side-by-side bar chart.
	- d) A contingency table.

b

TYPE: MC DIFFICULTY: Moderate

KEYWORDS: choice of chart, Pareto chart

NOTE: Even though a pie chart can also be used, the Pareto chart is preferable for separating the "vital few" from the "trivial many".

- 34. You have collected data on the approximate retail price (in \$) and the energy cost per year (in \$) of 15 refrigerators. Which of the following is the best for presenting the data?
	- a) A pie chart.
	- b) A scatter plot
	- c) A side-by-side bar chart.
	- d) A contingency table.

## ANSWER:

b TYPE: MC DIFFICULTY: Easy KEYWORDS: choice of chart, scatter plot

- 35. You have collected data on the number of U.S. households actively using online banking and/or online bill payment over a 10-year period. Which of the following is the best for presenting the data?
	- a) A pie chart.
	- b) A stem-and-leaf display
	- c) A side-by-side bar chart.
	- d) A time-series plot.

## ANSWER:

d

TYPE: MC DIFFICULTY: Easy KEYWORDS: choice of chart, time-series plot

- 36. You have collected data on the monthly seasonally adjusted civilian unemployment rate for the United States over a 10-year period. Which of the following is the best for presenting the data?
	- a) A contingency table.
	- b) A stem-and-leaf display
	- c) A time-series plot.
	- d) A side-by-side bar chart.

ANSWER:

 $\mathcal{C}$ TYPE: MC DIFFICULTY: Easy KEYWORDS: choice of chart, time-series plot

- 37. You have collected data on the number of complaints for 6 different brands of automobiles sold in the US over a 10-year period. Which of the following is the best for presenting the data?
	- a) A contingency table.
	- b) A stem-and-leaf display
	- c) A time-series plot.
	- d) A side-by-side bar chart.

d

TYPE: MC DIFFICULTY: Moderate KEYWORDS: choice of chart, side-by-side bar chart

- 38. You have collected data on the responses to two questions asked in a survey of 40 college students majoring in business—What is your gender (Male  $= M$ ; Female  $= F$ ) and What is your major (Accountancy = A; Computer Information Systems = C; Marketing = M). Which of the following is the best for presenting the data?
	- a) A contingency table.
	- b) A stem-and-leaf display
	- c) A time-series plot.
	- d) A Pareto chart.

## ANSWER:

a TYPE: MC DIFFICULTY: Moderate KEYWORDS: choice of chart, contingency table

## SCENARIO 2-6

A sample of 200 students at a Big-Ten university was taken after the midterm to ask them whether they went bar hopping the weekend before the midterm or spent the weekend studying, and whether they did well or poorly on the midterm. The following table contains the result.

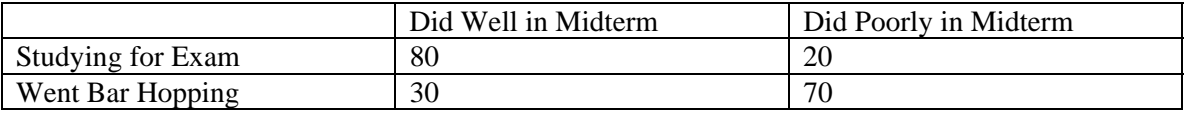

- 39. Referring to Scenario 2-6, of those who went bar hopping the weekend before the midterm in the sample, percent of them did well on the midterm.
	- a) 15
	- b) 27.27
	- c) 30
	- d) 55

#### ANSWER:

 $\mathcal{C}$ TYPE: MC DIFFICULTY: Easy KEYWORDS: contingency table, interpretation

- 40. Referring to Scenario 2-6, of those who did well on the midterm in the sample, \_\_\_\_\_\_\_ percent of them went bar hopping the weekend before the midterm.
	- a) 15
	- b) 27.27
	- c) 30
	- d) 50

b

TYPE: MC DIFFICULTY: Easy KEYWORDS: contingency table, interpretation

- 41. Referring to Scenario 2-6, \_\_\_\_\_\_\_ percent of the students in the sample went bar hopping the weekend before the midterm and did well on the midterm.
	- a) 15
	- b) 27.27
	- c) 30
	- d) 50

ANSWER:

a

TYPE: MC DIFFICULTY: Easy

KEYWORDS: contingency table, interpretation

- 42. Referring to Scenario 2-6, \_\_\_\_\_\_\_ percent of the students in the sample spent the weekend studying and did well on the midterm.
	- a) 40
	- b) 50
	- c) 72.72
	- d) 80

ANSWER:

a TYPE: MC DIFFICULTY: Easy KEYWORDS: contingency table, interpretation

43. Referring to Scenario 2-6, if the sample is a good representation of the population, we can expect percent of the students in the population to spend the weekend studying and do poorly on the midterm.

- a) 10
- b) 20
- c) 45
- d) 50

ANSWER:

a TYPE: MC DIFFICULTY: Easy KEYWORDS: contingency table, interpretation

- 44. Referring to Scenario 2-6, if the sample is a good representation of the population, we can expect percent of those who spent the weekend studying to do poorly on the midterm.
	- a) 10
	- b)  $20$
	- c) 45
	- d) 50

b TYPE: MC DIFFICULTY: Moderate KEYWORDS: contingency table, interpretation

45. Referring to Scenario 2-6, if the sample is a good representation of the population, we can expect \_\_\_\_\_\_\_ percent of those who did poorly on the midterm to have spent the weekend studying.

- a)  $10$
- b) 22.22
- c) 45
- d) 50

ANSWER: b TYPE: MC DIFFICULTY: Moderate KEYWORDS: contingency table, interpretation

46. In a contingency table, the number of rows and columns

- a) must always be the same.
- b) must always be 2.
- c) must add to 100%.
- d) None of the above.

ANSWER:

d TYPE: MC DIFFICULTY: Moderate KEYWORDS: contingency table

47. Retailers are always interested in determining why a customer selected their store to make a purchase. A sporting goods retailer conducted a customer survey to determine why its customers shopped at the store. The results are shown in the bar chart below. What proportion of the customers responded that they shopped at the store because of the merchandise or the convenience?

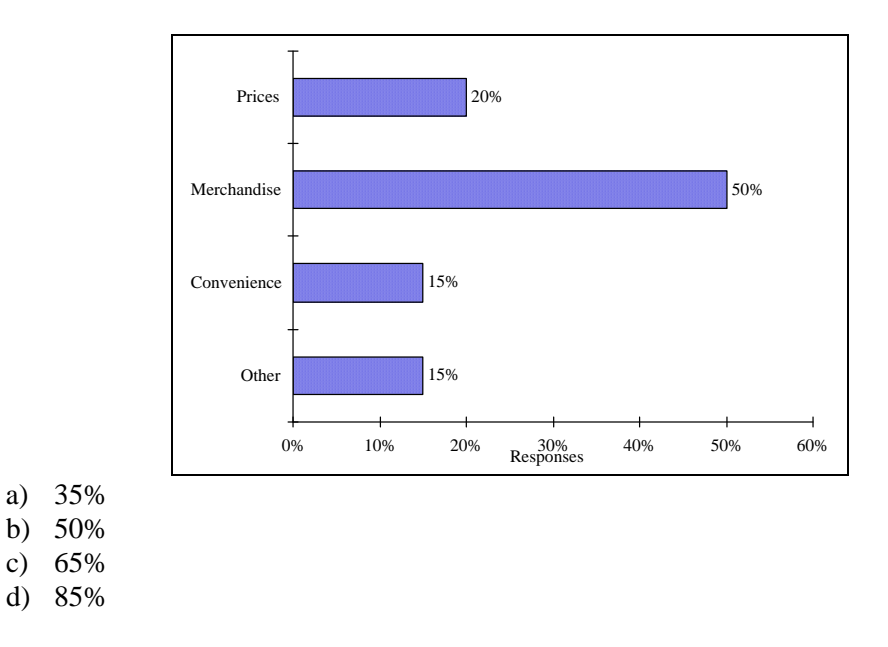

ANSWER: c TYPE: MC DIFFICULTY: Easy KEYWORDS: bar chart, interpretation

## SCENARIO 2-7

The Stem-and-Leaf display below contains data on the number of months between the date a civil suit is filed and when the case is actually adjudicated for 50 cases heard in superior court.

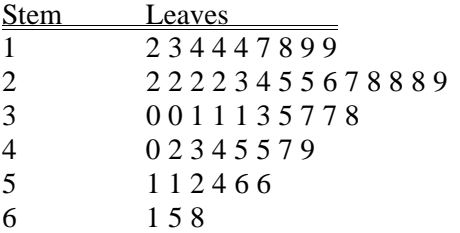

48. Referring to Scenario 2-7, locate the first leaf, i.e., the lowest valued leaf with the lowest valued stem. This represents a wait of \_\_\_\_\_\_\_\_ months.

ANSWER: 12 TYPE: FI DIFFICULTY: Easy KEYWORDS: stem-and-leaf display, interpretation 49. Referring to Scenario 2-7, the civil suit with the longest wait between when the suit was filed and when it was adjudicated had a wait of \_\_\_\_\_\_\_\_ months.

ANSWER: 68 TYPE: FI DIFFICULTY: Easy KEYWORDS: stem-and-leaf display, interpretation

50. Referring to Scenario 2-7, the civil suit with the fourth shortest waiting time between when the suit was filed and when it was adjudicated had a wait of months.

ANSWER: 14 TYPE: FI DIFFICULTY: Moderate KEYWORDS: stem-and-leaf display, interpretation

51. Referring to Scenario 2-7, \_\_\_\_\_\_\_\_ percent of the cases were adjudicated within the first 2 years.

ANSWER: 30 TYPE: FI DIFFICULTY: Moderate KEYWORDS: stem-and-leaf display, interpretation

52. Referring to Scenario 2-7, \_\_\_\_\_\_\_\_ percent of the cases were not adjudicated within the first 4 years.

ANSWER: 20 TYPE: FI DIFFICULTY: Moderate KEYWORDS: stem-and-leaf display, interpretation

53. Referring to Scenario 2-7, if a frequency distribution with equal sized classes was made from this data, and the first class was "10 but less than 20," the frequency of that class would be \_\_\_\_\_\_\_.

ANSWER: 9 TYPE: FI DIFFICULTY: Easy KEYWORDS: stem-and-leaf display, interpretation

54. Referring to Scenario 2-7, if a frequency distribution with equal sized classes was made from this data, and the first class was "10 but less than 20," the relative frequency of the third class would be \_\_\_\_\_\_\_\_.

ANSWER: 0.20 or 20% or 10/50 TYPE: FI DIFFICULTY: Moderate KEYWORDS: relative frequency distribution 55. Referring to Scenario 2-7, if a frequency distribution with equal sized classes was made from this data, and the first class was "10 but less than 20," the cumulative percentage of the second class would be \_\_\_\_\_\_\_\_.

ANSWER: 46% or 0.46 or 23/50 TYPE: FI DIFFICULTY: Moderate KEYWORDS: cumulative percentage distribution

#### SCENARIO 2-8

The Stem-and-Leaf display represents the number of times in a year that a random sample of 100 "lifetime" members of a health club actually visited the facility.

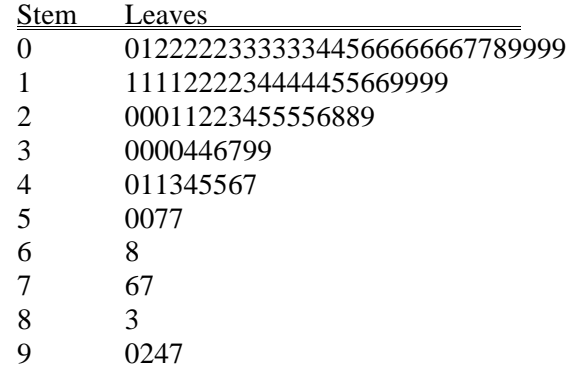

56. Referring to Scenario 2-8, the person who has the largest leaf associated with the smallest stem visited the facility \_\_\_\_\_\_\_\_\_\_ times.

#### ANSWER:

#### $\mathbf{Q}$

TYPE: FI DIFFICULTY: Moderate

KEYWORDS: stem-and-leaf display, interpretation

57. Referring to Scenario 2-8, the person who visited the health club less than anyone else in the sample visited the facility \_\_\_\_\_\_\_\_\_ times.

ANSWER:

0 or no TYPE: FI DIFFICULTY: Easy KEYWORDS: stem-and-leaf display, interpretation

58. Referring to Scenario 2-8, the person who visited the health club more than anyone else in the sample visited the facility \_\_\_\_\_\_\_\_\_ times.

ANSWER: 97 TYPE: FI DIFFICULTY: Easy KEYWORDS: stem-and-leaf display, interpretation 59. Referring to Scenario 2-8, \_\_\_\_\_\_\_\_ of the 100 members visited the health club at least 52 times in a year.

ANSWER:

10 TYPE: FI DIFFICULTY: Moderate KEYWORDS: stem-and-leaf display, interpretation

60. Referring to Scenario 2-8, \_\_\_\_\_\_\_\_ of the 100 members visited the health club no more than 12 times in a year.

ANSWER: 38 TYPE: FI DIFFICULTY: Moderate KEYWORDS: stem-and-leaf display, interpretation

61. Referring to Scenario 2-8, if a frequency distribution with equal sized classes was made from this data, and the first class was "0 but less than 10," the frequency of the fifth class would be

\_\_\_\_\_\_\_\_.

\_\_\_\_\_\_\_\_.

ANSWER: 9 TYPE: FI DIFFICULTY: Moderate KEYWORDS: stem-and-leaf display, frequency distribution

62. Referring to Scenario 2-8, if a frequency distribution with equal sized classes was made from this data, and the first class was "0 but less than 10," the relative frequency of the last class would be

ANSWER: 4% or 0.04 or 4/100 TYPE: FI DIFFICULTY: Moderate KEYWORDS: stem-and-leaf display, relative frequency distribution

63. Referring to Scenario 2-8, if a frequency distribution with equal sized classes was made from this data, and the first class was "0 but less than 10," the cumulative percentage of the next-to-last class would be \_\_\_\_\_\_\_\_.

ANSWER: 96% or 0.96 or 96/100 TYPE: FI DIFFICULTY: Moderate KEYWORDS: stem-and-leaf display, cumulative percentage distribution 64. Referring to Scenario 2-8, if a frequency distribution with equal sized classes was made from this data, and the first class was "0 but less than 10," the class midpoint of the third class would be

\_\_\_\_\_\_\_\_.

ANSWER: 25 or (20+30)/2 TYPE: FI DIFFICULTY: Moderate KEYWORDS: stem-and-leaf display, class midpoint

#### SCENARIO 2-9

The frequency distribution below represents the rents of 250 randomly selected federally subsidized apartments in a small town.

> Rent in \$ Frequency 1,100 but less than 1,200 113 1,200 but less than 1,300 85 1,300 but less than 1,400 32 1,400 but less than 1,500 16 1,500 but less than 1,600 4

65. Referring to Scenario 2-9, \_\_\_\_\_\_\_\_ apartments rented for at least \$1,200 but less than \$1,400.

ANSWER: 117 TYPE: FI DIFFICULTY: Easy KEYWORDS: frequency distribution

66. Referring to Scenario 2-9, \_\_\_\_\_\_\_\_ percent of the apartments rented for \$1,400 or more.

ANSWER: 8% or 20/250 TYPE: FI DIFFICULTY: Easy KEYWORDS: frequency distribution, cumulative percentage distribution

67. Referring to Scenario 2-9, \_\_\_\_\_\_\_\_ percent of the apartments rented for at least \$1,300.

ANSWER: 20.8% or 52/250 TYPE: FI DIFFICULTY: Moderate KEYWORDS: frequency distribution, cumulative percentage distribution

68. Referring to Scenario 2-9, the class midpoint of the second class is \_\_\_\_\_\_\_\_.

ANSWER: 1,250 TYPE: FI DIFFICULTY: Easy KEYWORDS: frequency distribution, class midpoint 69. Referring to Scenario 2-9, the relative frequency of the second class is \_\_\_\_\_\_\_\_.

ANSWER: 85/250 or 17/50 or 34% or 0.34 TYPE: FI DIFFICULTY: Easy KEYWORDS: frequency distribution, relative frequency distribution

70. Referring to Scenario 2-9, the percentage of apartments renting for less than \$1,400 is \_\_\_\_\_\_\_\_.

ANSWER: 230/250 or 23/25 or 92% or 0.92 TYPE: FI DIFFICULTY: Moderate KEYWORDS: frequency distribution, cumulative percentage distribution

## SCENARIO 2-10

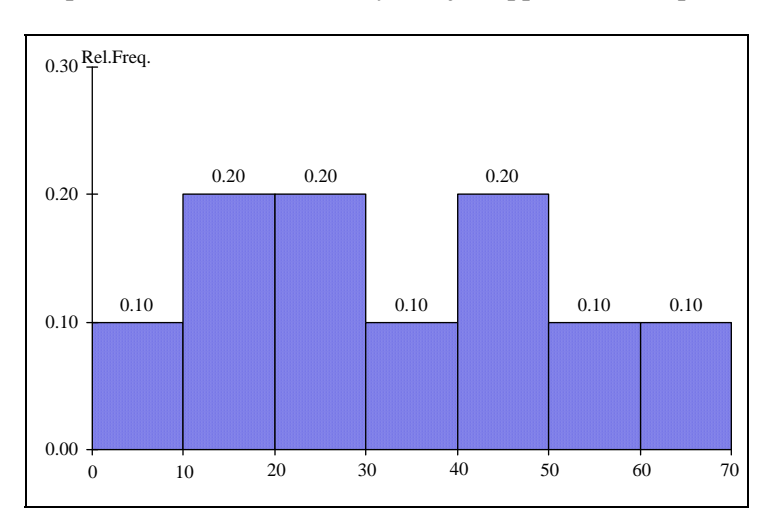

The histogram below represents scores achieved by 200 job applicants on a personality profile.

71. Referring to the histogram from Scenario 2-10, \_\_\_\_\_\_\_\_ percent of the job applicants scored between 10 and 20.

ANSWER: 20% TYPE: FI DIFFICULTY: Easy KEYWORDS: histogram, percentage distribution

72. Referring to the histogram from Scenario 2-10, \_\_\_\_\_\_\_\_ percent of the job applicants scored below 50.

ANSWER: 80% TYPE: FI DIFFICULTY: Moderate KEYWORDS: histogram, percentage distribution 73. Referring to the histogram from Scenario 2-10, the number of job applicants who scored between 30 and below 60 is \_\_\_\_\_\_\_.

ANSWER: 80 TYPE: FI DIFFICULTY: Moderate KEYWORDS: histogram

74. Referring to the histogram from Scenario 2-10, the number of job applicants who scored 50 or above is \_\_\_\_\_\_\_\_.

ANSWER: 40 TYPE: FI DIFFICULTY: Moderate KEYWORDS: histogram

75. Referring to the histogram from Scenario 2-10, 90% of the job applicants scored above or equal  $\circ$   $\qquad$ 

ANSWER: 10 TYPE: FI DIFFICULTY: Moderate KEYWORDS: histogram, cumulative percentage distribution

76. Referring to the histogram from Scenario 2-10, half of the job applicants scored below \_\_\_\_\_\_\_\_.

ANSWER: 30 TYPE: FI DIFFICULTY: Moderate KEYWORDS: histogram, cumulative percentage distribution

77. Referring to the histogram from Scenario 2-10, \_\_\_\_\_\_\_ percent of the applicants scored below 20 or at least 50.

ANSWER: 50% TYPE: FI DIFFICULTY: Moderate KEYWORDS: histogram, cumulative percentage distribution

78. Referring to the histogram from Scenario 2-10, \_\_\_\_\_\_\_ percent of the applicants scored between 20 and below 50.

ANSWER: 50% TYPE: FI DIFFICULTY: Moderate KEYWORDS: histogram, cumulative percentage distribution

## SCENARIO 2-11

The ordered array below resulted from selecting a sample of 25 batches of 500 computer chips and determining how many in each batch were defective.

**Defects** 

1 2 4 4 5 5 6 7 9 9 12 12 15 17 20 21 23 23 25 26 27 27 28 29 29

79. Referring to Scenario 2-11, if a frequency distribution for the defects data is constructed, using "0 but less than 5" as the first class, the frequency of the "20 but less than 25" class would be

ANSWER:

\_\_\_\_\_\_\_\_.

4 TYPE: FI DIFFICULTY: Easy KEYWORDS: frequency distribution

80. Referring to Scenario 2-11, if a frequency distribution for the defects data is constructed, using "0 but less than 5" as the first class, the relative frequency of the "15 but less than 20" class would be \_\_\_\_\_\_\_\_\_.

ANSWER: 0.08 or 8% or 2/25 TYPE: FI DIFFICULTY: Moderate KEYWORDS: relative frequency distribution

81. Referring to Scenario 2-11, construct a frequency distribution for the defects data, using "0 but less than 5" as the first class.

ANSWER: Defects Frequency 0 but less than  $5 \t 4$  $5$  but less than  $10$  6  $10$  but less than  $15$   $2$ 15 but less than  $20 \t 2$  $20$  but less than  $25$   $4$  $25$  but less than  $30$   $7$ TYPE: PR DIFFICULTY: Easy KEYWORDS: frequency distribution 82. Referring to Scenario 2-11, construct a relative frequency or percentage distribution for the defects data, using "0 but less than 5" as the first class.

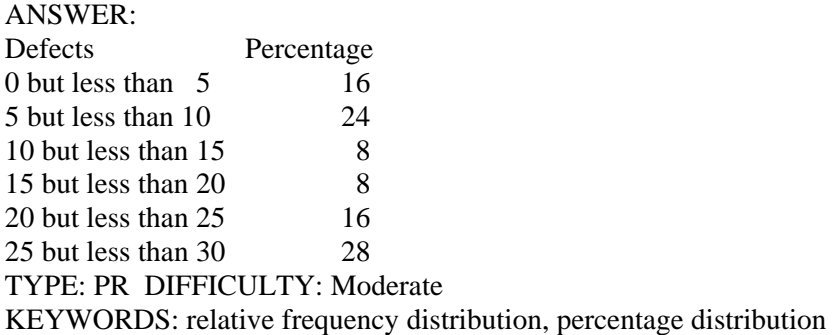

83. Referring to Scenario 2-11, construct a cumulative percentage distribution for the defects data if the corresponding frequency distribution uses "0 but less than 5" as the first class.

## ANSWER:

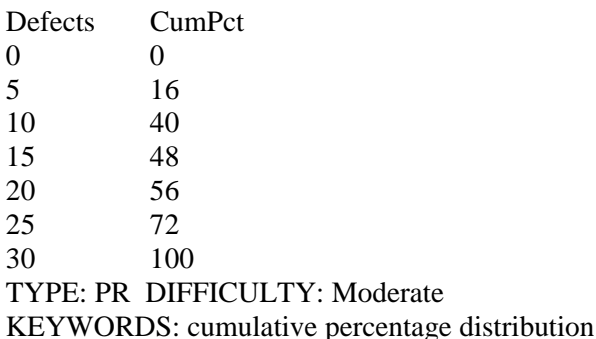

84. Referring to Scenario 2-11, construct a histogram for the defects data, using "0 but less than 5" as the first class.

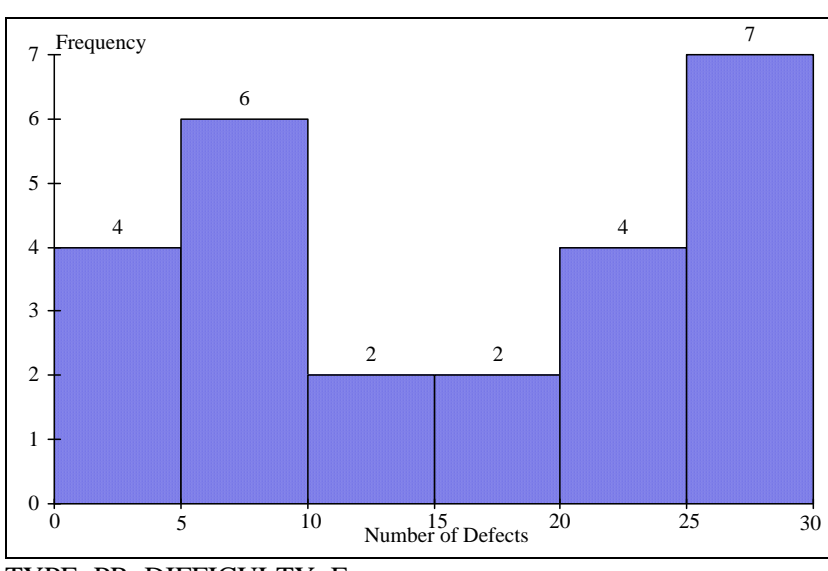

TYPE: PR DIFFICULTY: Easy KEYWORDS: histogram, frequency distribution

85. Referring to Scenario 2-11, construct a cumulative percentage polygon for the defects data if the corresponding frequency distribution uses "0 but less than 5" as the first class.

# ANSWER:

ANSWER:

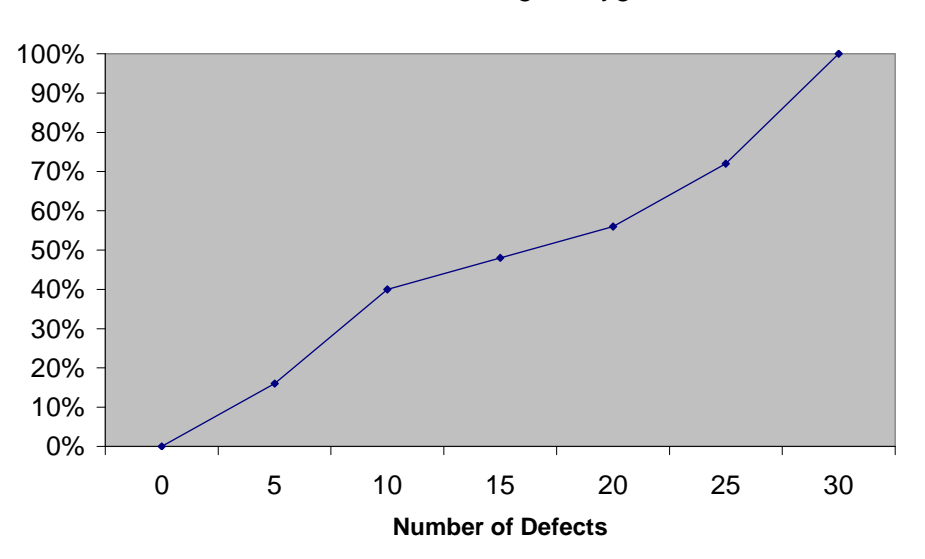

Cumulative Percentage Polygon

TYPE: PR DIFFICULTY: Moderate KEYWORDS: cumulative percentage polygon

86. The point halfway between the boundaries of each class interval in a grouped frequency distribution is called the \_\_\_\_\_\_\_.

ANSWER: class midpoint TYPE: FI DIFFICULTY: Easy KEYWORDS: cumulative percentage polygon, frequency distribution

87. A  $\blacksquare$  is a vertical bar chart in which the rectangular bars are constructed at the boundaries of each class interval.

ANSWER: histogram TYPE: FI DIFFICULTY: Easy KEYWORDS: histogram

88. It is essential that each class grouping or interval in a frequency distribution be \_\_\_\_\_\_\_\_ and

#### ANSWER:

\_\_\_\_\_\_\_\_.

non-overlapping and of equal width TYPE: FI DIFFICULTY: Moderate KEYWORDS: frequency distribution, class interval

89. In order to compare one large set of numerical data to another, a \_\_\_\_\_\_\_\_ distribution must be developed from the frequency distribution.

ANSWER:

relative frequency or percentage TYPE: FI DIFFICULTY: Easy KEYWORDS: relative frequency distribution, percentage distribution

90. When comparing two or more large sets of numerical data, the distributions being developed should use the same \_\_\_\_\_\_\_\_.

ANSWER: class boundaries. TYPE: FI DIFFICULTY: Easy KEYWORDS: class boundaries

91. The width of each class grouping or interval in a frequency distribution should be

ANSWER: the same or equal TYPE: FI DIFFICULTY: Easy KEYWORDS: class interval, frequency distribution 92. In constructing a polygon, each class grouping is represented by its \_\_\_\_\_\_\_ and then these are consecutively connected to one another.

ANSWER: midpoint TYPE: FI DIFFICULTY: Easy KEYWORDS: polygon, class interval, midpoint

93. A  $\qquad$  is a summary table in which numerical data are tallied into class intervals or categories.

ANSWER: frequency distribution TYPE: FI DIFFICULTY: Easy KEYWORDS: frequency distribution, class interval

94. True or False: In general, grouped frequency distributions should have between 5 and 15 class intervals.

ANSWER: True TYPE: TF DIFFICULTY: Easy KEYWORDS: frequency distribution, number of classes

95. True or False: The sum of relative frequencies in a distribution always equals 1.

ANSWER: True TYPE: TF DIFFICULTY: Easy KEYWORDS: relative frequency

96. True or False: The sum of cumulative frequencies in a distribution always equals 1.

ANSWER: False TYPE: TF DIFFICULTY: Moderate KEYWORDS: cumulative distribution

97. True or False: In graphing two categorical data, the side-by-side bar chart is best suited when comparing joint responses.

ANSWER: True TYPE: TF DIFFICULTY: Moderate KEYWORDS: side-by-side bar chart 98. True or False: When constructing a frequency distribution, classes should be selected so that they are of equal width.

ANSWER: True TYPE: TF DIFFICULTY: Easy KEYWORDS: frequency distribution

99. True or False: A research analyst was directed to arrange raw data collected on the yield of wheat, ranging from 40 to 93 bushels per acre, in a frequency distribution. He should choose 30 as the class interval width.

ANSWER: False TYPE: TF DIFFICULTY: Easy KEYWORDS: frequency distribution, class interval

100. True or False: If the values of the seventh and eighth class in a cumulative percentage distribution are the same, we know that there are no observations in the eighth class.

ANSWER: True TYPE: TF DIFFICULTY: Moderate KEYWORDS: cumulative percentage distribution

101. True or False: One of the advantages of a pie chart is that it clearly shows that the total of all the categories of the pie adds to 100%.

ANSWER: True TYPE: TF DIFFICULTY: Easy KEYWORDS: pie chart

102. True or False: The larger the number of observations in a numerical data set, the larger the number of class intervals needed for a grouped frequency distribution.

ANSWER: True TYPE: TF DIFFICULTY: Easy KEYWORDS: class interval, frequency distribution

103. True or False: Determining the class boundaries of a frequency distribution is highly subjective.

ANSWER: True TYPE: TF DIFFICULTY: Easy KEYWORDS: class boundaries, frequency distribution 104. True or False: The original data values cannot be determined once they are grouped into a frequency distribution table.

ANSWER: True TYPE: TF DIFFICULTY: Easy KEYWORDS: frequency distribution

105. True or False: The percentage distribution cannot be constructed from the frequency distribution directly.

ANSWER: False TYPE: TF DIFFICULTY: Easy KEYWORDS: percentage distribution, frequency distribution

106. True or False: The stem-and-leaf display is often superior to the frequency distribution in that it maintains the original values for further analysis.

ANSWER: True TYPE: TF DIFFICULTY: Easy KEYWORDS: stem-and-leaf display, frequency distribution

107. True or False: The relative frequency is the frequency in each class divided by the total number of observations.

ANSWER: True TYPE: TF DIFFICULTY: Easy KEYWORDS: relative frequency distribution

108. True or False: Ogives are plotted at the midpoints of the class groupings.

ANSWER: False TYPE: TF DIFFICULTY: Easy KEYWORDS: ogives, midpoint

109. True or False: Percentage polygons are plotted at the boundaries of the class groupings.

ANSWER: False TYPE: TF DIFFICULTY: Easy KEYWORDS: percentage polygons 110. True or False: The main principle behind the Pareto chart is the ability to separate the "vital few" from the "trivial many."

ANSWER: True TYPE: TF DIFFICULTY: Easy KEYWORDS: Pareto chart

111. True or False: A histogram can have gaps between the bars, whereas bar charts cannot have gaps.

ANSWER: False TYPE: TF DIFFICULTY: Easy KEYWORDS: histogram, bar chart

112. True or False: Histograms are used for numerical data while bar charts are suitable for categorical data.

ANSWER: True TYPE: TF DIFFICULTY: Easy KEYWORDS: histogram, bar chart

113. True or False: A Walmart store in a small town monitors customer complaints and organizes these complaints into six distinct categories. Over the past year, suppose the company has received 534 complaints. One possible graphical method for representing these data would be a Pareto chart.

ANSWER: True TYPE: TF DIFFICULTY: Moderate KEYWORDS: Pareto chart

114. True or False: Apple Computer, Inc. collected information on the age of their customers. Suppose the youngest customer was 12 and the oldest was 72. To study the distribution of the age among its customers, it can use a Pareto chart.

ANSWER: False TYPE: TF DIFFICULTY: Moderate KEYWORDS: Pareto chart

115. True or False: Apple Computer, Inc. collected information on the age of their customers. Suppose the youngest customer was 12 and the oldest was 72. To study the distribution of the age among its customers, it is best to use a pie chart.

ANSWER: False TYPE: TF DIFFICULTY: Moderate KEYWORDS: pie chart

116. True or False: Apple Computer, Inc. collected information on the age of their customers. Suppose the youngest customer was 12 and the oldest was 72. To study the distribution of the age among its customers, it can use a percentage polygon.

ANSWER: True TYPE: TF DIFFICULTY: Moderate KEYWORDS: percentage polygon

117. True or False: Apple Computer, Inc. collected information on the age of their customers. Suppose the youngest customer was 12 and the oldest was 72. To study the percentage of their customers who are below a certain age, it can use an ogive.

ANSWER: True TYPE: TF DIFFICULTY: Moderate KEYWORDS: ogive

118. True or False: If you wish to construct a graph of a relative frequency distribution, you would most likely construct an ogive first.

ANSWER: False TYPE: TF DIFFICULTY: Moderate KEYWORDS: Ogive

119. True or False: An ogive is a cumulative percentage polygon.

ANSWER: True TYPE: TF DIFFICULTY: Easy KEYWORDS: Ogive, cumulative percentage polygon

120. True or False: A side-by-side bar chart is two histograms plotted side-by-side.

ANSWER: False TYPE: TF DIFFICULTY: Moderate KEYWORDS: side-by-side bar chart 121. True or False: A good choice for the number of class groups to use in constructing frequency distribution is to have at least 5 but no more than 15 class groups.

ANSWER: True TYPE: TF DIFFICULTY: Easy KEYWORDS: number of classes

122. True or False: In general, a frequency distribution should have at least 8 class groups but no more than 20.

ANSWER: False TYPE: TF DIFFICULTY: Easy KEYWORDS: number of classes

123. True of False: To determine the width of class interval, divide the number of class groups by the range of the data.

ANSWER: False TYPE: TF DIFFICULTY: Easy KEYWORDS: class interval

124. True or False: The percentage polygon is formed by having the lower boundary of each class represent the data in that class and then connecting the sequence of lower boundaries at their respective class percentages.

ANSWER: False TYPE: TF DIFFICULTY: Easy KEYWORDS: percentage polygon

125. True or False: A polygon can be constructed from a bar chart.

ANSWER: False TYPE: TF DIFFICULTY: Moderate KEYWORDS: polygon

126. To evaluate two categorical variables at the same time, a \_\_\_\_\_\_\_ could be developed.

ANSWER: contingency or cross-classification table or side-by-side bar chart TYPE: FI DIFFICULTY: Easy KEYWORDS: contingency table, cross-classification table

127. Relationships in a contingency table can be examined more fully if the frequencies are converted into \_\_\_\_\_\_\_\_\_.

ANSWER: percentages or proportions TYPE: FI DIFFICULTY: Easy KEYWORDS: contingency table

#### SCENARIO 2-12

The table below contains the opinions of a sample of 200 people broken down by gender about the latest congressional plan to eliminate anti-trust exemptions for professional baseball.

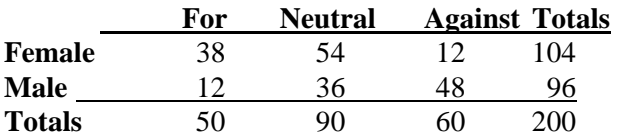

128. Referring to Scenario 2-12, construct a table of row percentages.

#### ANSWER:

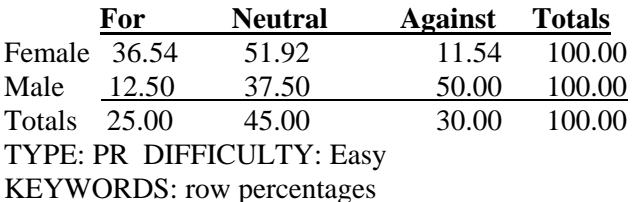

129. Referring to Scenario 2-12, construct a table of column percentages.

## ANSWER:

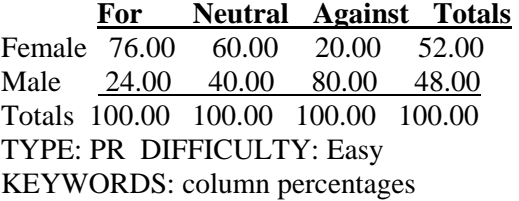

130. Referring to Scenario 2-12, construct a table of total percentages.

#### ANSWER:

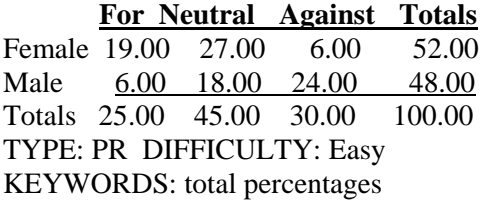

131. Referring to Scenario 2-12, of those for the plan in the sample, \_\_\_\_\_\_\_\_ percent were females.

ANSWER: 76% TYPE: FI DIFFICULTY: Moderate KEYWORDS: contingency table, column percentages

132. Referring to Scenario 2-12, of those neutral in the sample, \_\_\_\_\_\_\_\_ percent were males.

ANSWER: 40% TYPE: FI DIFFICULTY: Moderate KEYWORDS: contingency table, column percentages

133. Referring to Scenario 2-12, of the males in the sample, \_\_\_\_\_\_\_\_ percent were for the plan.

ANSWER: 12.50% TYPE: FI DIFFICULTY: Moderate KEYWORDS: contingency table

134. Referring to Scenario 2-12, of the females in the sample, \_\_\_\_\_\_\_\_ percent were against the plan.

ANSWER: 11.54% TYPE: FI DIFFICULTY: Moderate KEYWORDS: contingency table

135. Referring to Scenario 2-12, of the females in the sample, \_\_\_\_\_\_\_\_ percent were either neutral or against the plan.

ANSWER: 63.46% or (51.92+11.54)% TYPE: FI DIFFICULTY: Moderate KEYWORDS: contingency table

136. Referring to Scenario 2-12, \_\_\_\_\_\_\_\_ percent of the 200 were females who were against the plan.

ANSWER: 6% TYPE: FI DIFFICULTY: Moderate KEYWORDS: contingency table

137. Referring to Scenario 2-12, \_\_\_\_\_\_\_\_ percent of the 200 were males who were neutral.

ANSWER: 18% TYPE: FI DIFFICULTY: Moderate KEYWORDS: contingency table

138. Referring to Scenario 2-12, \_\_\_\_\_\_\_\_ percent of the 200 were females who were either neutral or against the plan.

ANSWER: 33% TYPE: FI DIFFICULTY: Difficult KEYWORDS: contingency table

139. Referring to Scenario 2-12, \_\_\_\_\_\_\_ percent of the 200 were males who were not against the plan.

ANSWER: 24% TYPE: FI DIFFICULTY: Difficult KEYWORDS: contingency table

140. Referring to Scenario 2-12, \_\_\_\_\_\_\_ percent of the 200 were not neutral.

ANSWER: 55% TYPE: FI DIFFICULTY: Difficult KEYWORDS: contingency table, row percentages

141. Referring to Scenario 2-12, \_\_\_\_\_\_\_ percent of the 200 were against the plan.

ANSWER: 30% TYPE: FI DIFFICULTY: Moderate KEYWORDS: contingency table, row percentages

142. Referring to Scenario 2-12, \_\_\_\_\_\_\_\_ percent of the 200 were males.

ANSWER: 48% TYPE: FI DIFFICULTY: Easy KEYWORDS: contingency table, column percentages 143. Referring to Scenario 2-12, if the sample is a good representation of the population, we can expect \_\_\_\_\_\_\_ percent of the population will be for the plan.

ANSWER: 25% TYPE: FI DIFFICULTY: Moderate KEYWORDS: contingency table, row percentages

144. Referring to Scenario 2-12, if the sample is a good representation of the population, we can expect \_\_\_\_\_\_\_ percent of the population will be males.

ANSWER: 48% TYPE: FI DIFFICULTY: Moderate KEYWORDS: column percentages, contingency table

145. Referring to Scenario 2-12, if the sample is a good representation of the population, we can expect \_\_\_\_\_\_\_ percent of those for the plan in the population will be males.

ANSWER: 24% TYPE: FI DIFFICULTY: Moderate KEYWORDS: contingency table

146. Referring to Scenario 2-12, if the sample is a good representation of the population, we can expect \_\_\_\_\_\_\_ percent of the males in the population will be against the plan.

ANSWER: 50% TYPE: FI DIFFICULTY: Moderate KEYWORDS: contingency table

147. Referring to Scenario 2-12, if the sample is a good representation of the population, we can expect \_\_\_\_\_\_\_ percent of the females in the population will not be against the plan.

ANSWER: 88.46% or (36.54+51.92) TYPE: FI DIFFICULTY: Moderate KEYWORDS: contingency table

SCENARIO 2-13

Given below is the stem-and-leaf display representing the amount of detergent used in gallons (with leaves in 10ths of gallons) in a day by 25 drive-through car wash operations in Phoenix.

 9 | 147 10 | 02238 11 | 135566777 12 | 223489 13 | 02

148. Referring to Scenario 2-13, if a frequency distribution for the amount of detergent used is constructed, using "9.0 but less than 10.0 gallons" as the first class, the frequency of the "11.0 but less than 12.0 gallons" class would be \_\_\_\_\_\_\_\_.

ANSWER:

9 TYPE: FI DIFFICULTY: Easy KEYWORDS: frequency distribution

149. Referring to Scenario 2-13, if a percentage histogram for the detergent data is constructed, using "9.0 but less than 10.0 gallons" as the first class, the percentage of drive-through car wash operations that use "12.0 but less than 13.0 gallons" of detergent would be \_\_\_\_\_\_\_\_.

ANSWER:

24% TYPE: FI DIFFICULTY: Moderate KEYWORDS: relative frequency distribution, percentage distribution

150. Referring to Scenario 2-13, if a percentage histogram for the detergent data is constructed, using "9.0 but less than 10.0 gallons" as the first class, what percentage of drive-through car wash operations use less than 12 gallons of detergent in a day?

ANSWER: 68% TYPE: FI DIFFICULTY: Easy KEYWORDS: percentage distribution, cumulative relative frequency

151. Referring to Scenario 2-13, if a relative frequency or percentage distribution for the detergent data is constructed, using "9.0 but less than 10.0 gallons" as the first class, what percentage of drive-through car wash operations use at least 10 gallons of detergent in a day?

ANSWER: 88% TYPE: FI DIFFICULTY: Easy KEYWORDS: relative frequency distribution, percentage distribution

152. Referring to Scenario 2-13, if a relative frequency or percentage distribution for the detergent data is constructed, using "9.0 but less than 10.0 gallons" as the first class, what percentage of drive-through car wash operations use at least 10 gallons but less than 13 gallons of detergent in a day?

ANSWER: 80% TYPE: FI DIFFICULTY: Easy KEYWORDS: relative frequency distribution, percentage distribution
153. Referring to Scenario 2-13, construct a frequency distribution for the detergent data, using "9.0 but less than 10.0 gallons" as the first class.

#### ANSWER:

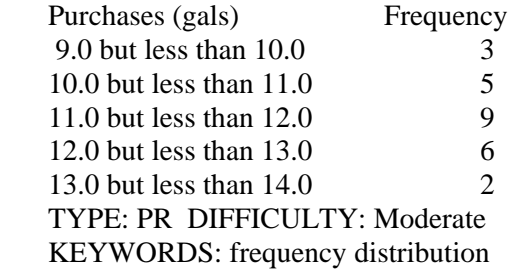

154. Referring to Scenario 2-13, construct a relative frequency or percentage distribution for the detergent data, using "9.0 but less than 10.0" as the first class.

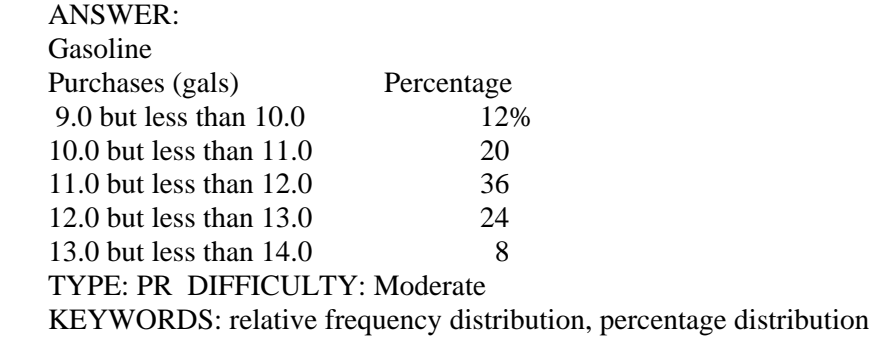

155. Referring to Scenario 2-13, construct a cumulative percentage distribution for the detergent data if the corresponding frequency distribution uses "9.0 but less than 10.0" as the first class.

# ANSWER:

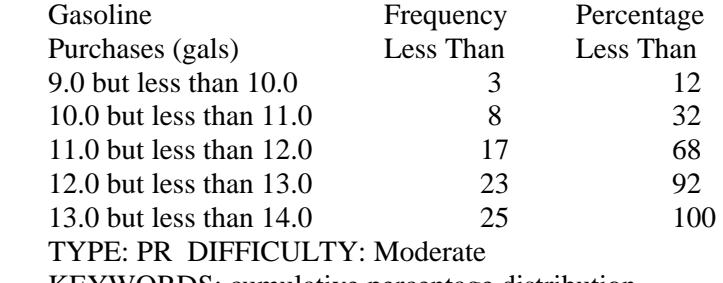

KEYWORDS: cumulative percentage distribution

156. Referring to Scenario 2-13, construct a percentage histogram for the detergent data, using "9.0 but less than 10.0" as the first class.

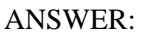

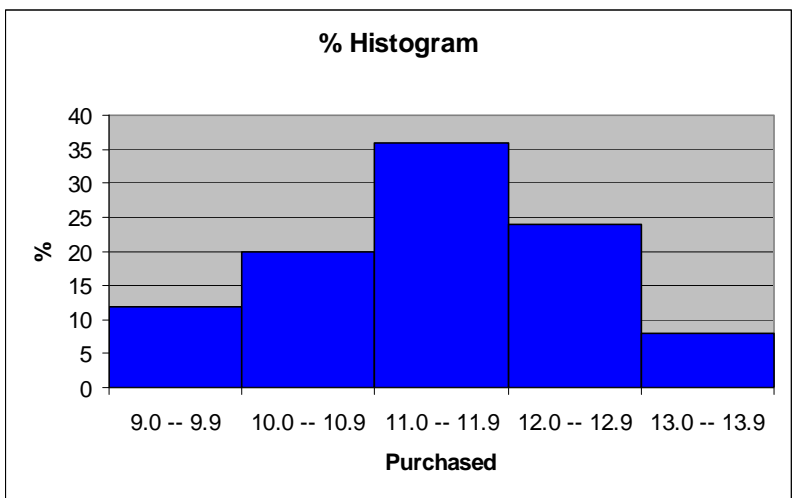

TYPE: PR DIFFICULTY: Moderate KEYWORDS: histogram, frequency distribution

157. Referring to Scenario 2-13, construct a cumulative percentage polygon for the detergent data if the corresponding frequency distribution uses "9.0 but less than 10.0" as the first class.

ANSWER:

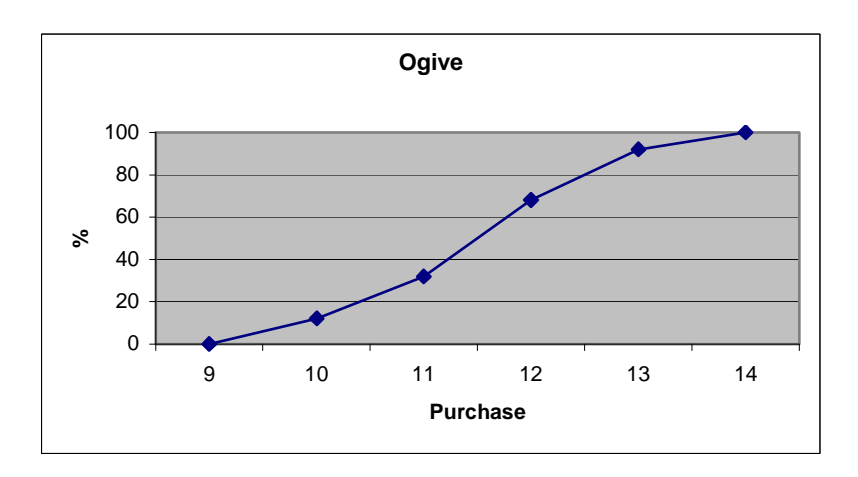

TYPE: PR DIFFICULTY: Moderate KEYWORDS: cumulative percentage polygon 158. Referring to Scenario 2-13, construct a percentage polygon for the detergent data if the corresponding frequency distribution uses "9.0 but less than 10.0" as the first class.

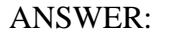

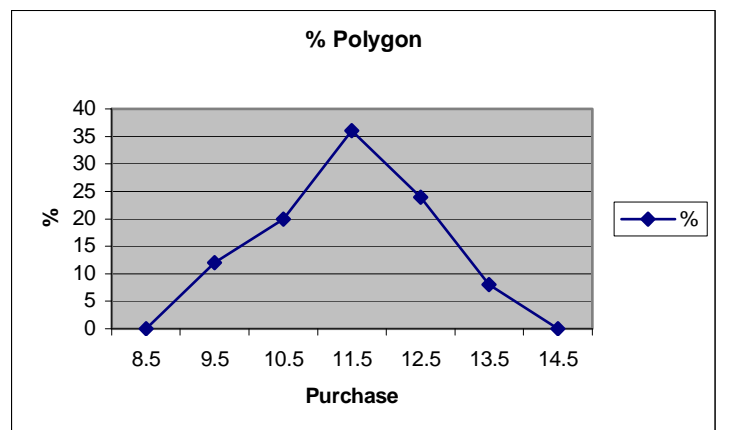

TYPE: PR DIFFICULTY: Moderate KEYWORDS: percentage distribution, percentage polygon

#### SCENARIO 2-14

The table below contains the number of people who own a portable Blu-ray player in a sample of 600 broken down by gender.

# **Own a Portable**

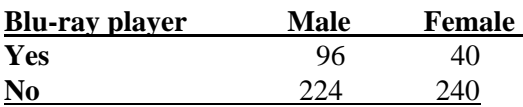

159. Referring to Scenario 2-14, construct a table of row percentages.

#### ANSWER:

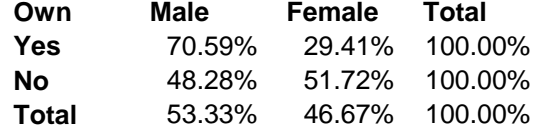

TYPE: PR DIFFICULTY: Easy KEYWORDS: row percentages

160. Referring to Scenario 2-14, construct a table of column percentages.

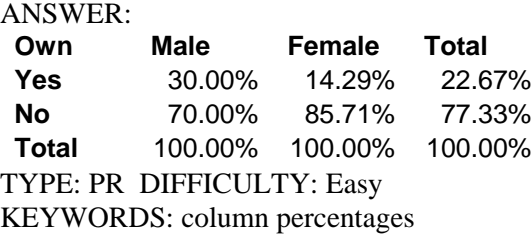

161. Referring to Scenario 2-14, construct a table of total percentages.

ANSWER:

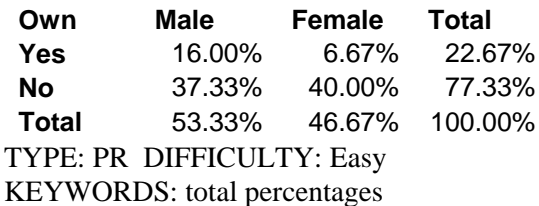

162. Referring to Scenario 2-14, of those who owned a portable Blu-ray player in the sample, percent were females.

ANSWER: 29.41% TYPE: FI DIFFICULTY: Moderate KEYWORDS: contingency table, row percentages

163. Referring to Scenario 2-14, of those who did not own a portable Blu-ray player in the sample, \_\_\_\_\_\_\_\_ percent were males.

ANSWER: 48.28% TYPE: FI DIFFICULTY: Moderate KEYWORDS: contingency table, row percentages

164. Referring to Scenario 2-14, of the males in the sample, \_\_\_\_\_\_\_\_ percent owned a portable Blu-ray player.

ANSWER: 30% TYPE: FI DIFFICULTY: Moderate KEYWORDS: contingency table, column percentages

165. Referring to Scenario 2-14, of the females in the sample, \_\_\_\_\_\_\_\_ percent did not own a portable Blu-ray player.

ANSWER:

85.71% TYPE: FI DIFFICULTY: Moderate KEYWORDS: contingency table, column percentages

166. Referring to Scenario 2-14 of the females in the sample, \_\_\_\_\_\_\_\_ percent owned a portable Blu-ray player.

ANSWER: 14.29% TYPE: FI DIFFICULTY: Moderate KEYWORDS: contingency table, column percentages 167. Referring to Scenario 2-14, \_\_\_\_\_\_\_\_ percent of the 600 were females who owned a portable Blu-ray player.

ANSWER: 6.67% TYPE: FI DIFFICULTY: Moderate KEYWORDS: contingency table, total percentage

168. Referring to Scenario 2-14, \_\_\_\_\_\_\_\_ percent of the 600 were males who owned a portable Blu-ray player.

ANSWER: 16% TYPE: FI DIFFICULTY: Moderate KEYWORDS: contingency table, total percentage

169. Referring to Scenario 2-14, \_\_\_\_\_\_\_\_ percent of the 600 were females who either owned or did not own a portable Blu-ray player.

ANSWER: 46.67% TYPE: FI DIFFICULTY: Moderate KEYWORDS: contingency table, total percentage

170. Referring to Scenario 2-14, \_\_\_\_\_\_\_ percent of the 600 were males who did not own a portable Blu-ray player.

ANSWER: 37.33% TYPE: FI DIFFICULTY: Moderate KEYWORDS: contingency table, total percentage

171. Referring to Scenario 2-14, \_\_\_\_\_\_\_ percent of the 600 owned a portable Blu-ray player.

ANSWER: 22.67% TYPE: FI DIFFICULTY: Moderate KEYWORDS: contingency table, column percentages

172. Referring to Scenario 2-14, \_\_\_\_\_\_\_ percent of the 600 did not own a portable Blu-ray player.

ANSWER: 77.33% TYPE: FI DIFFICULTY: Moderate KEYWORDS: contingency table, column percentages 173. Referring to Scenario 2-14, \_\_\_\_\_\_\_\_ percent of the 600 were females.

ANSWER: 46.67% TYPE: FI DIFFICULTY: Easy KEYWORDS: contingency table, row percentages

174. Referring to Scenario 2-14, if the sample is a good representation of the population, we can expect percent of the population will own a portable Blu-ray player.

ANSWER: 22.67% TYPE: FI DIFFICULTY: Moderate KEYWORDS: contingency table, column percentages

175. Referring to Scenario 2-14, if the sample is a good representation of the population, we can expect \_\_\_\_\_\_\_ percent of the population will be males.

ANSWER: 53.33% TYPE: FI DIFFICULTY: Moderate KEYWORDS: contingency table, column percentages

176. Referring to Scenario 2-14, if the sample is a good representation of the population, we can expect \_\_\_\_\_\_\_ percent of those who own a portable Blu-ray player in the population will be males.

ANSWER: 70.59% TYPE: FI DIFFICULTY: Moderate KEYWORDS: contingency table, row percentages

177. Referring to Scenario 2-14, if the sample is a good representation of the population, we can expect \_\_\_\_\_\_\_ percent of the males in the population will own a portable Blu-ray player.

ANSWER: 30% TYPE: FI DIFFICULTY: Moderate KEYWORDS: contingency table, column percentages

178. Referring to Scenario 2-14, if the sample is a good representation of the population, we can expect \_\_\_\_\_\_\_ percent of the females in the population will not own a portable Blu-ray player.

ANSWER: 85.71% TYPE: FI DIFFICULTY: Moderate KEYWORDS: contingency table, column percentages

# SCENARIO 2-15

The figure below is the ogive for the amount of fat (in grams) for a sample of 36 pizza products where the upper boundaries of the intervals are: 5, 10, 15, 20, 25, and 30.

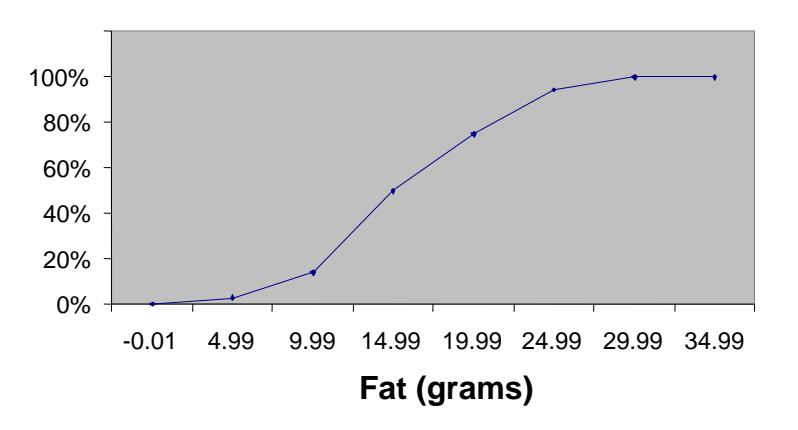

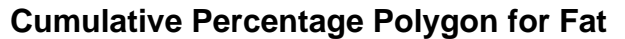

- 179. Referring to Scenario 2-15, roughly what percentage of pizza products contains less than 10 grams of fat?
	- a) 3%
	- b) 14%
	- c) 50%
	- d) 75%

ANSWER:

b

TYPE: MC DIFFICULTY: Easy

KEYWORDS: cumulative percentage polygon, ogive, interpretation

- 180. Referring to Scenario 2-15, what percentage of pizza products contains at least 20 grams of fat?
	- a) 5%
	- b) 25%
	- c) 75%
	- d) 96%

ANSWER:

b

TYPE: MC DIFFICULTY: Easy

KEYWORDS: cumulative percentage polygon, ogive, interpretation

- 181. Referring to Scenario 2-15, what percentage of pizza products contains between 10 and 25 grams of fat?
	- a) 14%
	- b) 44%
	- c) 62%
	- d) 81%

# ANSWER:

d TYPE: MC DIFFICULTY: Easy KEYWORDS: cumulative percentage polygon, ogive, interpretation

# SCENARIO 2-16

The figure below is the percentage polygon for the amount of calories for a sample of 36 pizzas products where the upper limits of the intervals are: 310, 340, 370, 400 and 430.

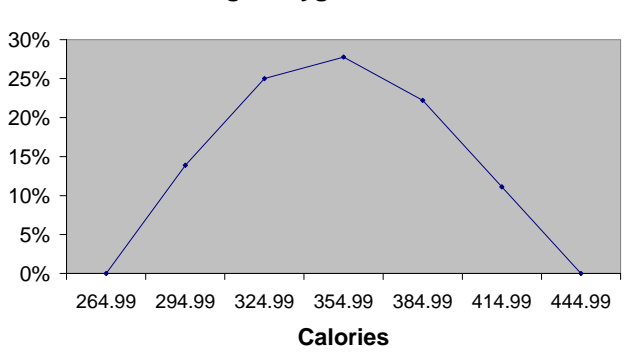

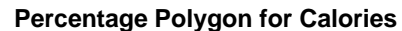

- 182. Referring to Scenario 2-16, roughly what percentage of pizza products contains between 400 and 430 calories?
	- a) 0%
	- b) 11%
	- c) 89%
	- d) 100%

ANSWER:

b

TYPE: MC DIFFICULTY: Easy KEYWORDS: percentage polygon, interpretation

- 183. Referring to Scenario 2-16, roughly what percentage of pizza products contains between 340 and 400 calories?
	- a) 22%
	- b) 25%
	- c) 28%
	- d) 50%

#### ANSWER:

d

TYPE: MC DIFFICULTY: Moderate KEYWORDS: percentage polygon, interpretation

- 184. Referring to Scenario 2-16, roughly what percentage of pizza products contains at least 340 calories?
	- a) 25%
	- b) 28%
	- c) 39%
	- d) 61%

ANSWER:

d TYPE: MC DIFFICULTY: Moderate KEYWORDS: percentage polygon, interpretation

SCENARIO 2-17

The following table presents total retail sales in millions of dollars for the leading apparel companies over a two-year period in the past.

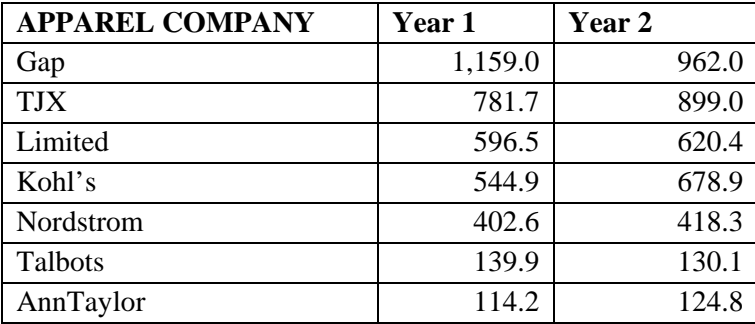

185. Referring to Scenario 2-17, construct a table of column percentages.

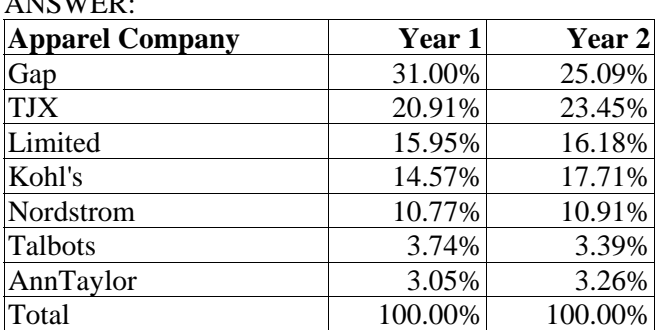

ANSWER:

TYPE: PR DIFFICULTY: Moderate

KEYWORDS: column percentages

186. Referring to Scenario 2-17, construct a side-by-side bar chart. ANSWER:

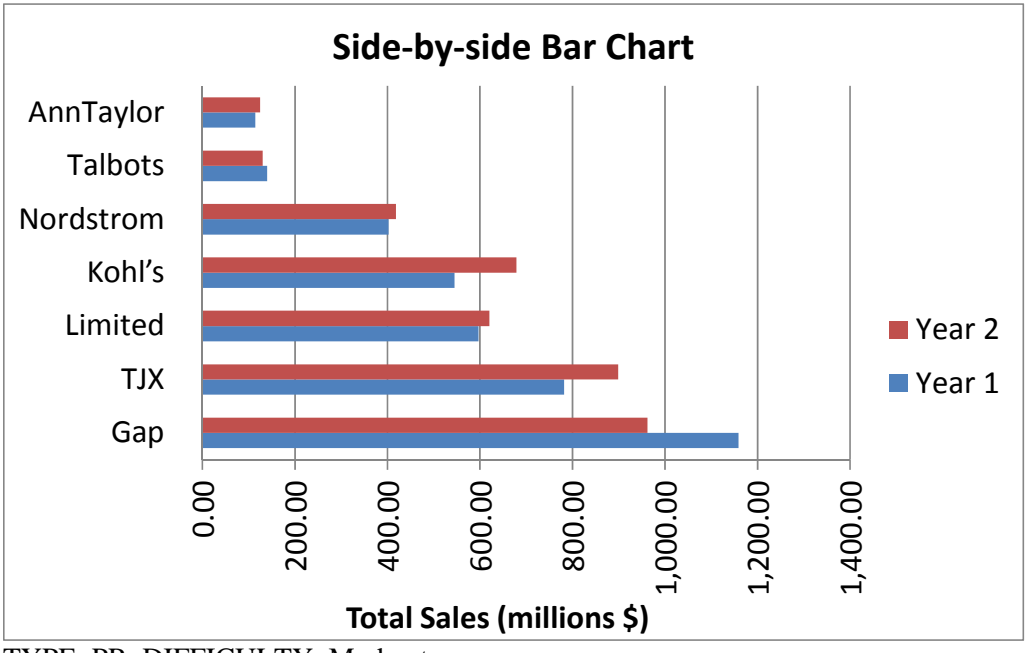

TYPE: PR DIFFICULTY: Moderate KEYWORDS: column percentages, side-by-side bar chart

187. True or False: Referring to Scenario 2-17, in general, retail sales for the apparel industry have seen a modest growth between Year 1 and Year 2.

ANSWER: True TYPE: TF DIFFICULTY: Easy KEYWORDS: column percentages, side-by-side bar chart, interpretation 188. Referring to Scenario 2-17, among the 8 stores, \_\_\_\_\_\_\_ saw a sales decline.

ANSWER: Gap and Talbots TYPE: FI DIFFICULTY: Easy KEYWORDS: column percentages, side-by-side bar chart, interpretation

SCENARIO 2-18

The stem-and-leaf display below shows the result of a survey on 50 students on their satisfaction with their school with the higher scores represent higher level of satisfaction.

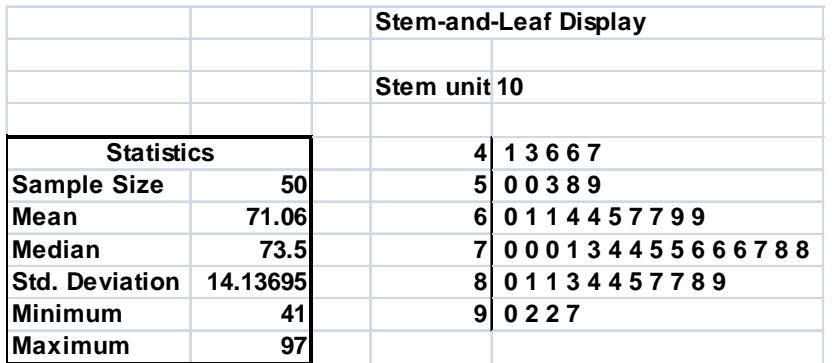

189. Referring to Scenario 2-18, what was the highest level of satisfaction?

ANSWER: 97 TYPE: PR DIFFICULTY: Easy KEYWORDS: stem-and-leaf display

190. Referring to Scenario 2-18, what was the lowest level of satisfaction?

ANSWER: 41 TYPE: PR DIFFICULTY: Easy KEYWORDS: stem-and-leaf display

191. Referring to Scenario 2-18, how many students have a satisfaction level in the 50s?

ANSWER: 5 TYPE: PR DIFFICULTY: Easy KEYWORDS: stem-and-leaf display

192. Referring to Scenario 2-18, how many students have a satisfaction level below 60?

ANSWER: 10 TYPE: PR DIFFICULTY: Easy KEYWORDS: stem-and-leaf display 193. Referring to Scenario 2-18, how many students have a satisfaction level of at least 80?

ANSWER: 15 TYPE: PR DIFFICULTY: Easy KEYWORDS: stem-and-leaf display

194. True or False: Referring to Scenario 2-18, the level of satisfaction is concentrated around 75.

ANSWER: True TYPE: TF DIFFICULTY: Easy KEYWORDS: stem-and-leaf display

195. True or False: Referring to Scenario 2-18, if a student is randomly selected, his/her most likely level of satisfaction will be in the 70s among the 40s, 50s, 60s, 70s, 80s and 90s.

ANSWER: True TYPE: TF DIFFICULTY: Easy KEYWORDS: stem-and-leaf display

196. True or False: Referring to Scenario 2-18, if a student is randomly selected, his/her most likely level of satisfaction will be in the 60s among the 40s, 50s, 60s, 70s, 80s and 90s.

ANSWER: False TYPE: TF DIFFICULTY: Easy KEYWORDS: stem-and-leaf display 197. True or False: Given below is the scatter plot of the price/earnings ratio versus earnings per share of 20 U.S. companies. There appears to be a negative relationship between price/earnings ratio and earnings per share.

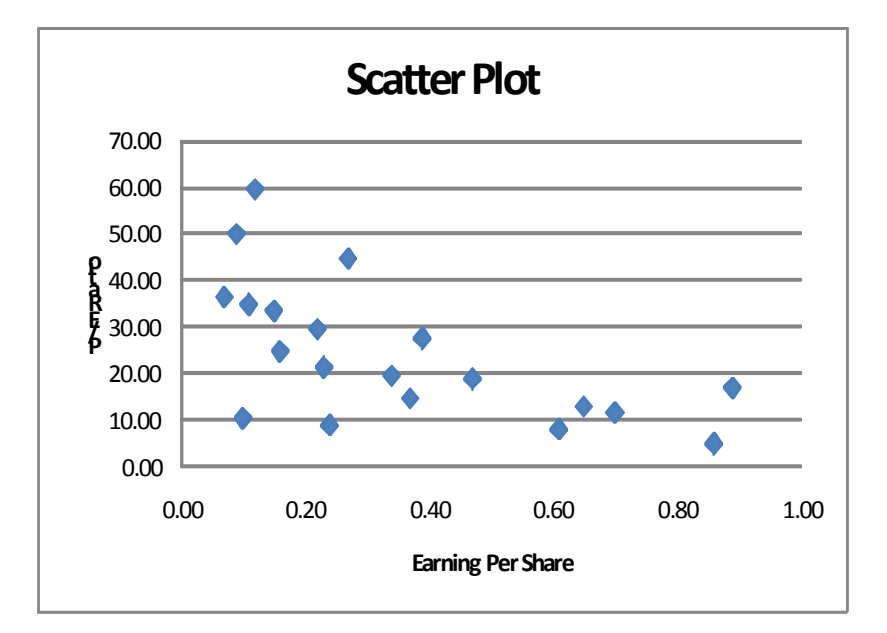

ANSWER: True TYPE: TF DIFFICULTY: Easy KEYWORDS: scatter plot

198. True or False: Given below is the scatter plot of the price/earnings ratio versus earnings per share of 20 U.S. companies. There appear to be a positive relationship between price/earnings ratio and earnings per share.

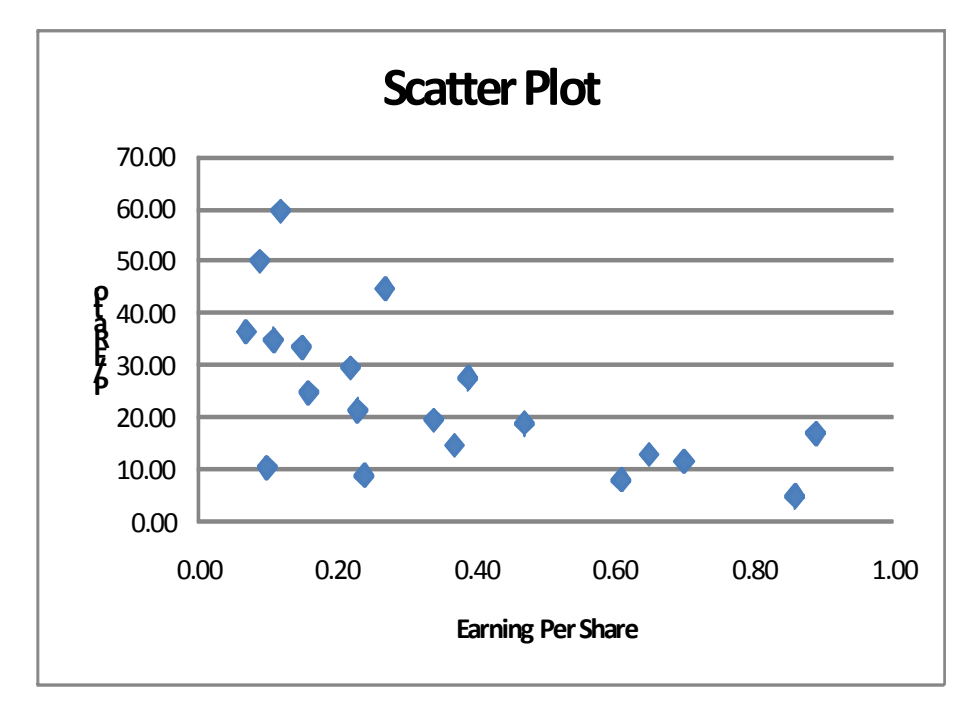

ANSWER: False TYPE: TF DIFFICULTY: Moderate KEYWORDS: scatter plot

199. True or False: Given below is the scatter plot of the market value (thousands\$) and profit (thousands\$) of 50 U.S. companies. Higher market values appear to be associated with higher profits.

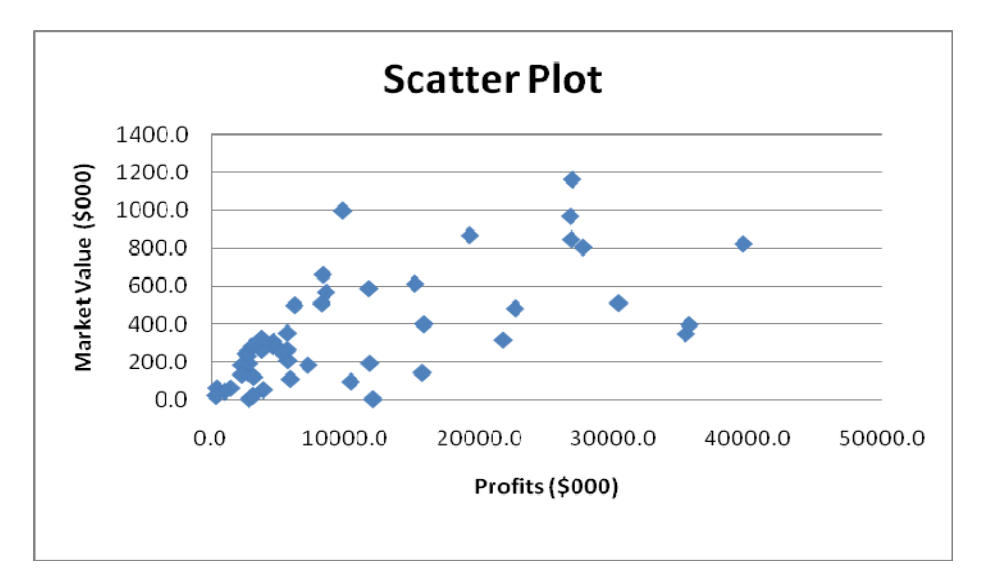

ANSWER: True TYPE: TF DIFFICULTY: Easy KEYWORDS: scatter plot

200. True or False: Given below is the scatter plot of the market value (thousands\$) and profit (thousands\$) of 50 U.S. companies. There appears to be a negative relationship between market value and profit.

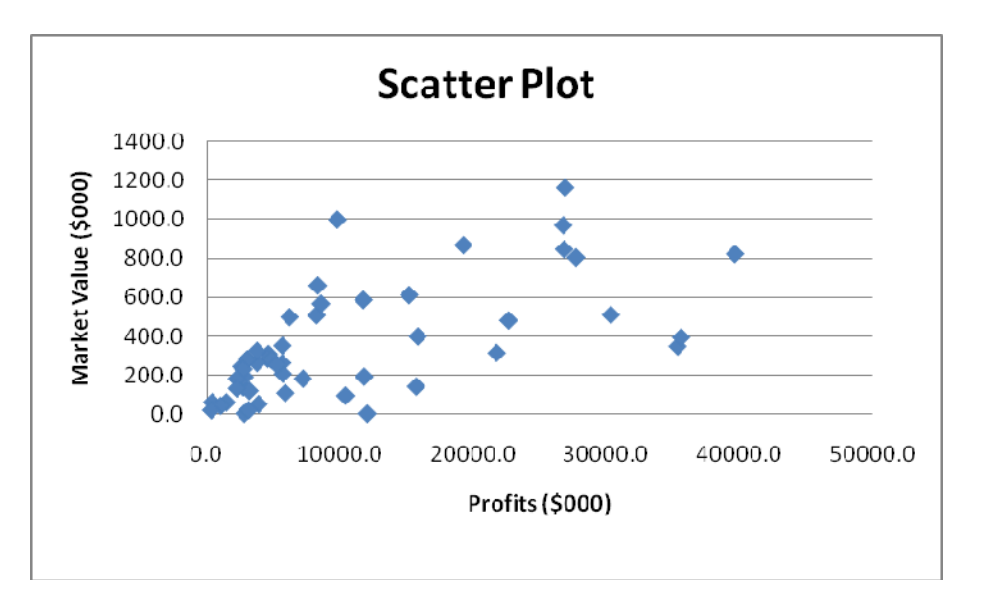

ANSWER: False TYPE: TF DIFFICULTY: Easy KEYWORDS: scatter plot

201. True or False: Given below is the scatter plot of the number of employees and the total revenue (\$millions) of 20 U.S. companies. There appears to be a positive relationship between total revenue and the number of employees.

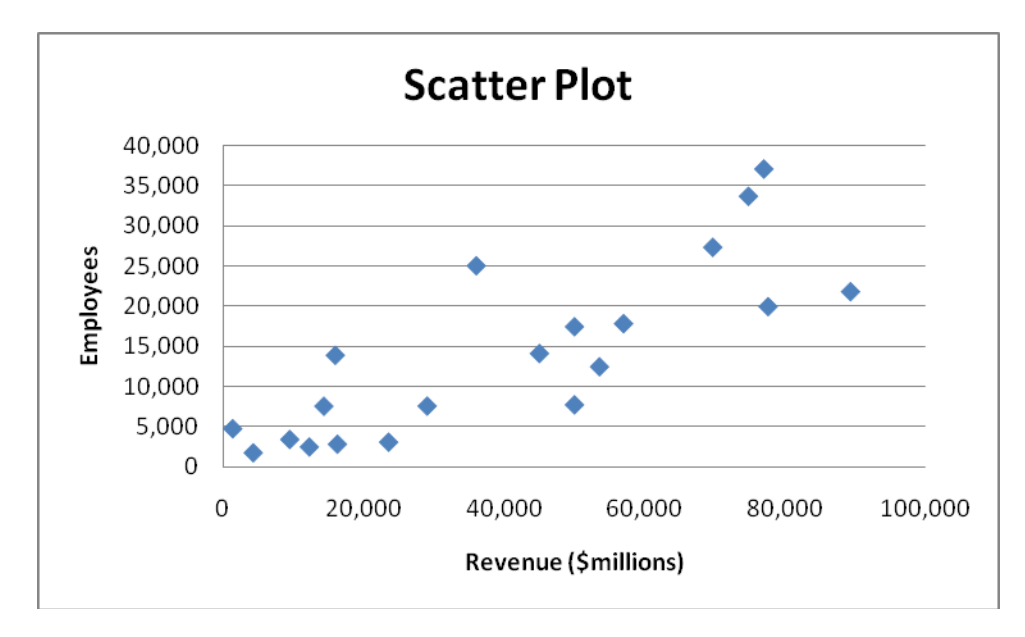

ANSWER: True TYPE: TF DIFFICULTY: Moderate KEYWORDS: scatter plot

202. True or False: Given below is the scatter plot of the number of employees and the total revenue (\$millions) of 20 U.S. companies. Companies that have higher numbers of employees appear to also have higher total revenue.

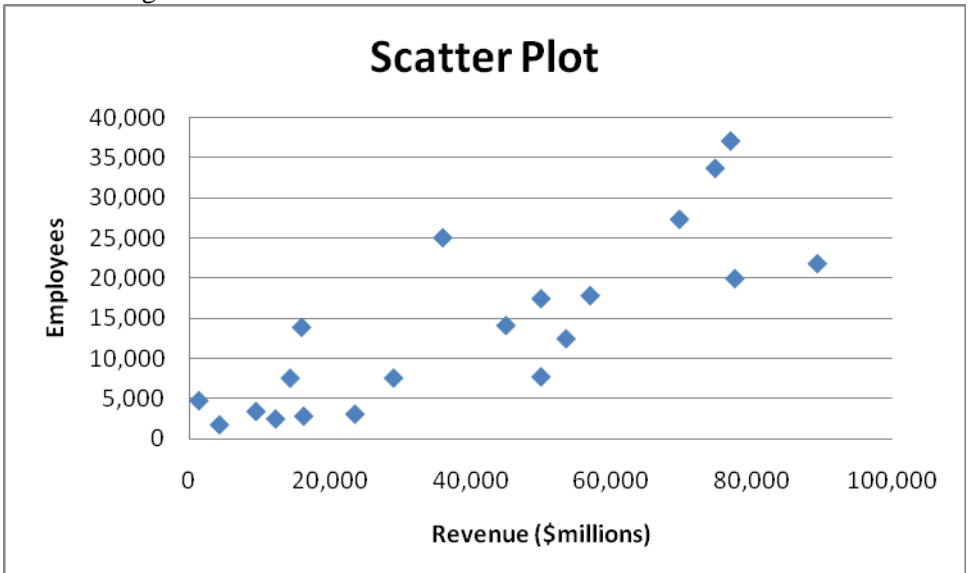

ANSWER: True TYPE: TF DIFFICULTY: Moderate KEYWORDS: scatter plot

203. The addition of visual elements that either fail to convey any useful information or that obscure important points about the data in an attempt to enhance the visualization of data is called

\_\_\_\_\_\_\_.

ANSWER: chart junk TYPE: FI DIFFICULTY: Easy KEYWORDS: challenges in visualizing data

204. True or False: The Guidelines for Developing Visualizations recommend avoiding uncommon chart type such as doughnut, radar, cone and pyramid charts.

ANSWER: True TYPE: TF DIFFICULTY: Easy KEYWORDS: challenges in visualizing data

205. True or False: The Guidelines for Developing Visualizations recommend using the simplest possible visualization.

ANSWER: True TYPE: TF DIFFICULTY: Easy KEYWORDS: challenges in visualizing data

206. True or False: The Guidelines for Developing Visualizations recommend labeling all axes only when it is possible.

ANSWER: False TYPE: TF DIFFICULTY: Easy KEYWORDS: challenges in visualizing data

207. True or False: The Guidelines for Developing Visualizations recommend using varying scale to conserve precious space whenever possible.

ANSWER: False TYPE: TF DIFFICULTY: Easy KEYWORDS: challenges in visualizing data

208. True or False: The Guidelines for Developing Visualizations recommend always starting the scale for a vertical axis at zero.

ANSWER: True TYPE: TF DIFFICULTY: Easy KEYWORDS: challenges in visualizing data 209. True or False: The Guidelines for Developing Visualizations recommend always including a scale for each axis if the chart contains axes.

ANSWER: True TYPE: TF DIFFICULTY: Easy KEYWORDS: challenges in visualizing data

210. True or False: When you work with many variables, you must be mindful of the limits of the information technology as well as the limits of the ability of your readers to perceive and comprehend your results.

ANSWER: True TYPE: TF DIFFICULTY: Easy KEYWORDS: organizing and visualizing many variables

211. True or False: A multidimensional contingency table allows you to tally the responses of more than two continuous variables.

ANSWER: False TYPE: TF DIFFICULTY: Moderate KEYWORDS: multidimensional contingency table, organizing and visualizing many variables

212. True or False: A multidimensional contingency table allows you to tally the responses of more than two categorical variables.

ANSWER: True TYPE: TF DIFFICULTY: Moderate KEYWORDS: multidimensional contingency table, organizing and visualizing many variables

#### SCENARIO 2-19-A

You are the quality control manager of a water bottles company. One of the biggest complaints in the past years has been the breakage and, hence, the concern on the durability of the connector between the lid and the bottle which many users use as a handle for the bottles. To collect evidence before implementing any modification to the production process, your department has subjected 50 water bottles to a durability test and the following data on the number of times the handles have been used to lift the bottles before they break are contained in the file Scenario2-19-DataA.XLSX.

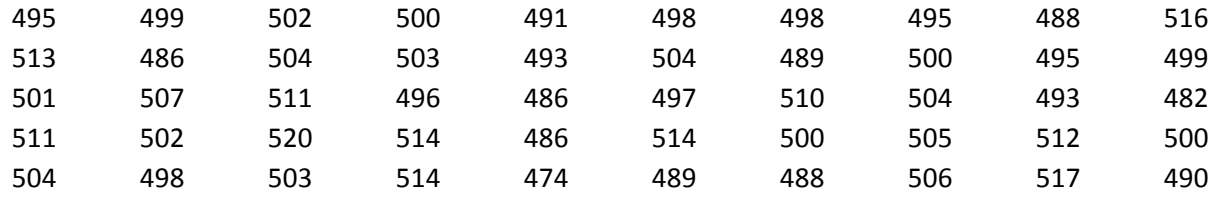

213. Referring to Scenario 2-19-A, construct a frequency distribution using "473 but less than 480" as the first class.

# ANSWER:

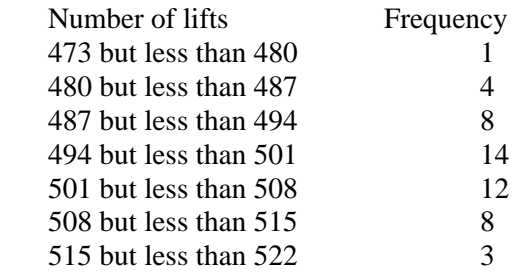

TYPE: PR DIFFICULTY: Difficult (using PHStat) KEYWORDS: frequency distribution

214. Referring to Scenario 2-19-A, construct a relative frequency or percentage distribution if the corresponding frequency distribution uses "473 but less than 480" as the first class.

#### ANSWER:

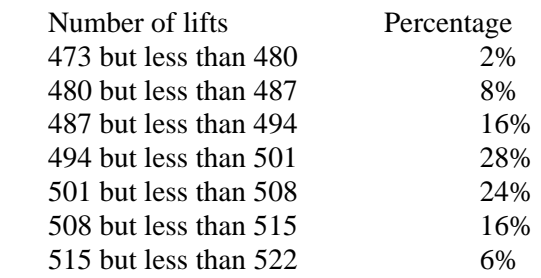

 TYPE: PR DIFFICULTY: Difficult (using PHStat) KEYWORDS: relative frequency distribution, percentage distribution 215. Referring to Scenario 2-19-A, construct a cumulative percentage distribution if the corresponding frequency distribution uses "473 but less than 480" as the first class.

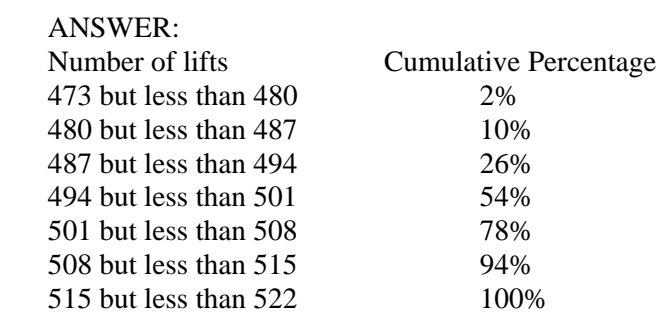

 TYPE: PR DIFFICULTY: Difficult (using PHStat) KEYWORDS: cumulative percentage distribution

216. Referring to Scenario 2-19-A, construct a histogram using "473 but less than 480" as the first class.

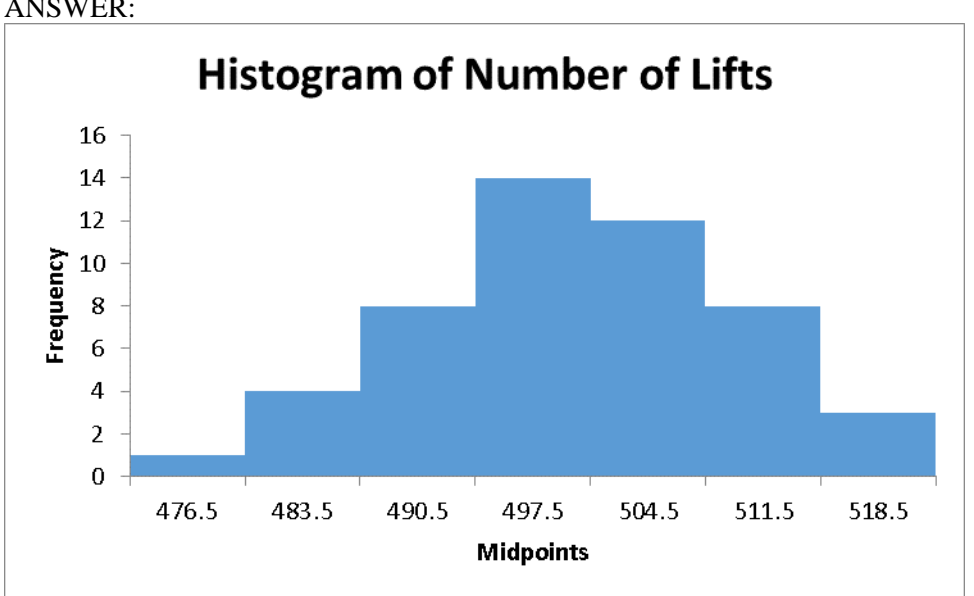

ANSWER:

TYPE: PR DIFFICULTY: Difficult (using PHStat) KEYWORDS: histogram, frequency distribution

217. Referring to Scenario 2-19-A, construct a cumulative percentage polygon using "473 but less than 480" as the first class.

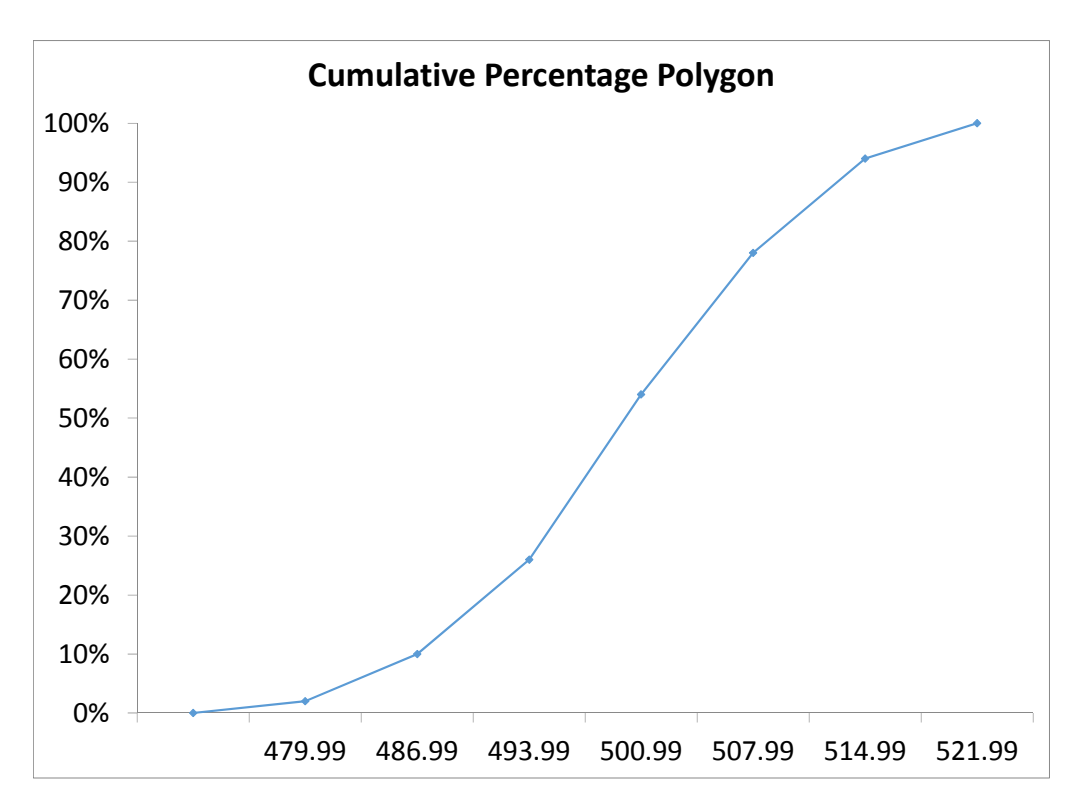

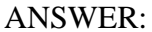

TYPE: PR DIFFICULTY: Difficult (using PHStat) KEYWORDS: cumulative percentage polygon

218. Referring to Scenario 2-19-A, construct a frequency polygon using "473 but less than 480" as the first class.

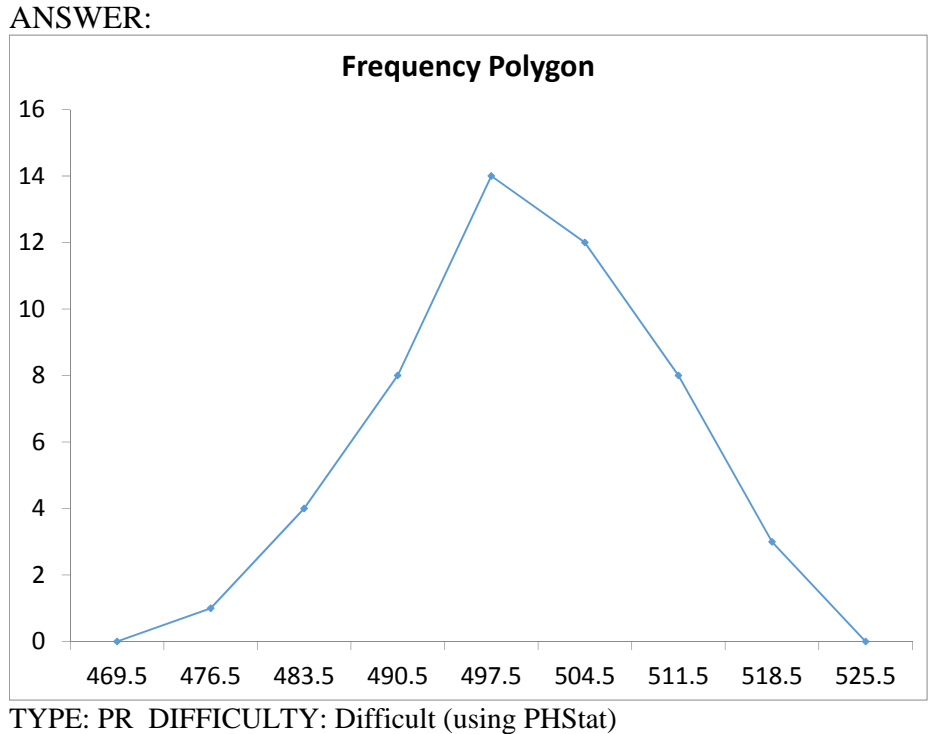

KEYWORDS: frequency distribution, frequency polygon

219. Referring to Scenario 2-19-A, construct a percentage polygon using "473 but less than 480" as the first class.

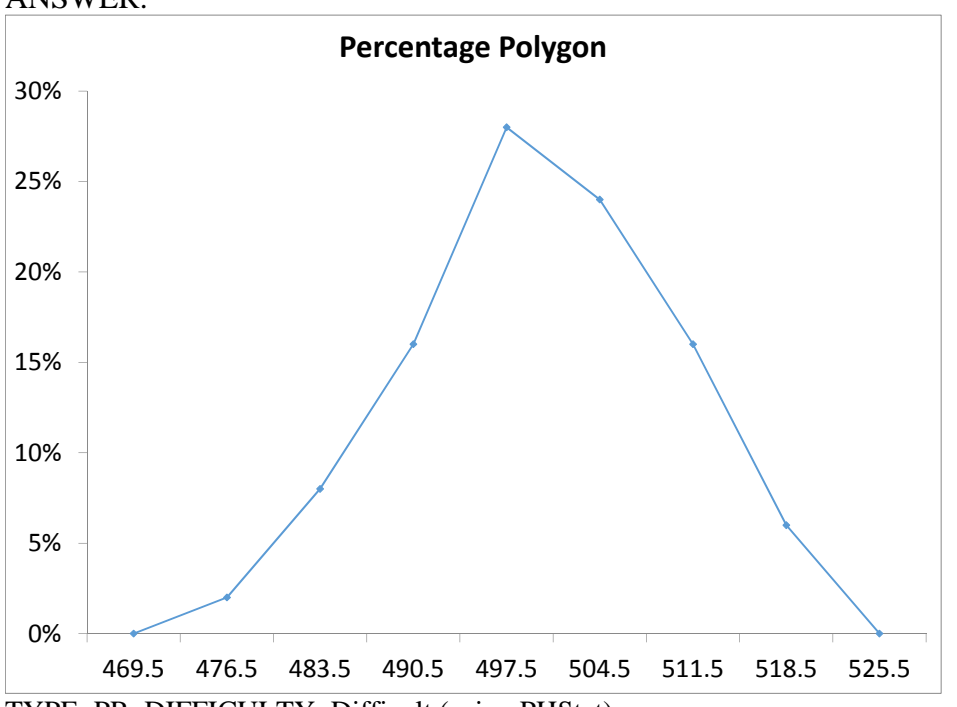

ANSWER:

TYPE: PR DIFFICULTY: Difficult (using PHStat) KEYWORDS: percentage distribution, percentage polygon

220. Referring to Scenario 2-19-A, based on the cumulative percentage polygon or cumulative percentage distribution constructed using "473 but less than 480" as the first class, the percentage of bottles with handles that broke after being used for lifting fewer than 494 times would be

#### ANSWER:

\_\_\_\_\_\_\_\_.

#### 26%

TYPE: FI DIFFICULTY: Difficult (using PHStat)

KEYWORDS: cumulative percentage distribution, cumulative percentage polygon

221. Referring to Scenario 2-19-A, based on the cumulative percentage polygon or cumulative percentage distribution constructed using "473 but less than 480" as the first class, the percentage of bottles with handles that broke after being used for lifting fewer than 508 times would be

# ANSWER:

\_\_\_\_\_\_\_\_.

78%

TYPE: FI DIFFICULTY: Difficult (using PHStat)

KEYWORDS: cumulative percentage distribution, cumulative percentage polygon

\_\_\_\_\_\_\_\_.

\_\_\_\_\_\_\_\_.

222. Referring to Scenario 2-19-A, based on the cumulative percentage polygon or cumulative percentage distribution constructed using "473 but less than 480" as the first class, the percentage of bottles with handles that broke after being used for lifting at least 487 times would be

ANSWER: 90% TYPE: FI DIFFICULTY: Difficult (using PHStat) KEYWORDS: cumulative percentage distribution, cumulative percentage polygon

223. Referring to Scenario 2-19-A, based on the cumulative percentage polygon or cumulative percentage distribution constructed using "473 but less than 480" as the first class, the percentage of bottles with handles that broke after being used for lifting at least 515 times would be

ANSWER: 6% TYPE: FI DIFFICULTY: Difficult (using PHStat) KEYWORDS: cumulative percentage distribution, cumulative percentage polygon

224. Referring to Scenario 2-19-A, if a percentage histogram was constructed using "473 but less than 480" as the first class, the percentage of bottles with handles that broke after being used for lifting at least 494 but less than 501 times would be \_\_\_\_\_\_\_\_.

ANSWER: 28% TYPE: FI DIFFICULTY: Difficult (using PHStat) KEYWORDS: relative frequency distribution, percentage distribution

225. Referring to Scenario 2-19-A, if a percentage histogram or percentage distribution was constructed using "473 but less than 480" as the first class, the percentage of bottles with handles that broke after being used for lifting at least 494 but less than 515 times would be

ANSWER: 68% TYPE: FI DIFFICULTY: Difficult (using PHStat) KEYWORDS: relative frequency distribution, percentage distribution

226. Referring to Scenario 2-19-A, if a percentage histogram or percentage distribution was constructed using "473 but less than 480" as the first class, the percentage of bottles with handles that broke after being used for lifting at least 480 but less than 508 times would be

ANSWER: 76% TYPE: FI DIFFICULTY: Difficult (using PHStat) KEYWORDS: relative frequency distribution, percentage distribution

#### SCENARIO 2-19-B

You are the quality control manager of a water bottles company. One of the biggest complaints in the past years has been the breakage and, hence, the concern on the durability of the connector between the lid and the bottle which many users use as a handle for the bottles. To collect evidence before implementing any modification to the production process, your department has subjected 50 water bottles to a durability test and the following data on the number of times the handles have been used to lift the bottles before they break are contained in the file Scenario2-19-DataB.XLSX.

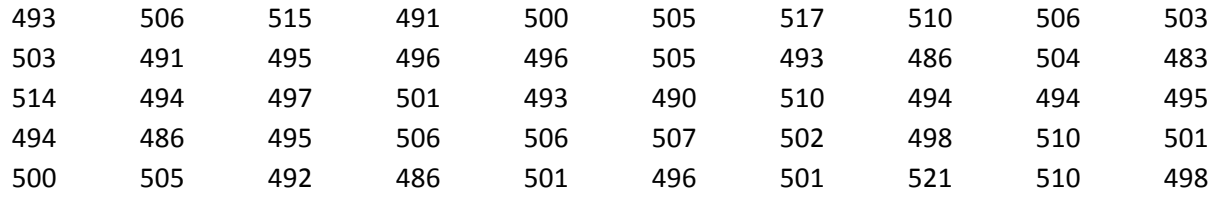

227. Referring to Scenario 2-19-B, construct a frequency distribution using "480 but less than 487" as the first class.

#### ANSWER:

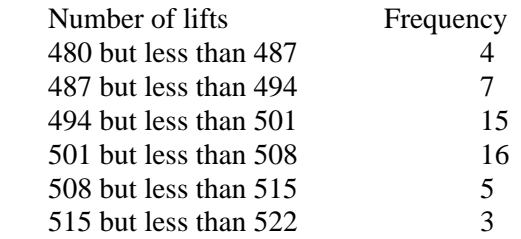

#### TYPE: PR DIFFICULTY: Difficult (using PHStat) KEYWORDS: frequency distribution

228. Referring to Scenario 2-19-B, construct a relative frequency or percentage distribution if the corresponding frequency distribution uses "480 but less than 487" as the first class.

# ANSWER:

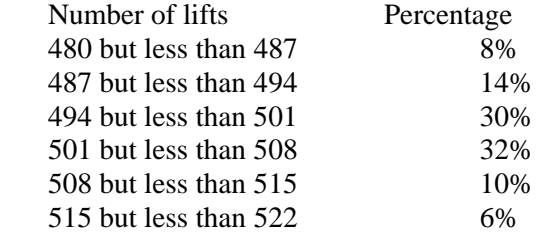

# TYPE: PR DIFFICULTY: Difficult (using PHStat) KEYWORDS: relative frequency distribution, percentage distribution

229. Referring to Scenario 2-19-B, construct a cumulative percentage distribution if the corresponding frequency distribution uses "480 but less than 487" as the first class.

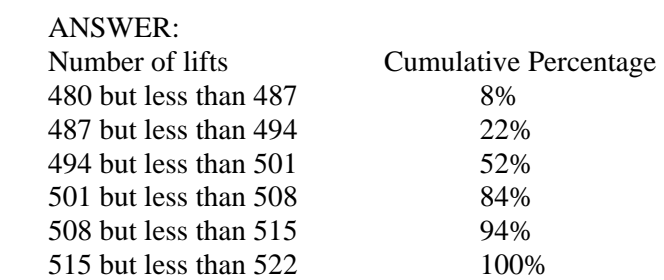

 TYPE: PR DIFFICULTY: Difficult (using PHStat) KEYWORDS: cumulative percentage distribution

230. Referring to Scenario 2-19-B, construct a histogram using "480 but less than 487" as the first class.

ANSWER: 0 2 4 6 8 10 12 14 16 18 483.5 490.5 497.5 504.5 511.5 518.5 **Frequency Midpoints Histogram of Number of Lifts**

TYPE: PR DIFFICULTY: Difficult (using PHStat) KEYWORDS: histogram, frequency distribution

231. Referring to Scenario 2-19-B, construct a cumulative percentage polygon using "480 but less than 487" as the first class.

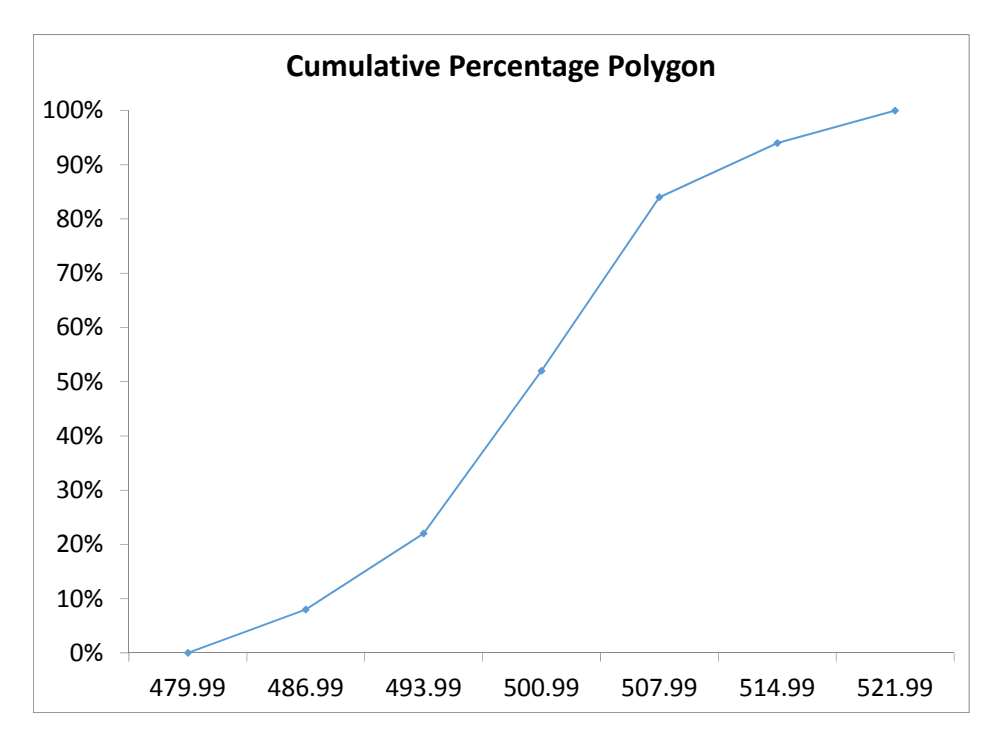

# ANSWER:

TYPE: PR DIFFICULTY: Difficult (using PHStat) KEYWORDS: cumulative percentage polygon

232. Referring to Scenario 2-19-B, construct a frequency polygon using "473 but less than 480" as the first class.

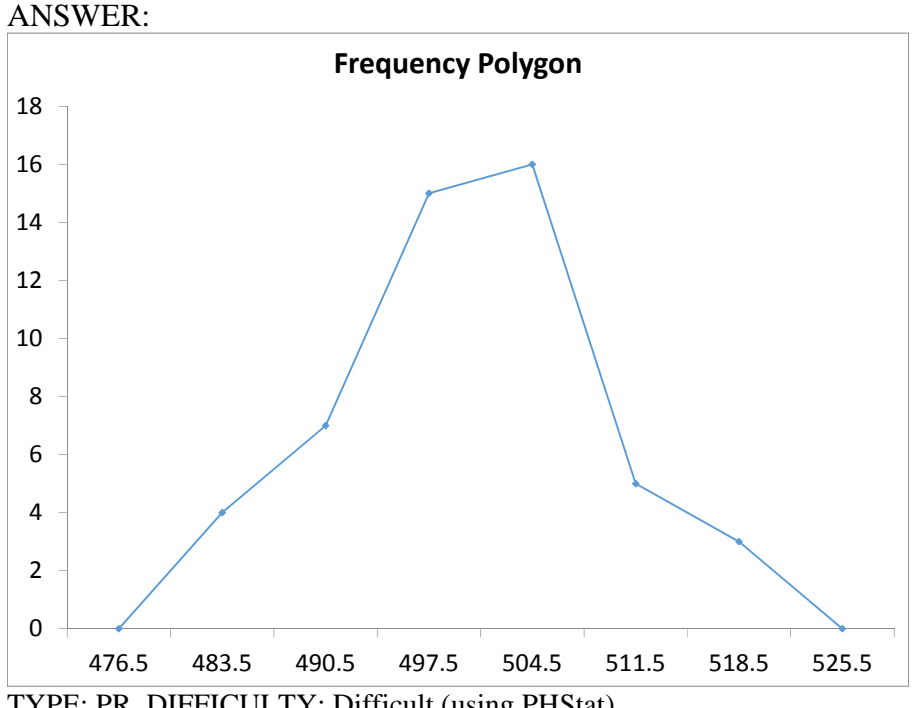

TYPE: PR DIFFICULTY: Difficult (using PHStat) KEYWORDS: frequency distribution, frequency polygon

ANSWER:

233. Referring to Scenario 2-19-B, construct a percentage polygon using "473 but less than 480" as the first class.

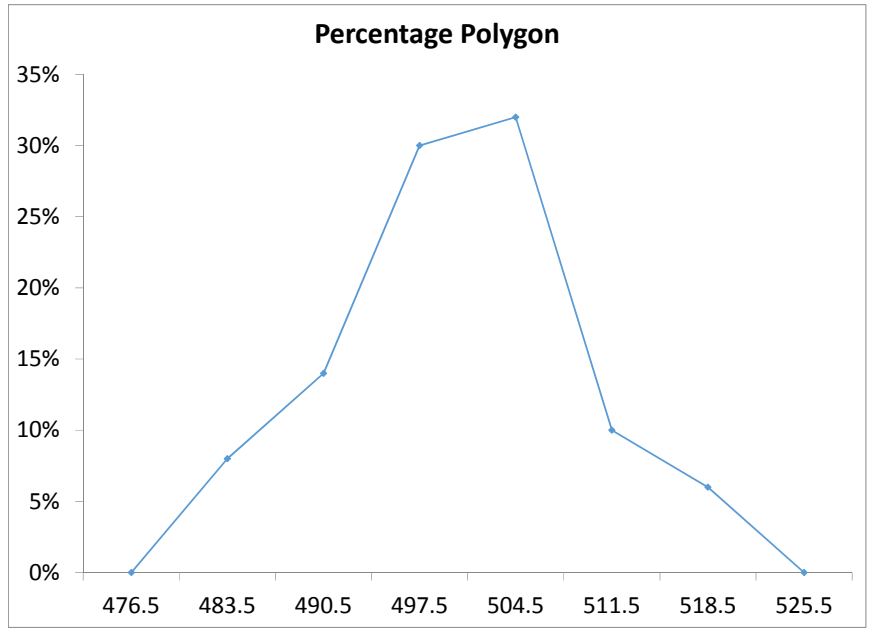

TYPE: PR DIFFICULTY: Difficult (using PHStat) KEYWORDS: percentage distribution, percentage polygon

234. Referring to Scenario 2-19-B, based on the cumulative percentage polygon or cumulative percentage distribution constructed using "480 but less than 487" as the first class, the percentage of bottles with handles that broke after being used for lifting fewer than 494 times would be

ANSWER:

\_\_\_\_\_\_\_\_.

 $22%$ 

TYPE: FI DIFFICULTY: Difficult (using PHStat)

KEYWORDS: cumulative percentage distribution, cumulative percentage polygon

235. Referring to Scenario 2-19-B, based on the cumulative percentage polygon or cumulative percentage distribution constructed using "480 but less than 487" as the first class, the percentage of bottles with handles that broke after being used for lifting fewer than 508 times would be

\_\_\_\_\_\_\_\_.

ANSWER:

84%

TYPE: FI DIFFICULTY: Difficult (using PHStat)

KEYWORDS: cumulative percentage distribution, cumulative percentage polygon

236. Referring to Scenario 2-19-B, based on the cumulative percentage polygon or cumulative percentage distribution constructed using "480 but less than 487" as the first class, the percentage of bottles with handles that broke after being used for lifting at least 487 times would be

ANSWER:

\_\_\_\_\_\_\_\_.

92%

TYPE: FI DIFFICULTY: Difficult (using PHStat)

KEYWORDS: cumulative percentage distribution, cumulative percentage polygon

237. Referring to Scenario 2-19-B, based on the cumulative percentage polygon or cumulative percentage distribution constructed using "480 but less than 487" as the first class, the percentage of bottles with handles that broke after being used for lifting at least 515 times would be

ANSWER:

\_\_\_\_\_\_\_\_.

6%

TYPE: FI DIFFICULTY: Difficult (using PHStat)

KEYWORDS: cumulative percentage distribution, cumulative percentage polygon

238. Referring to Scenario 2-19-B, if a percentage histogram was constructed using "473 but less than 480" as the first class, the percentage of bottles with handles that broke after being used for lifting at least 494 but less than 501 times would be  $\qquad \qquad$ .

ANSWER: 30% TYPE: FI DIFFICULTY: Difficult (using PHStat) KEYWORDS: relative frequency distribution, percentage distribution 239. Referring to Scenario 2-19-B, if a percentage histogram or percentage distribution was constructed using "473 but less than 480" as the first class, the percentage of bottles with handles that broke after being used for lifting at least 494 but less than 515 times would be \_\_\_\_\_\_\_\_.

ANSWER:

72% TYPE: FI DIFFICULTY: Difficult (using PHStat) KEYWORDS: relative frequency distribution, percentage distribution

240. Referring to Scenario 2-19-B, if a percentage histogram or percentage distribution was constructed using "473 but less than 480" as the first class, the percentage of bottles with handles that broke after being used for lifting at least 487 but less than 508 times would be

ANSWER: 76% TYPE: FI DIFFICULTY: Difficult (using PHStat) KEYWORDS: relative frequency distribution, percentage distribution

# SCENARIO 2-20-A

A recent consumer survey on holiday shopping reveals the following information on the types of stores at which consumers plan to shop (The table is also available in the file Scenario2-20- DataA.xlsx:

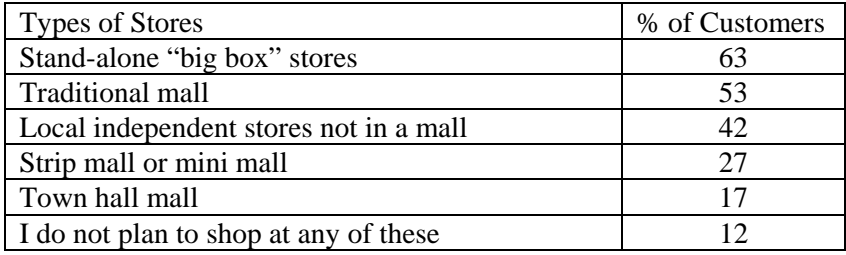

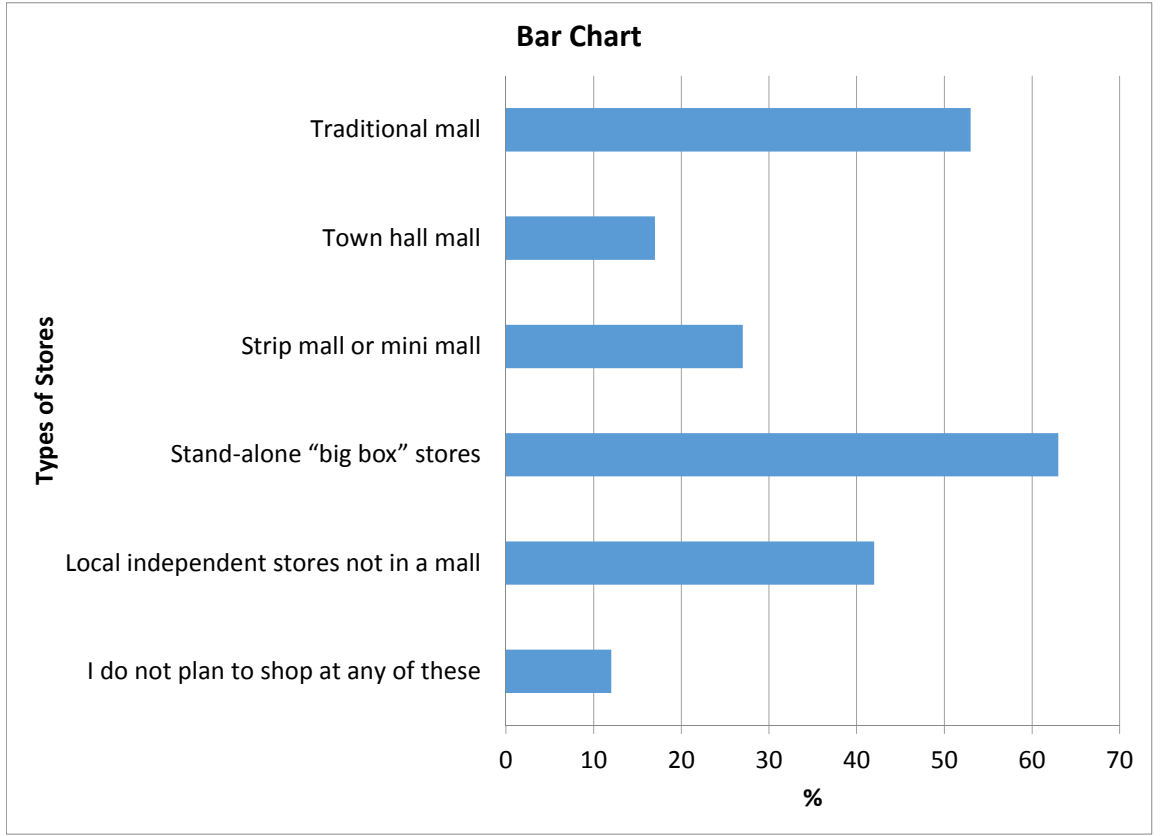

241. Referring to Scenario 2-20-A, construct a bar chart for the types of stores customers plan to shop at.

ANSWER:

TYPE: PR DIFFICULTY: Easy (using PHStat) KEYWORDS: bar chart

242. Referring to Scenario 2-20-A, construct a pie chart for the types of stores customers plan to shop at.

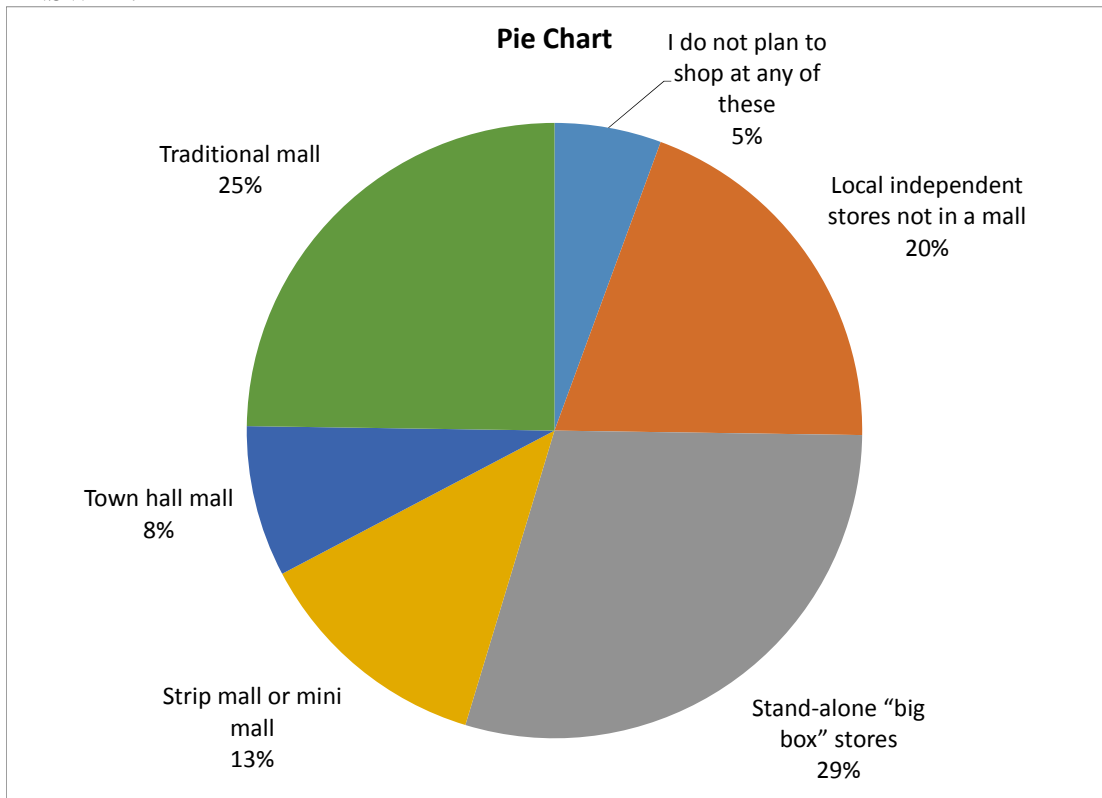

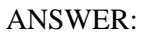

TYPE: PR DIFFICULTY: Easy (using PHStat) KEYWORDS: pie chart

243. Referring to Scenario 2-20-A, construct a Pareto chart for the types of stores customers plan to shop at.

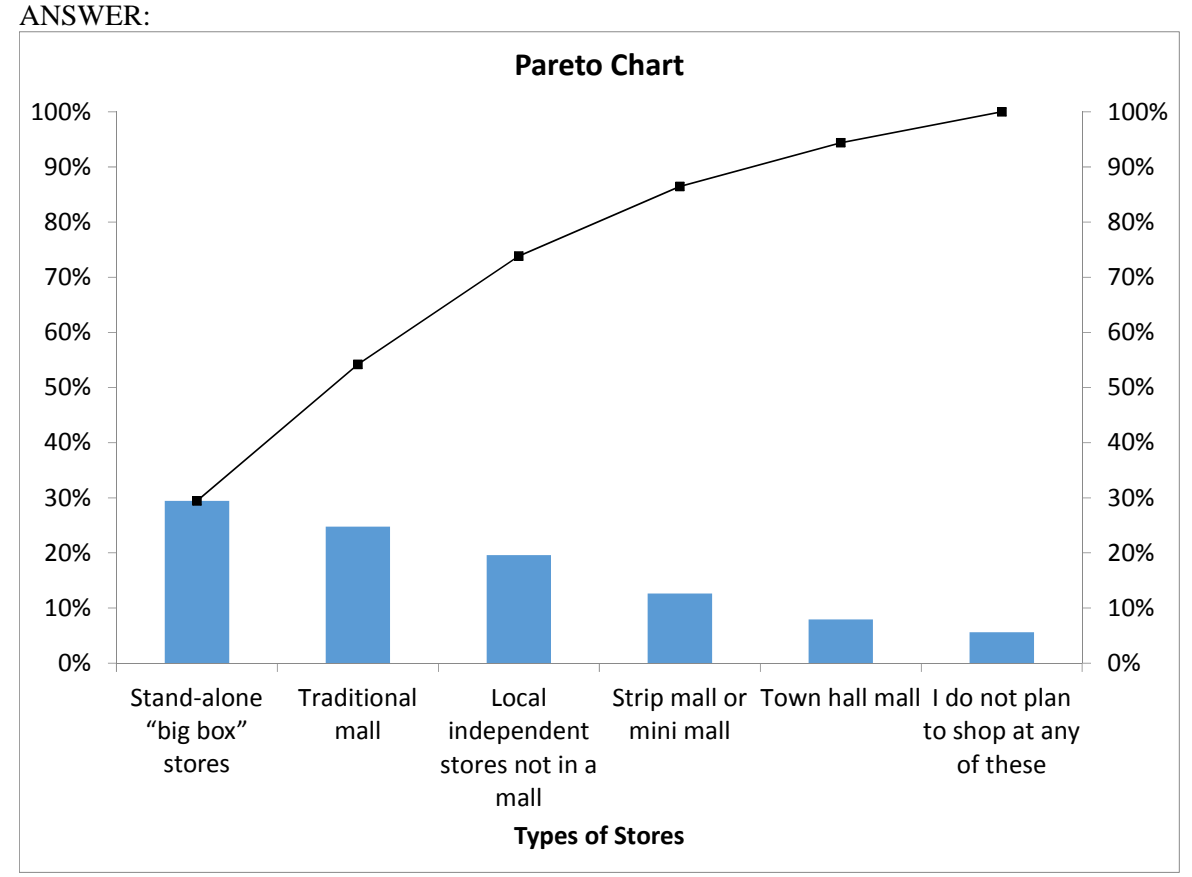

TYPE: PR DIFFICULTY: Easy (using PHStat) KEYWORDS: Pareto chart

244. Referring to Scenario 2-20-A, the type of stores that the most customers plan to shop at is \_\_\_\_\_\_\_\_\_.

ANSWER: Stand-alone "big box" stores TYPE: FI DIFFICULTY: Easy (using PHStat) KEYWORDS: Pareto chart, pie chart, bar chart, interpretation

245. Referring to Scenario 2-20-A, the top 2 categories of stores that customers plan to shop at make up \_\_\_\_% of the 6 categories of shopping preferences.

ANSWER: 54% TYPE: FI DIFFICULTY: Moderate (using PHStat) KEYWORDS: Pareto chart, pie chart, bar chart, interpretation 246. Referring to Scenario 2-20-A, the category "I do not plan to shop at any of these" makes up \_\_\_\_ % of the 6 categories of shopping preferences.

ANSWER: 5%

TYPE: FI DIFFICULTY: Moderate (using PHStat) KEYWORDS: Pareto chart, pie chart, bar chart, interpretation

247. Referring to Scenario 2-20-A, \_\_\_\_ % of the customers surveyed mentioned that they did not plan to shop at any of these stores.

ANSWER: 12% TYPE: FI DIFFICULTY: Moderate (using PHStat) KEYWORDS: Pareto chart, pie chart, bar chart, interpretation

248. Referring to Scenario 2-20-A, what are the top 3 "vital few" types of stores that customers plan to shop at.

ANSWER: "Stand-alone "big box" stores", "Traditional mall" and "Local independent stores not in a mall". TYPE: FI DIFFICULTY: Moderate (using PHStat) KEYWORDS: Pareto chart, pie chart, bar chart, interpretation

SCENARIO 2-20-B

A recent consumer survey on holiday shopping reveals the following information on the types of stores at which consumers plan to shop (The table is also available in the file Scenario2-20- DataB.xlsx:

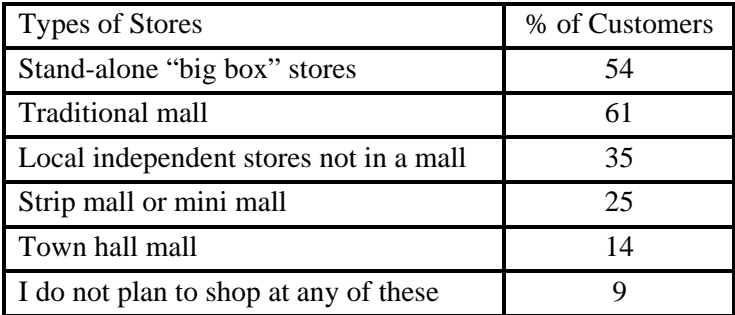

249. Referring to Scenario 20-20-B, construct a bar chart for the types of stores customers plan to shop at.

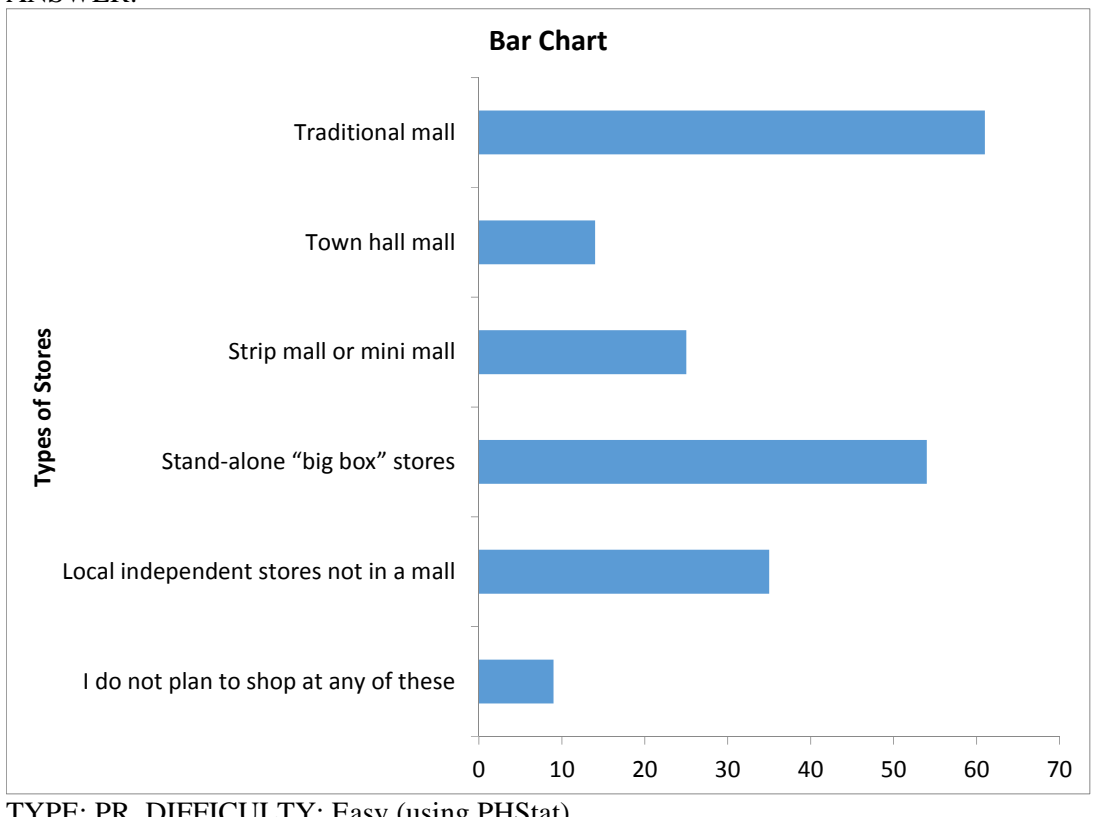

ANSWER:

TYPE: PR DIFFICULTY: Easy (using PHStat) KEYWORDS: bar chart

250. Referring to Scenario 20-20-B, construct a pie chart for the types of stores customers plan to shop at.

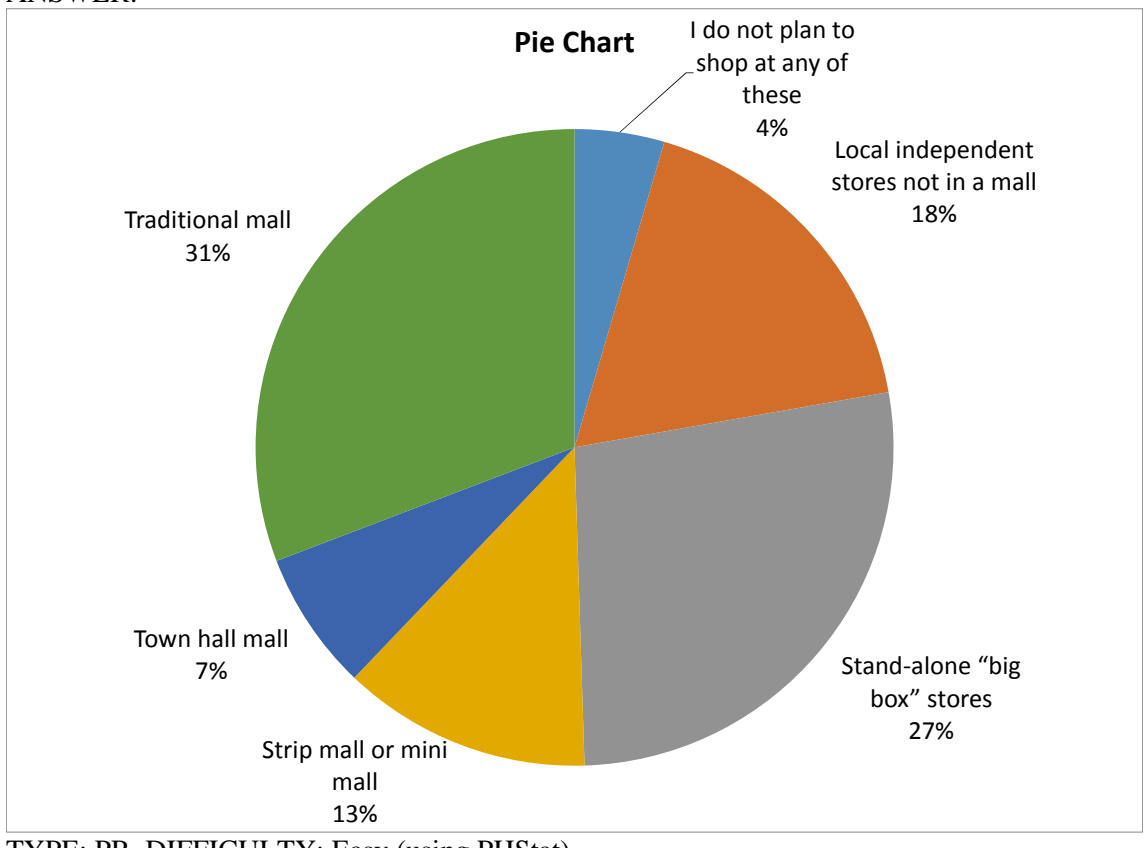

ANSWER:

TYPE: PR DIFFICULTY: Easy (using PHStat) KEYWORDS: pie chart
251. Referring to Scenario 20-20-B, construct a Pareto chart for the types of stores customers plan to shop at.

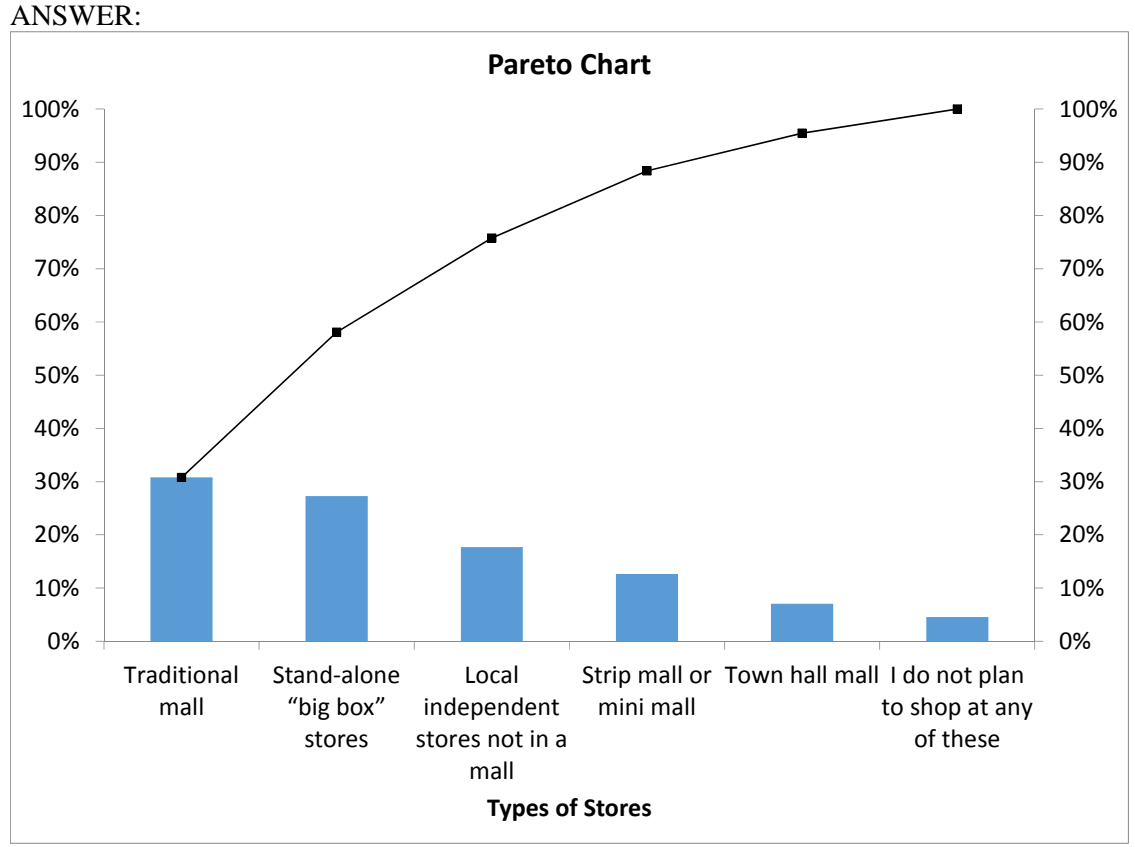

TYPE: PR DIFFICULTY: Easy (using PHStat) KEYWORDS: Pareto chart

252. Referring to Scenario 20-20-B, the type of stores that the most customers plan to shop at is

ANSWER: Traditional mall

\_\_\_\_\_\_\_\_\_.

TYPE: FI DIFFICULTY: Easy (using PHStat)

KEYWORDS: Pareto chart, pie chart, bar chart, interpretation

253. Referring to Scenario 20-20-B, the top 2 categories of stores that customers plan to shop at make up \_\_\_\_% of the 6 categories of shopping preferences.

ANSWER: 58% TYPE: FI DIFFICULTY: Moderate (using PHStat) KEYWORDS: Pareto chart, pie chart, bar chart, interpretation 254. Referring to Scenario 20-20-B, the category "I do not plan to shop at any of these" makes up \_\_\_\_ % of the 6 categories of shopping preferences.

ANSWER: 5%

TYPE: FI DIFFICULTY: Moderate (using PHStat) KEYWORDS: Pareto chart, pie chart, bar chart, interpretation

255. Referring to Scenario 20-20-B, \_\_\_\_ % of the customers surveyed mentioned that they did not plan to shop at any of these stores.

ANSWER: 9% TYPE: FI DIFFICULTY: Moderate (using PHStat) KEYWORDS: Pareto chart, pie chart, bar chart, interpretation

256. Referring to Scenario 20-20-B, what are the top 3 "vital few" types of stores that customers plan to shop at.

ANSWER: "Traditional mall", "Stand-alone "big box" stores" and "Local independent stores not in a mall".

TYPE: FI DIFFICULTY: Moderate (using PHStat) KEYWORDS: Pareto chart, pie chart, bar chart, interpretation

# **CHAPTER 2**

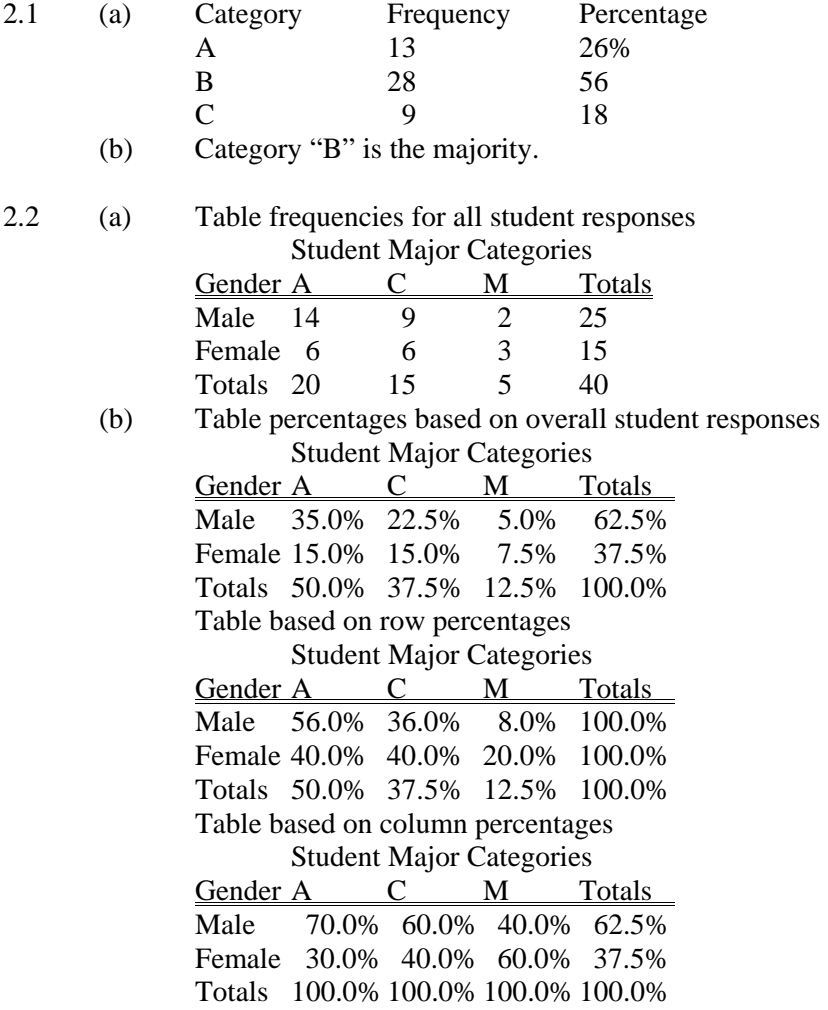

- 2.3 Answers will vary.
	- (a) You can conclude that Android smartphones have seen steady increase in market shares while Blackberry and Other OS smartphones have seen steady decrease in market shares since 2011. Android smartphones dominated the market in all those three years.
	- (b) The iOS smartphones have overtaken Other OS smartphones and owned the second largest market share since 2012. The Microsoft smartphones have arisen to the third place in terms of market share in 2013 from the fifth place position in 2011 while the Other OS smartphones have dropped from the second place in 2011 to the last place in 2013 and last but one in 2014.

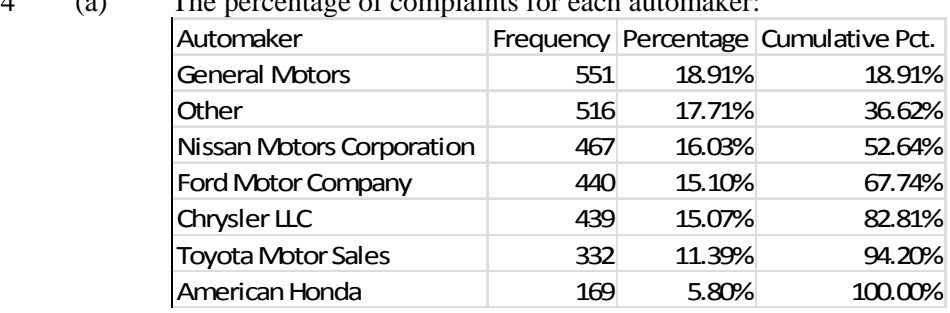

2.4 (a) The percentage of complaints for each automaker:

 (b) General Motors has the most complaints, followed by Other, Nissan Motors Corporation, Ford Motor Company, Chryler LLC, Toyota Motor Sales and American Honda.

(c) The percentage of complaints for each category:

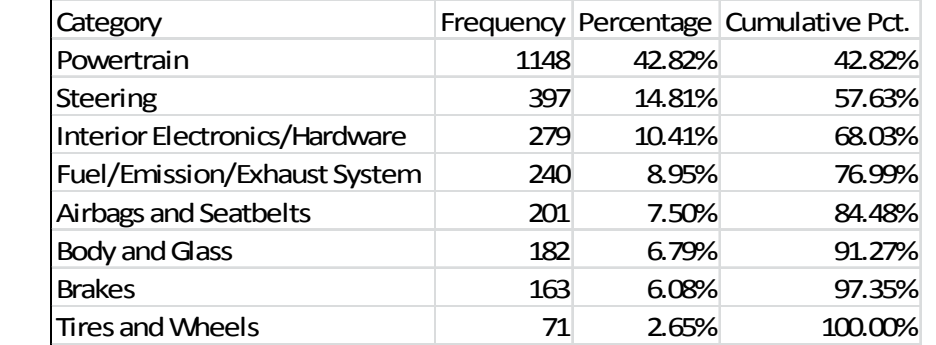

(d) Powertrain has the most complaints, followed by steering, interior electronics/hardware, fuel/emission/exhaust system, airbags and seatbelts, body and glass, brakes, and, finally, tires and wheels.

## 2.5 Answers will vary.

 "High pay" has the highest percentage at 23%, followed closely by "good work-life balance" at 22%.

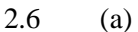

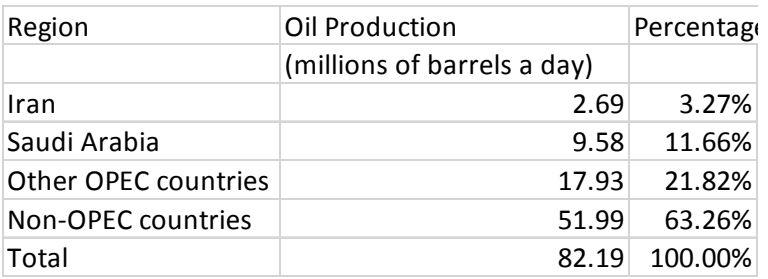

 (b) More than half the oil produced is from non-OPEC countries. About 22% is produced by OPEC countries other than Iran and Saudi Arabia.

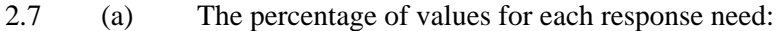

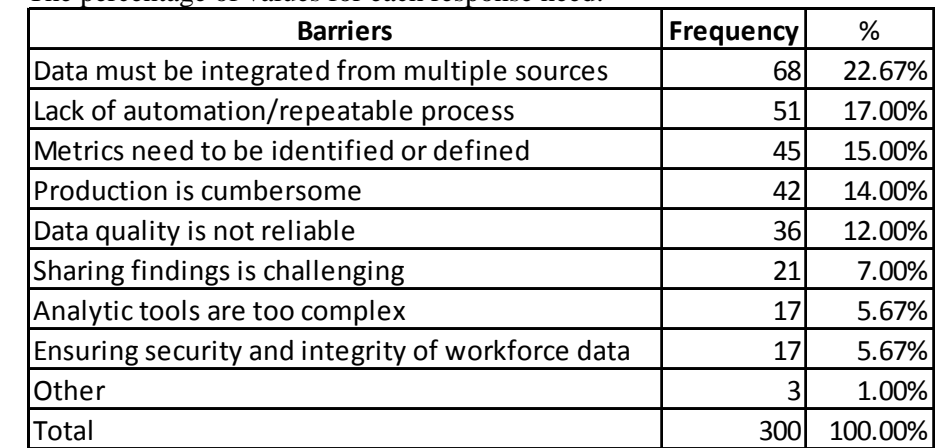

 (b) Answer will vary. "Data must be integrated from multiple sources" is the most frequently mentioned need, followed by "Lack of automation/repeatable process", "Metrics need to be identified or defined", "Production is cumbersome" and "Data quality is not reliable".

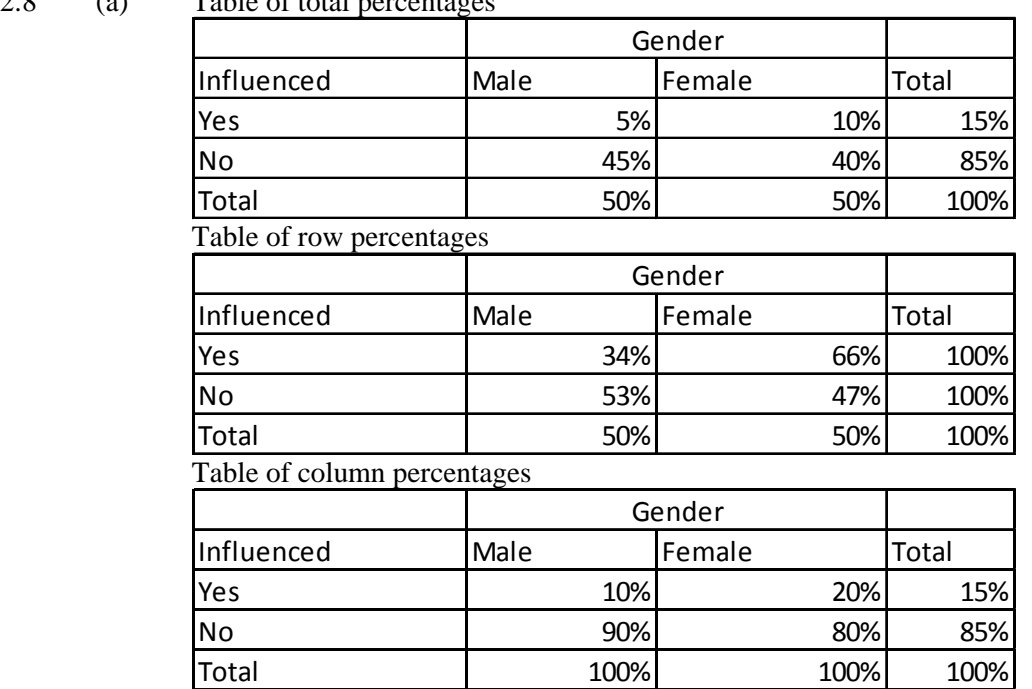

2.8 (a) Table of total percentages

(b) Answer will vary. A higher percentage of females are influenced by social media.

## 2.9 (a)

#### Table of total percentages:

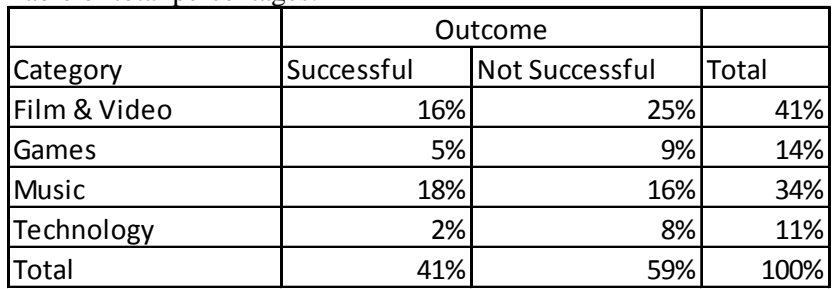

Note: The numbers in the Total column may not appear to be the sum of the different outcomes due to rounding.

Table of row percentages:

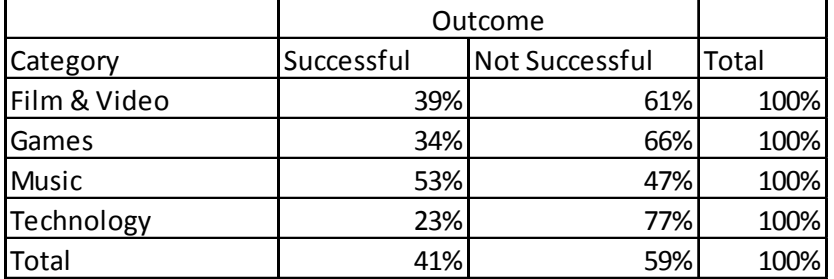

Table of column percentages:

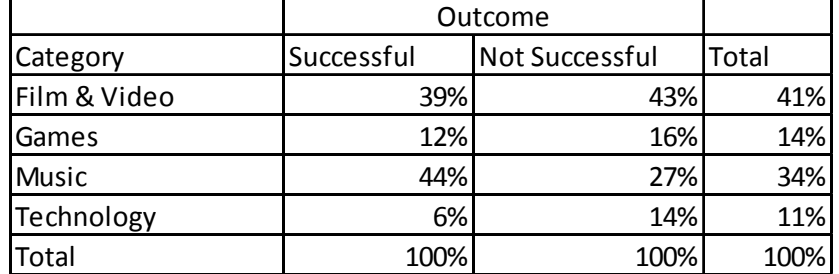

 (b) The row percentages is most informative for these data as they show that among the different categories, music is the most successful at 53% while technology is most unsuccessful at only 23%.

- (c) Answer may vary. Music is the most successful at 53% followed by film & video at 39%, games at 34% and finally technology at 23%.
- 2.10 Social recommendations had very little impact on correct recall. Those who arrived at the link from a recommendation had a correct recall of 73.07% as compared to those who arrived at the link from browsing who had a correct recall of 67.96%.
- 2.11 Ordered array: 63 64 68 71 75 88 94
- 2.12 Ordered array: 73 78 78 78 85 88 91

### 2.13

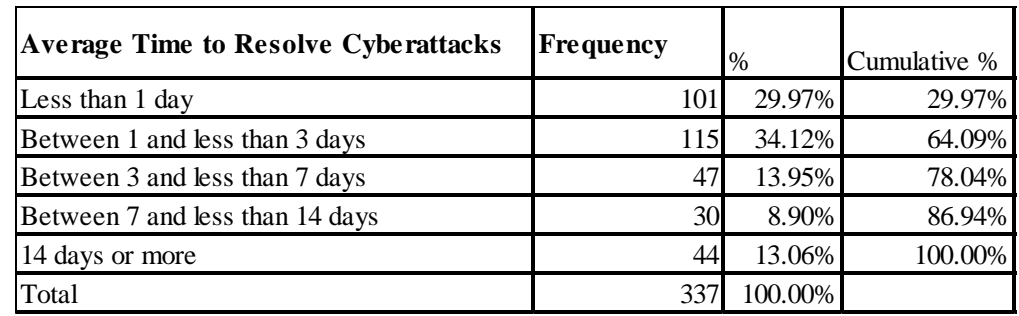

- (a) 64.09% of small businesses took less than 3 days, on average, to resolve cyberattacks.
- (b) 56.97% of small businesses took between 1 and less than 14 days, on average, to resolve cyberattacks.
- (c) 35.91% of small businesses took 3 or more days, on average, to resolve cyberattacks.
- 2.14 (a) 0 but less than 5 million, 5 million but less than 10 million, 10 million but less than 15 million, 15 million but less than 20 million, 20 million but less than 25 million, 25 million but less than 30 million.
	- (b) 5 million
	- (c) 2.5 million, 7.5 million, 12.5 million, 17.5 million, 22.5 million, and 27.5 million.

### 2.15 (a) Ordered array:

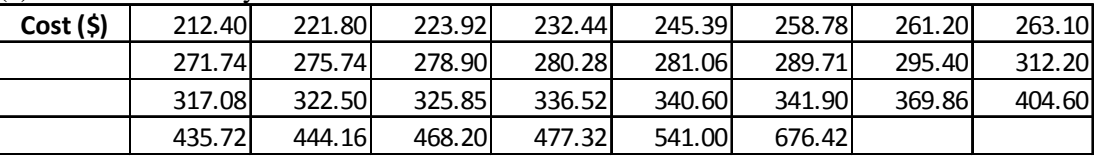

#### (b) PHStat output:

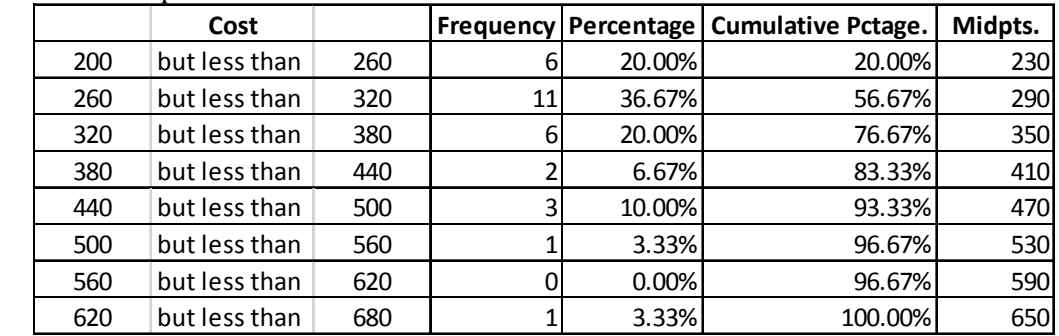

(c) The costs of attending a basketball game is concentrating between \$200 and \$380.

## **Solutions to End-of-Section and Chapter Review Problems 51**

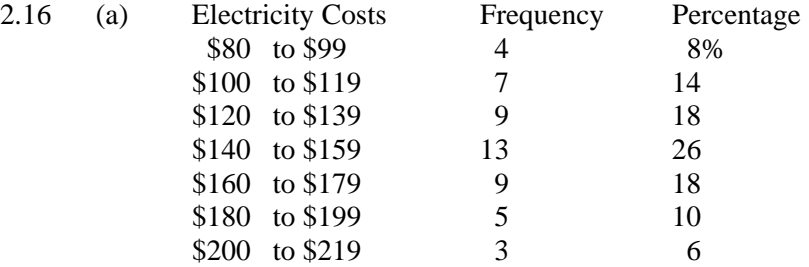

(b)

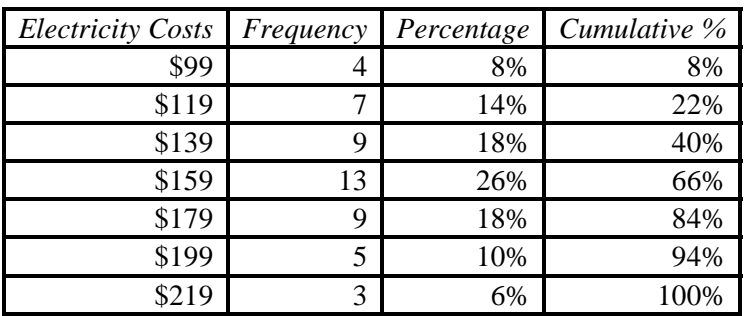

(c) The majority of utility charges are clustered between \$120 and \$180.

2.17 (a), (b) Annual Time Sitting in Traffic (hours)

| <b>Bin Cell</b>     | <b>Frequency</b> | Percentage | <b>Cumulative Pctage.</b> |
|---------------------|------------------|------------|---------------------------|
| 15 but less than 20 | 1                | 3.23%      | 3.23%                     |
| 20 but less than 25 | 4                | 12.90%     | 16.13%                    |
| 25 but less than 30 | 4                | 12.90%     | 29.03%                    |
| 30 but less than 35 | 2                | 6.45%      | 35.48%                    |
| 35 but less than 40 | 7                | 22.58%     | 58.06%                    |
| 40 but less than 45 | 3                | 9.68%      | 67.74%                    |
| 45 but less than 50 | 4                | 12.90%     | 80.65%                    |
| 50 but less than 55 | 2                | 6.45%      | 87.10%                    |
| 55 but less than 60 | 1                | 3.23%      | 90.32%                    |
| 60 but less than 65 | 1                | 3.23%      | 93.55%                    |
| 65 but less than 70 | O                | 0.00%      | 93.55%                    |
| 70 but less than 75 | 2                | 6.45%      | 100.00%                   |

## Cost of Sitting in Traffic(\$)

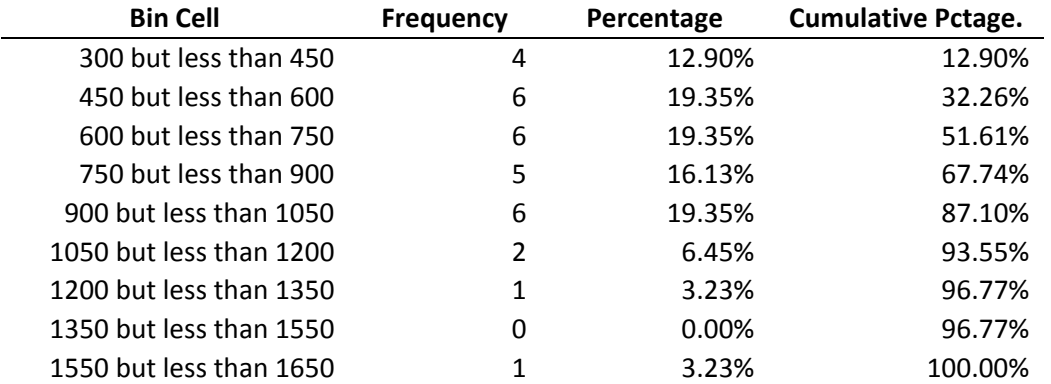

- 2.17 (c) The annual time sitting in traffic is concentrated around 37.5 hours with a few spending cont. as much as around 72.5 hours.
	- (d) The cost of sitting in traffic per year is concentrated around \$675 with one costing as much as \$1,575.

#### 2.18 (a), (b)

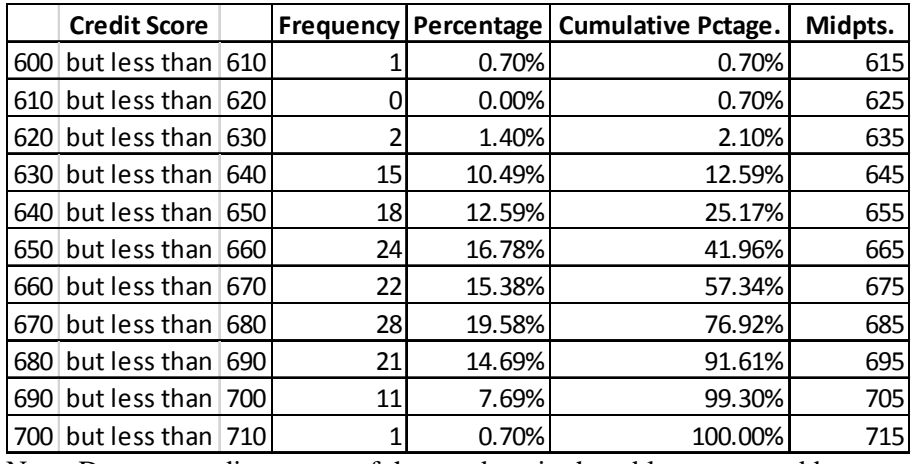

Note: Due to rounding, some of the numbers in the table may not add up.

(c) The average credit scores are concentrated around 630 and 690.

#### 2.19  $(a)$ ,  $(b)$

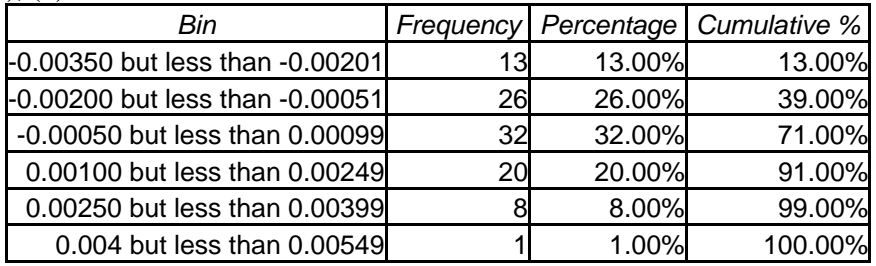

 (c) Yes, the steel mill is doing a good job at meeting the requirement as there is only one steel part out of a sample of 100 that is as much as 0.005 inches longer than the specified requirement.

### $2.20$  (a), (b)

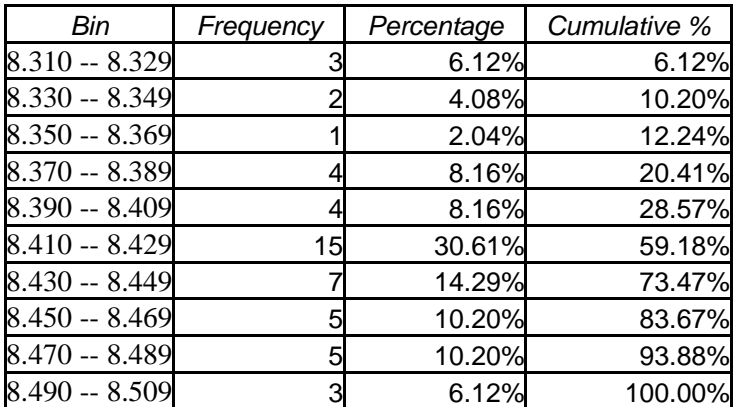

 (c) All the troughs will meet the company's requirements of between 8.31 and 8.61 inches wide.

#### **Solutions to End-of-Section and Chapter Review Problems 53**

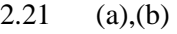

| <b>Strength</b> | Frequency      | Percentage | Cumulative Percentage |
|-----------------|----------------|------------|-----------------------|
| 1500 -- 1549    |                | 3.33%      | 3.33%                 |
| 1550 -- 1599    |                | 6.67%      | 10.00%                |
| $1600 - 1649$   |                | 6.67%      | 16.67%                |
| $1650 - 1699$   |                | 23.33%     | 40.00%                |
| 1700 -- 1749    |                | 16.67%     | 56.67%                |
| 1750 -- 1799    |                | 23.33%     | 80.00%                |
| 1800 -- 1849    | 3              | 10.00%     | 90.00%                |
| 1850 -- 1899    | $\overline{3}$ | 10.00%     | 100.00%               |

(c) The strength of all the insulators meets the company's requirement of at least 1500 lbs.

2.22 (a), (b) Manufacturer A:

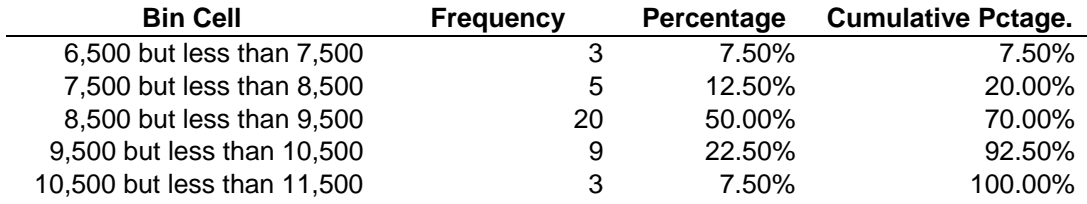

| Manufacturer B:             |                  |            |                           |
|-----------------------------|------------------|------------|---------------------------|
| <b>Bin Cell</b>             | <b>Frequency</b> | Percentage | <b>Cumulative Pctage.</b> |
| 7,500 but less than 8,500   |                  | 5.00%      | 5.00%                     |
| 9,500 but less than 9,500   | 8                | 20.00%     | 25.00%                    |
| 9,500 but less than 10,500  | 16               | 40.00%     | 65.00%                    |
| 10,500 but less than 11,500 | 9                | 22.50%     | 87.50%                    |
| 11,500 but less than 12,500 | 5                | 12.50%     | 100.00%                   |

 <sup>(</sup>c) Manufacturer B produces bulbs with longer lives than Manufacturer A. The cumulative percentage for Manufacturer B shows 65% of its bulbs lasted less than 10,500 hours, contrasted with 70% of Manufacturer A's bulbs, which lasted less than 9,500 hours. None of Manufacturer A's bulbs lasted more than 11,499 hours, but 12.5% of Manufacturer B's bulbs lasted between 11,500 and 12,499 hours. At the same time, 7.5% of Manufacturer A's bulbs lasted less than 7,500 hours, whereas all of Manufacturer B's bulbs lasted at least 7,500 hours

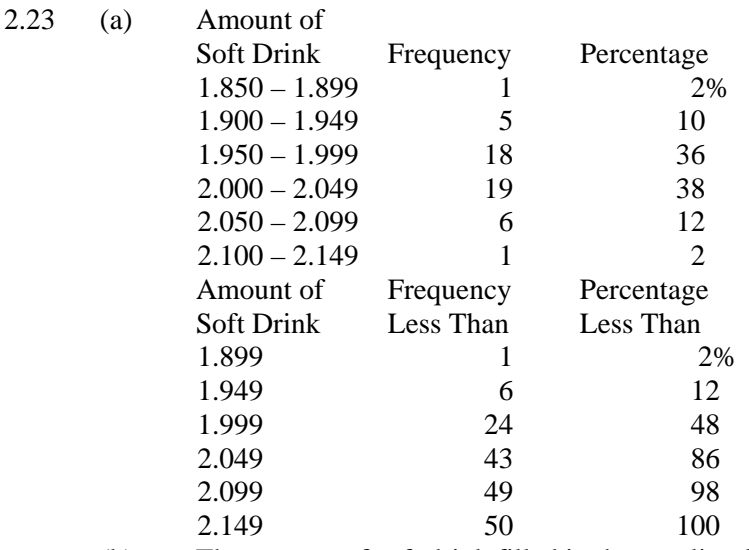

(b) The amount of soft drink filled in the two liter bottles is most concentrated in two intervals on either side of the two-liter mark, from 1.950 to 1.999 and from 2.000 to 2.049 liters. Almost three-fourths of the 50 bottles sampled contained between 1.950 liters and 2.049 liters.

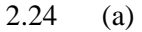

### Percentages in decimals as proportions

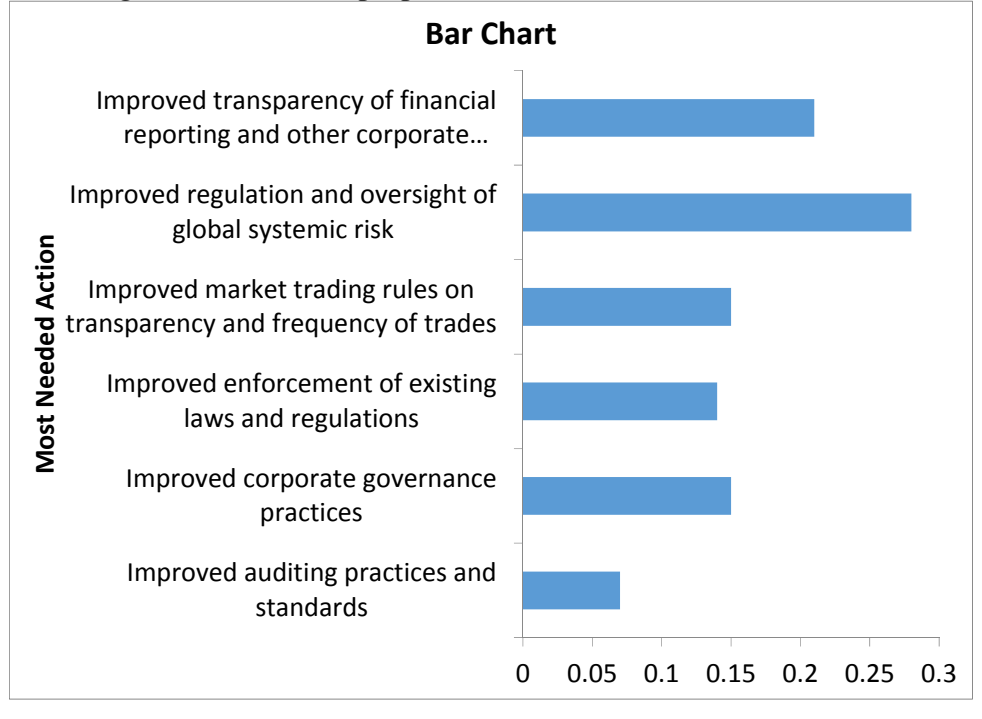

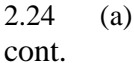

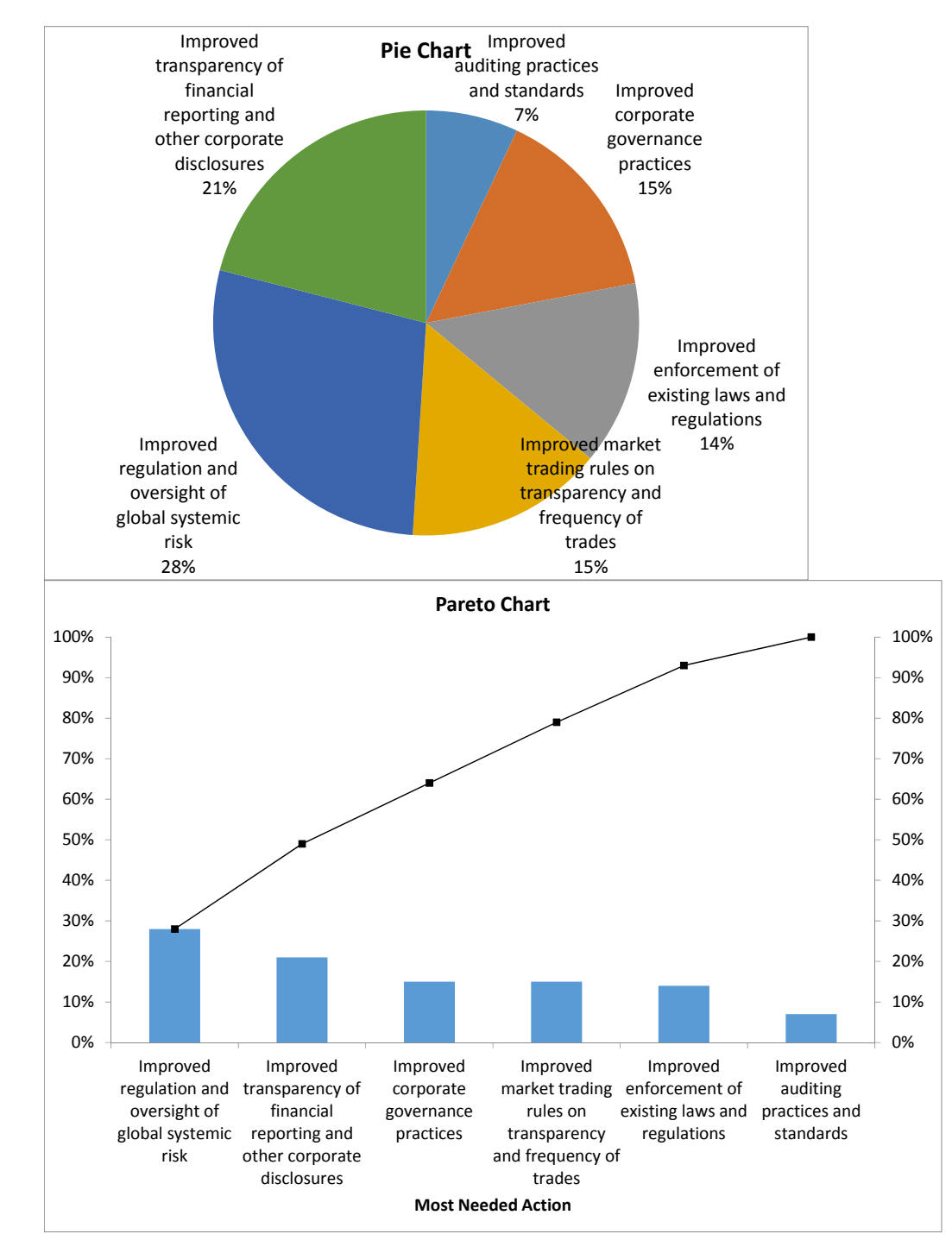

- (b) The Pareto diagram is better than the pie chart to portray these data because it not only sorts the frequencies in descending order, it also provides the cumulative polygon on the same scale.
- (c) You can conclude that "improved regulation and oversight of global systemic risk" accounts for the largest percentage (28%) of the most needed action to improve investor trust and market integrity.

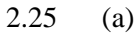

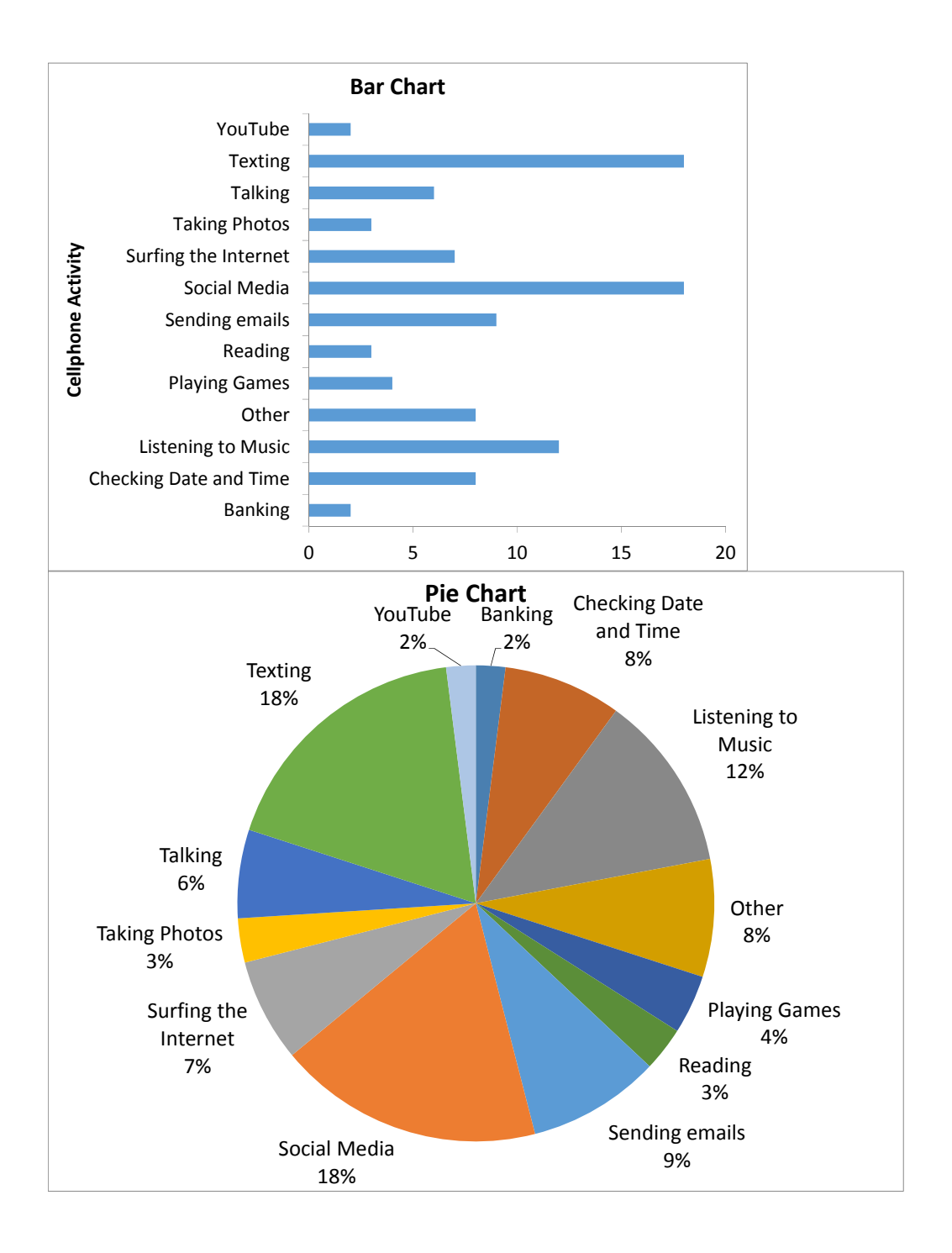

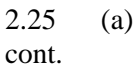

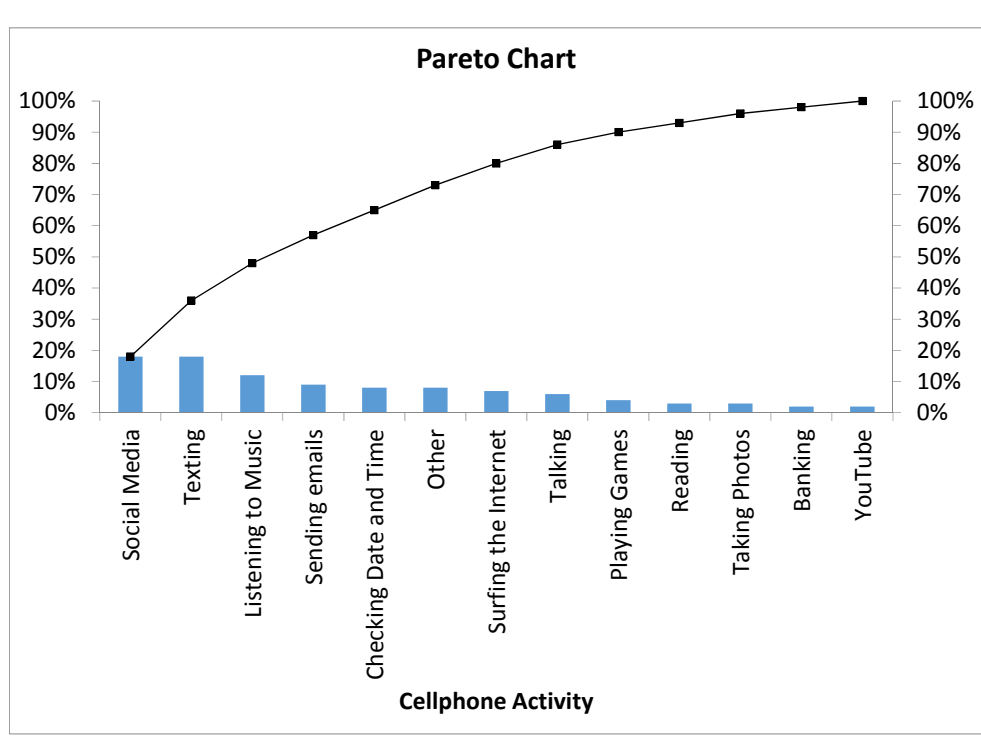

- (b) The Pareto diagram is better than the pie chart or the bar chart because it not only sorts the frequencies in descending order, it also provides the cumulative polygon on the same scale.
- (c) From the Pareto diagram, it is obvious that slightly around 35% of them use their cell phones for social media, texting.

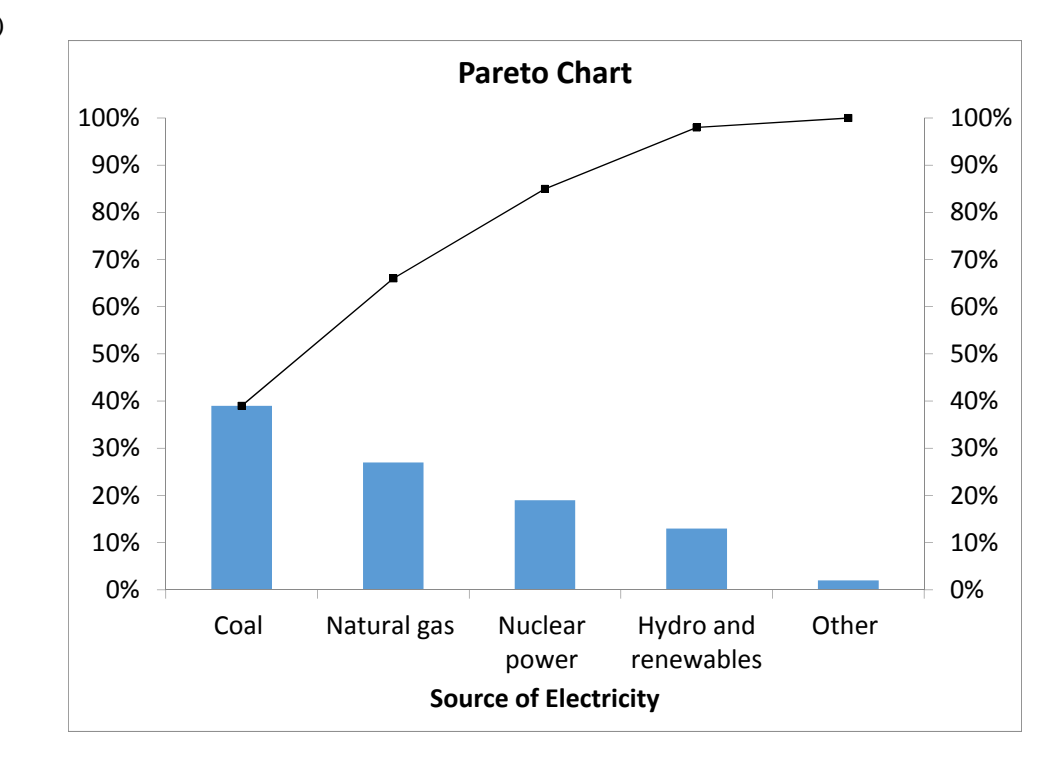

2.26 (a)

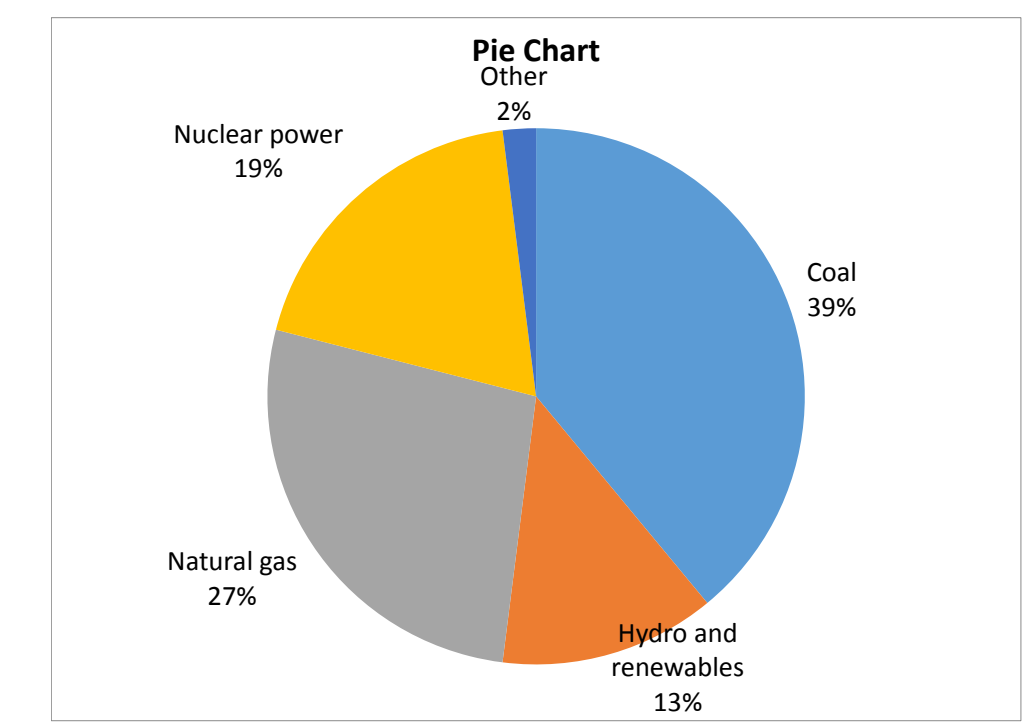

2.26 (b) Eighty-five percent of power is derived from coal, natural gas, or nuclear power.

cont. (c)

 (d) The Pareto diagram is better than the pie chart because it not only sorts the frequencies in descending order, it also provides the cumulative polygon on the same scale.

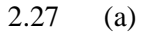

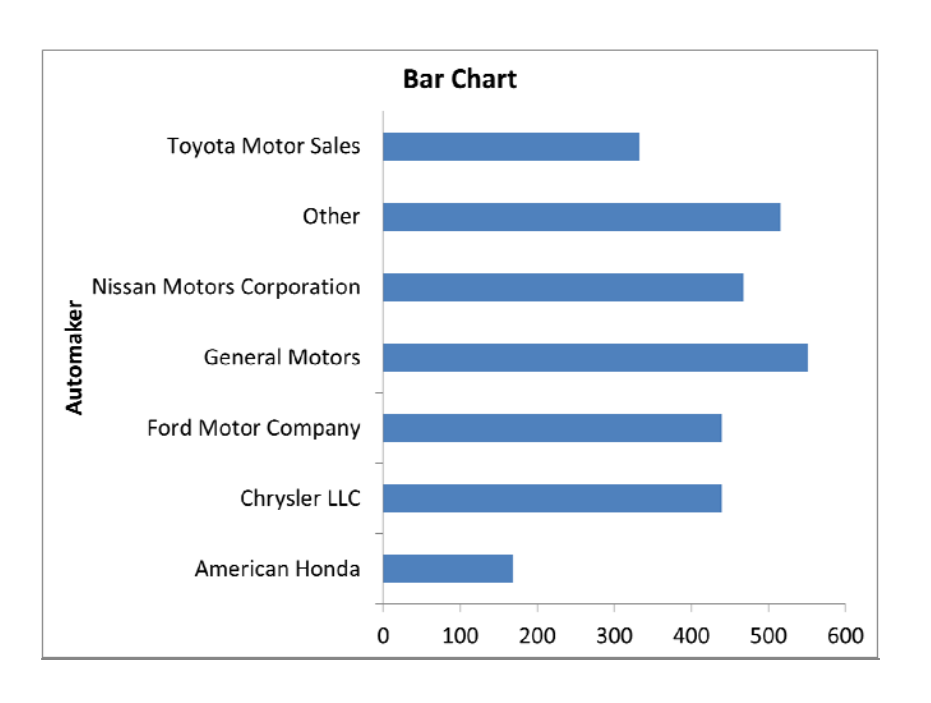

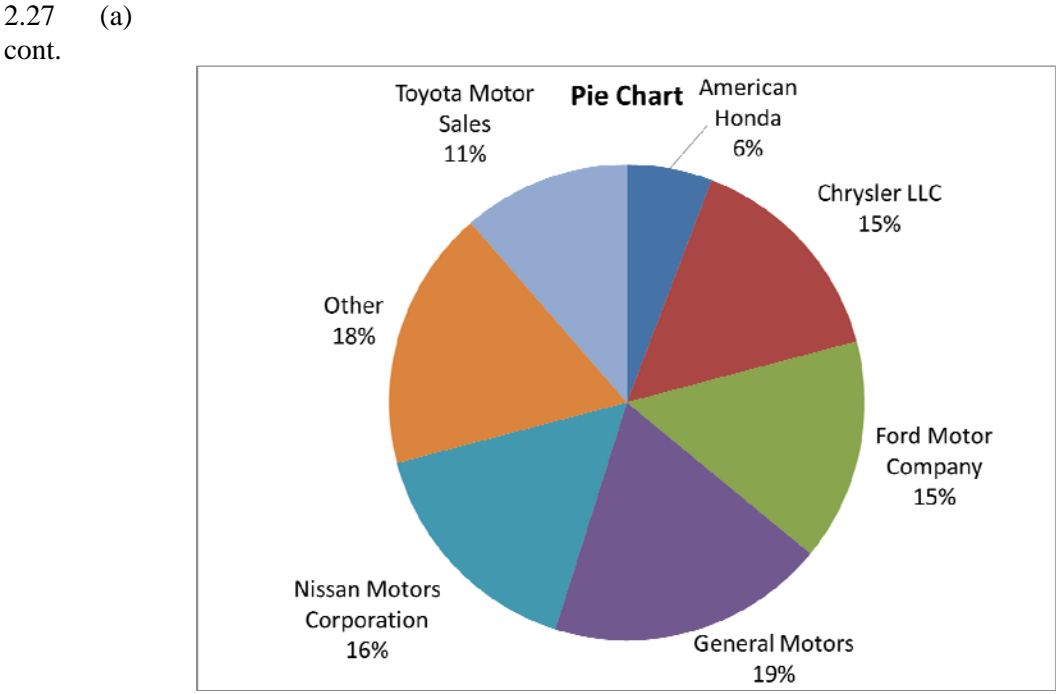

 (b) The bar chart is more suitable if the purpose is to compare the categories. The pie chart is more suitable if the main objective is to investigate the portion of the whole that is in a particular category. \*

\* Note: This is one of the many possible solutions for the question.

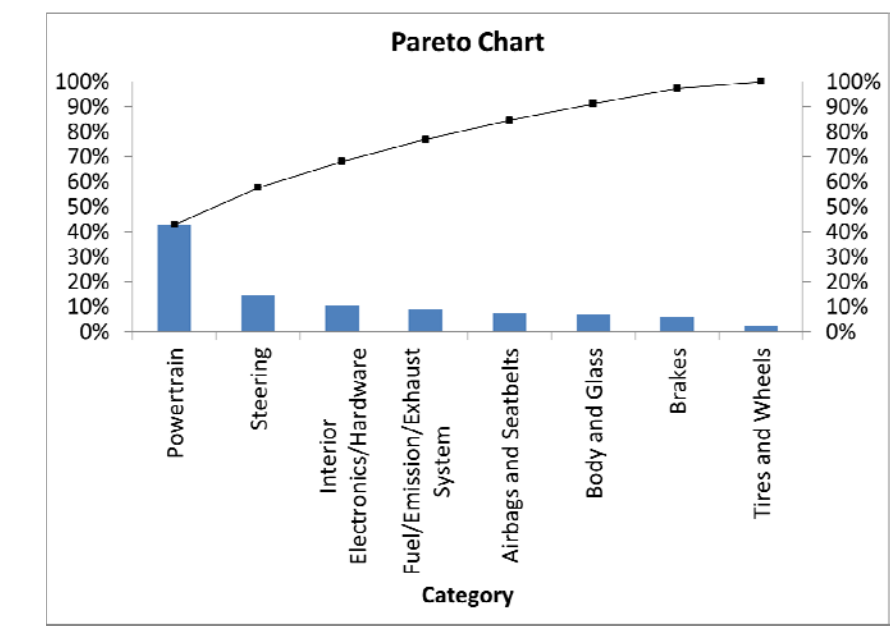

 (d) The "vital few" reasons for the categories of complaints are "powertrain", "steering", and "interior electronics/hardware" which account for more than 68% of the complaints. The remaining reasons are the "trivial many" which make up less than 32% of the complaints.

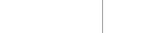

(c)

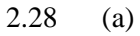

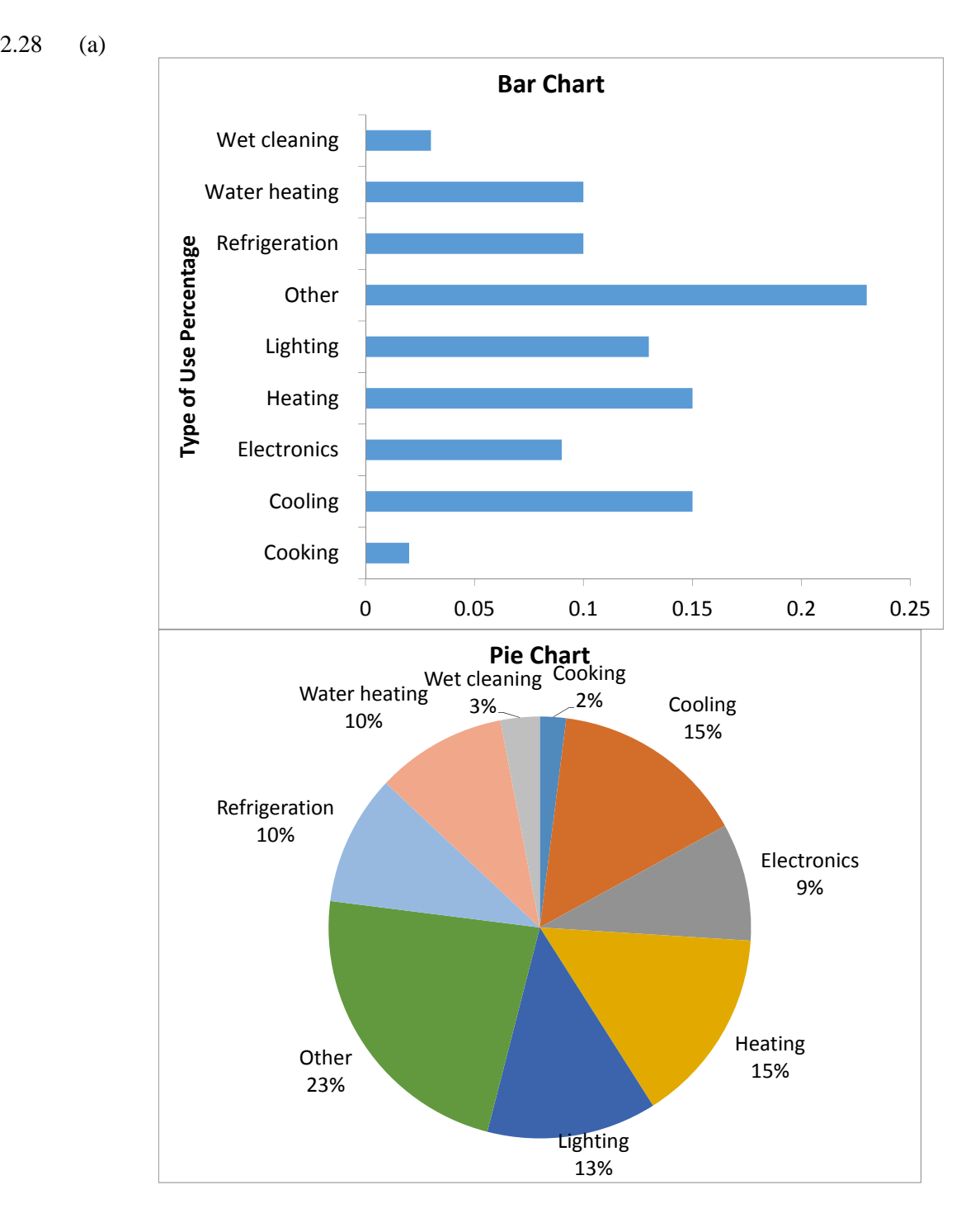

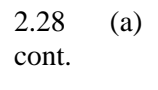

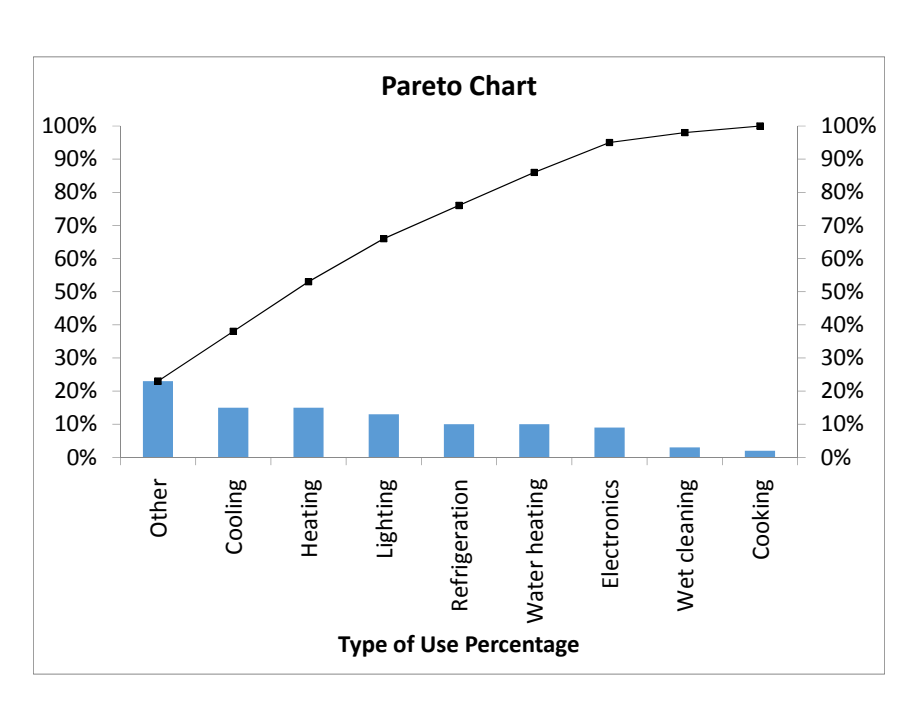

- (b) The Pareto diagram is better than the pie chart and bar chart because it not only sorts the frequencies in descending order; it also provides the cumulative polygon on the same scale.
- (c) Other, cooling, heating and lighting accounted for 66% of the residential electricity consumption in the United States.

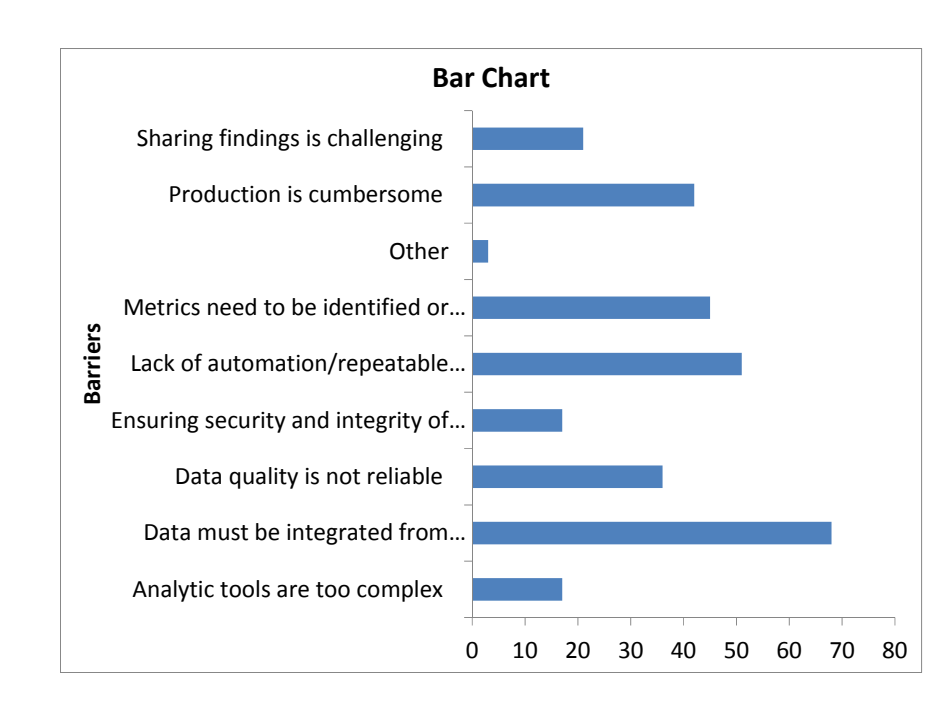

2.29 (a)

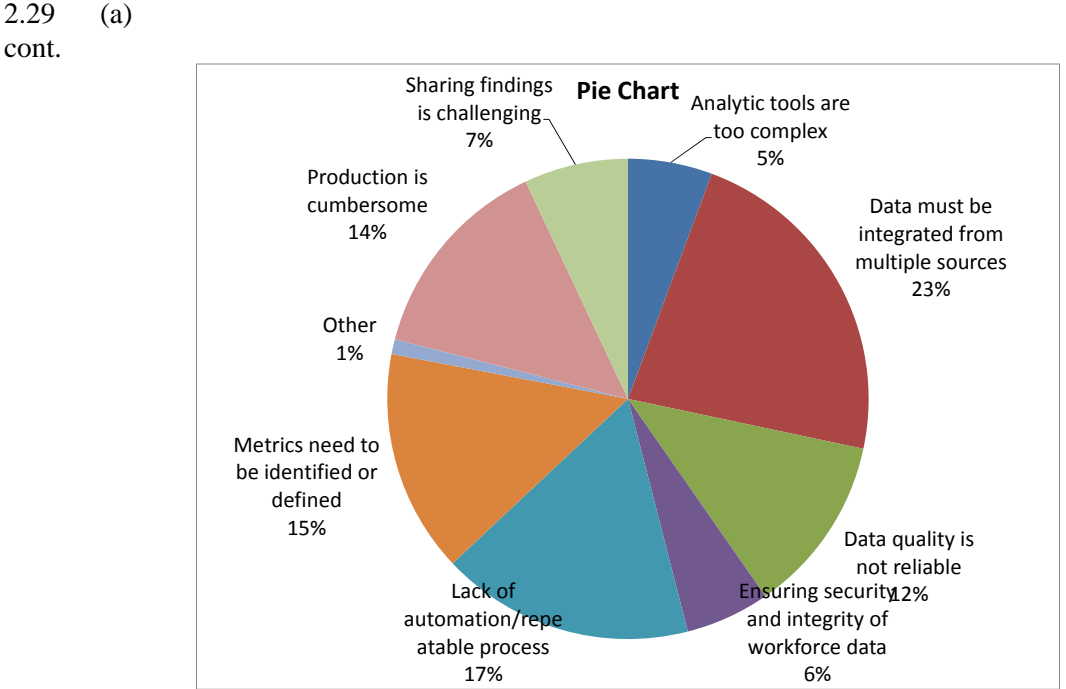

- (b) The highest percentage of technical barriers to workforce analytics is "data must be integrated from multiple sources" at 23% followed by "lack of automation/repeatable process" at 17%, "metrics need to be identified or defined" at 15% and "production is cumbersome" at 14%.
- 2.30 Whether you are a corporate affairs officer at the company or one of the pension fund managers seeking to ensure an independent board of directors, you should choose Chart 1 because it provides a more direct visual comparison in composition before and after the reform.

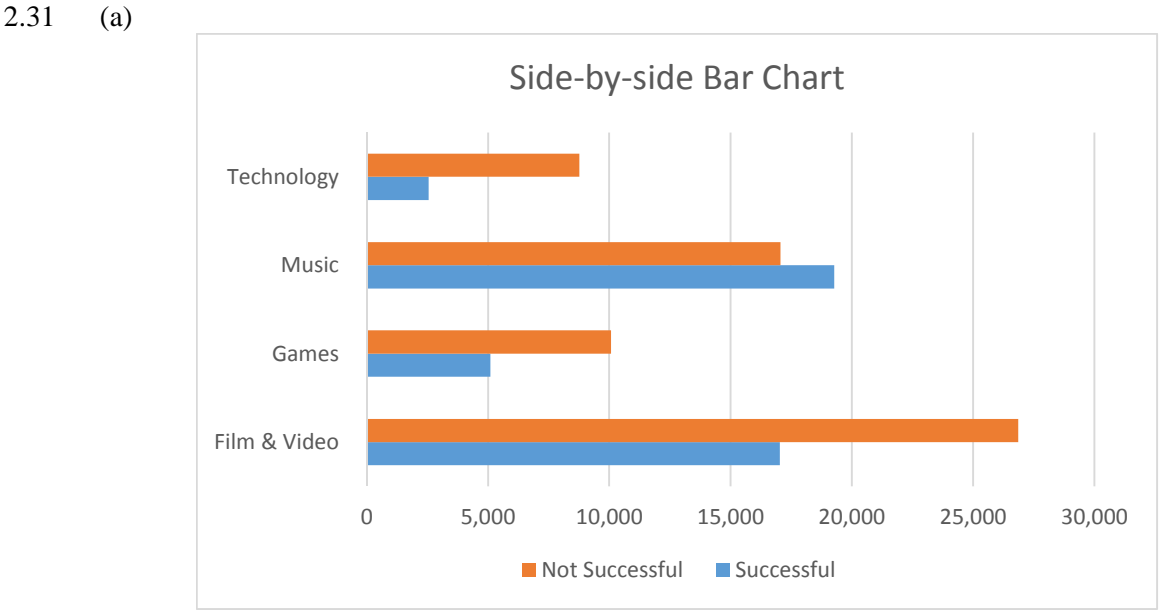

(b) Music projects have the highest percentage of success while technology projects have the lowest.

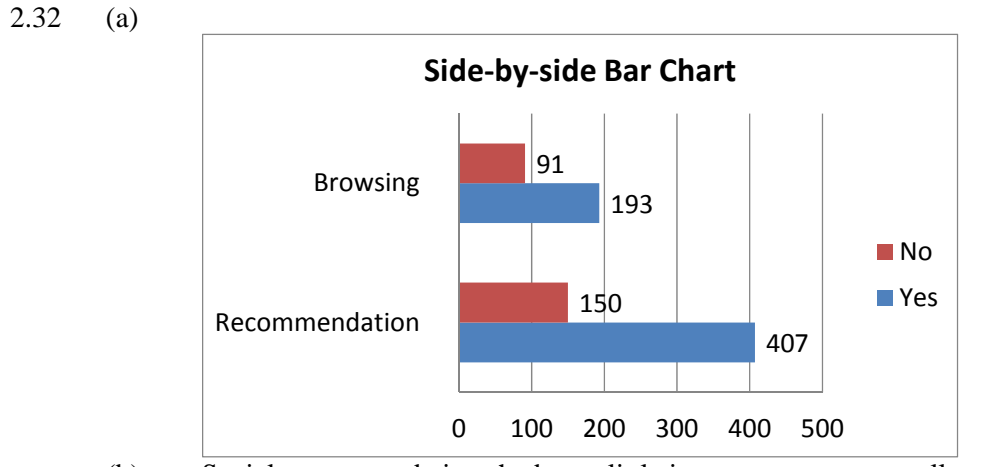

(b) Social recommendations had very little impact on correct recall.

- 2.33 Stem-and-leaf of Finance Scores
- 5 34 6 9 7 4 9 38

#### 2.34 Ordered array: 50 74 74 76 81 89 92

### 2.35 (a) Ordered array: 9.1 9.4 9.7 10.0 10.2 10.2 10.3 10.8 11.1 11.2 11.5 11.5 11.6 11.6 11.7 11.7 11.7 12.2 12.2 12.3 12.4 12.8 12.9 13.0 13.2

- (b) The stem-and-leaf display conveys more information than the ordered array. We can more readily determine the arrangement of the data from the stem-and-leaf display than we can from the ordered array. We can also obtain a sense of the distribution of the data from the stem-and-leaf display.
- (c) The most likely gasoline purchase is between 11 and 11.7 gallons.
- (d) Yes, the third row is the most frequently occurring stem in the display and it is located in the center of the distribution.

$$
2.36 \qquad (a)
$$

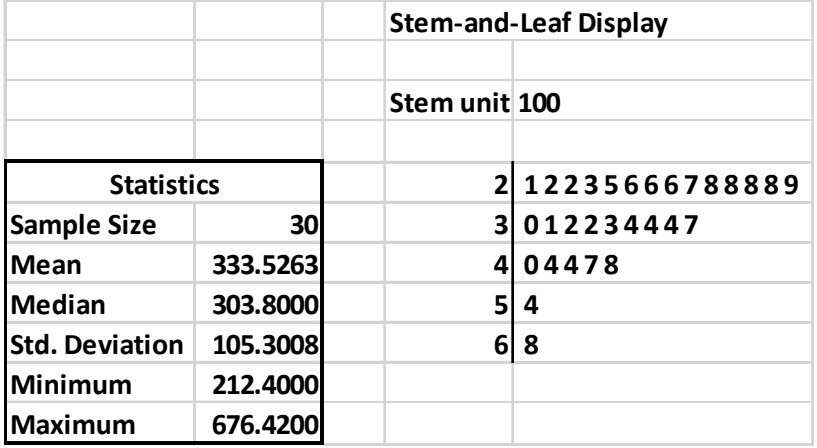

(b) The costs are concentrated around \$200 and \$370.

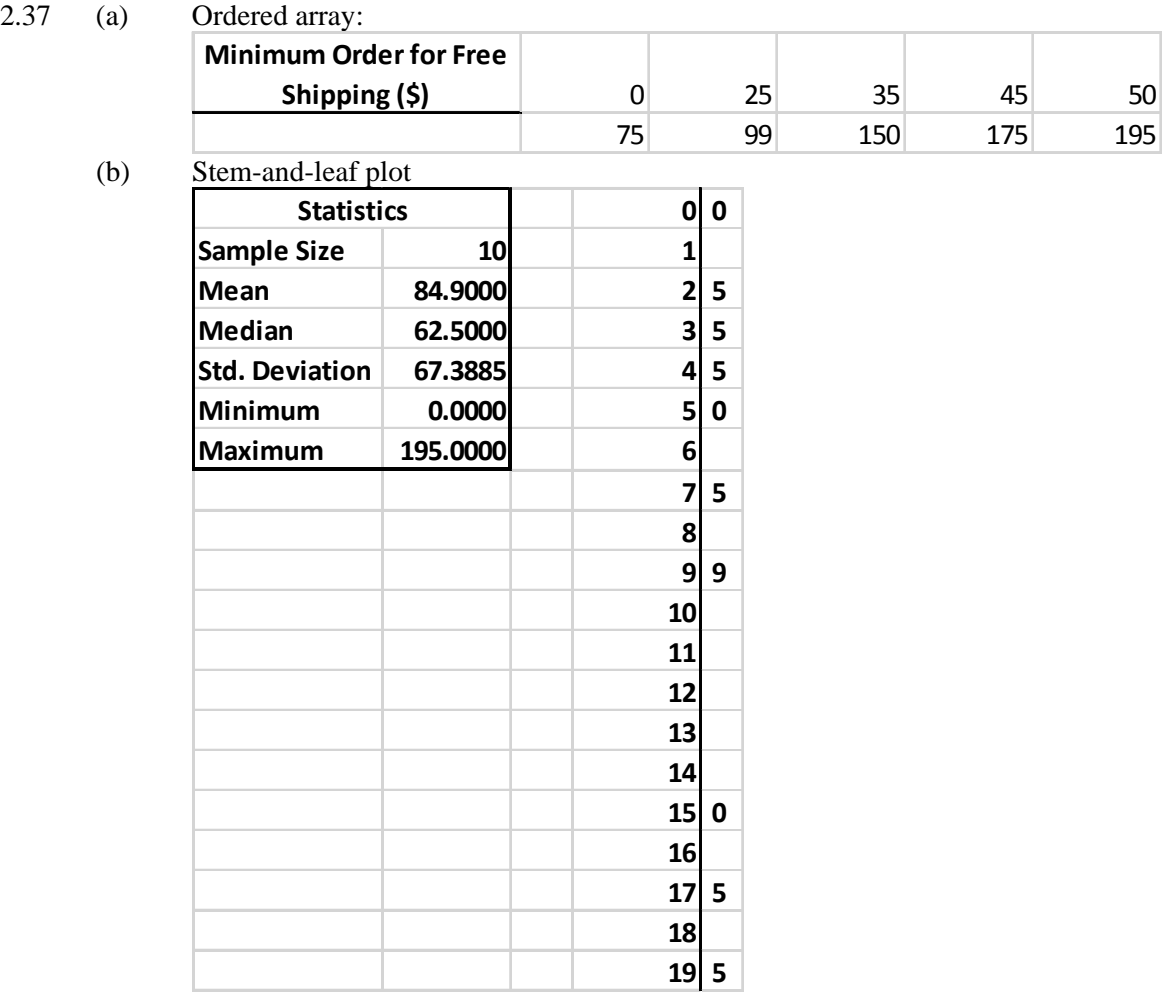

- (c) The stem-and-leaf display usually conveys more information than the ordered array. We can more readily determine the arrangement of the data from the stem-and-leaf display than we can from the ordered array. We can also obtain a sense of the distribution of the data from the stem-and-leaf display. However, with just 10 data points, the stem-and-leaf display does not show its relative advantages over the ordered array.
- (d) The minimum online order required to receive free shipping is not concentrated around any value.

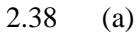

(b)

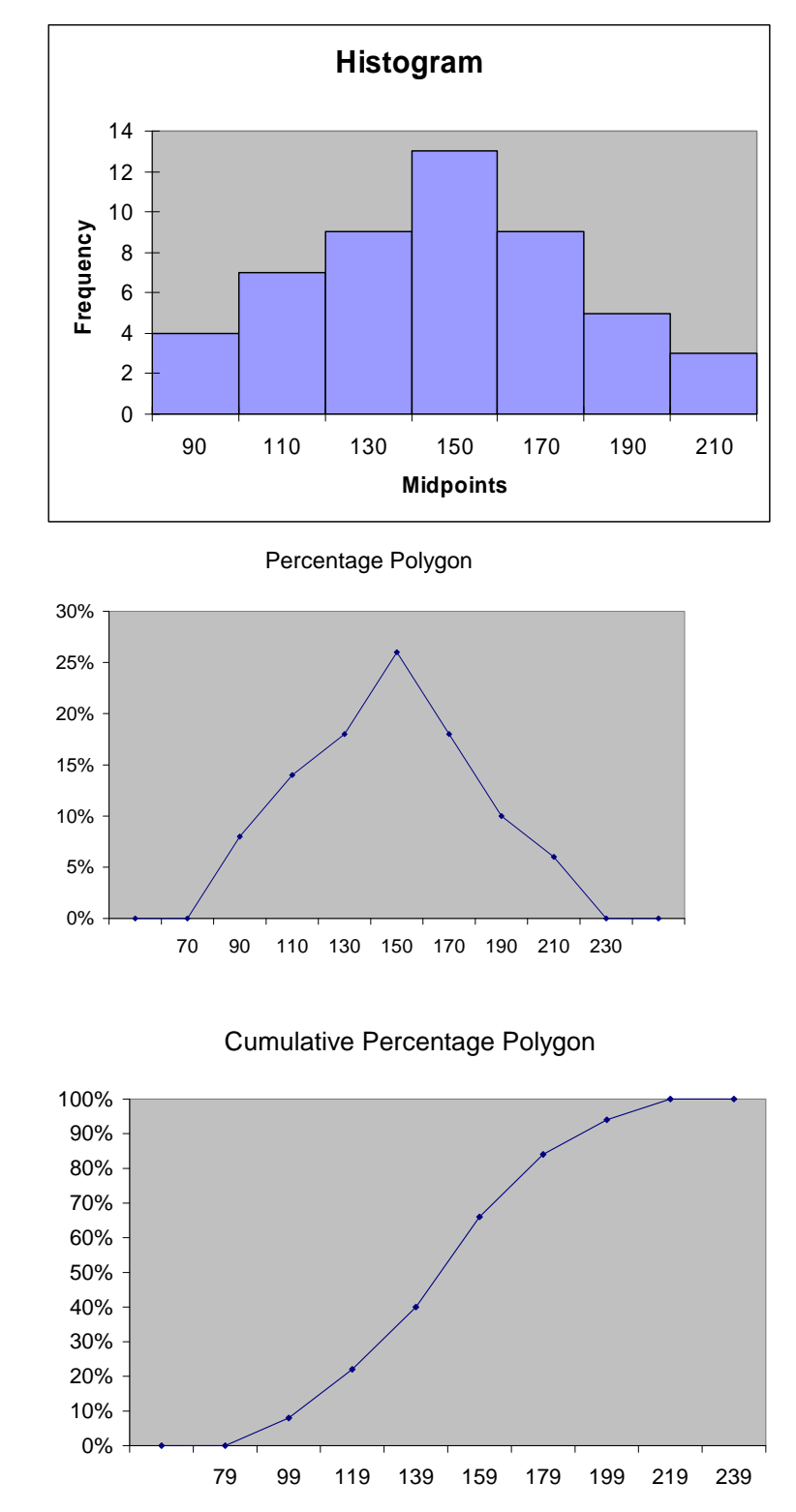

(c) The majority of utility charges are clustered between \$120 and \$180.

Copyright ©2017 Pearson Education, Inc.

- 2.39 The costs of attending a baseball game is concentrating between \$160 and \$240. There are a few outliers in the right tail with two teams having a cost higher than \$300.
- 2.40 Property taxes seem concentrated between \$1,000 and \$1,500 and also between \$500 and \$1,000 per capita. There were more states with property taxes per capita below \$1,500 than above \$1,500.

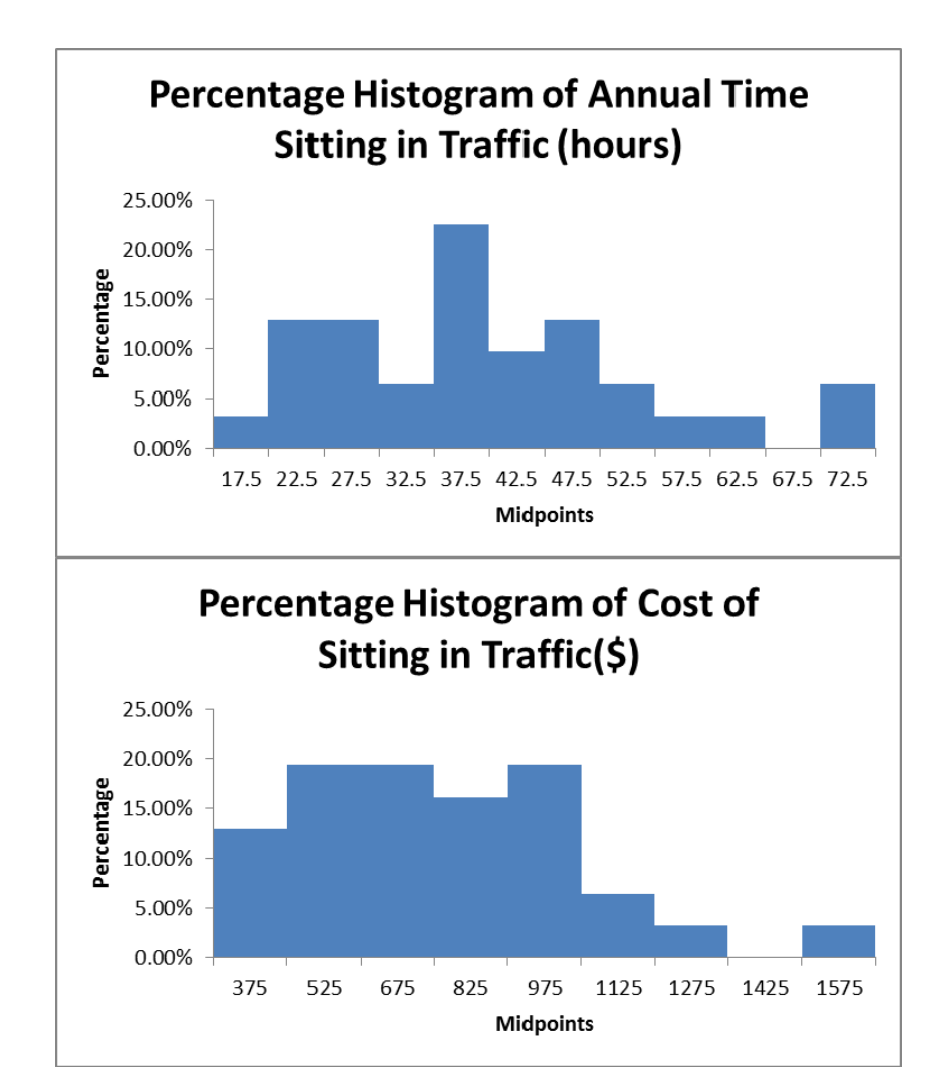

2.41 (a)

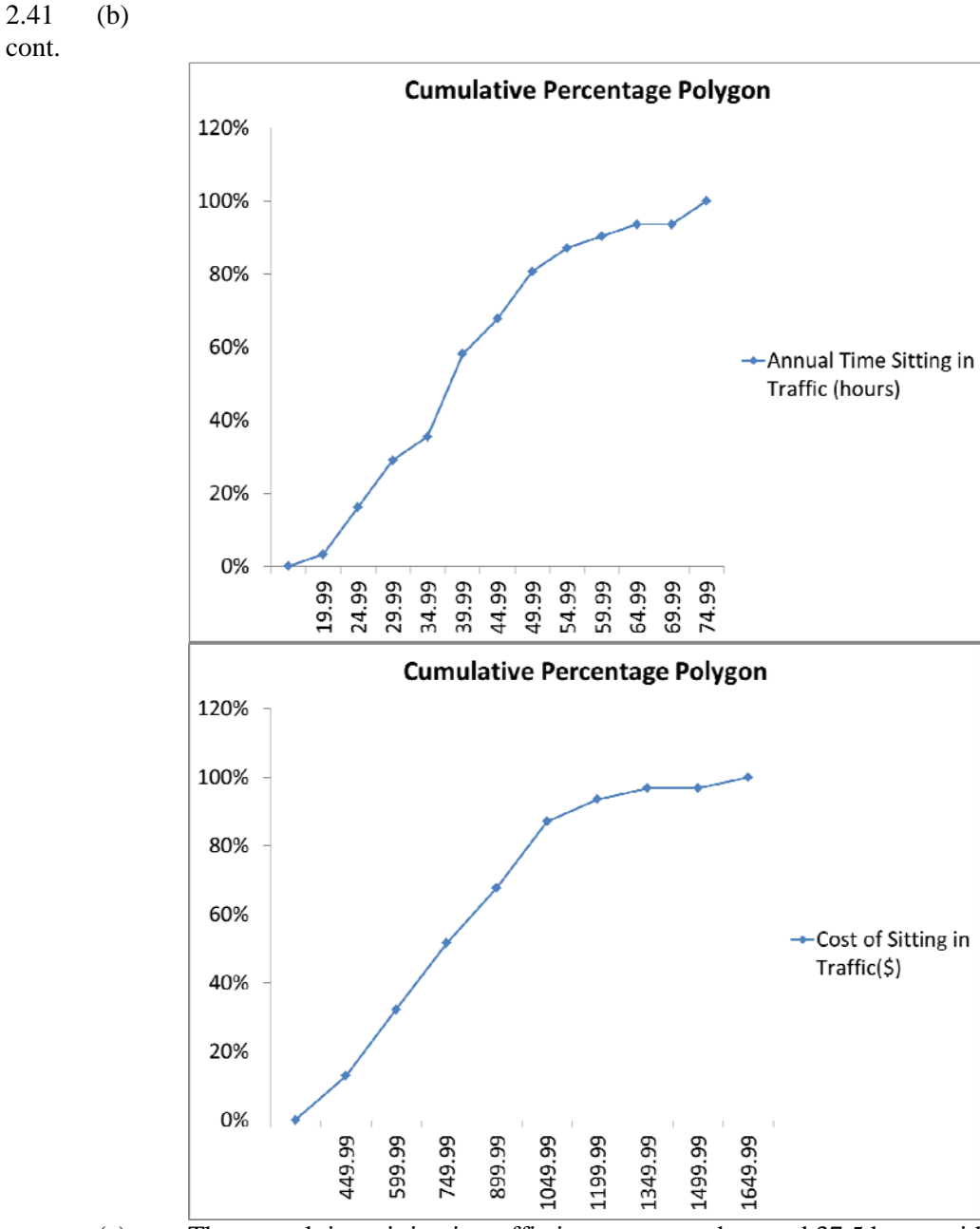

 (c) The annual time sitting in traffic is concentrated around 37.5 hours with a few spending as much as around 72.5 hours.

 (d) The cost of sitting in traffic per year is concentrated around \$675 with one costing as much as \$1,575.

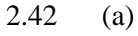

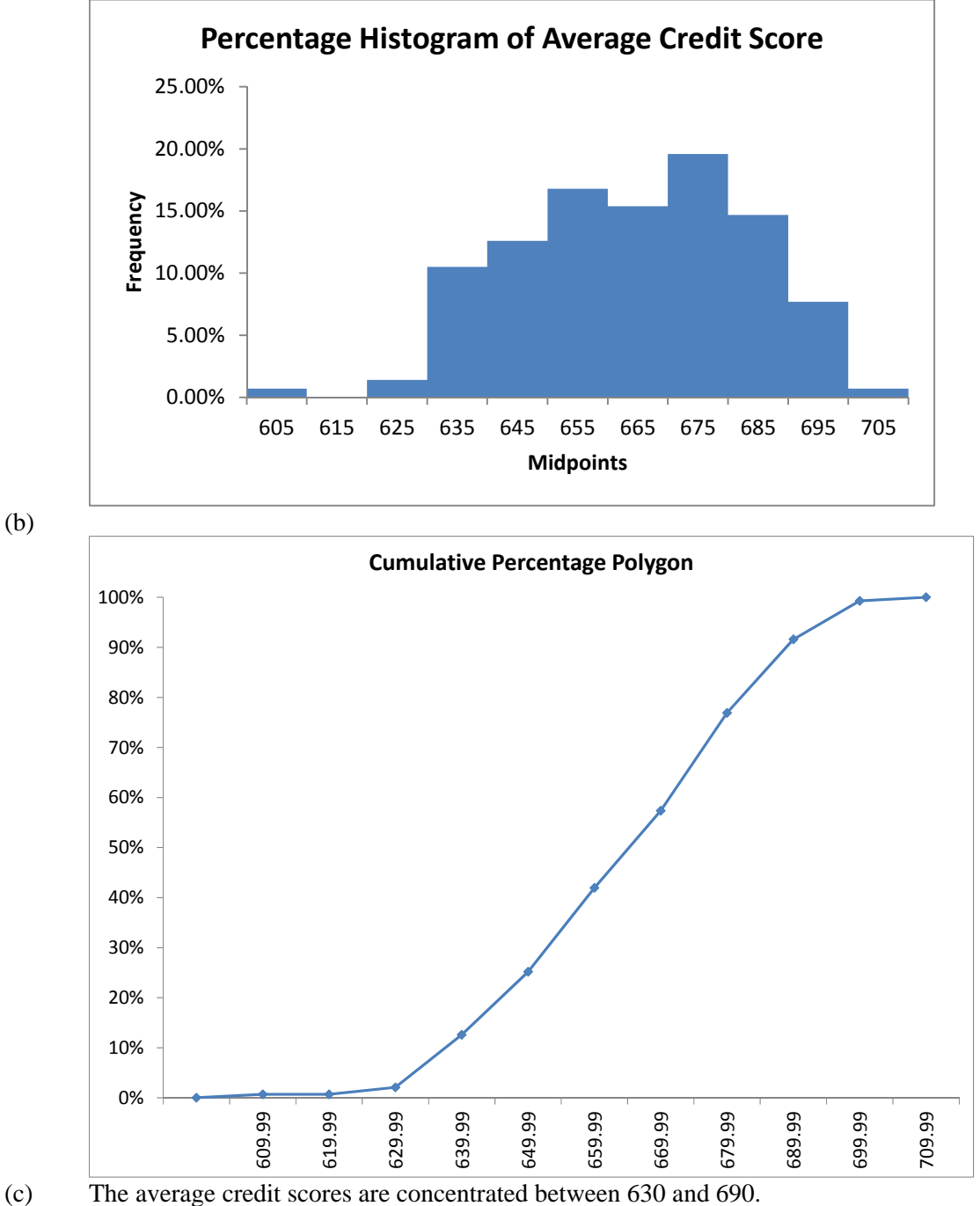

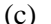

2.43 (a)

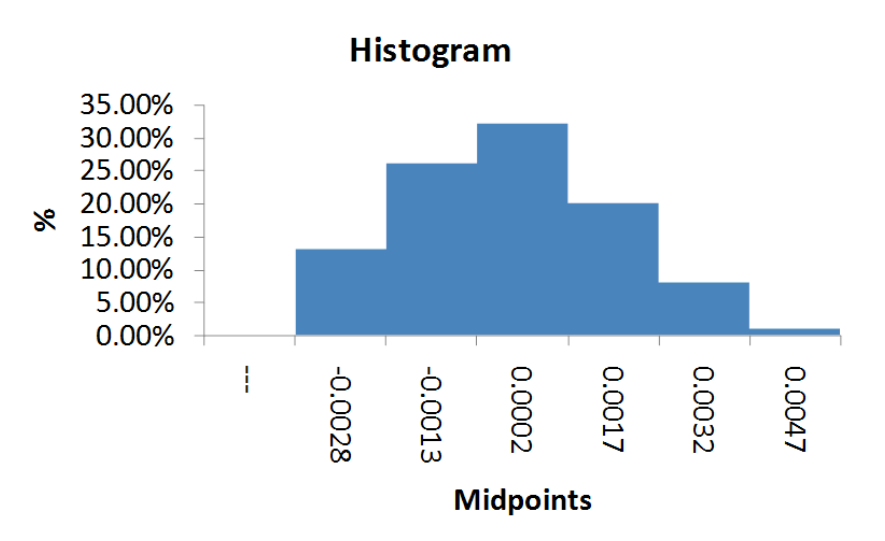

 (b) Yes, the steel mill is doing a good job at meeting the requirement as there is only one steel part out of a sample of 100 that is as much as 0.005 inches longer than the specified requirement.

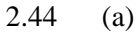

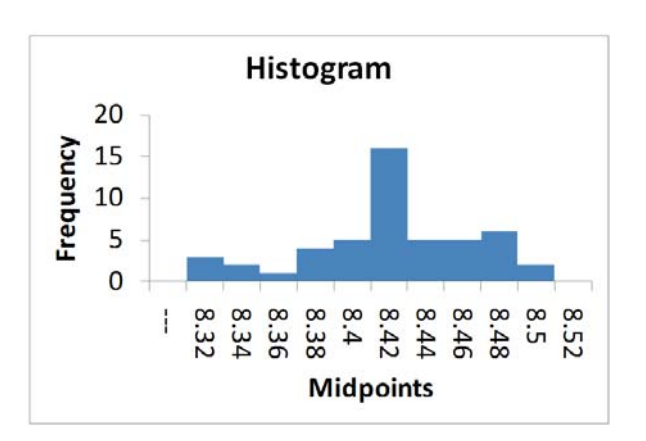

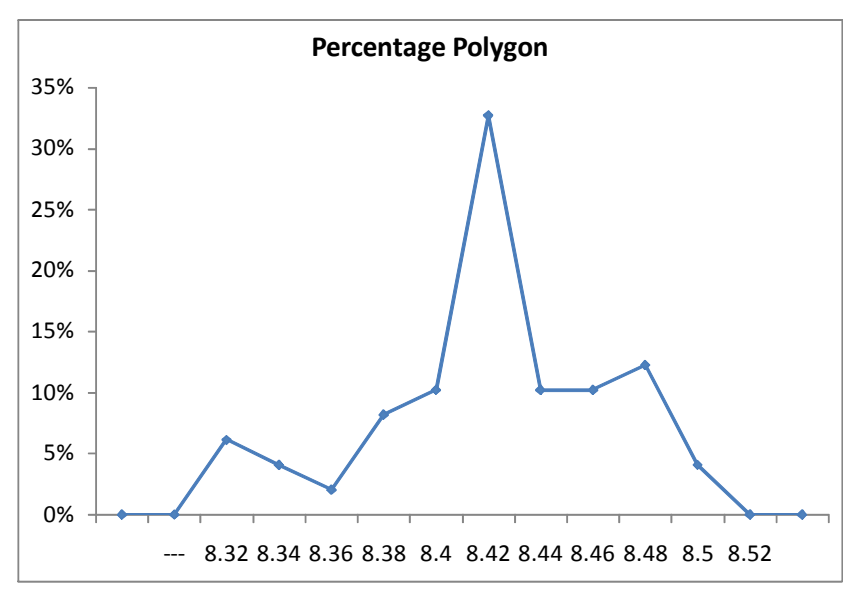

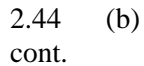

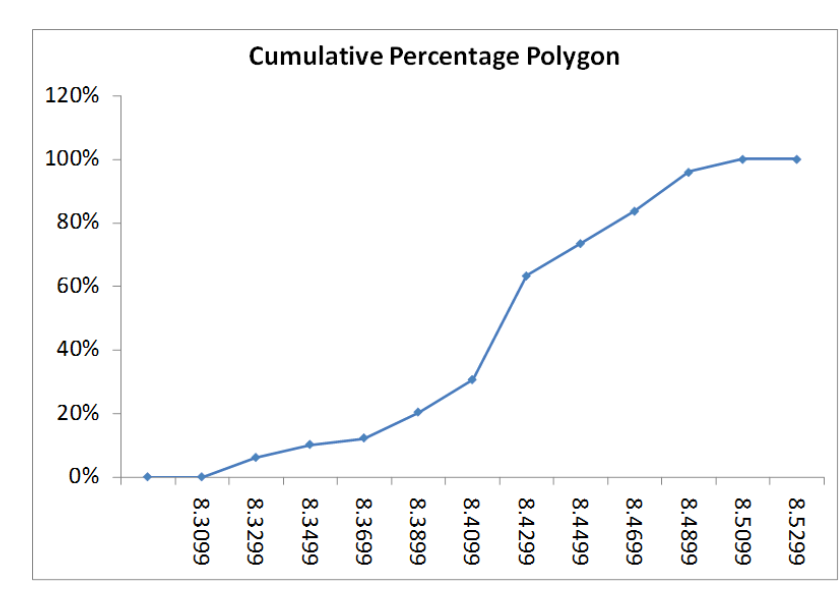

 (c) All the troughs will meet the company's requirements of between 8.31 and 8.61 inches wide.

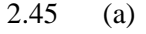

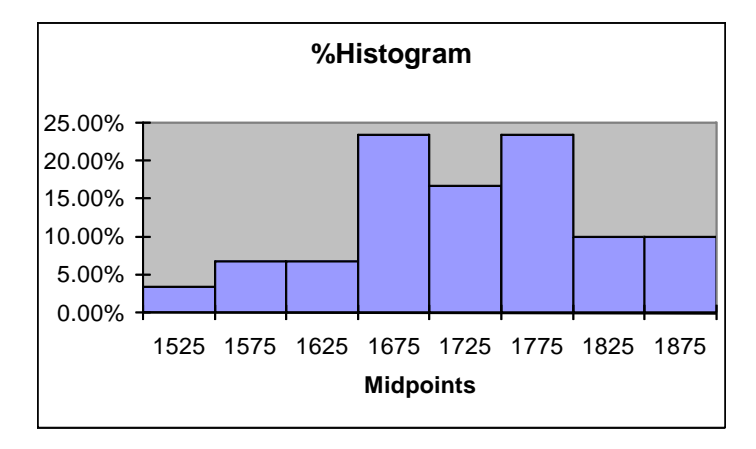

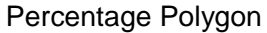

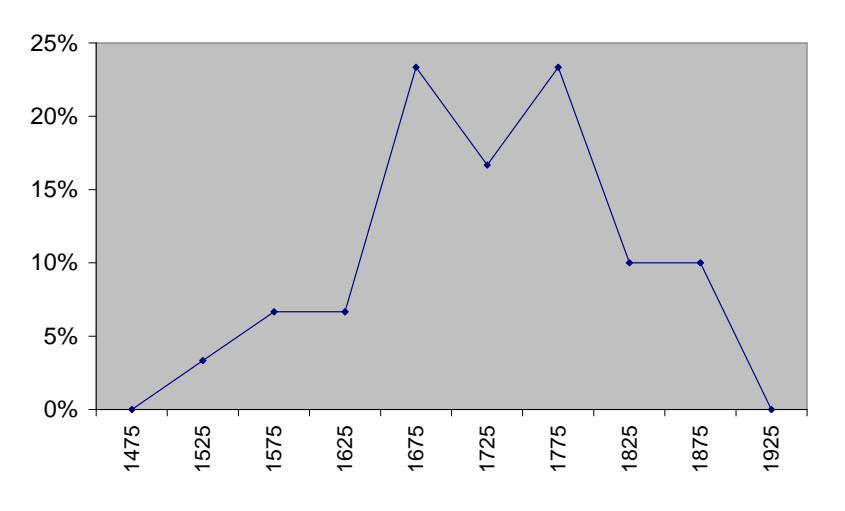

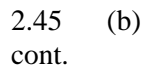

Cumulative Percentage Polygon

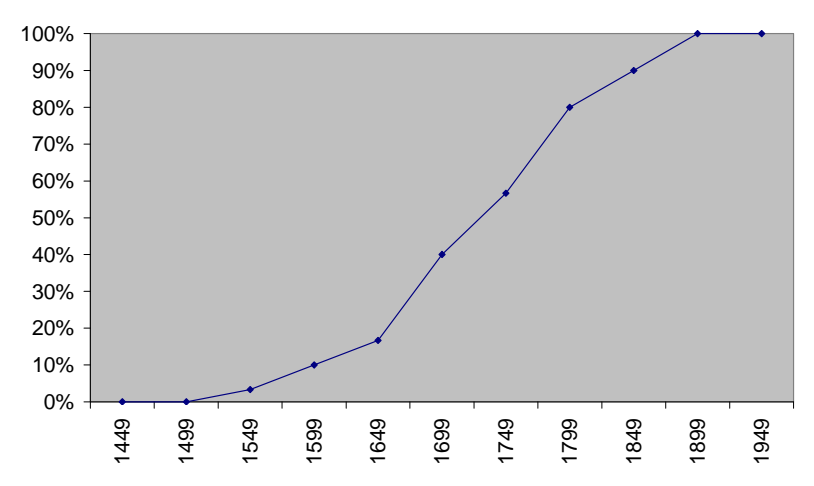

(c) The strength of all the insulators meets the company's requirement of at least 1500 lbs.

2.46 (a)

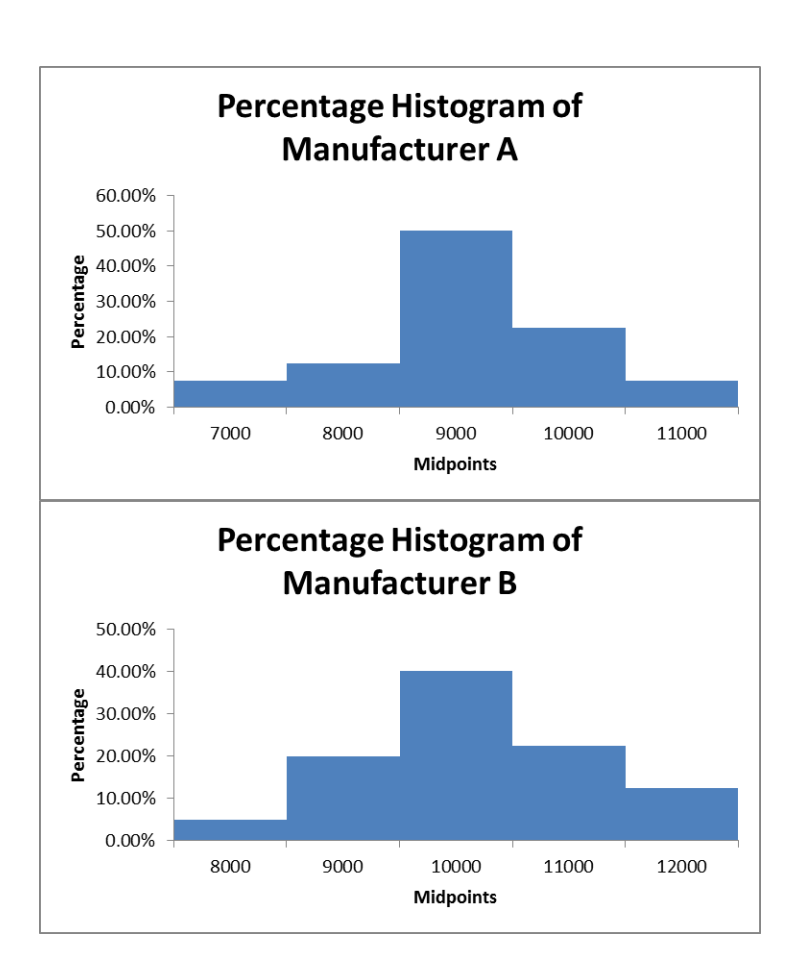

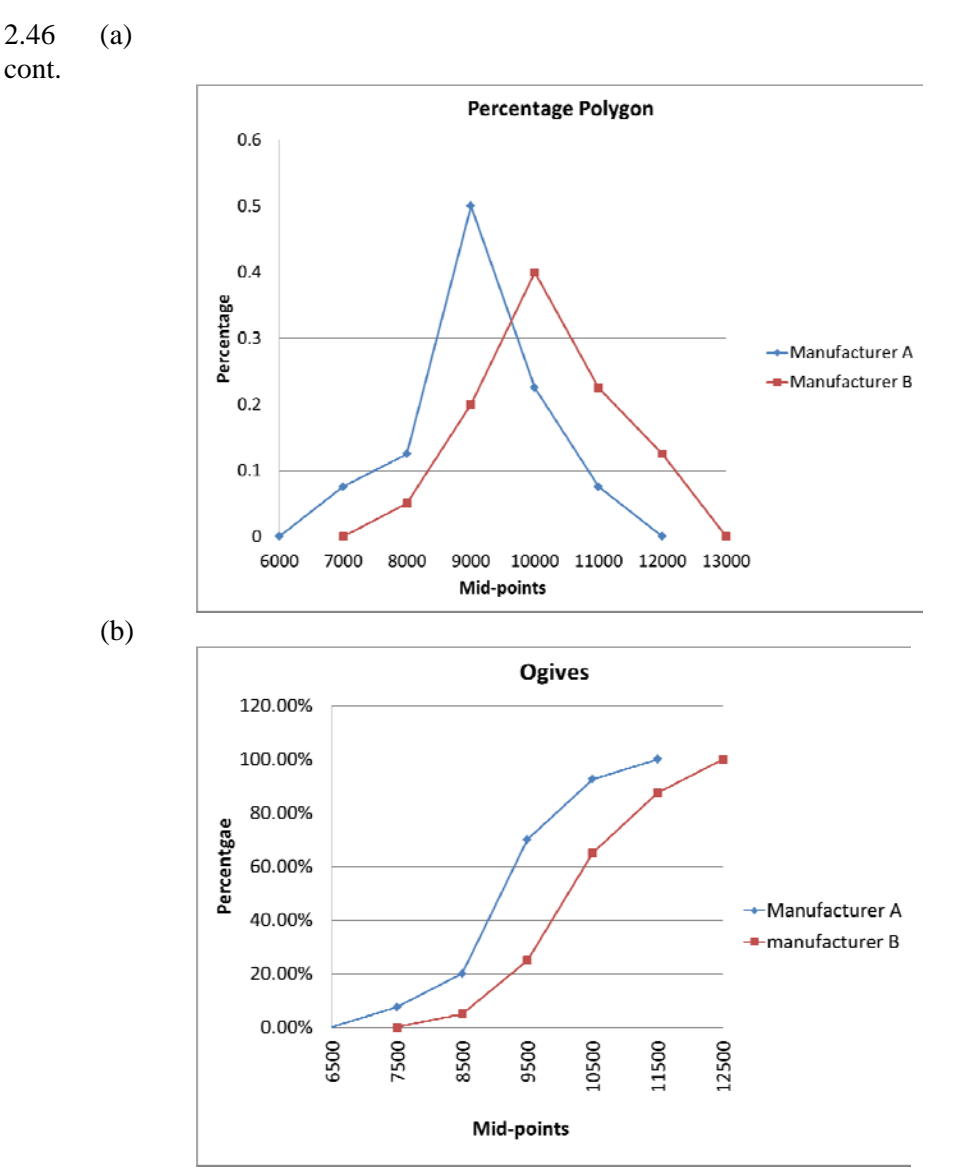

 (c) Manufacturer B produces bulbs with longer lives than Manufacturer A. The cumulative percentage for Manufacturer B shows 65% of their bulbs lasted 10499 hours or less contrasted with 70% of Manufacturer A's bulbs which lasted 9499 hours or less. None of Manufacturer A's bulbs lasted more than 11499 hours, but 12.5% of Manufacturer B's bulbs lasted between 11500 and 12499 hours. At the same time, 7.5% of Manufacturer A's bulbs lasted less than 7500 hours, while all of Manufacturer B's bulbs lasted at least 7500 hours.

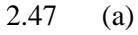

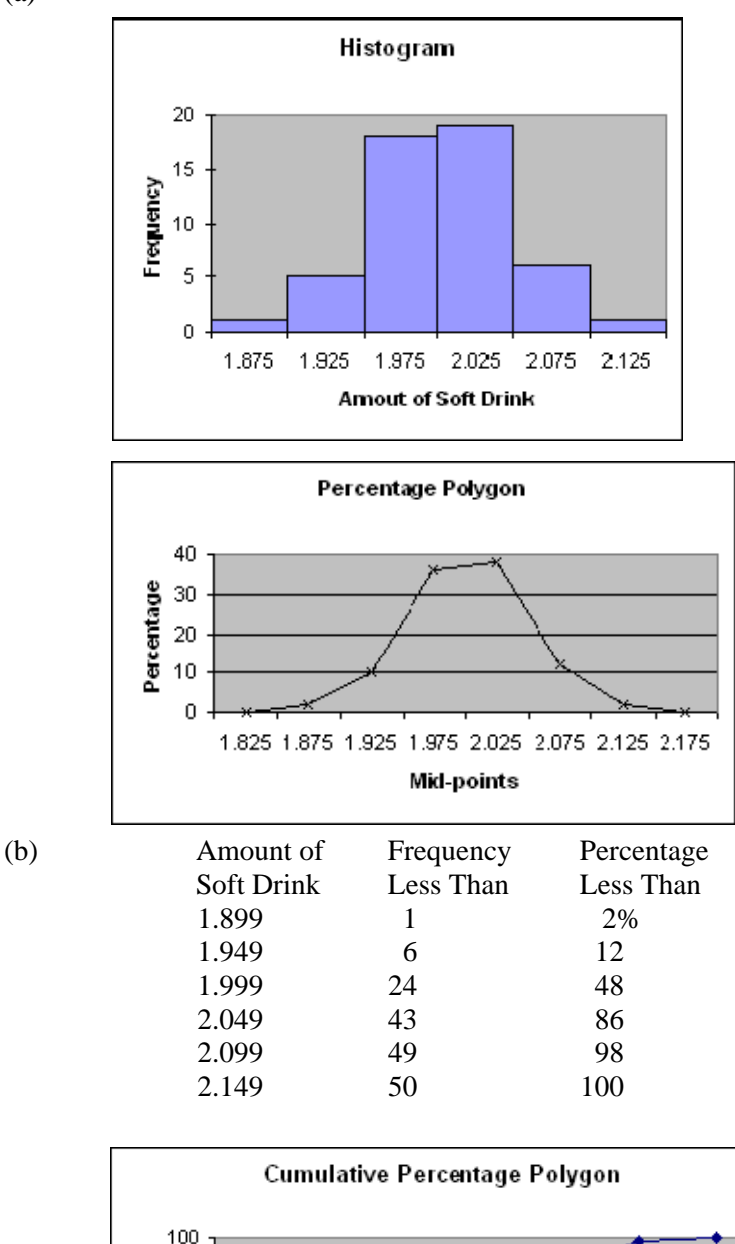

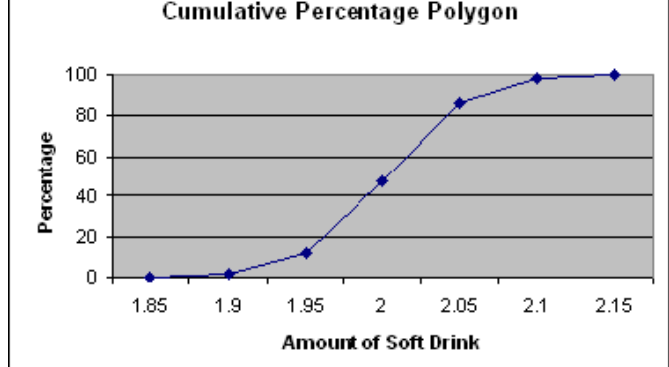

(c) The amount of soft drink filled in the two liter bottles is most concentrated in two intervals on either side of the two-liter mark, from 1.950 to 1.999 and from 2.000 to 2.049 liters. Almost three-fourths of the 50 bottles sampled contained between 1.950 liters and 2.049 liters.

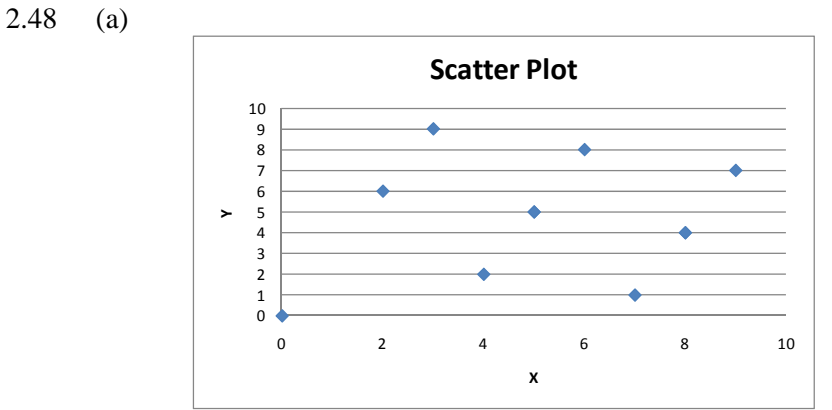

(b) There is no relationship between *X* and *Y*.

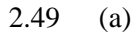

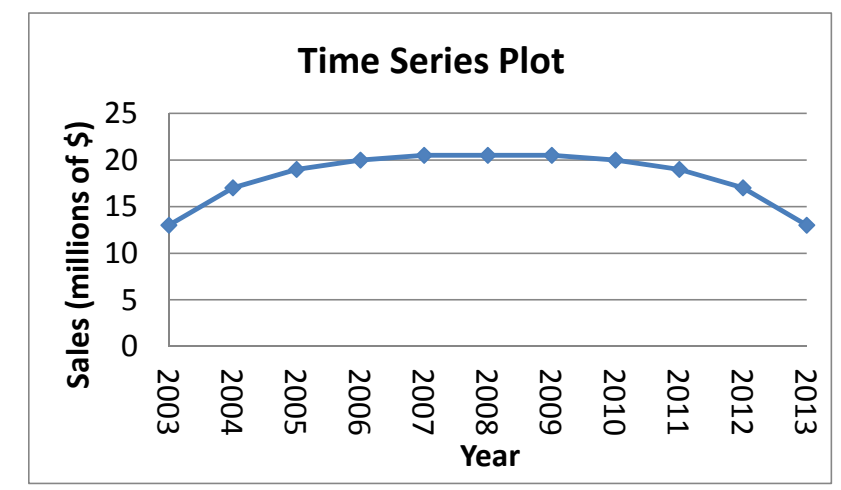

(b) Annual sales appear to be increasing in the earlier years before 2006 but start to decline after 2008.

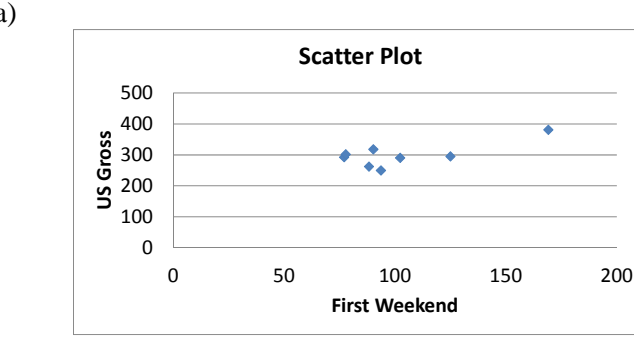

2.50 (a)

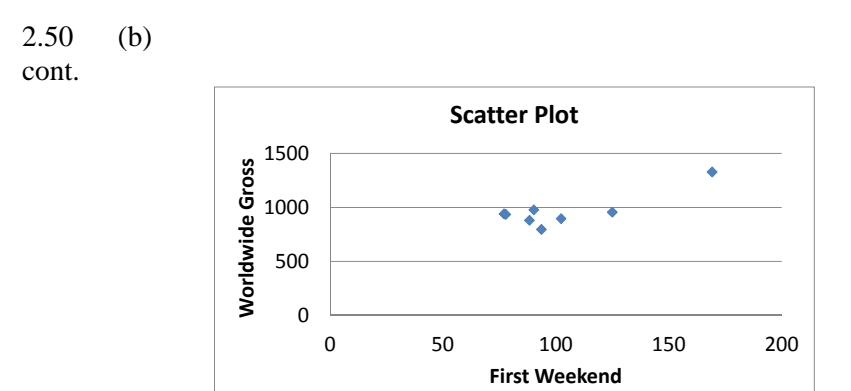

 (c) There appears to be a linear relationship between the first weekend gross and either the U.S. gross or the worldwide gross of Harry Potter movies. However, this relationship is greatly affected by the results of the last movie, *Deathly Hallows*, *Part II*.

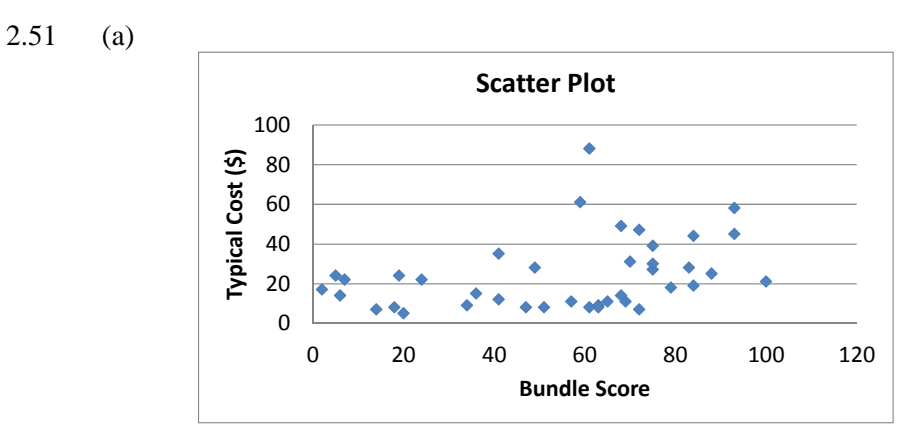

(b) There appears to be a positive relationship between Bundle score and typical cost.

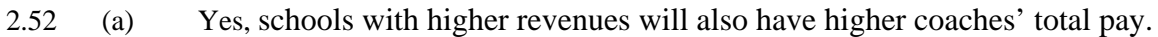

(b)

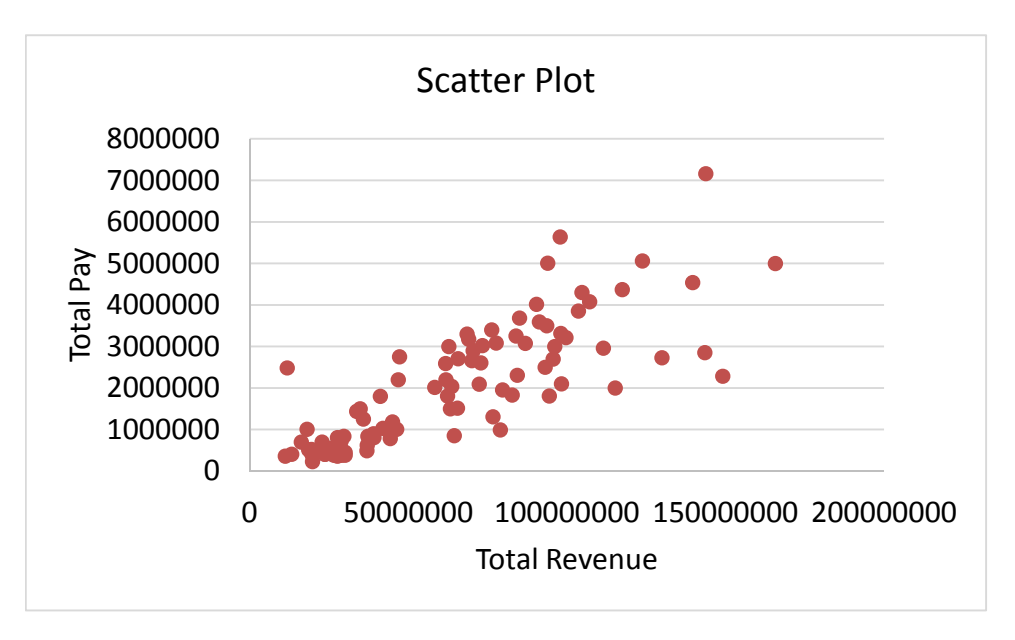

(c) The scatter plot confirms your answer to (a).

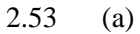

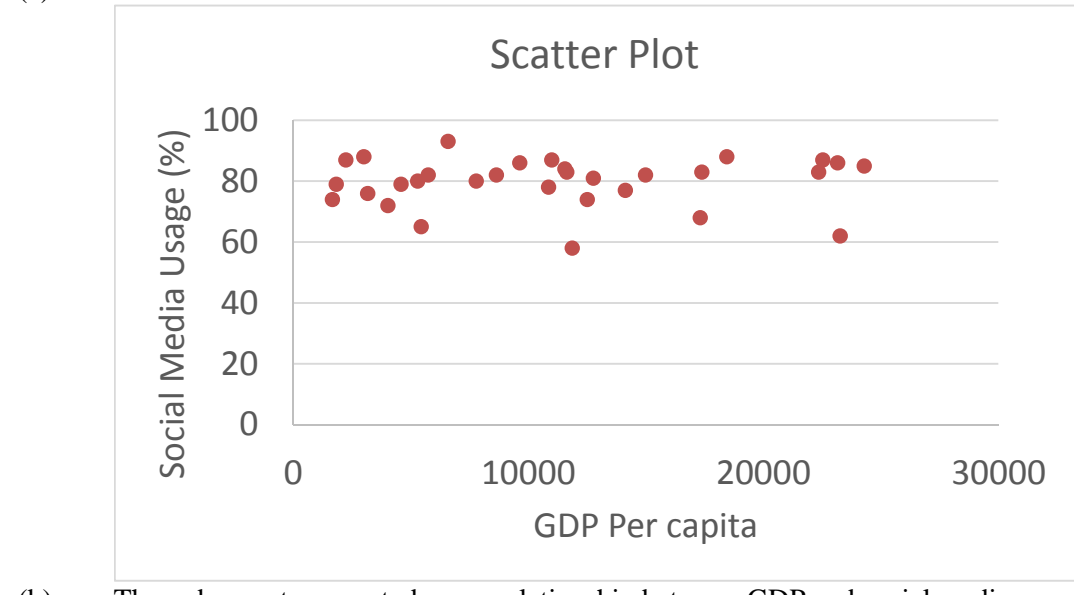

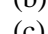

(b) There does not appear to be any relationship between GDP and social media usage.

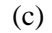

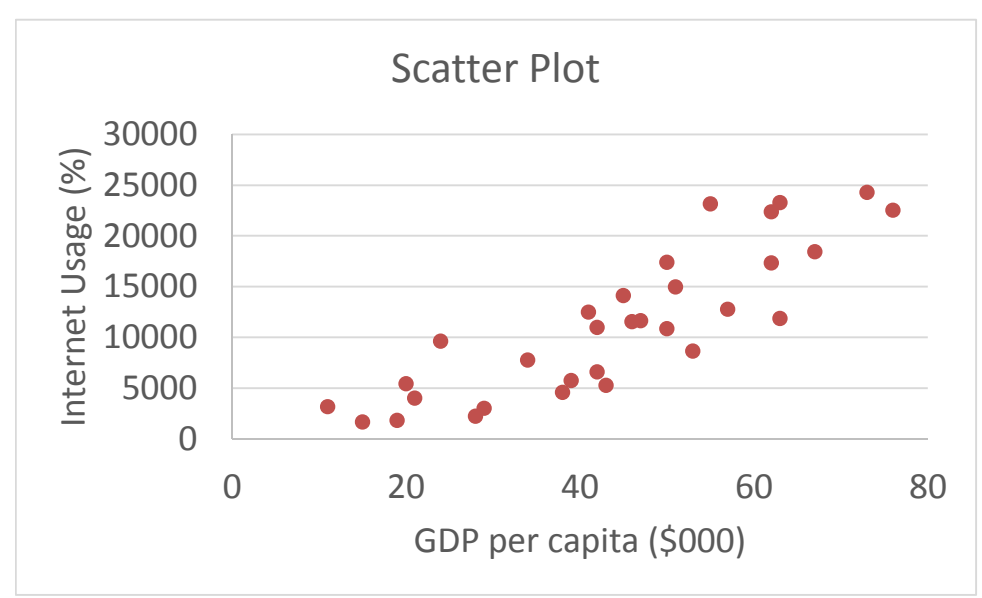

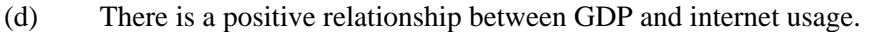

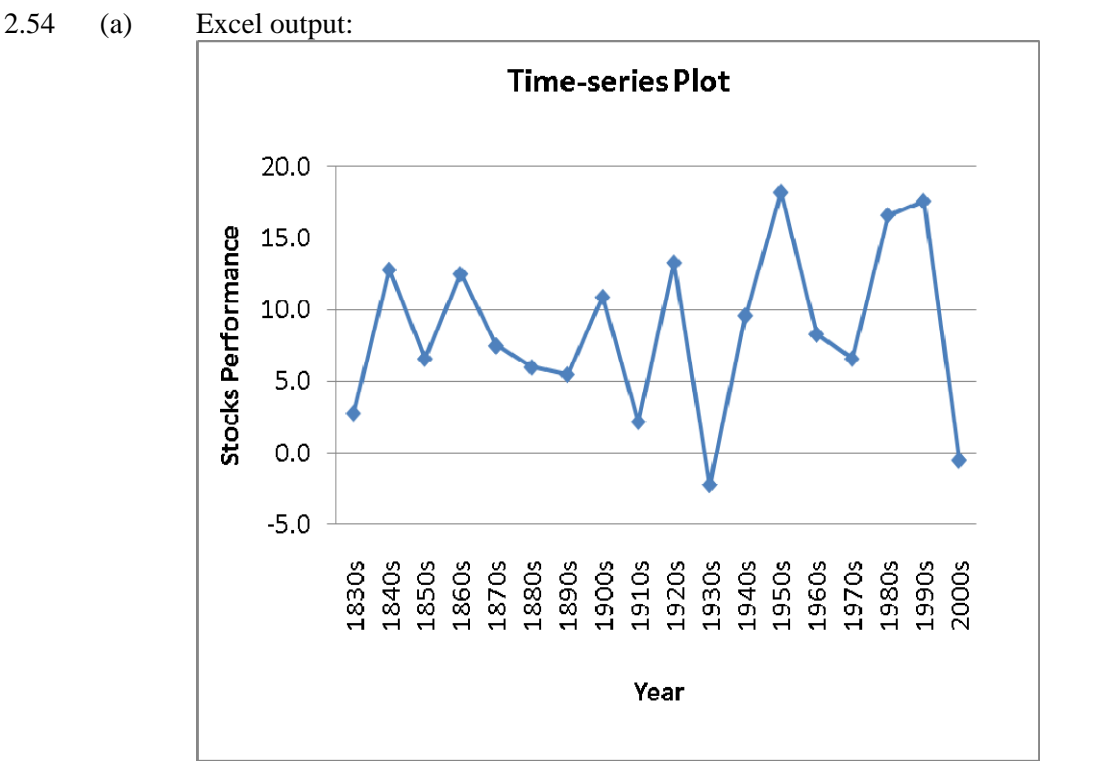

 (b) There is a great deal of variation in the returns from decade to decade. Most of the returns are between 5% and 15%. The 1950s, 1980s, and 1990s had exceptionally high returns, and only the 1930s and 2000s had negative returns.

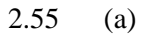

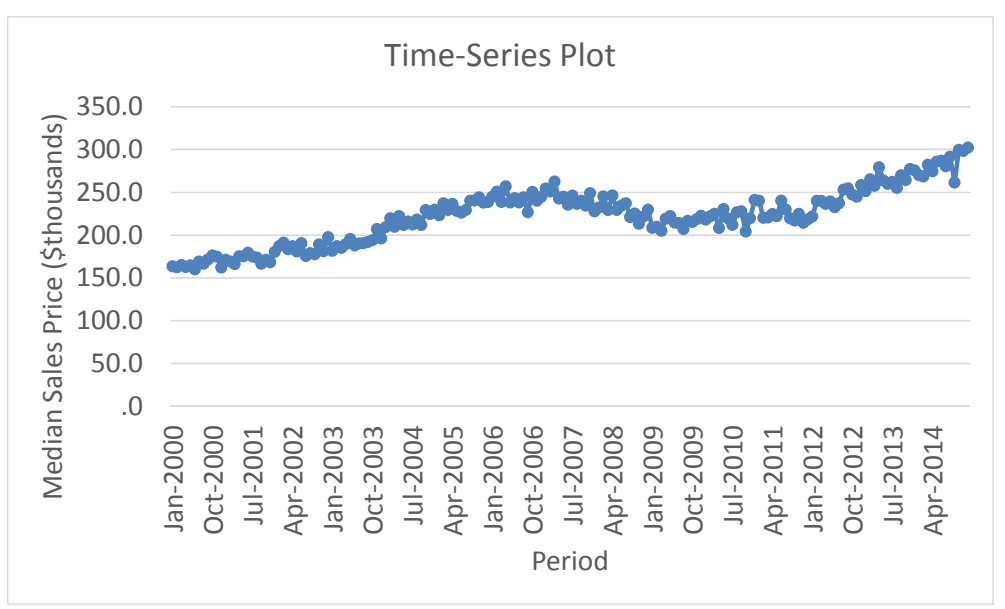

 (b) There is an upward trend on the median home sales price till 2007 and the sales price started a downward trend from then on till 2009 when it started to trend up again.

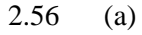

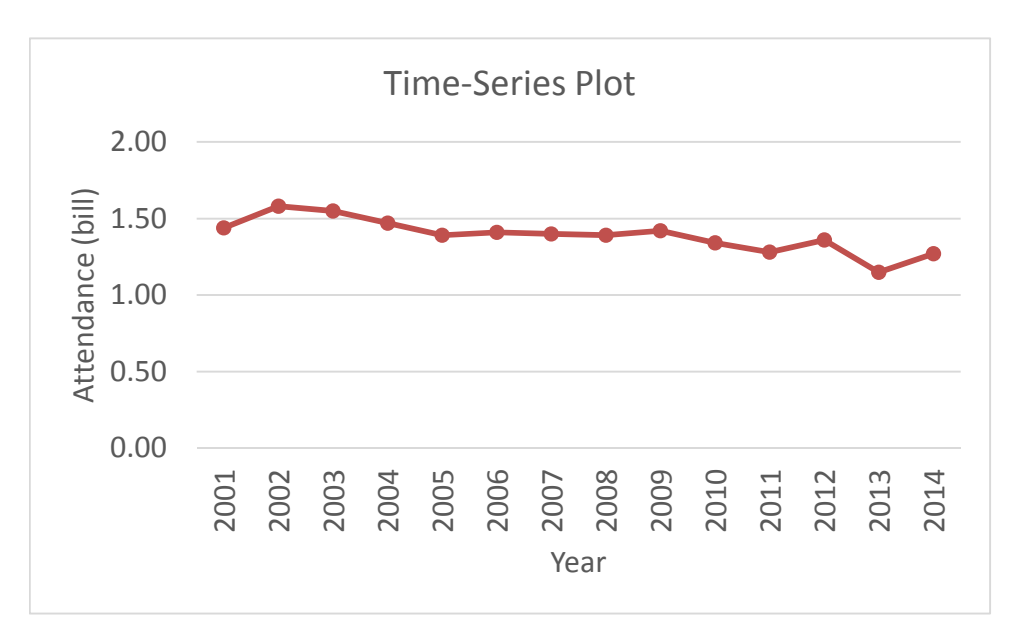

 (b) There was a slight decline in movie attendance between 2001 and 2014. During that time, movie attendance increased from 2001 to 2002 but then after 2004 began decreasing to levels below that in 2001.

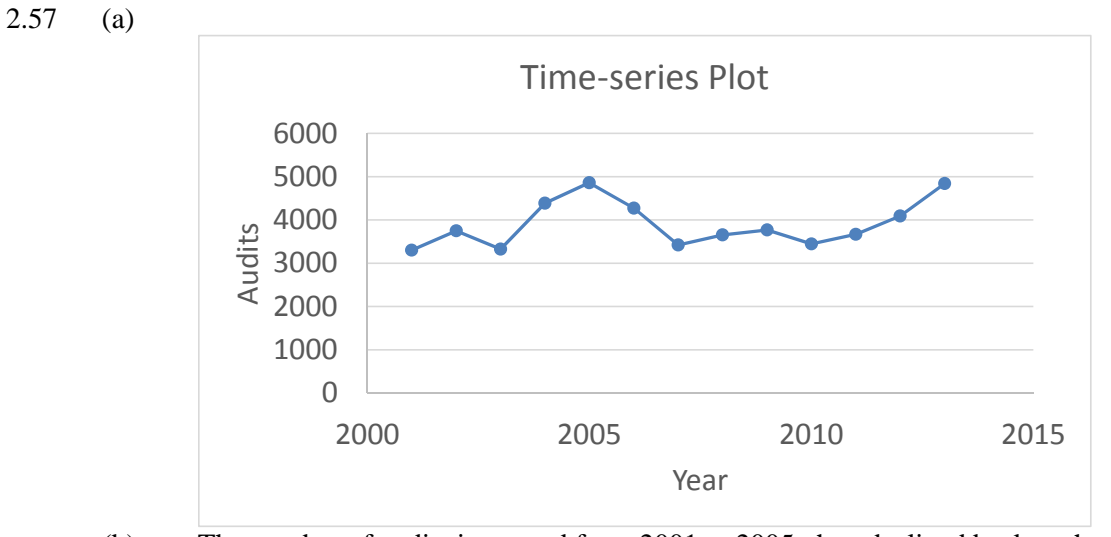

 (b) The number of audits increased from 2001 to 2005, then declined back to the 2001 level in 2007, hover around the same level from then on until 2010 and increased again after 2010.

## 2.58 (a) Pivotal table of tallies in terms of counts:

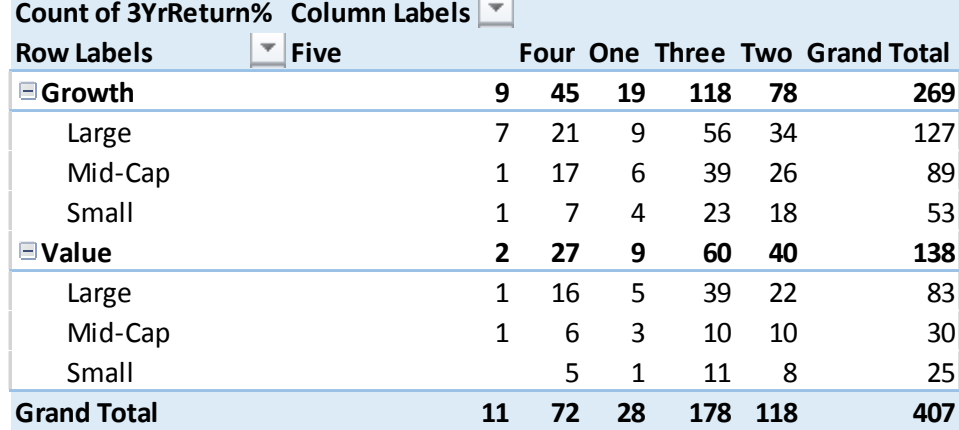

Pivotal table of tallies in terms of % of grand total:

**Count of 3YrReturn% Column Labels**

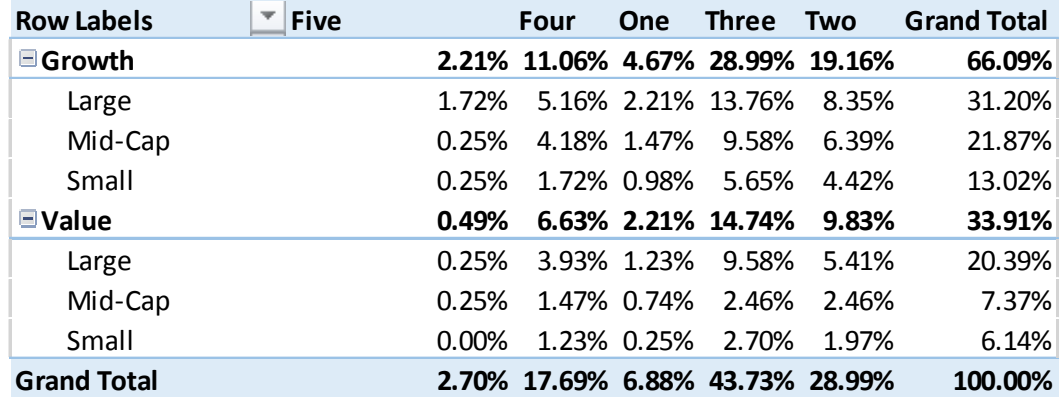

(b) Patterns of star rating conditioned on market cap:

 For the growth funds as a group, most are rated as three-star, followed by two-star, fourstar, one-star and five-star. The pattern of star rating is similar across the different market cap within the growth funds.

 For the value funds as a group, most are rated as three-star, followed by two-star, fourstar, one-star and five-star. Within the value funds, the large-cap and small-cap funds follow the same pattern as the value funds as a group. Most of the mid-cap funds are rated as three-star and two-star, followed by four-star, one-star and five-star. Patterns of market cap conditioned on star rating:

 Most of the growth funds are large-cap, followed by mid-cap and small-cap. The pattern is similar among the four-star, three-star, two-star and one-start growth funds but among the five-star growth funds, most are large-cap, followed by equal portions of small-cap and mid-cap.

 The largest share of the value funds is large-cap, followed by mid-cap and small-cap. The pattern is similar among the four-star, three-star, two-star and one-star value funds. Among the five-star value funds, there are equal portions of mid-cap and large-cap with no small-cap funds.
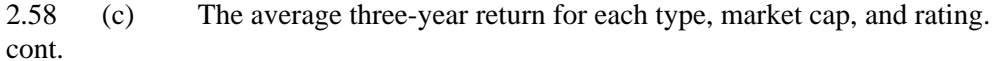

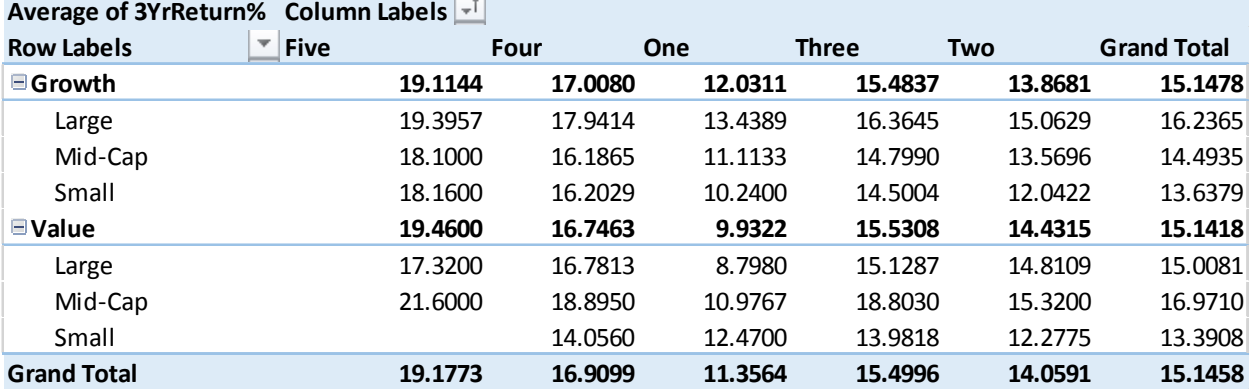

 (d) There are 56 large cap growth funds with a rating of three. Below are the summary statistics for the three-year return:

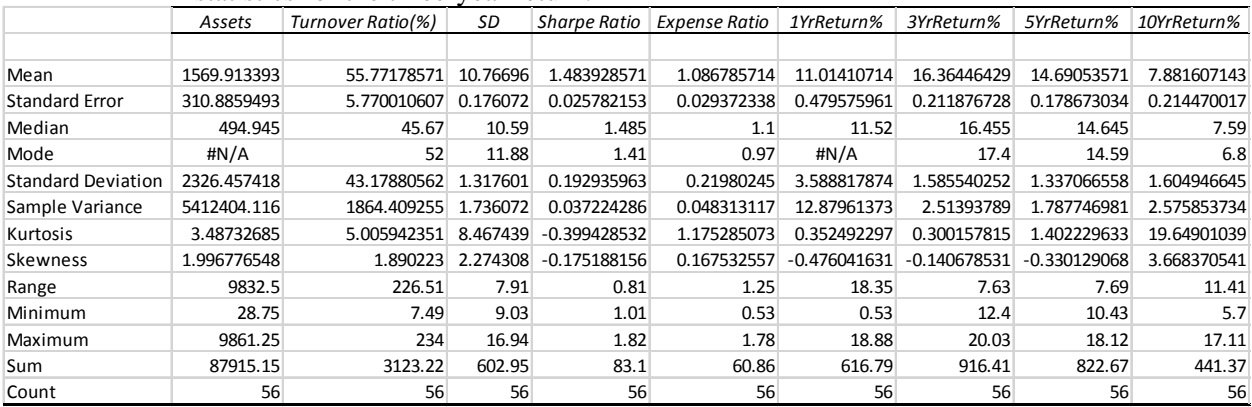

# 2.59 (a) Pivotal table of tallies in terms of counts:

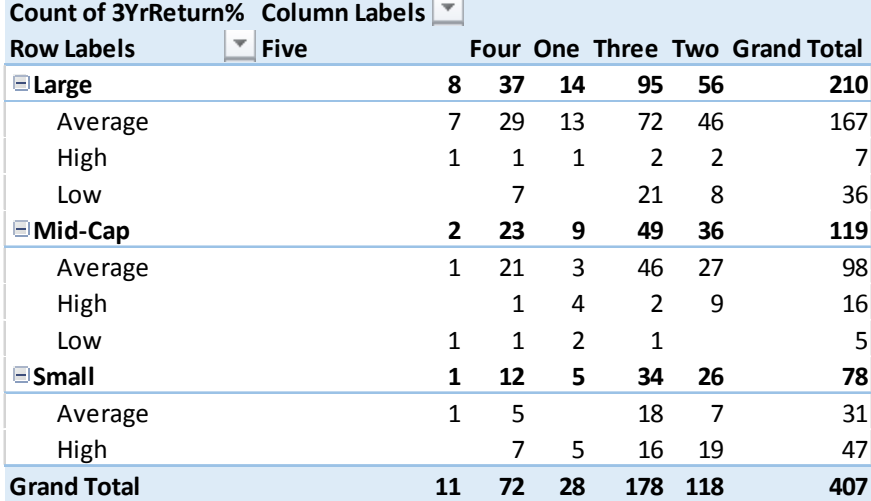

Pivotal table of tallies in terms of % of grand total:

## **Count of 3YrReturn% Column Labels**

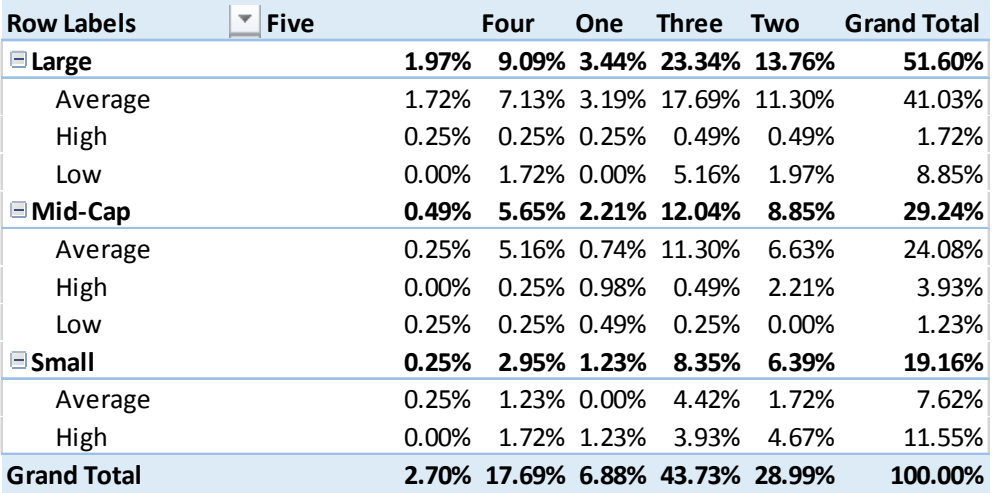

- 2.59 (b) Patterns of star rating conditioned on risk:
- cont. For the large-cap funds as a group, most are rated as three-star, followed by four-star, two-star, five-star and then one-star. The pattern of star rating is the same among the low-risk large-cap funds. The pattern is different among the high-risk and average-risk large-cap funds. Among the high-risk large-cap funds, most are rated as two-star, followed by one three-star with no three-star, four-star or five-star rating. Among the average-risk large-cap funds, most are two-star and three-star, followed by one-star, fourstar and five-star rating.

 For the mid-cap funds as a group, most are rated as four-star, followed by three-star, twostar, five-star and then one-star. The pattern of star rating is different among the averagerisk mid-cap funds with the largest portion of two-star, followed by three-star, four-star, one-star and five-star. Among the low-risk mid-cap funds, most are rated as four-star, followed by three-star, five-star, two-star and one-star.

 For the small-cap funds as a group, most are rated as three-star, followed by four-star, two-star, one-star and then five-star. Among the average-risk small-cap funds, most are three-star, followed by two-star, four-star, one-star and five-star. Among the high-risk small-cap funds, most are rated as one-star, followed by equal portions of two-star, threestar and four-star and no five-star. Among the low-risk small-cap funds, most are fourstar, followed by three-star and equal portions of two-star and five-star with none rated as one-star.

Patterns of risk conditioned on star rating:

 Among the large-cap funds, most are low-risk, followed by average-risk and finally highrisk. The pattern is the same among the one-star, two-star, three-star, four-star and fivestar large-cap funds. Among the mid-cap funds, most are low-risk, followed by averagerisk with no high-risk. The pattern is the same among the five-star, four-star and threestar mid-cap funds.

 Among the small-cap funds, most are average-risk, followed by low-risk and finally high-risk. The pattern is the same for the two-star and three-star small-cap funds. Among the one-star small-cap funds, most are high-risk, followed by average-risk with no lowrisk. Among the four-star and five-star small-cap funds, most are low-risk, followed by average-risk and high-risk.

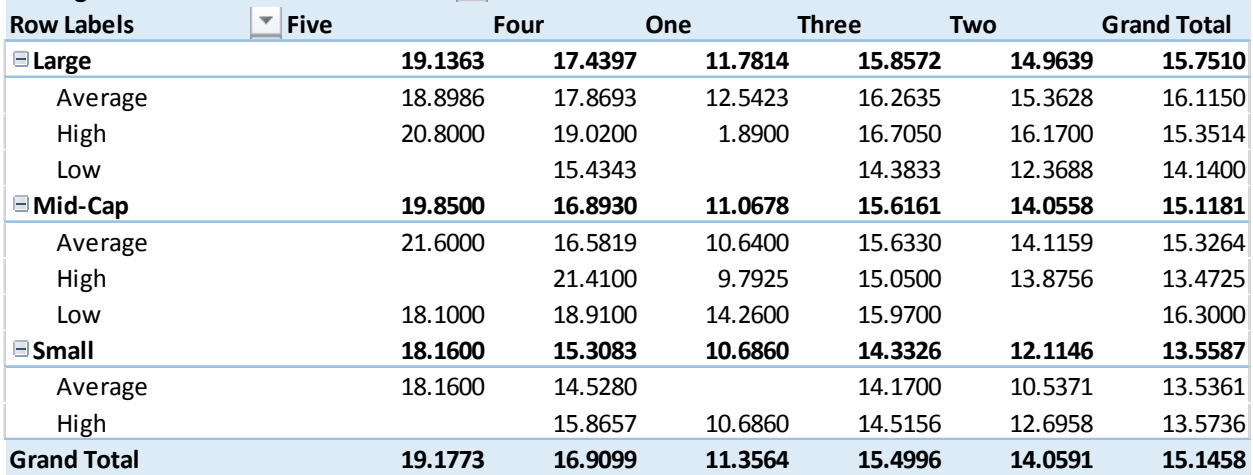

(c) The average three-year return for each market cap, risk, and rating.

### **Average of 3YrReturn% Column Labels**

2.59 (d) There are 2 large cap funds that are high risk with a rating of three. Below are the cont. summary statistics for the three-year return:

| CUIII.<br>миницан у<br>statistics for the time of vear return. |             |                   |             |              |             |            |             |             |               |  |
|----------------------------------------------------------------|-------------|-------------------|-------------|--------------|-------------|------------|-------------|-------------|---------------|--|
|                                                                | Assets      | Turnover Ratio(%) | SD          | Sharpe Ratio | 1YrReturn%  | 3YrReturn% | 5YrReturn%  | 10YrReturn% | Expense Ratio |  |
|                                                                |             |                   |             |              |             |            |             |             |               |  |
| Mean                                                           | 201.675     | 44                | 15.725      | 1.09         | 1.715       | 16.705     | 16.09       | 10.315      | 1.285         |  |
| <b>Standard Error</b>                                          | 165.705     |                   | 1.215       | 0.08         | 1.185       | 0.525      | 0.93        | 0.815       | 0.015         |  |
| Median                                                         | 201.675     | 44                | 15.725      | 1.09         | 1.715       | 16.705     | 16.09       | 10.315      | 1.285         |  |
| Mode                                                           | #N/A        | #N/A              | #N/A        | #N/A         | #N/A        | #N/A       | #N/A        | #N/A        | #N/A          |  |
| <b>Standard Deviation</b>                                      | 234.3422584 | 7.071067812       | 1.718269478 | 0.113137085  | 1.675843071 | 0.74246212 | 1.315218613 | 1.152584053 | 0.021213203   |  |
| Sample Variance                                                | 54916.29405 | 50 <sup>1</sup>   | 2.95245     | 0.0128       | 2.80845     | 0.55125    | 1.7298      | 1.32845     | 0.00045       |  |
| Kurtosis                                                       | #DIV/0!     | #DIV/0!           | #DIV/0!     | #DIV/0!      | #DIV/0!     | #DIV/0!    | #DIV/0!     | #DIV/0!     | #DIV/0!       |  |
| Skewness                                                       | #DIV/0!     | #DIV/0!           | #DIV/0!     | #DIV/0!      | #DIV/0!     | #DIV/0!    | #DIV/0!     | #DIV/0!     | #DIV/0!       |  |
| Range                                                          | 331.41      | 10                | 2.43        | 0.16         | 2.37        | 1.05       | 1.86        | 1.63        | 0.03          |  |
| Minimum                                                        | 35.97       | 39                | 14.51       | 1.01         | 0.53        | 16.18      | 15.16       | 9.5         | 1.27          |  |
| Maximum                                                        | 367.38      | 49                | 16.94       | 1.17         | 2.9         | 17.23      | 17.02       | 11.13       | 1.3           |  |
| Sum                                                            | 403.35      | 88                | 31.45       | 2.18         | 3.43        | 33.41      | 32.18       | 20.63       | 2.57          |  |
| Count                                                          |             |                   |             |              |             |            |             |             |               |  |

2.60 (a) Pivotal table of tallies in terms of counts: **Count of 3YrReturn% Column Labels**

| Count of 3YrReturn% Column Labels |    |    |    |     |     |                                       |
|-----------------------------------|----|----|----|-----|-----|---------------------------------------|
| <b>Five</b><br><b>Row Labels</b>  |    |    |    |     |     | <b>Four One Three Two Grand Total</b> |
| $\blacksquare$ Growth             | 9  | 45 | 19 | 118 | 78  | 269                                   |
| Average                           | 7  | 35 | 11 | 95  | 51  | 199                                   |
| High                              | 1  | 7  | 7  | 16  | 23  | 54                                    |
| Low                               | 1  | 3  | 1  | 7   | 4   | 16                                    |
| $\blacksquare$ Value              | 2  | 27 | 9  | 60  | 40  | 138                                   |
| Average                           | 2  | 20 | 5  | 41  | 29  | 97                                    |
| High                              |    | 2  | 3  | 4   | 7   | 16                                    |
| Low                               |    | 5  | 1  | 15  | 4   | 25                                    |
| <b>Grand Total</b>                | 11 | 72 | 28 | 178 | 118 | 407                                   |

Pivotal table of tallies in terms of % of grand total:

### **Count of 3YrReturn% Column Labels**

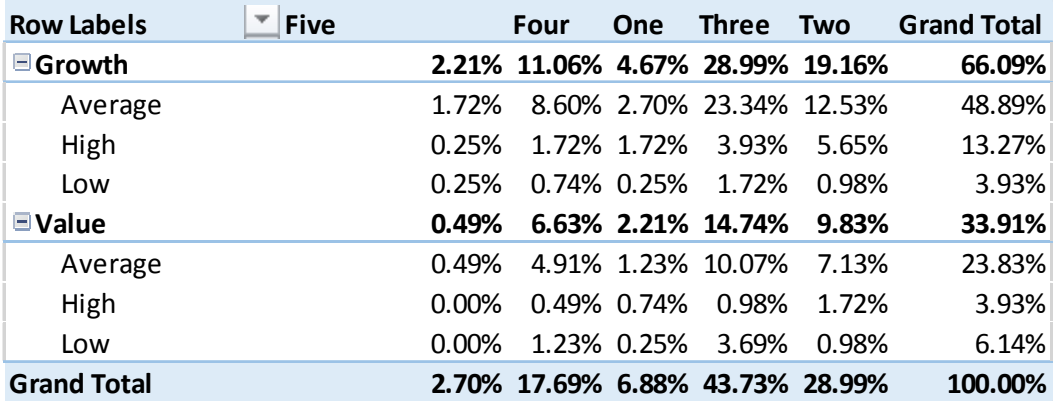

- 2.60 (b) Patterns of star rating conditioned on risk:
- cont. For the growth funds as a group, most are rated as three-star, followed by two-star, fourstar, one-star and five-star. The pattern of star rating is the same among the low-risk and average-risk growth funds. The pattern is different among the high-risk growth funds. Among the high-risk growth funds, most are rated as two-star, followed by three-star, then equal portions of one-star and four-star and finally five-star.

 For the value funds as a group, most are rated as three-star, followed by two-star, fourstar, one-star and five-star. The average-risk value funds follow the same pattern. Among the high-risk value funds, most are two-star, followed by three-star, one-star, four-star with no five-star. Among the low-risk value funds, most are three-star, followed by four-star, two-star, one-star with no one-star.

Patterns of risk conditioned on star rating:

 Most of the growth funds are rated as average-risk, followed by high-risk and then lowrisk. The pattern is the same among the one-star, two-star, three-star and four-star growth funds. Among the five-star growth funds, most are average-risk, followed by equal portions of high-risk and low-risk.

 Most of the value funds are rated as average-risk, followed by low-risk and then high-risk. The pattern is the same among the three-star and four-star value funds. Among the onestar and two-star value funds, most are average-risk, followed by high-risk and low-risk. Among the five-star value funds, all are average-risk with no low-risk or high-risk.

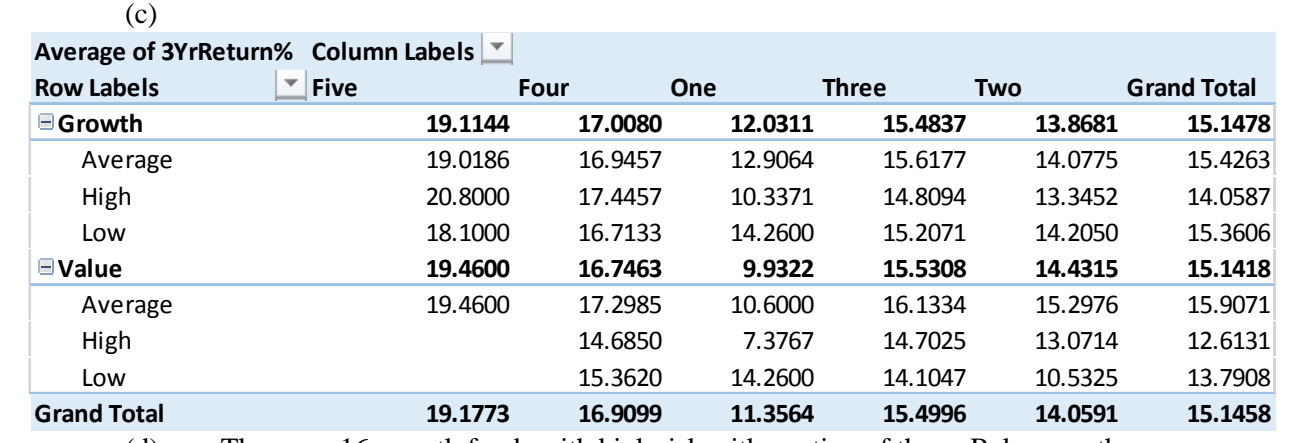

 (d) There are 16 growth funds with high risk with a rating of three. Below are the summary statistics for the three-year return:

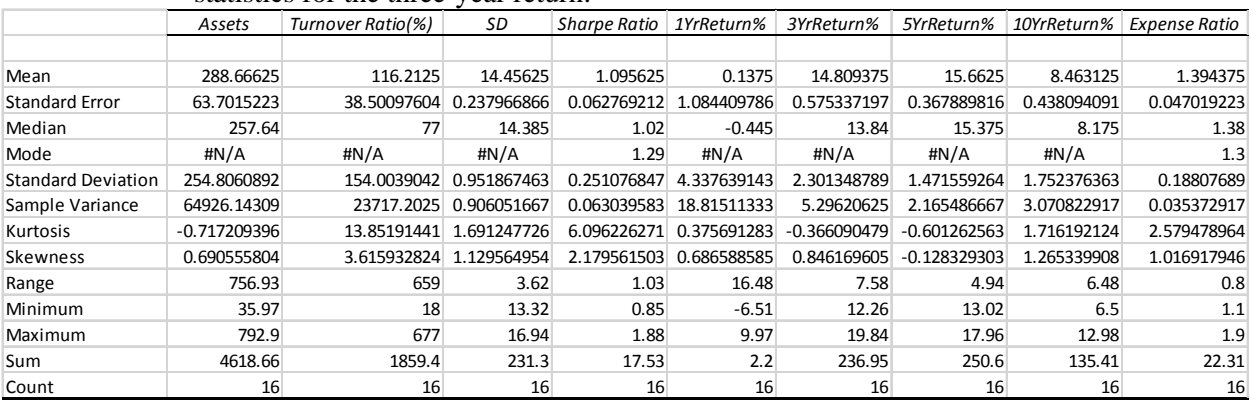

#### 2.61 (a)

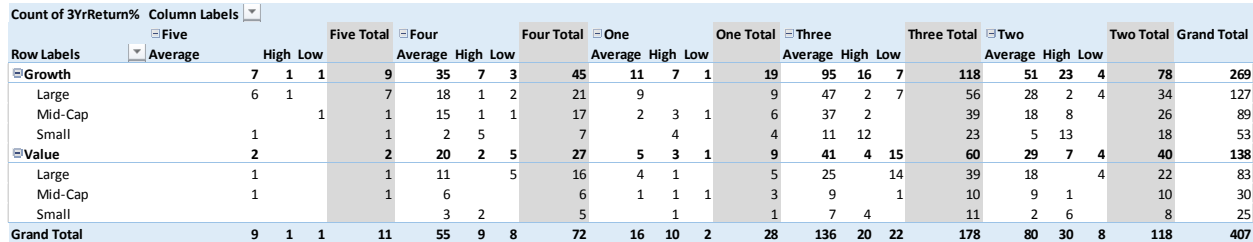

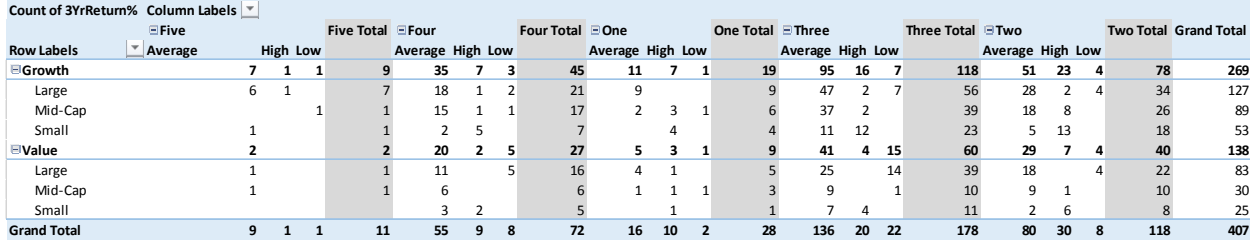

(b) Patterns of star rating conditioned on type, market cap and risk:

 From Problem 2.58 (b), we know that the growth funds as a group, most are rated as three-star, followed by two-star, four-star, one-star and five-star. The pattern of star rating is the same across the different market cap within the growth funds with most of the funds receiving a three-star rating, followed by two-star, four-star, one-star and fivestar. If we want to bore further down into the subsets of star-rating among the large-cap growth funds, we see that similar pattern does not hold for the various risk ratings. For example, among the large-cap growth funds with an high-risk rating, most are rated as three-star and two-star each with equal portion, followed by equal shares of five-star and four-star with no one-star.

 For the value funds as a group, most are rated as three-star, followed by two-star, fourstar, one-star and five-star. Within the value funds, the large-cap and small-cap funds follow the same pattern as the value funds as a group. If we want to bore further down into the subsets of star-rating among the large-cap value funds, we see that similar pattern does not hold through for the various risk ratings. For example, among the large-cap value funds with an average-risk rating, the pattern is the same as the large-cap value funds as a group. However, among the large-cap value funds with a high-risk, they are all one-star funds.

Patterns of market cap conditioned on type, risk and star-rating:

 Again, from Problem 2.58 (b), we know that most of the growth funds are large-cap, followed by mid-cap and small-cap. The pattern is similar among the four-star, three-star, two-star and one-start growth funds but among the five-star growth funds, most are largecap, followed by equal portions of small-cap and mid-cap. If we bore further down into the subsets of risk-rating, we see that similar pattern does not hold across the different risk levels. For example, among the high-risk, four-star, growth funds, most are smallcap followed by equal portions of large-cap and mid-cap.

- 2.61 (c) The tables for problems 2.58 through 2.60 are easier to interpret. With too many
- cont. dimensions in the contingency table, it becomes very difficult to discern any pattern.
	- (d) There are many empty cells with no observation in the table in this problem as a result of increasing the dimension. Collapsing the table back to those in problems 2.58 through 2.60 though can result in potential loss of detailed information or pattern in the data.
- 2.62 With the help of the slicers, the fund with the highest five-year return at 22.83% is an average risk, large cap, growth fund with a four-star rating.

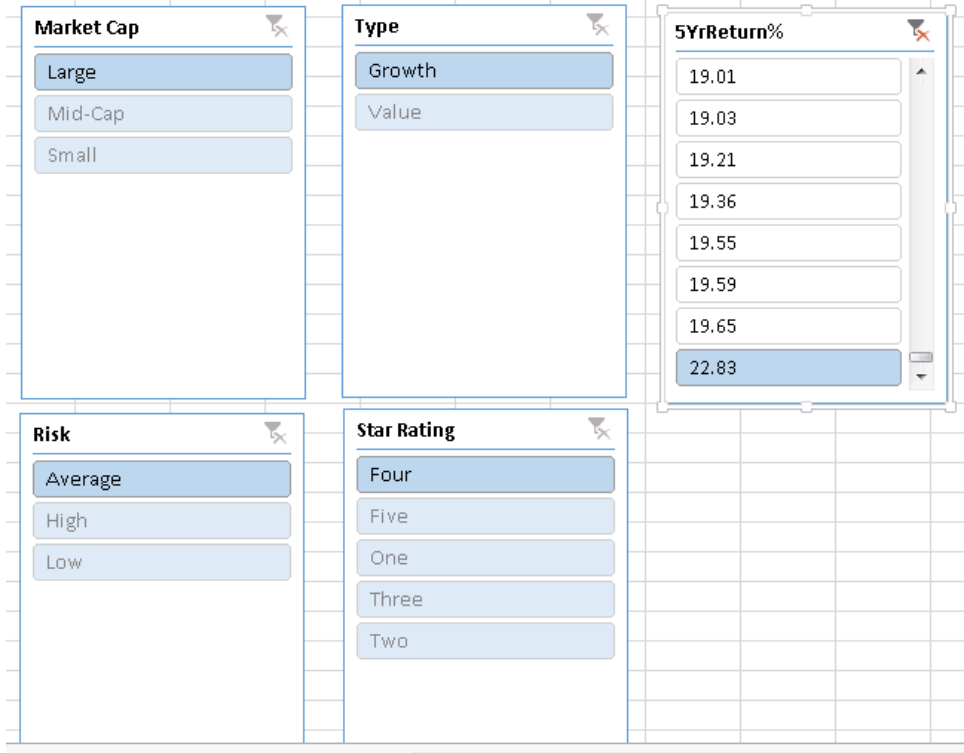

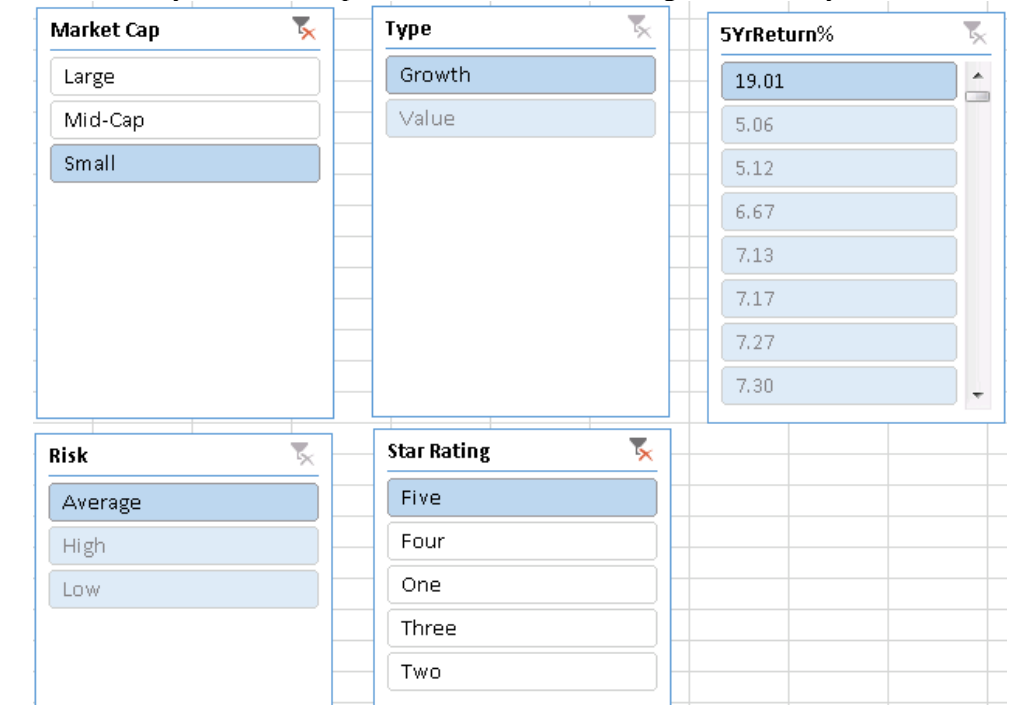

2.63 There is only one small cap fund with a five-star rating and its five-year return is 19.01%.

- 2.64 The fund with a fund number RF206 has the lowest five-year return at 5.06% and is a large cap, high risk, value fund with a one-star rating.
- 2.65 The five-star fund with the highest five-year return at 19.65% is a large cap, average risk, growth fund.

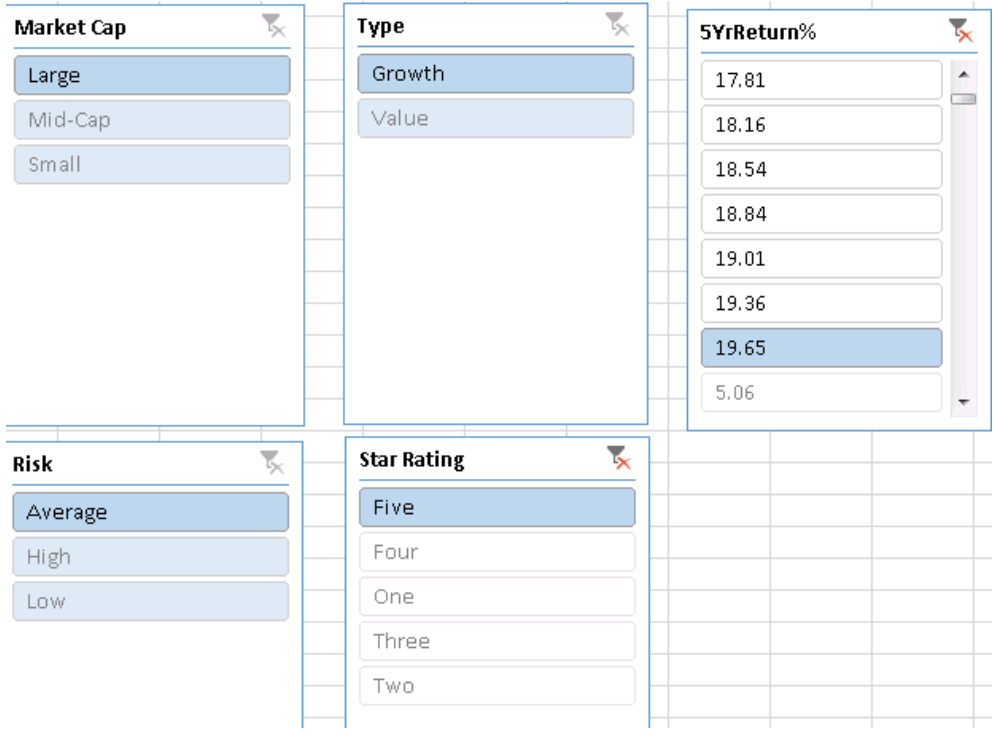

2.66 The funds that have the lowest five-year return at 5.06% is a large cap, high risk, value fund with a one-star rating.

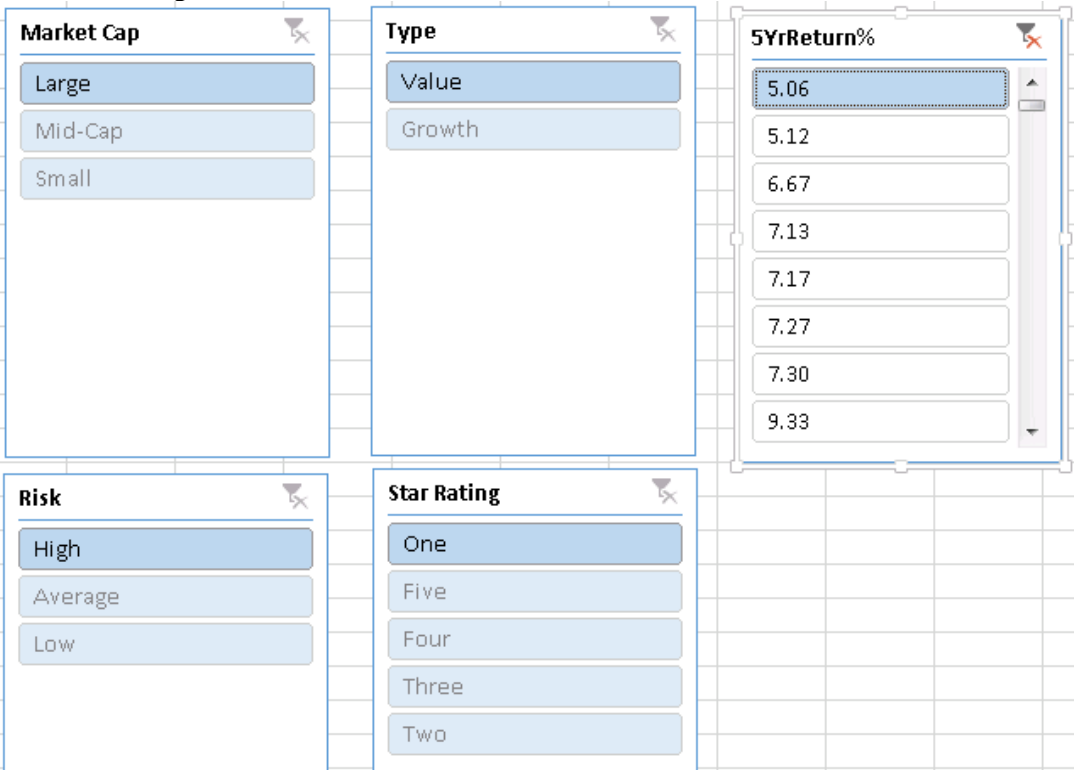

#### 2.67 (a)

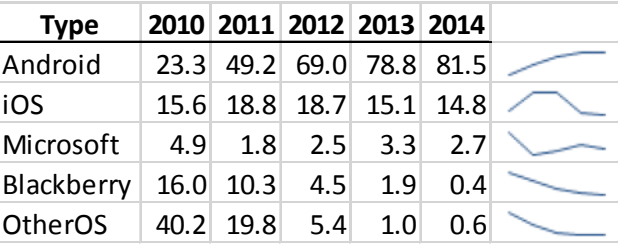

 (b) The Android smartphone sales have been increasing since 2010 while those of the Blackberry and OtherOS have been decreasing since 2010. The iOS smartphone sales had been increasing since 2010 and reached the peak in 2011 and started a downward trend since. The Microsoft smartphone sales had been decreasing since 2010 and reached the trough in 2012 but had seen a comeback since.

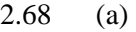

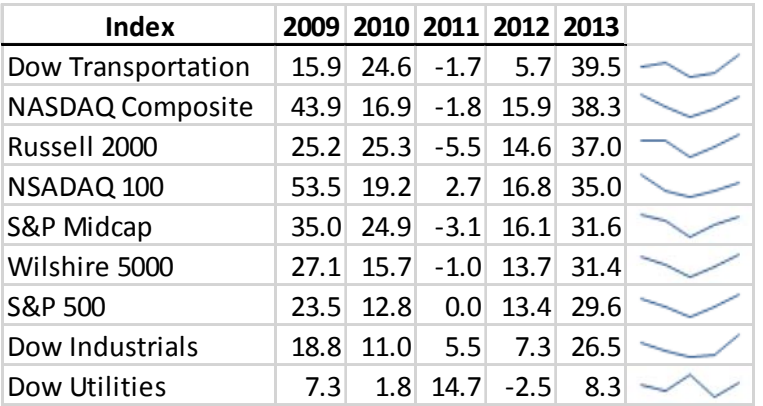

 (b) All indices reached their trough in 2011 and have been on the upward trend since with the exception of the Dow Utilities which reach its peak in 2011.

- 2.71 (a) There is a title.
	- (b) None of the axes are labeled.
	- (c)

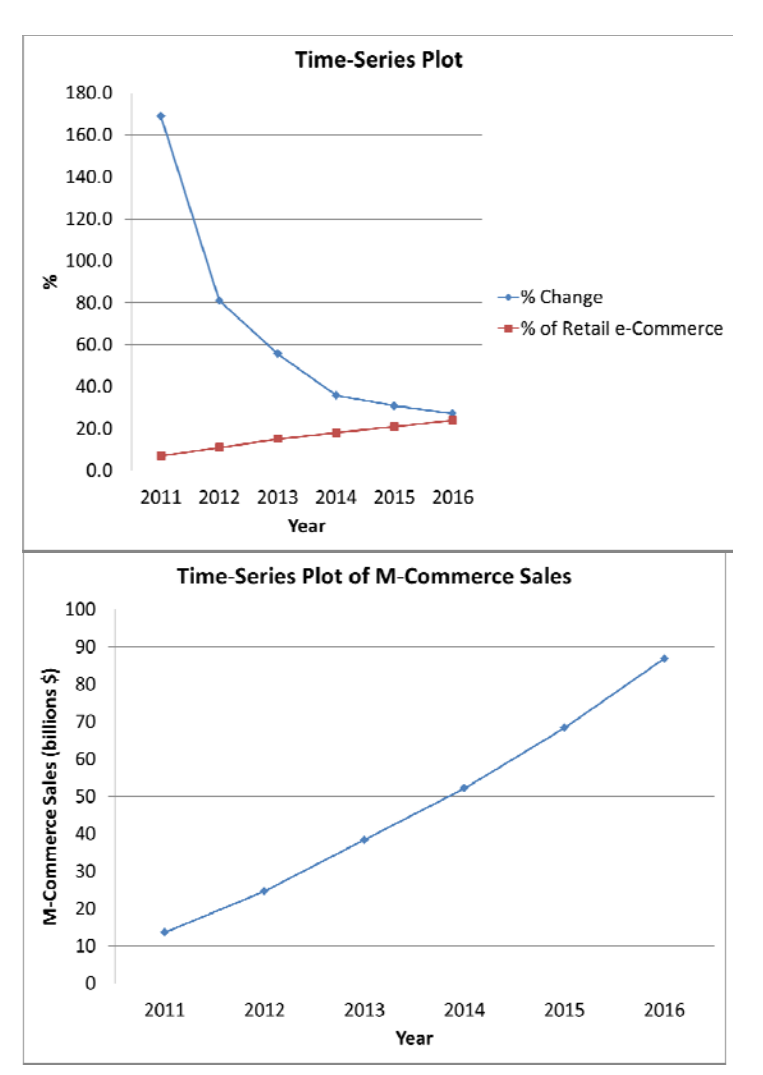

- 2.72 (a) There is a title.<br>(b) The simplest po
	- The simplest possible visualization is not used.
		- (c)

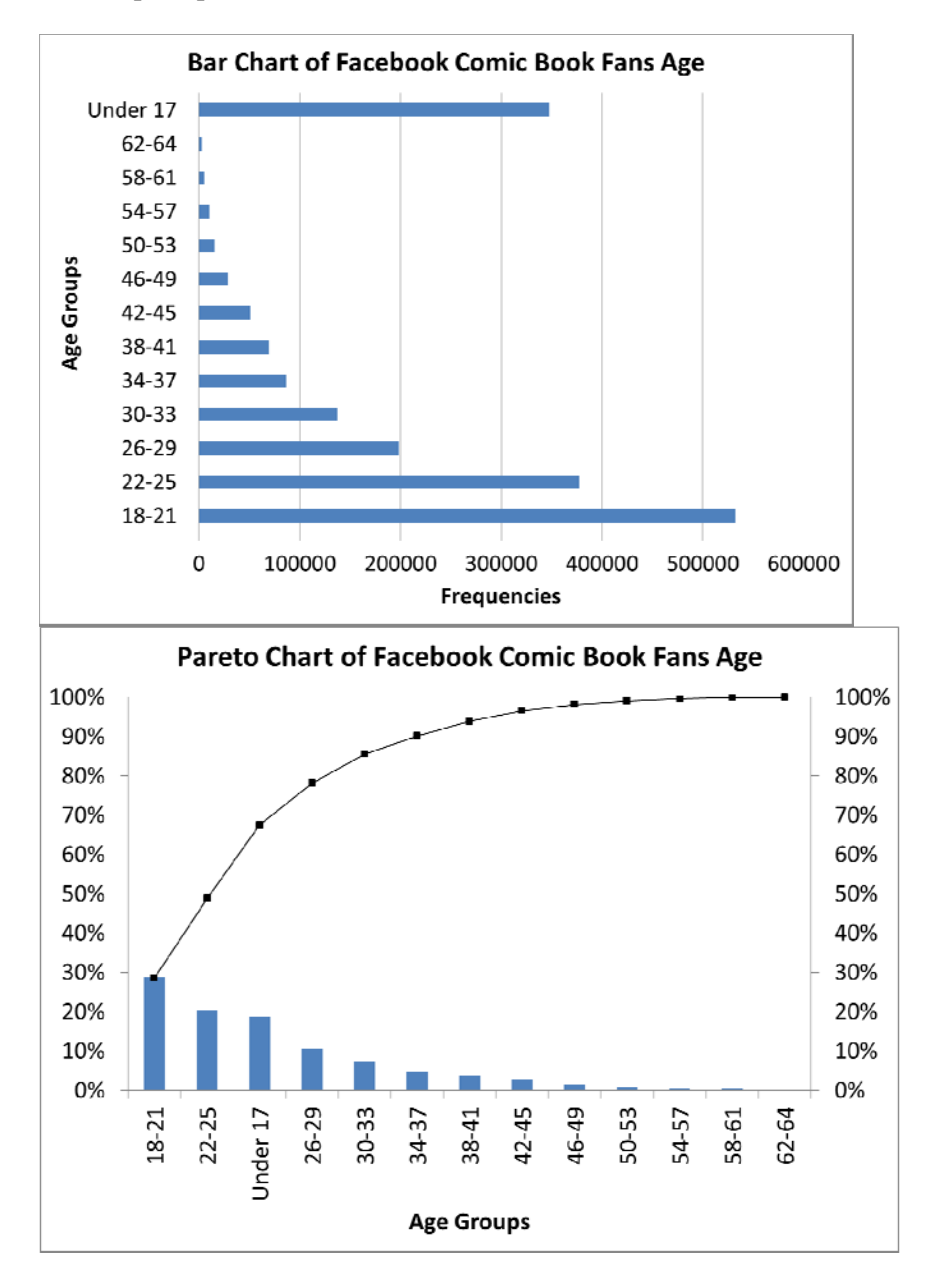

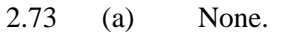

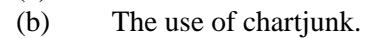

(c)

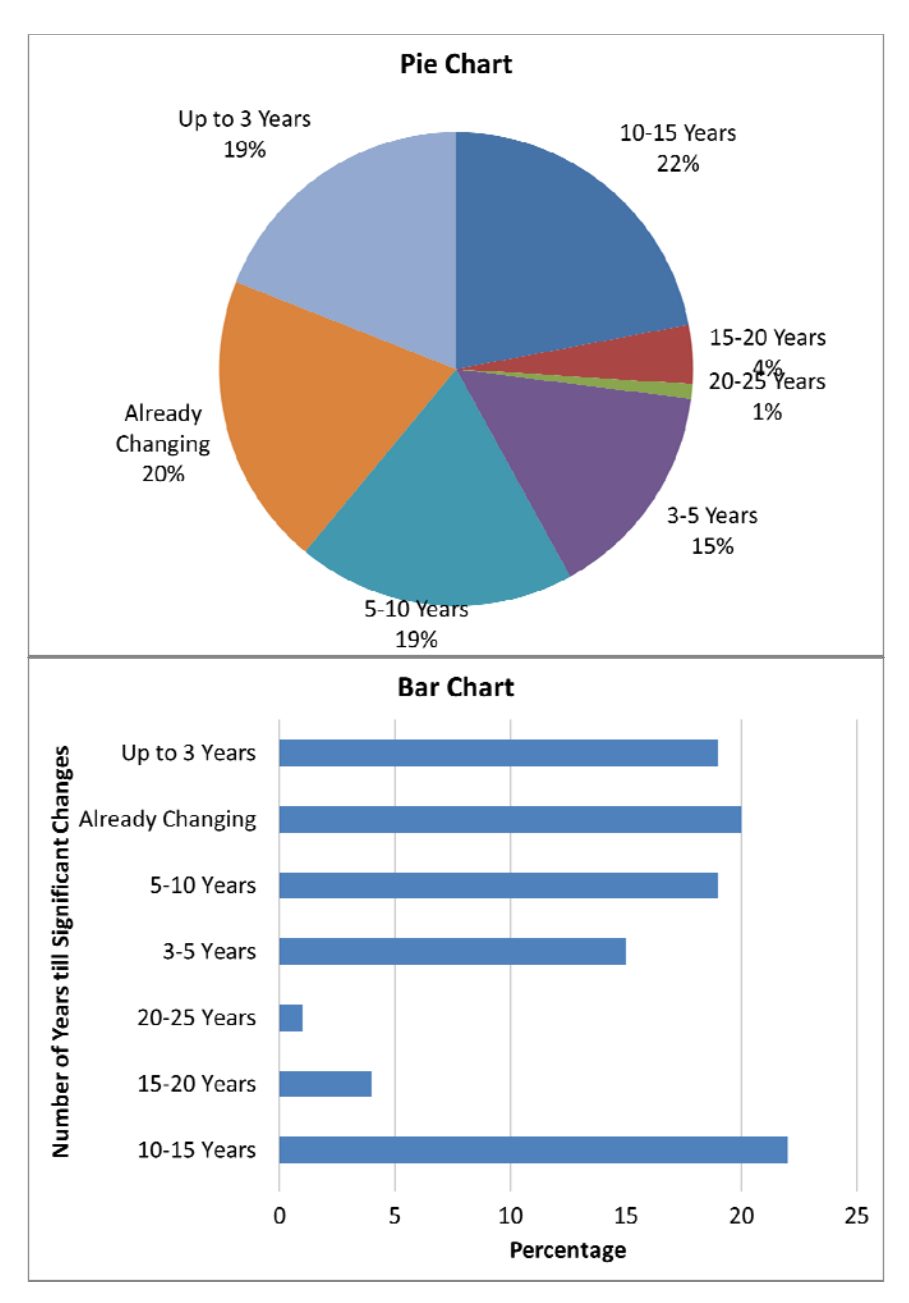

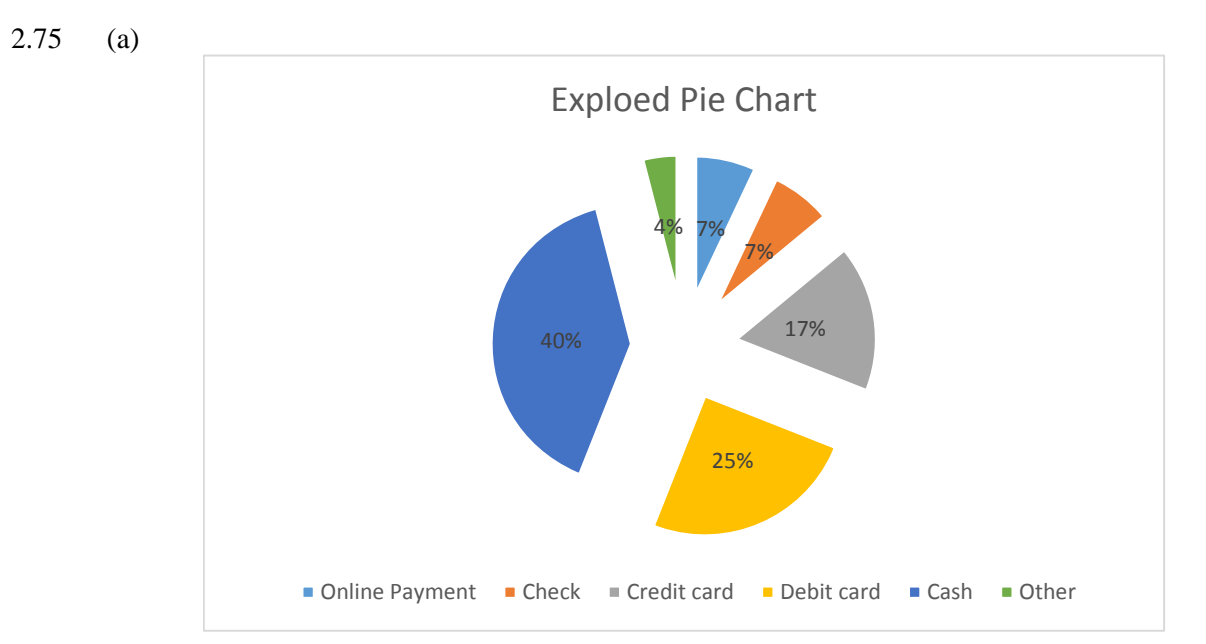

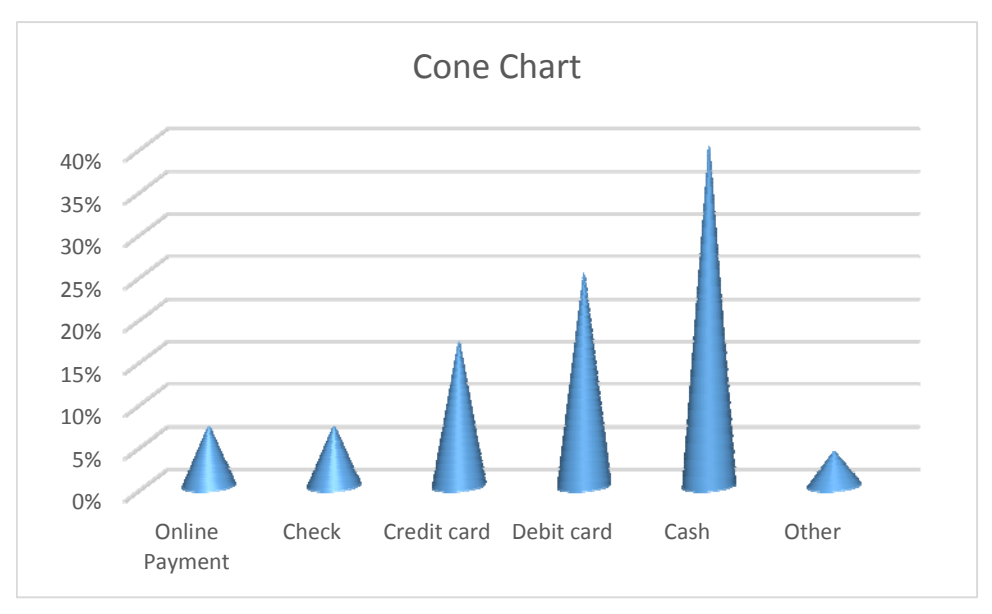

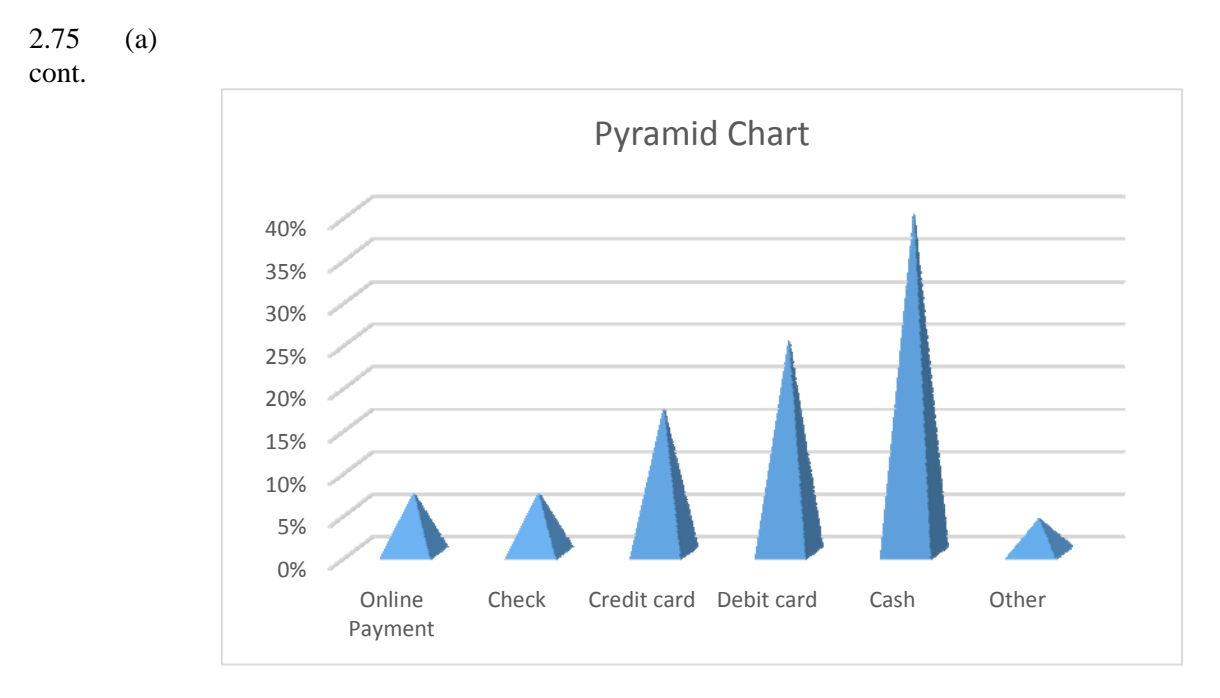

 (b) The bar chart and the pie chart should be preferred over the exploded pie chart, doughnut chart, the cone chart and the pyramid chart since the former set is simpler and easier to interpret.

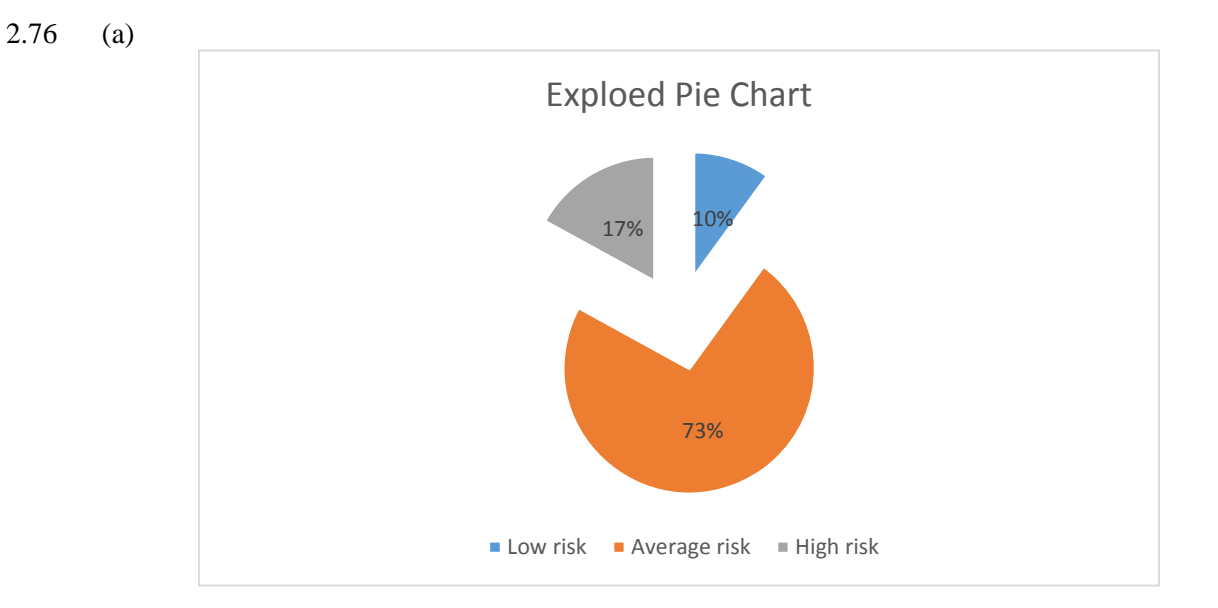

0% 10% 20% 30% 40% 50% 60%

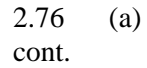

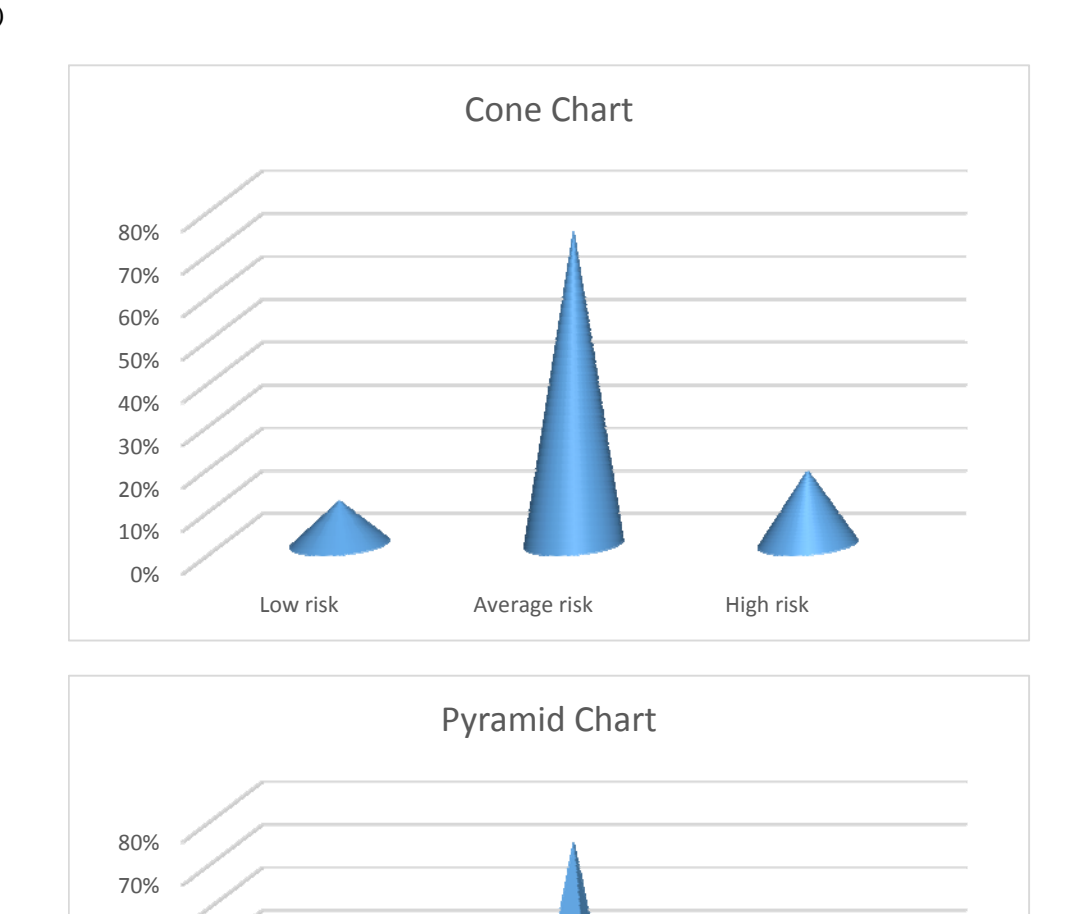

 (b) The bar chart and the pie chart should be preferred over the exploded pie chart, doughnut chart, the cone chart and the pyramid chart since the former set is simpler and easier to interpret.

Low risk **Average risk** High risk

- 2.77 A histogram uses bars to represent each class while a polygon uses a single point. The histogram should be used for only one group, while several polygons can be plotted on a single graph.
- 2.78 A summary table allows one to determine the frequency or percentage of occurrences in each category.
- 2.79 A bar chart is useful for comparing categories. A pie chart is useful when examining the portion of the whole that is in each category. A Pareto diagram is useful in focusing on the categories that make up most of the frequencies or percentages.
- 2.80 The bar chart for categorical data is plotted with the categories on the vertical axis and the frequencies or percentages on the horizontal axis. In addition, there is a separation between categories. The histogram is plotted with the class grouping on the horizontal axis and the frequencies or percentages on the vertical axis. This allows one to more easily determine the distribution of the data. In addition, there are no gaps between classes in the histogram.
- 2.81 A time-series plot is a type of scatter diagram with time on the x-axis.
- 2.82 Because the categories are arranged according to frequency or importance, it allows the user to focus attention on the categories that have the greatest frequency or importance.
- 2.83 Percentage breakdowns according to the total percentage, the row percentage, and/or the column percentage allow the interpretation of data in a two-way contingency table from several different perspectives.
- 2.84 A contingency table contains information on two categorical variables whereas a multidimensional table can display information on more than two categorical variables.
- 2.85 The multidimensional PivotTable can reveal additional patterns that cannot be seen in the contingency table. One can also change the statistic displayed and compute descriptive statistics which can add insight into the data.
- 2.86 In a PivotTable in Excel, double-clicking a cell drills down and causes Excel to display the underlying data in a new worksheet to enable you to then observe the data for patterns. In Excel, a slicer is a panel of clickable buttons that appears superimposed over a worksheet to enable you to work with many variables at once in a way that avoids creating an overly complex multidimensional contingency table that would be hard to comprehend and interpret.
- 2.87 Sparklines are compact time-series visualizations of numerical variables. Sparklines can also be used to plot time-series data using smaller time units than a time-series plot to reveal patterns that the time-series plot may not.

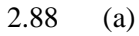

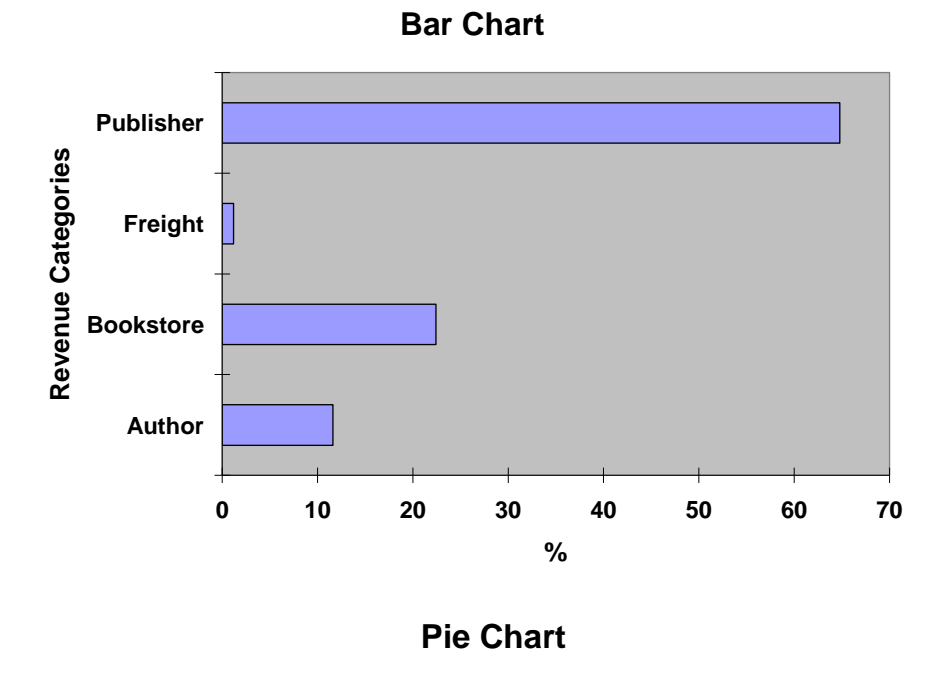

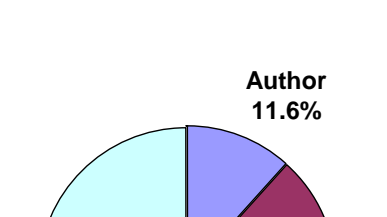

**Publisher 64.8%**

**Bookstore 22.4%**

**Freight 1.2%**

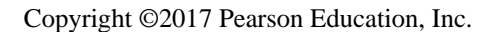

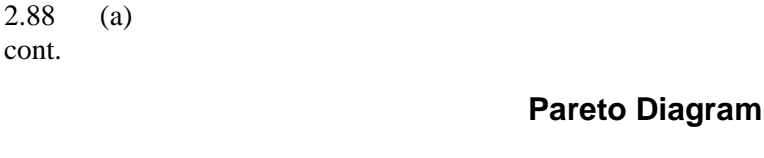

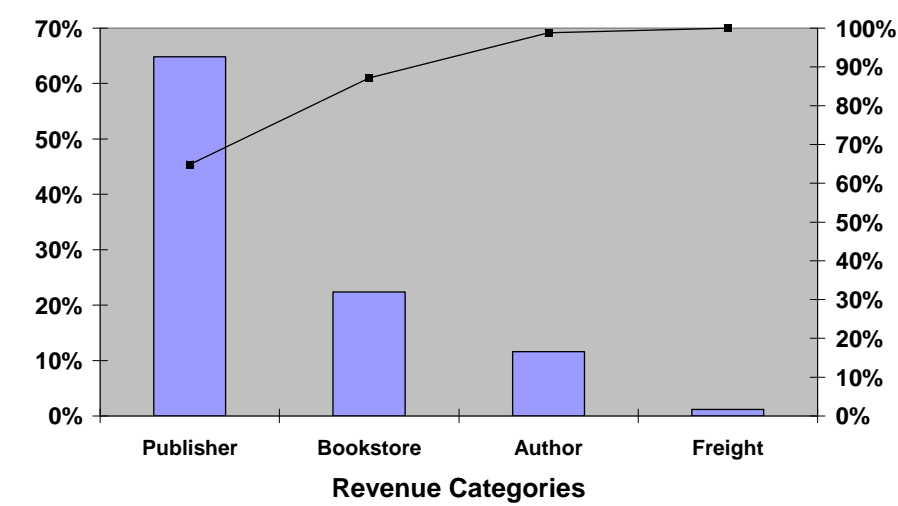

(b)

# **Pareto Diagram**

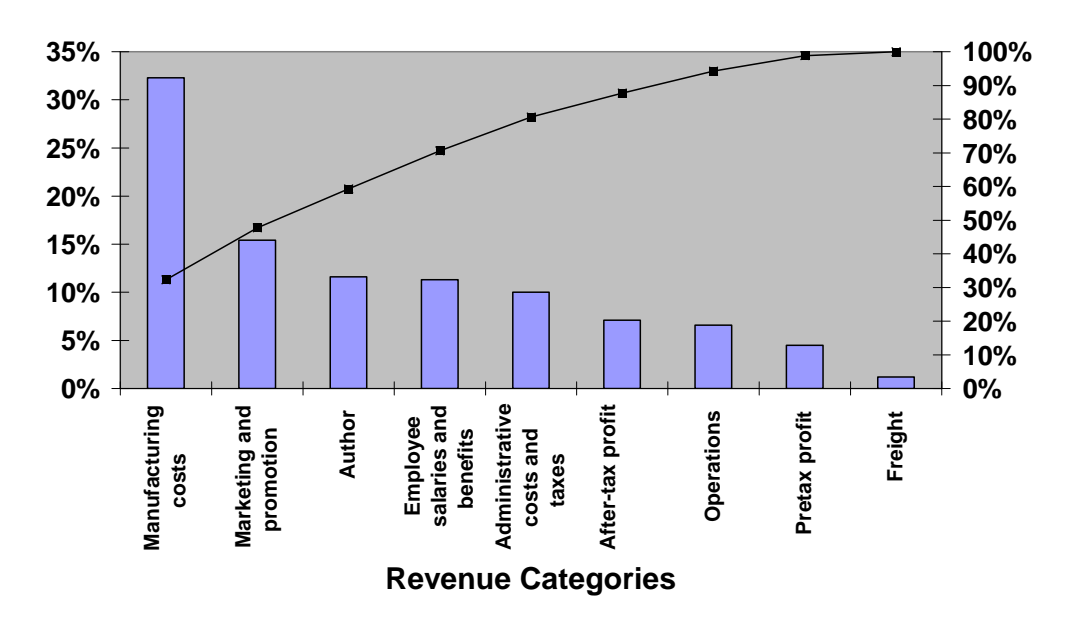

 (c) The publisher gets the largest portion (64.8%) of the revenue. About half (32.3%) of the revenue received by the publisher covers manufacturing costs. The publisher's marketing and promotion account for the next largest share of the revenue, at 15.4%. Author, bookstore employee salaries and benefits, and publisher administrative costs and taxes each account for around 10% of the revenue, whereas the publisher after-tax profit, bookstore operations, bookstore pretax profit, and freight constitute the "trivial few" allocations of the revenue. Yes, the bookstore gets twice the revenue of the authors.

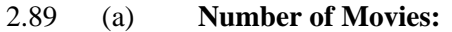

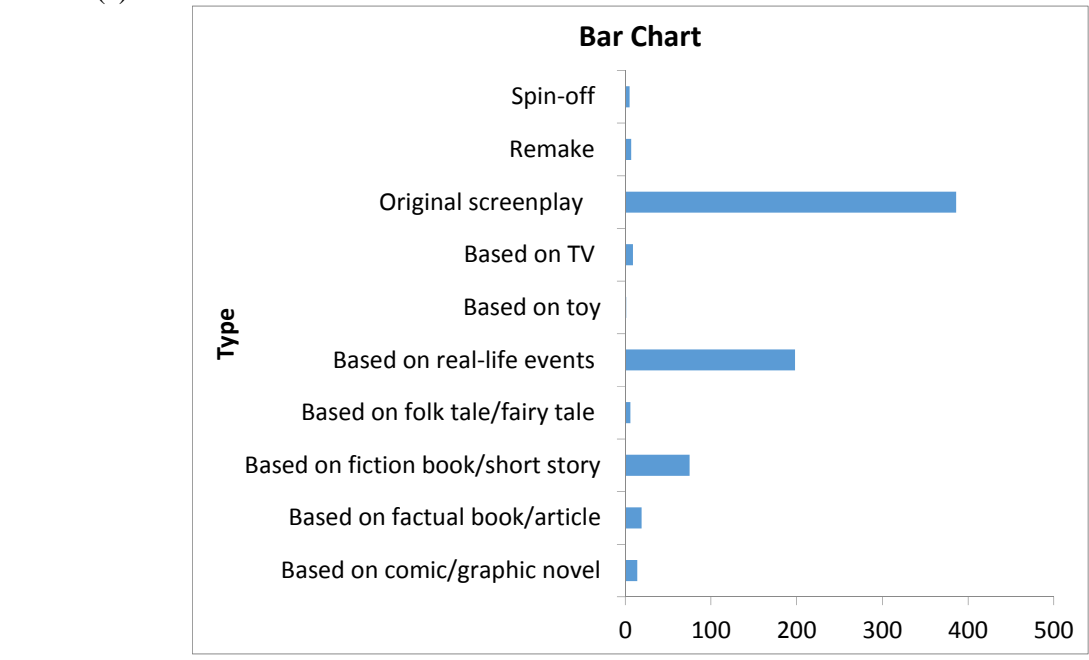

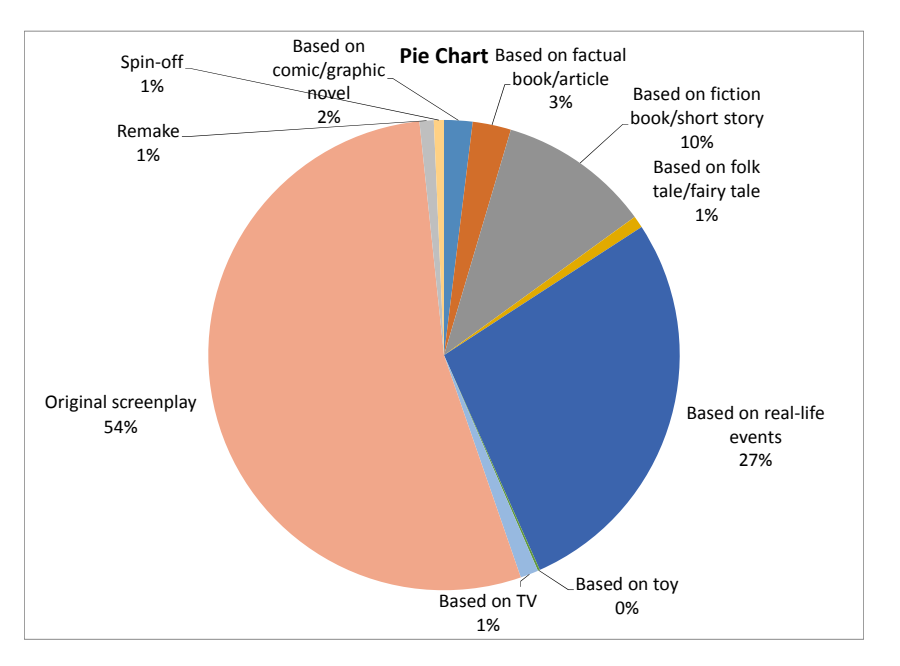

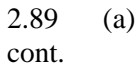

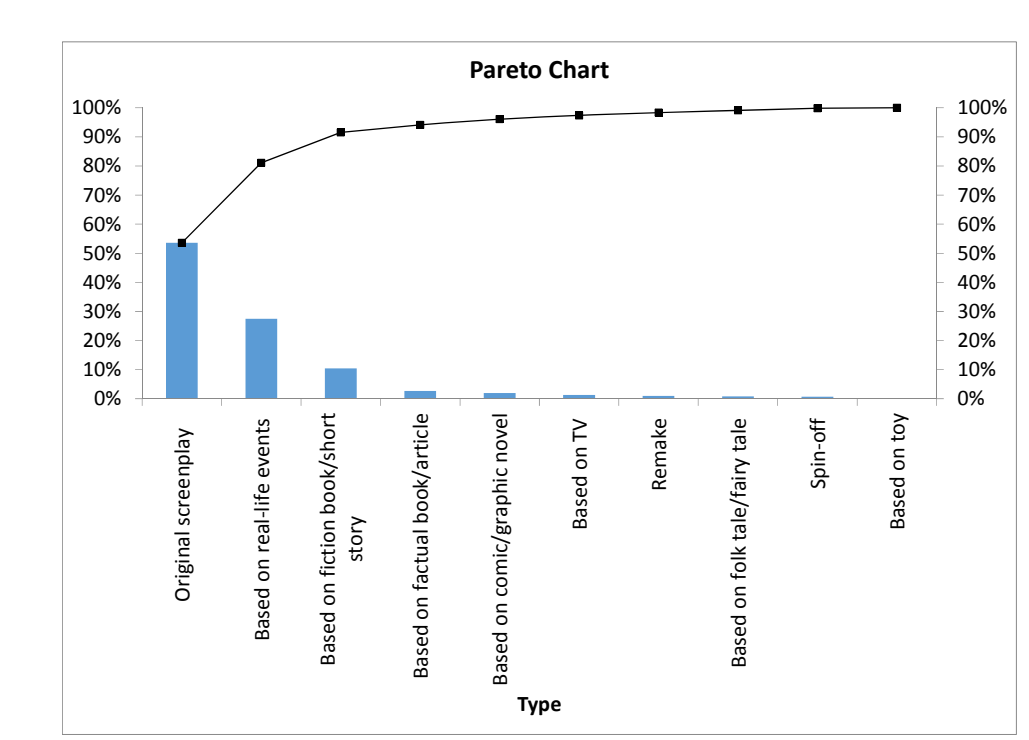

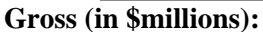

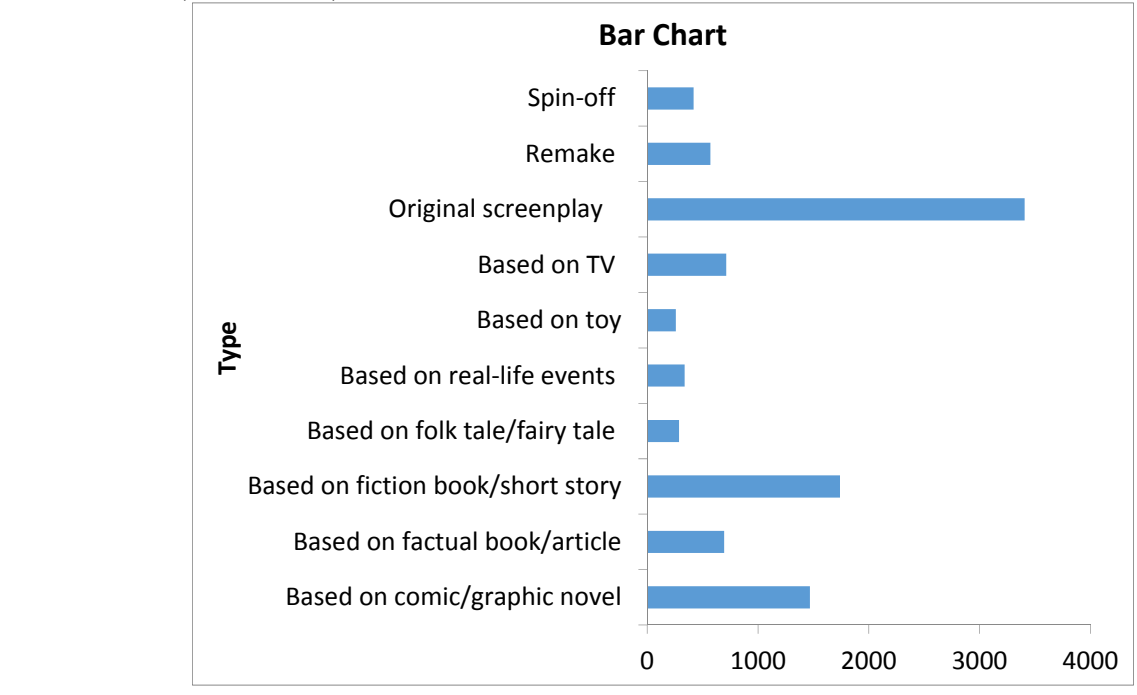

Copyright ©2017 Pearson Education, Inc.

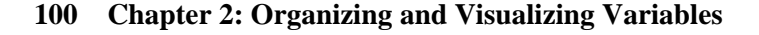

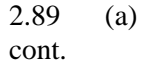

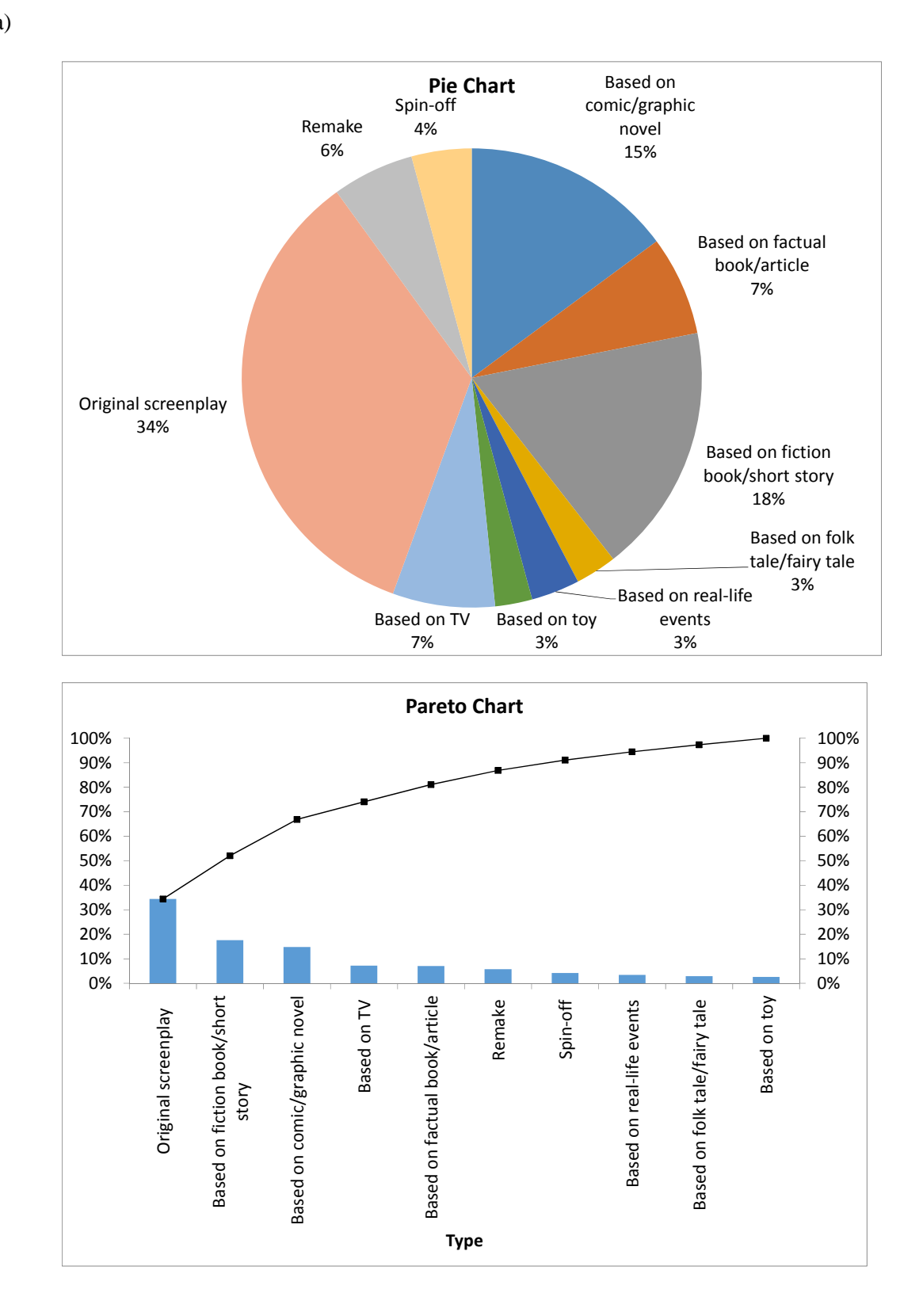

Based on comic/graphic novel 15%

> Based on factual book/article 7%

Based on fiction book/short story 18%

Based on real‐life events 3%

Based on toy 3%

Based on folk tale/fairy tale 3%

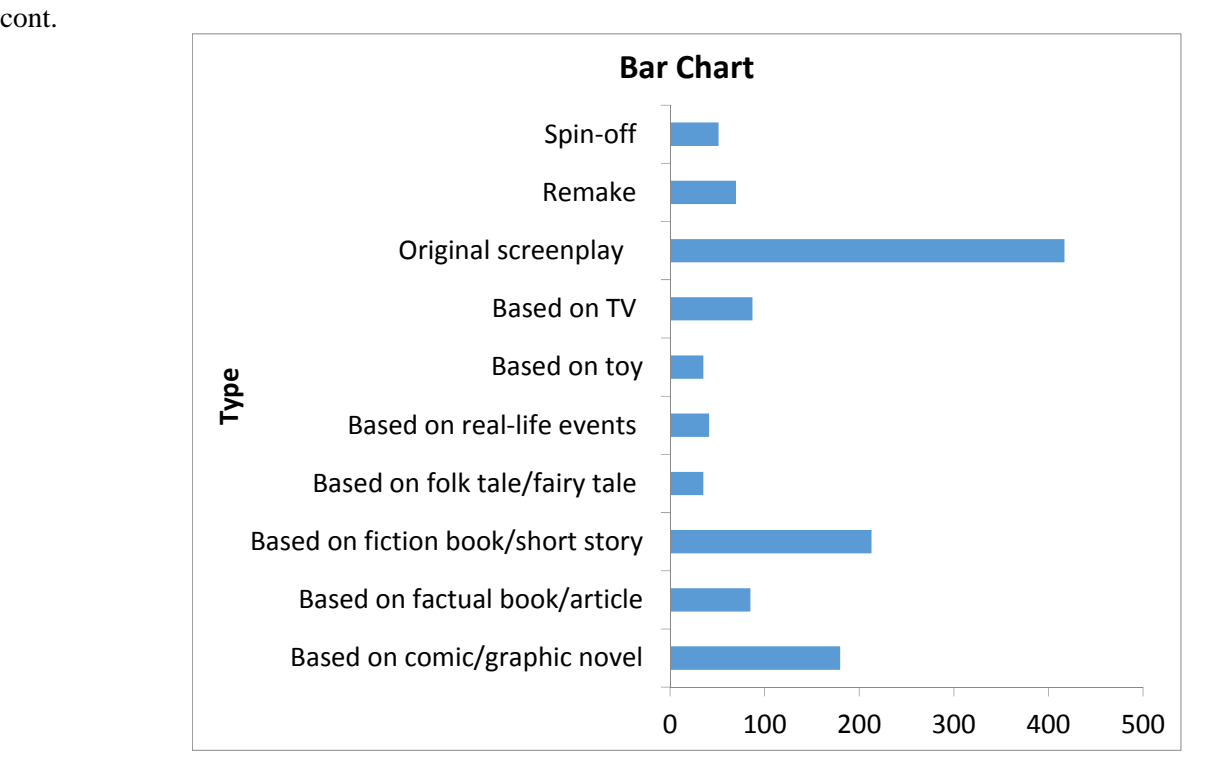

2.89 (a) **Number of Tickets Sold (millions):** 

Original screenplay 34%

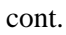

Based on TV 7%

Remake 6%

Spin‐off 4%

**Pie Chart**

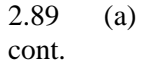

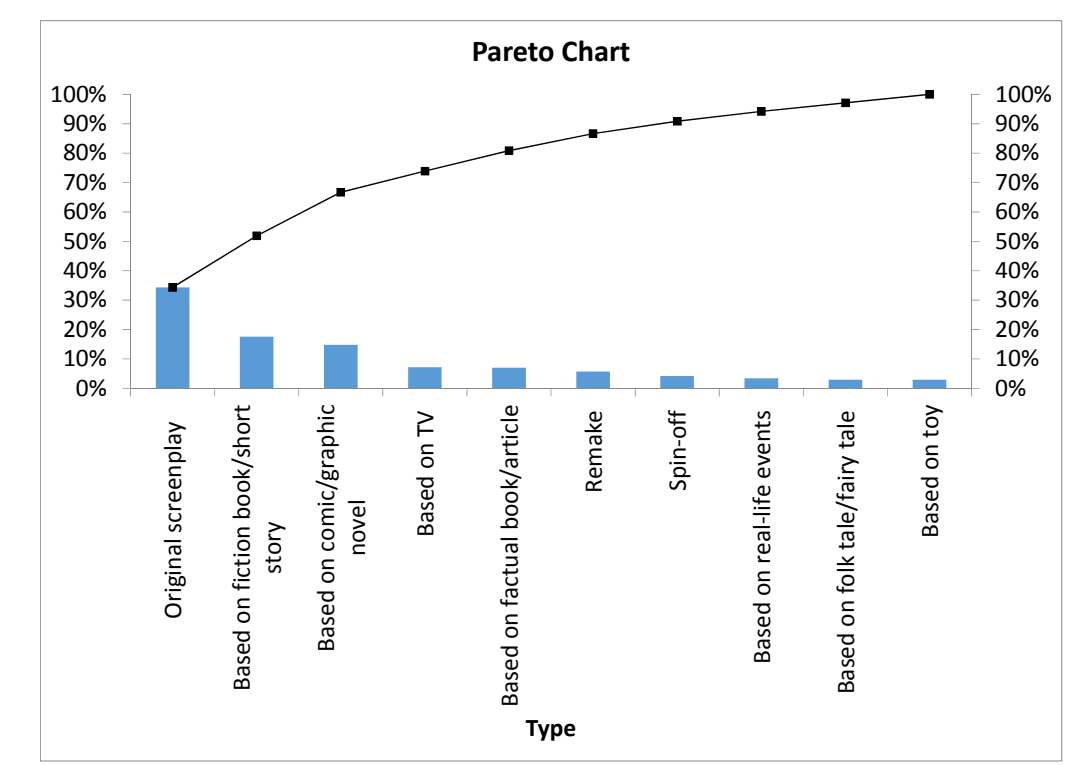

- 
- (b) Based on the Pareto chart for the number of movies, "Original screenplay", "Based on real life events" and "Based on fiction/short story" are the "vital few" and capture about 92% of the market share. According to the Pareto chart for gross (in \$millions), "Original screenplay", "Based on fiction book/short story" and "Based on comic/graphic novel" are the "vital few" and capture about 67% of the market share. According to the Pareto chart for number of tickets sold (in millions), "Original screenplay", "Based on fiction book/short story" and "Based on comic/graphic novel" are the "vital few" and capture about 67% of the market share.

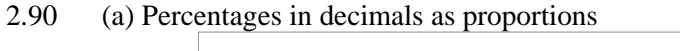

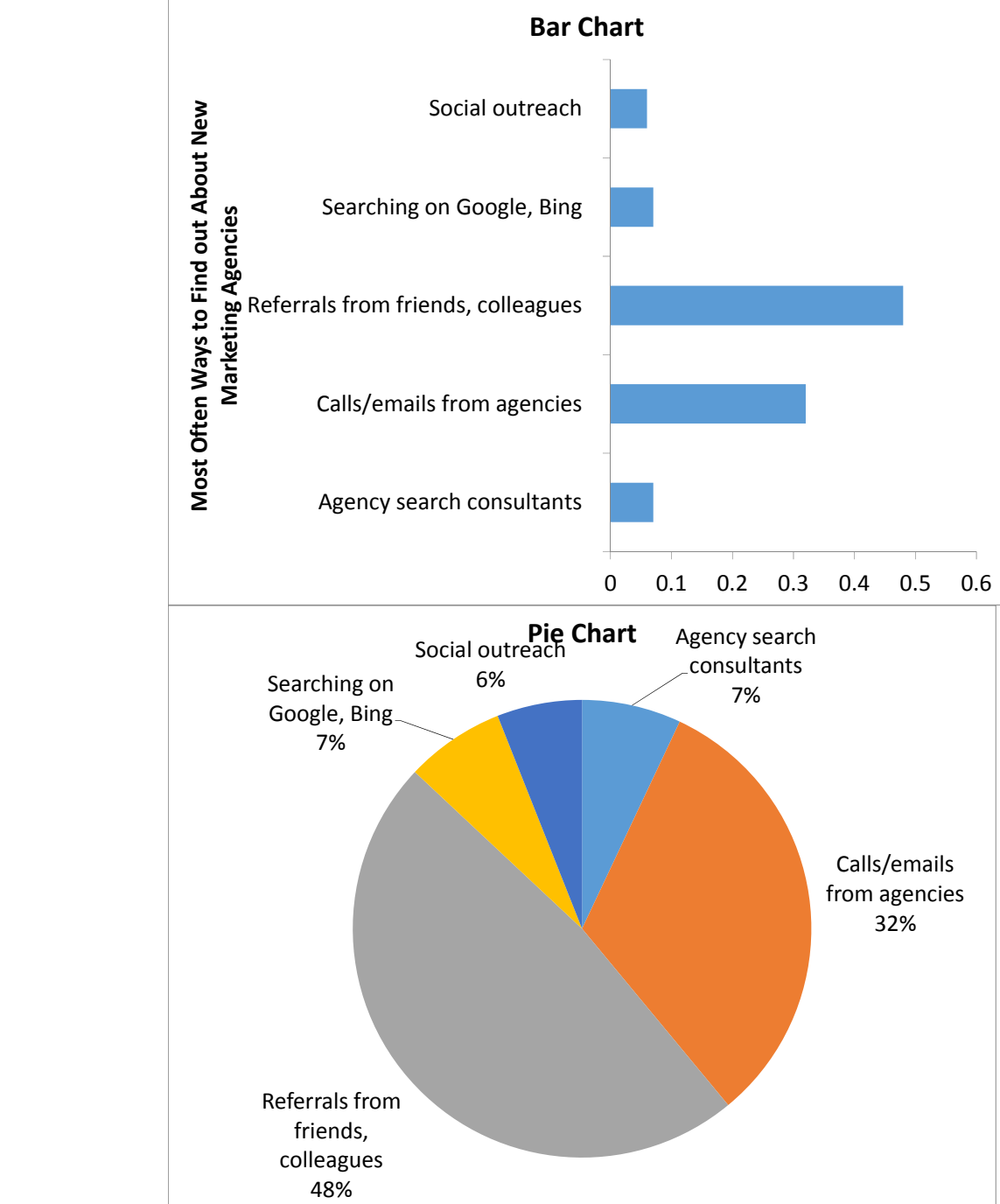

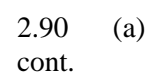

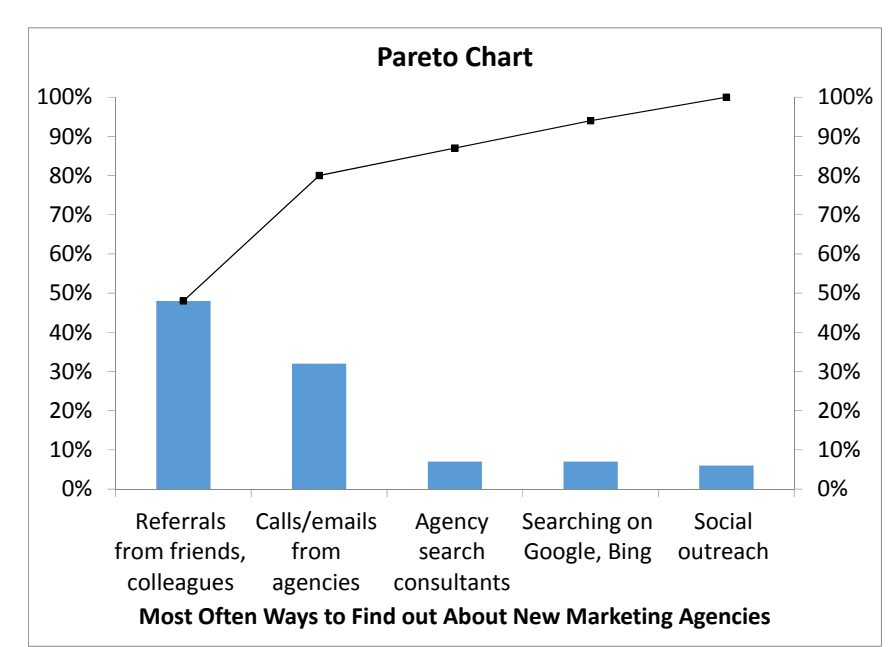

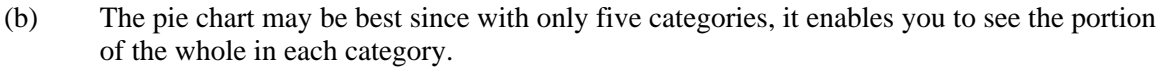

(c) Percentages in decimals as proportions

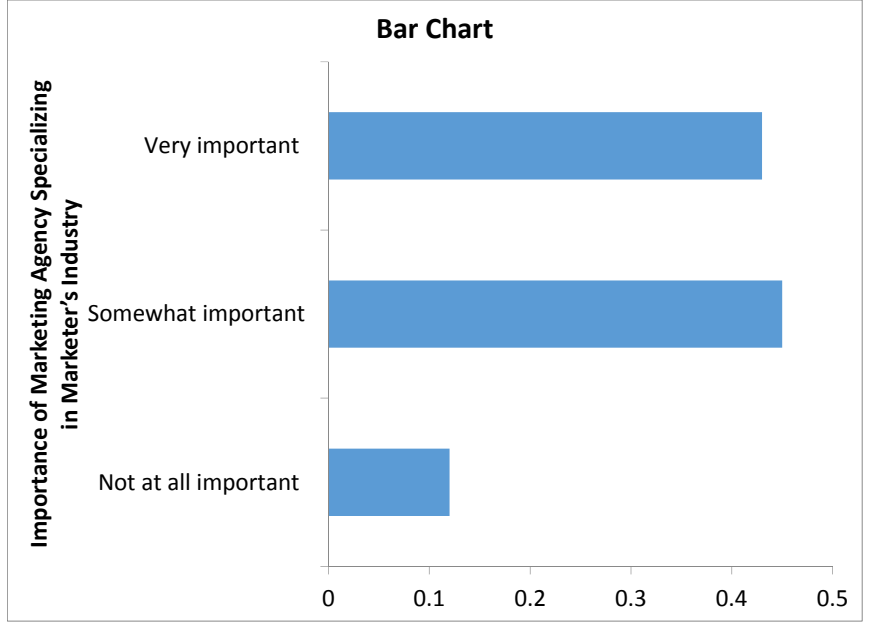

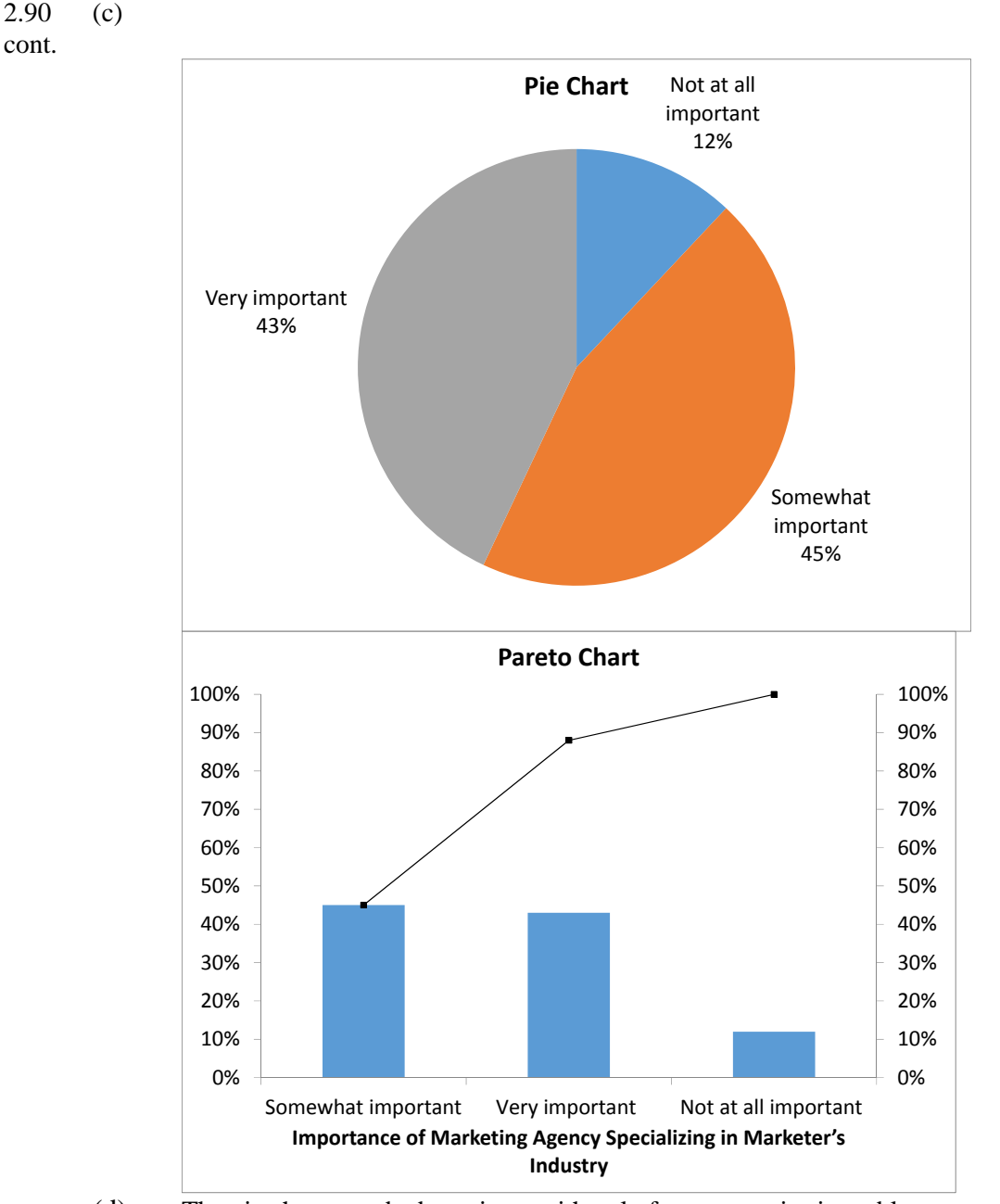

- (d) The pie chart may be best since, with only four categories it enables you to see the portion of the whole in each category.
- (e) Based on the Pareto chart for "Most Often Ways to Find out About New Marketing Agencies", about 80% of the marketers use "referrals from friends/colleagues" and "calls/emails from agencies" to find out about new marketing agencies for hire. Based on the Pareto chart for "Importance of Marketing Agency Specializing in Marketer's Industry", about 88% of the marketers value the marketing agencies that specialize in their industry as "somewhat important" or "very important".

2.91 (a)

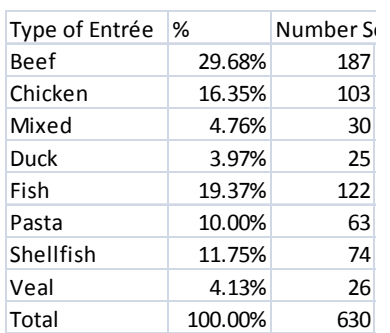

(b)

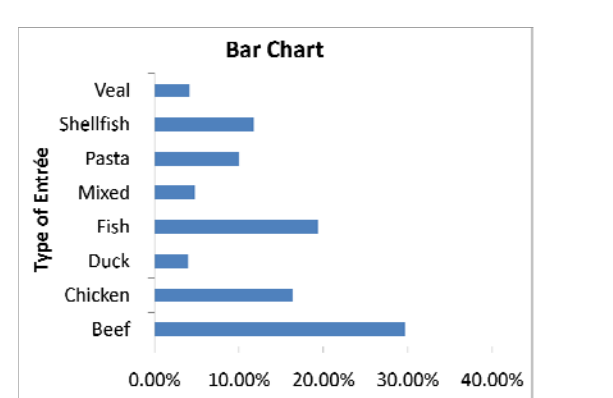

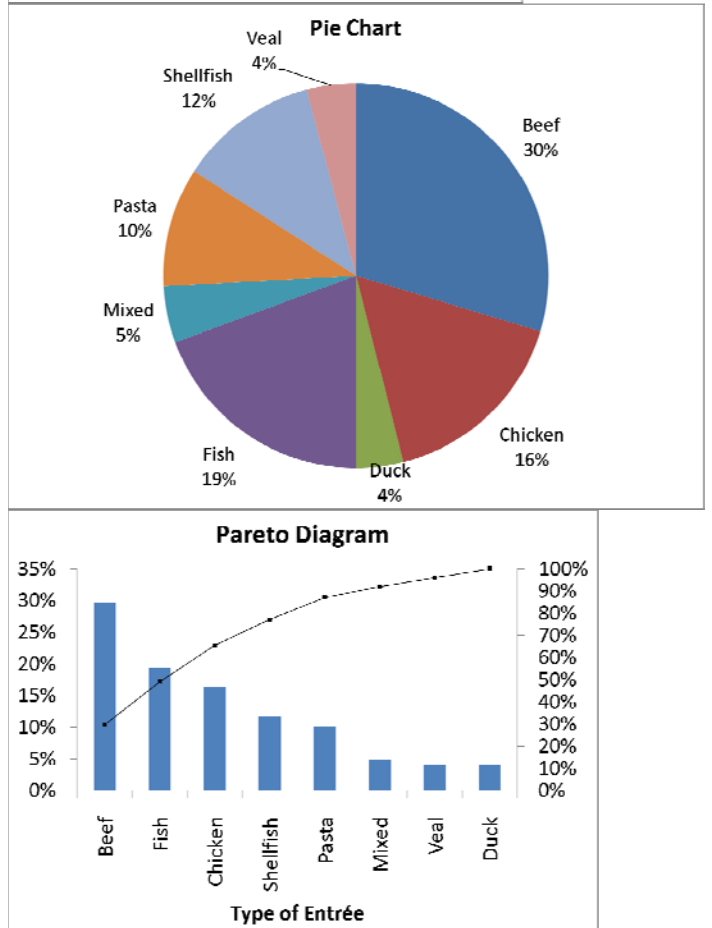

## **Solutions to End-of-Section and Chapter Review Problems 107**

- 2.91 (c) The Pareto diagram has the advantage of offering the cumulative percentage view of
- cont. the categories and, hence, enables the viewer to separate the "vital few" from the "trivial many".
	- (d) Beef and fish account for nearly 50% of all entrees ordered by weekend patrons of a continental restaurant. When chicken is included, nearly two-thirds of the entrees are accounted for.
- 2.92 (a)

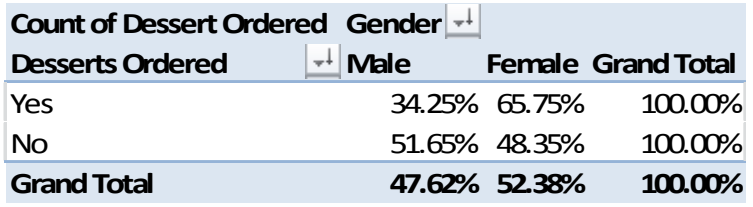

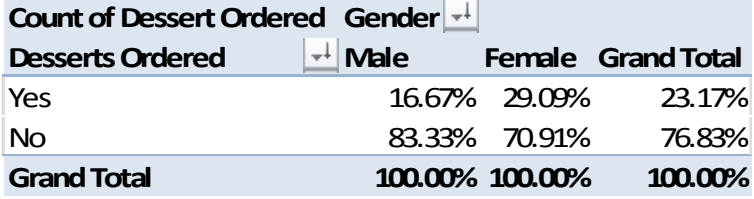

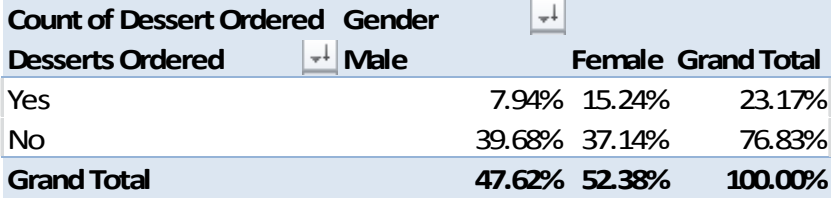

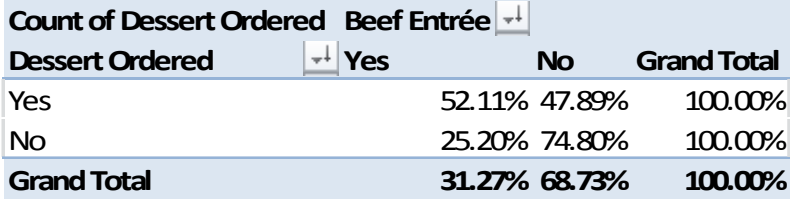

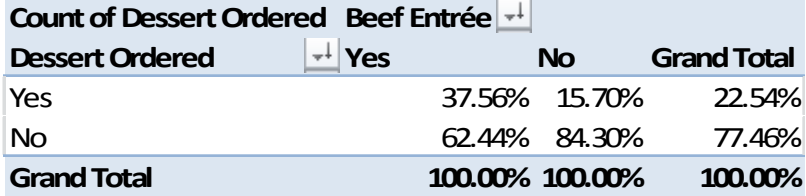

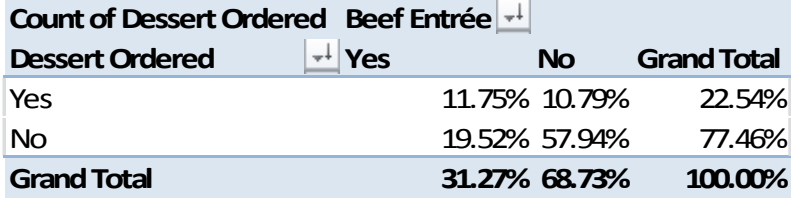

- 2.92 (b) If the owner is interested in finding out the percentage of joint occurrence of gender cont. and ordering of dessert or the percentage of joint occurrence of ordering a beef entrée and a dessert among all patrons, the table of total percentages is most informative. If the owner is interested in the effect of gender on ordering of dessert or the effect of ordering a beef entrée on the ordering of dessert, the table of column percentages will be most informative. Since dessert will usually be ordered after the main entree and the owner has no direct control over the gender of patrons, the table of row percentages is not very useful here.
	- (c) 16.67% of the men sampled ordered desserts compared to 29.09% of the women. Women are almost twice as likely to order desserts as men. 37.56% of the patrons ordering a beef entree ordered dessert compared to less than 15.7% of patrons ordering all other entrees. Patrons ordering beef are better than 2.3 times as likely to order dessert as patrons ordering any other entree.

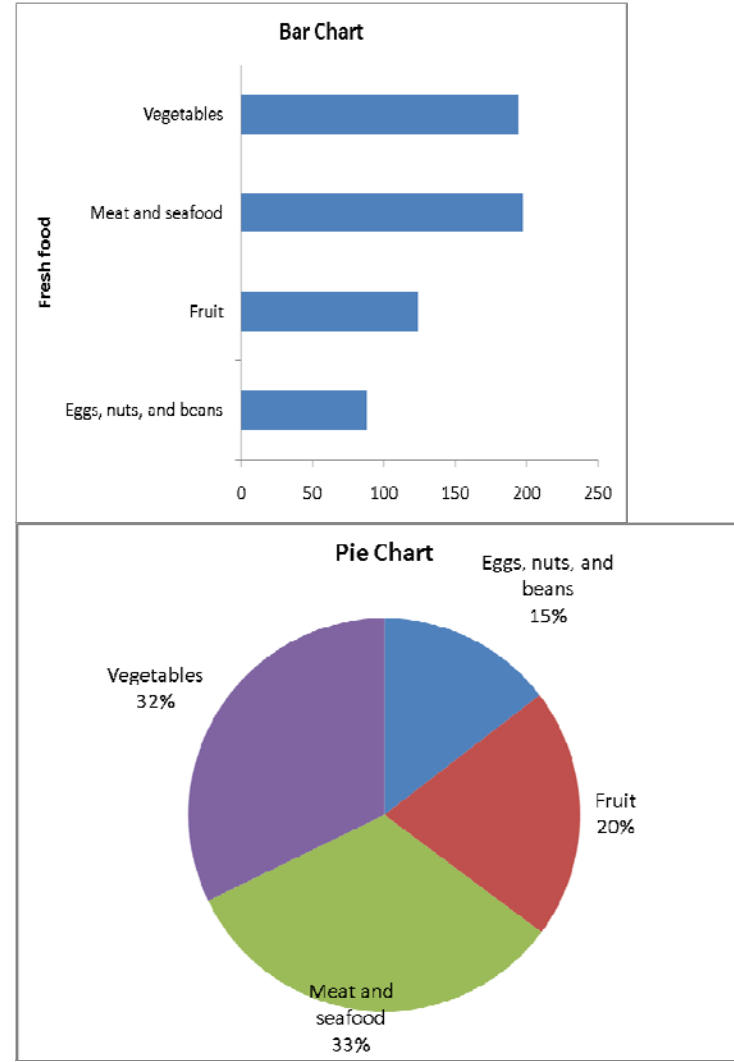

#### 2.93 (a) **United States Fresh Food Consumed:**

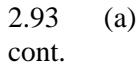

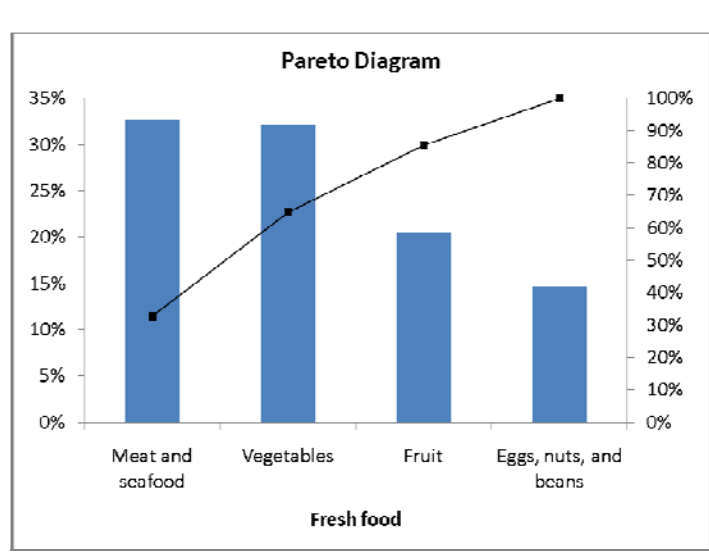

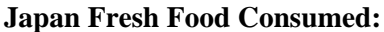

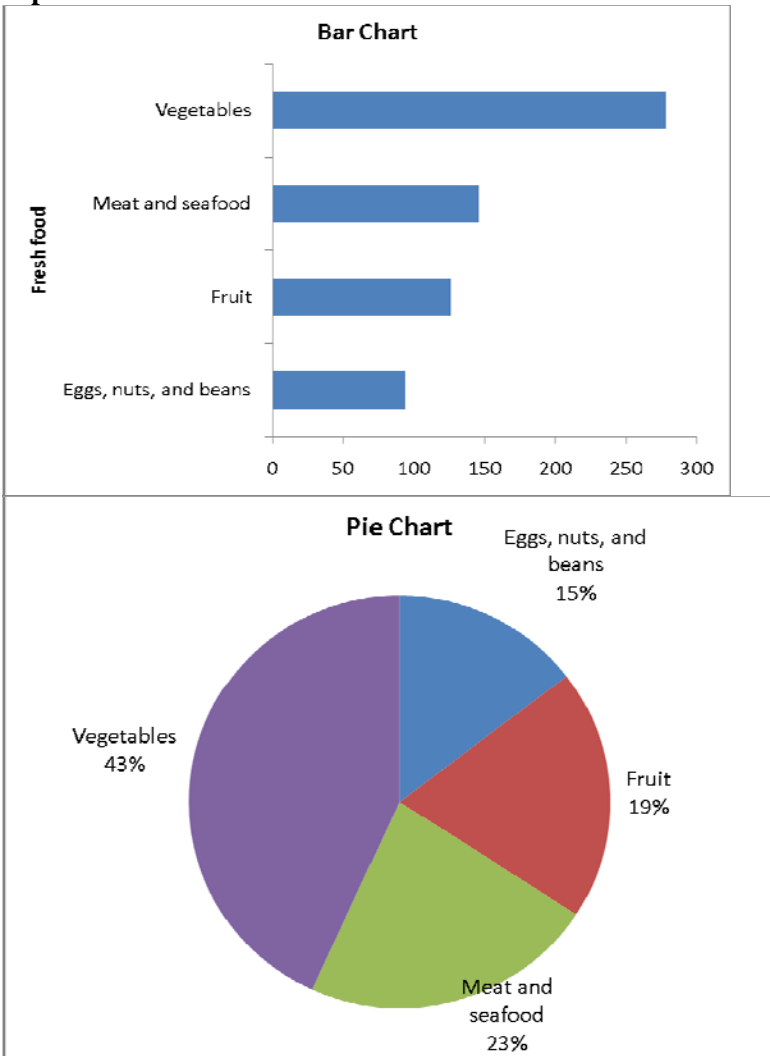

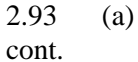

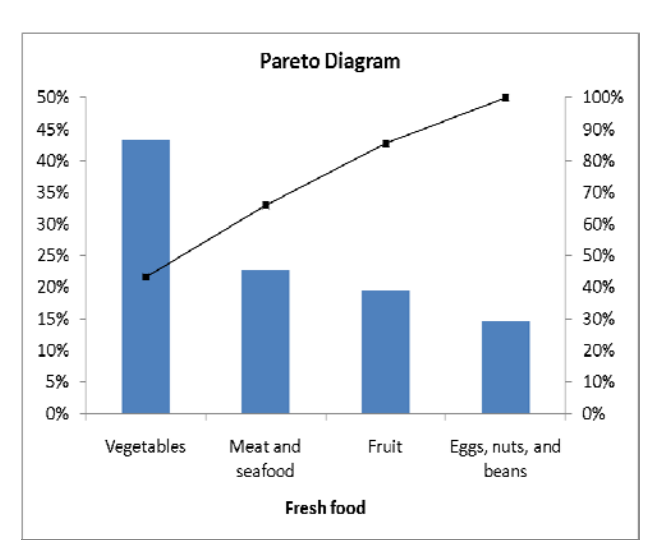

**Russia Fresh Food Consumed:** 

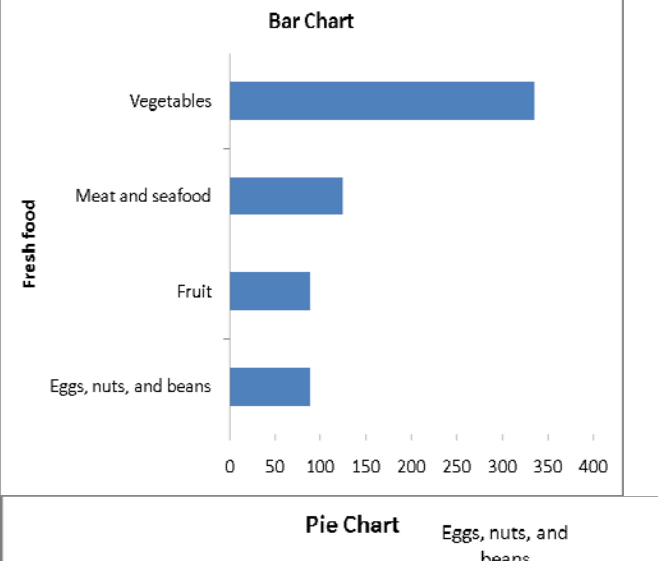

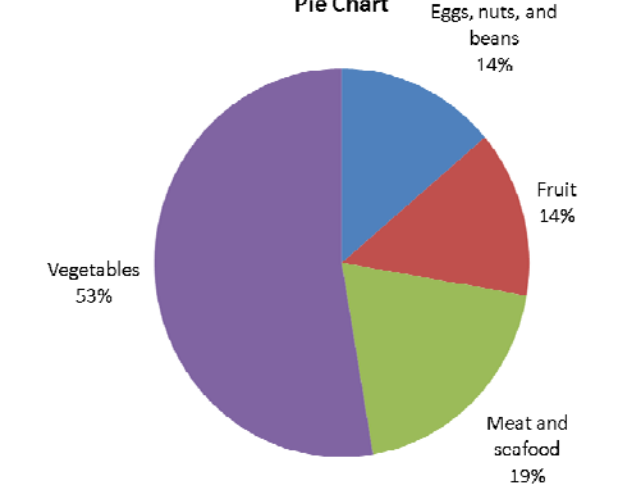

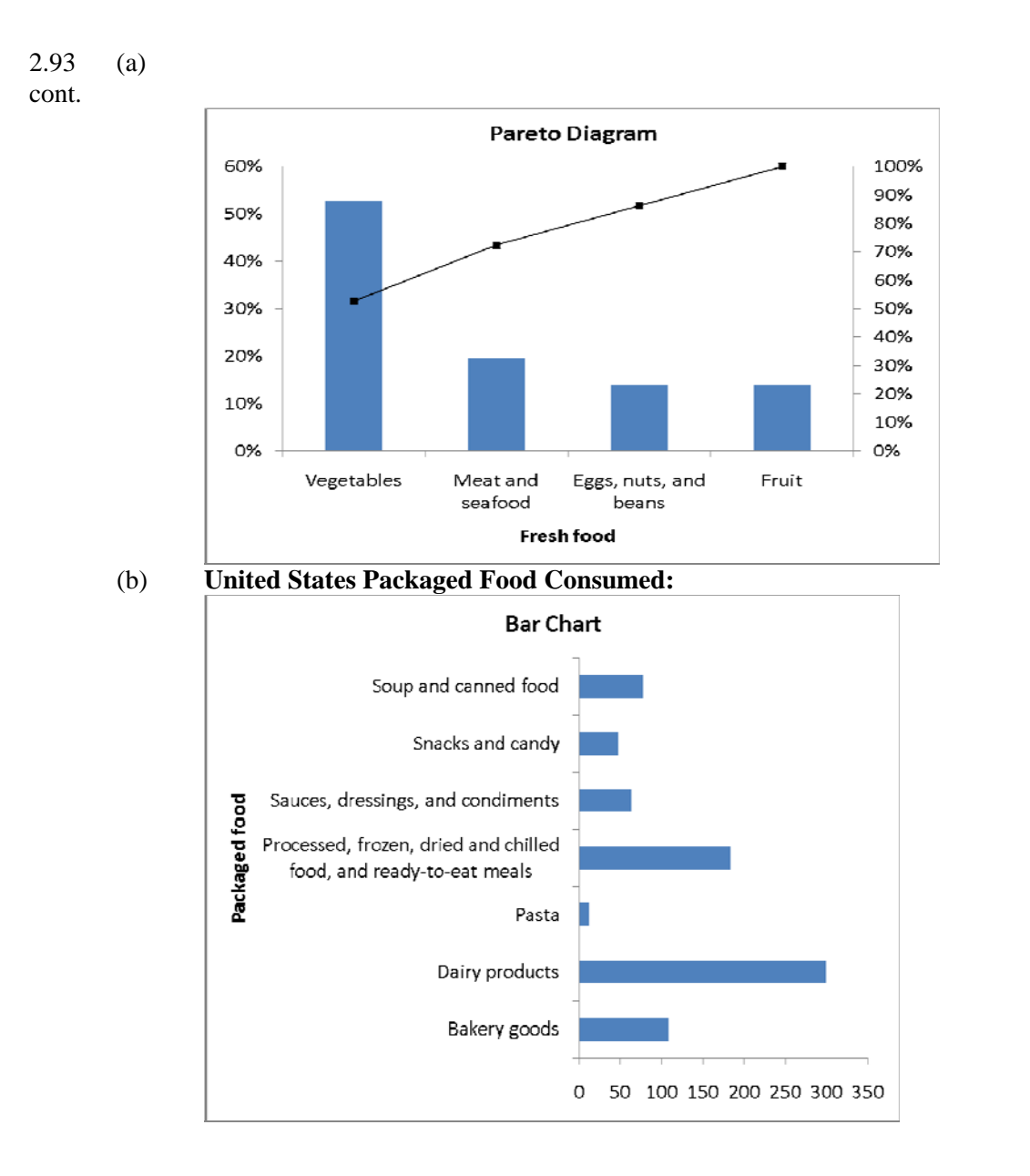

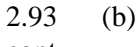

cont.

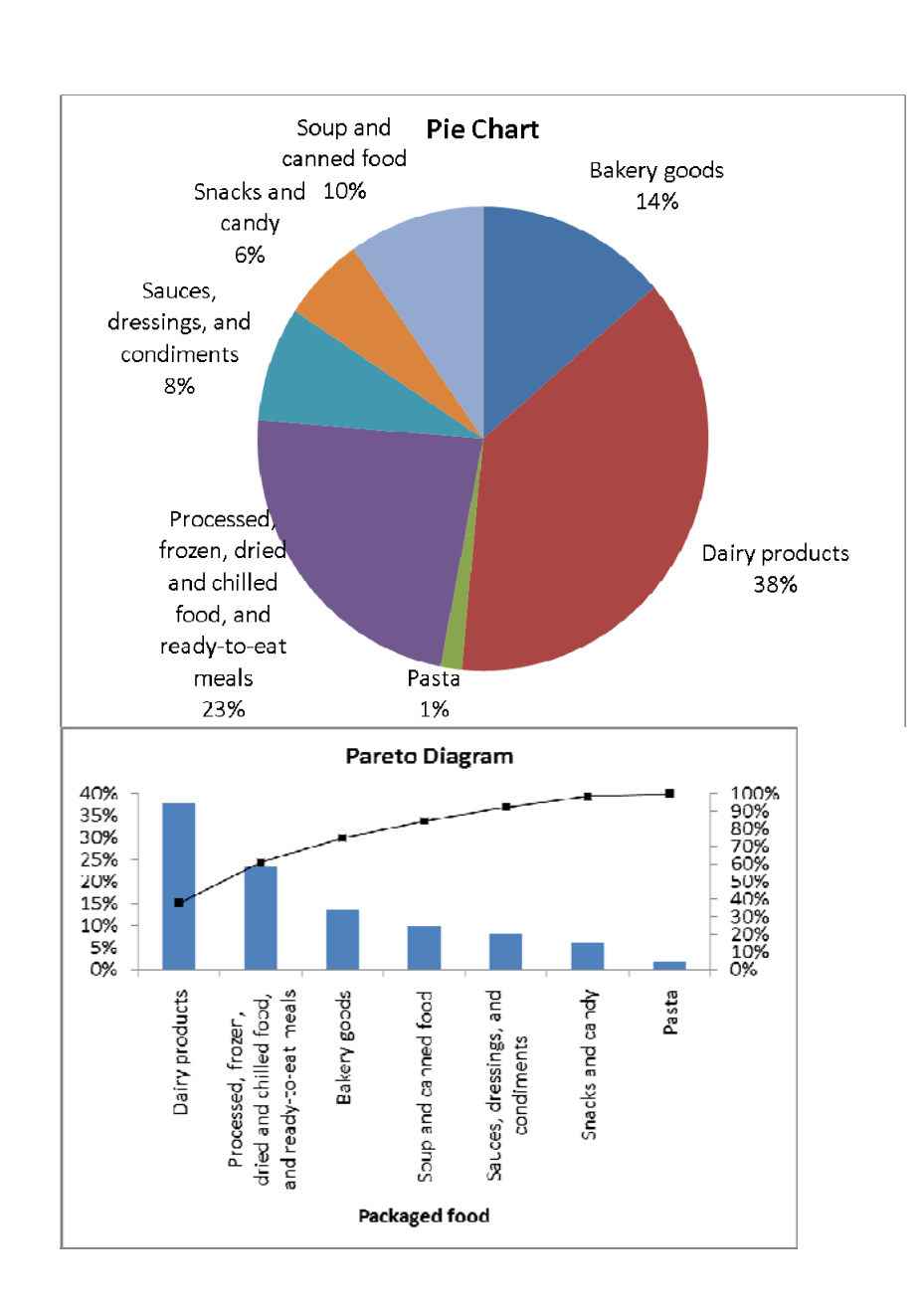

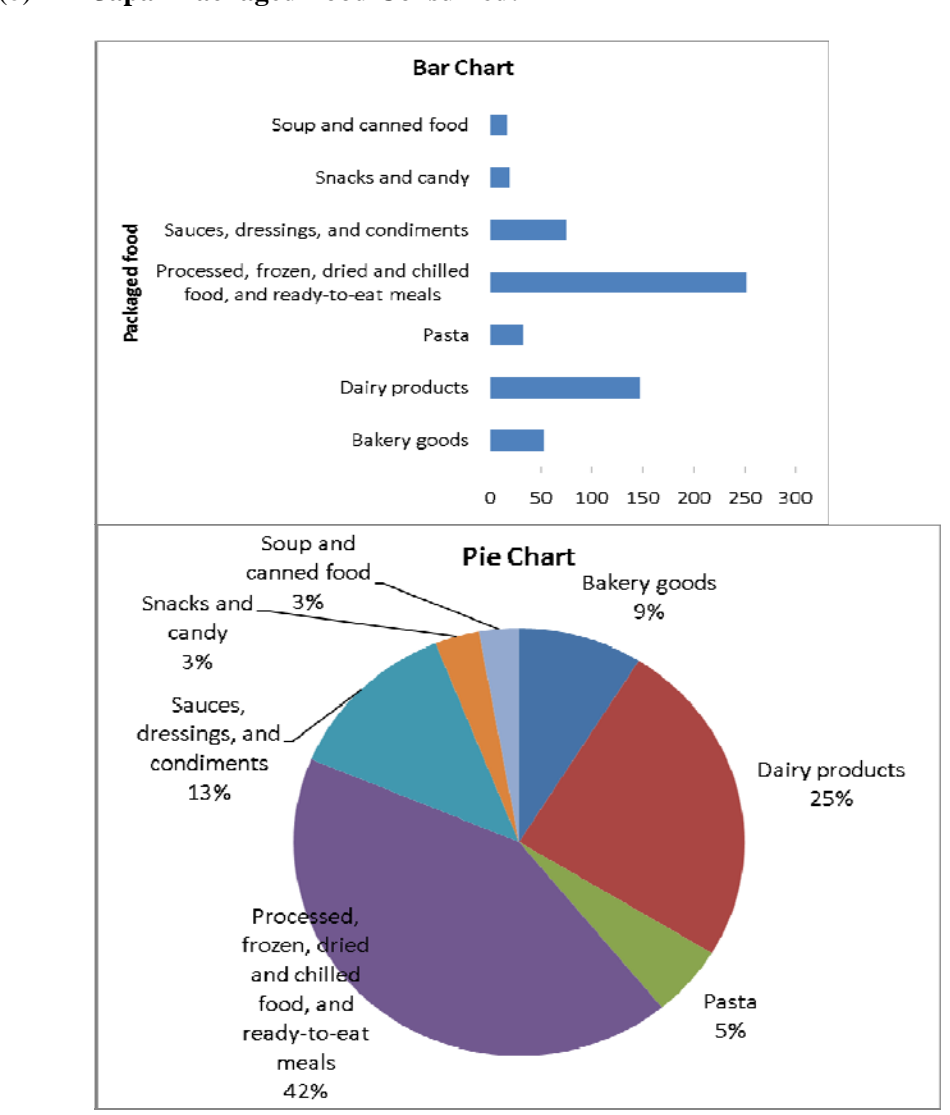

2.93 (b) **Japan Packaged Food Consumed:** 

cont.

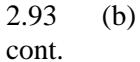

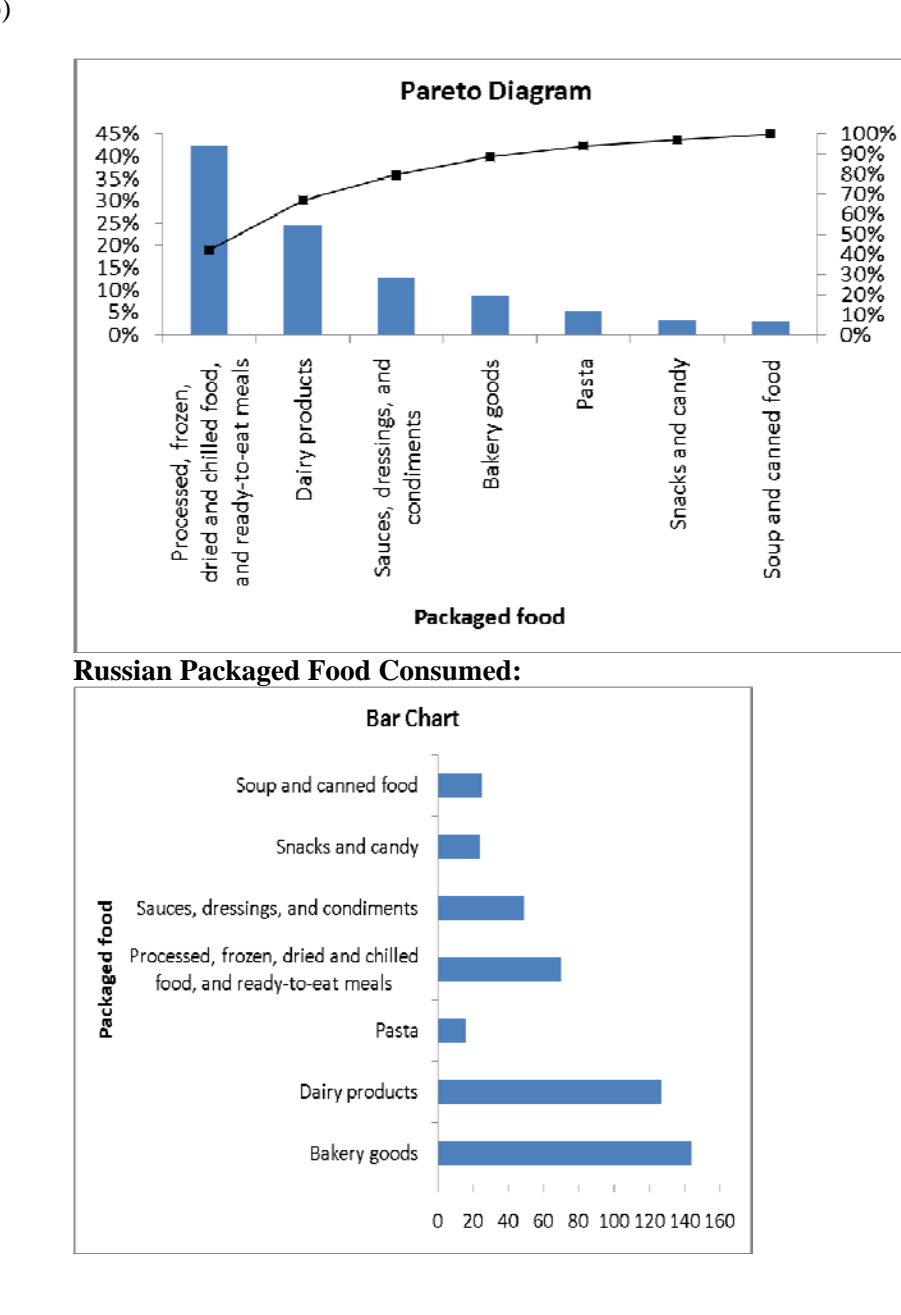

2.93 (b) cont.

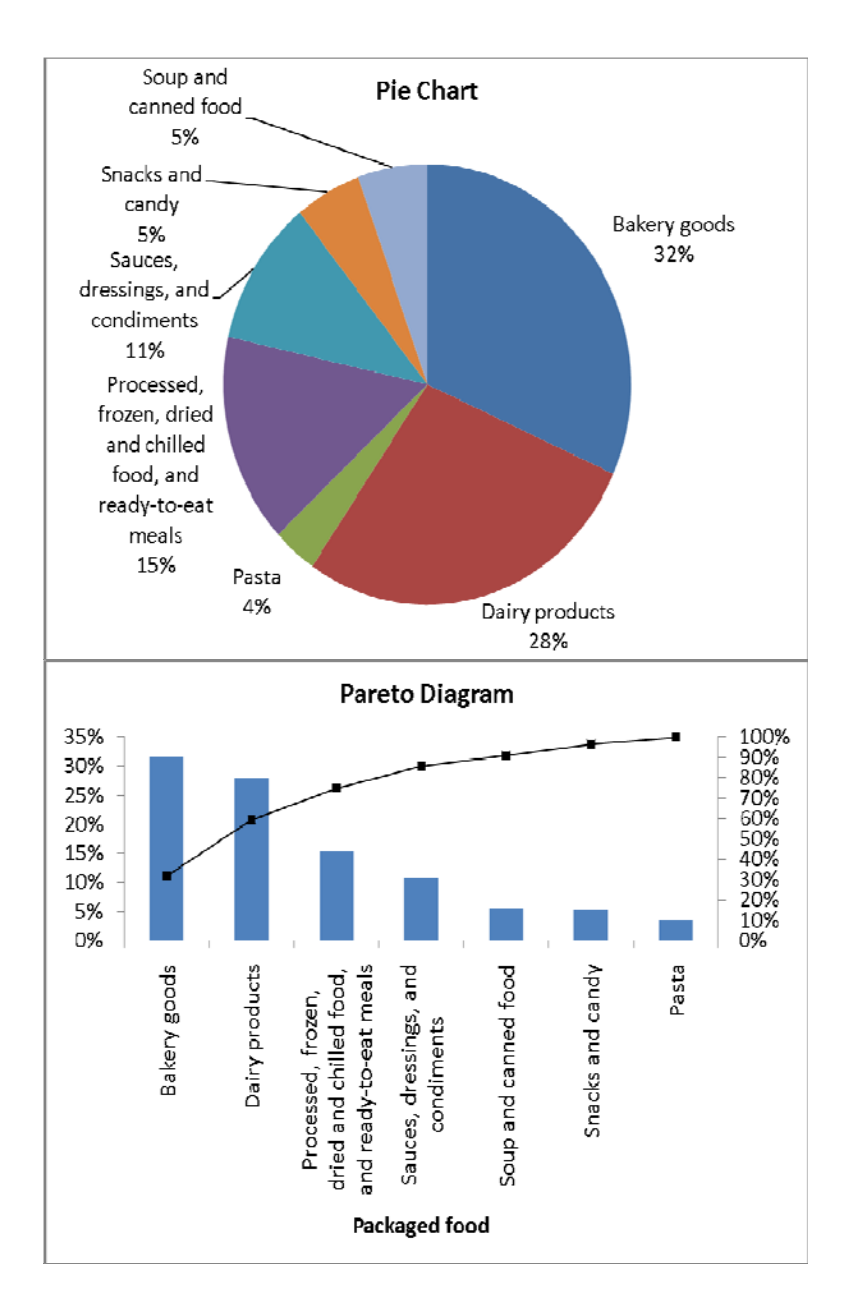

 (c) The fresh food consumption patterns between Japanese and Russians are quite similar with vegetables taking up the largest share followed by meats and seafood while Americans consume about the same amount of meats and seafood, and vegetables. Among the three countries, vegetables, and meats and seafood constitute more than 60% of the fresh food consumption.

 For Americans, dairy products, and processed, frozen, dried and chilled food and readyto-eat meals make up slightly more than 60% of the packaged food consumption. For Japanese, processed, frozen, dried and chilled food, and ready-to-eat meals, and dairy products constitute more than 60% of their packaged food consumption. For the Russians, bakery goods and dairy products take up 60% of the share of their package food consumption.
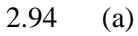

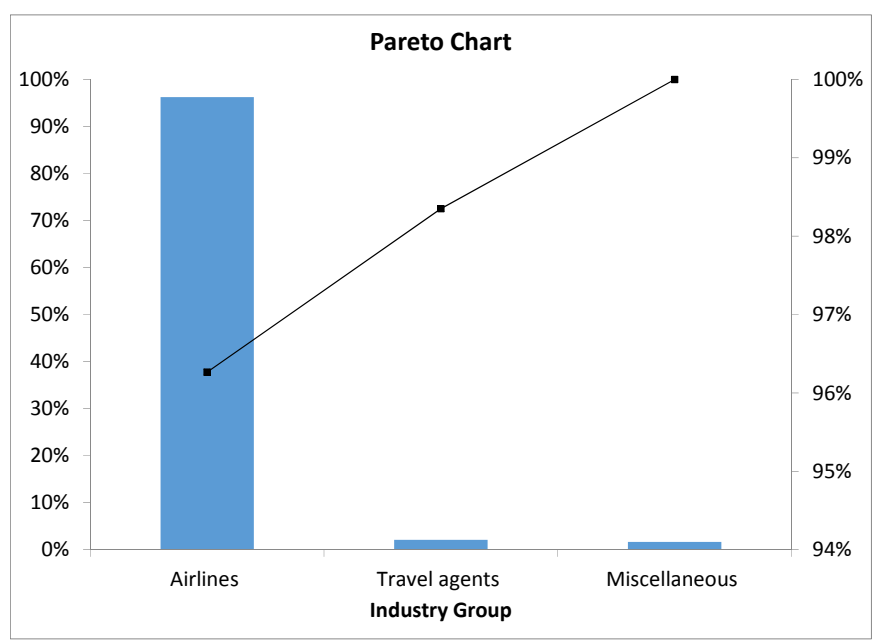

The airline industry accounts for most of the complaints.

(b)

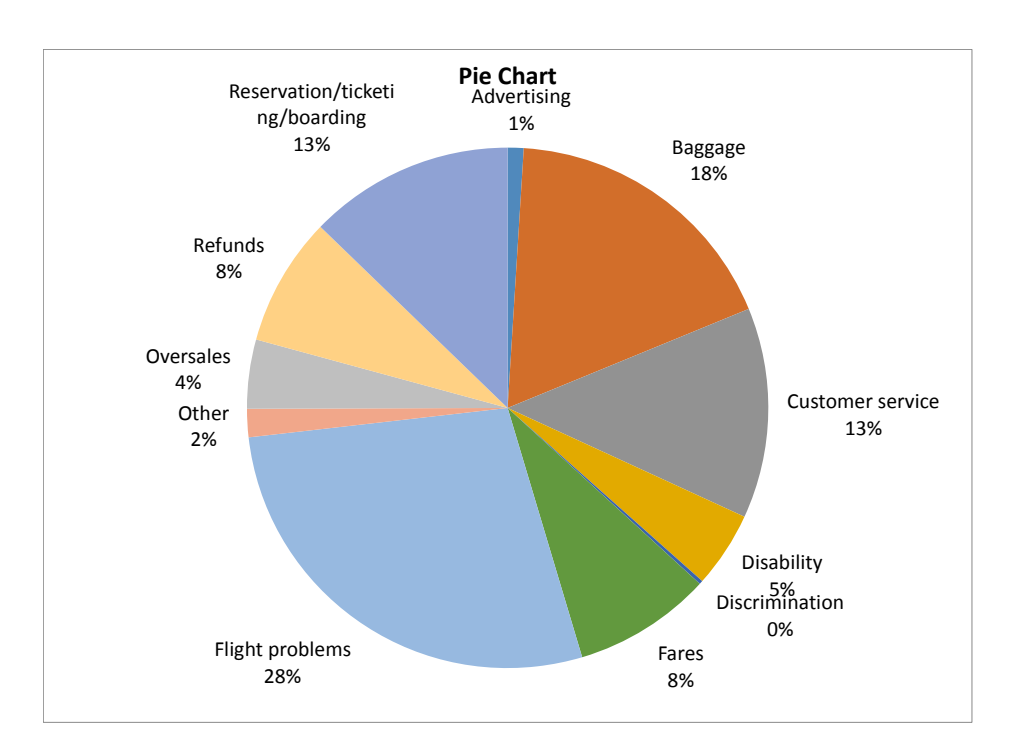

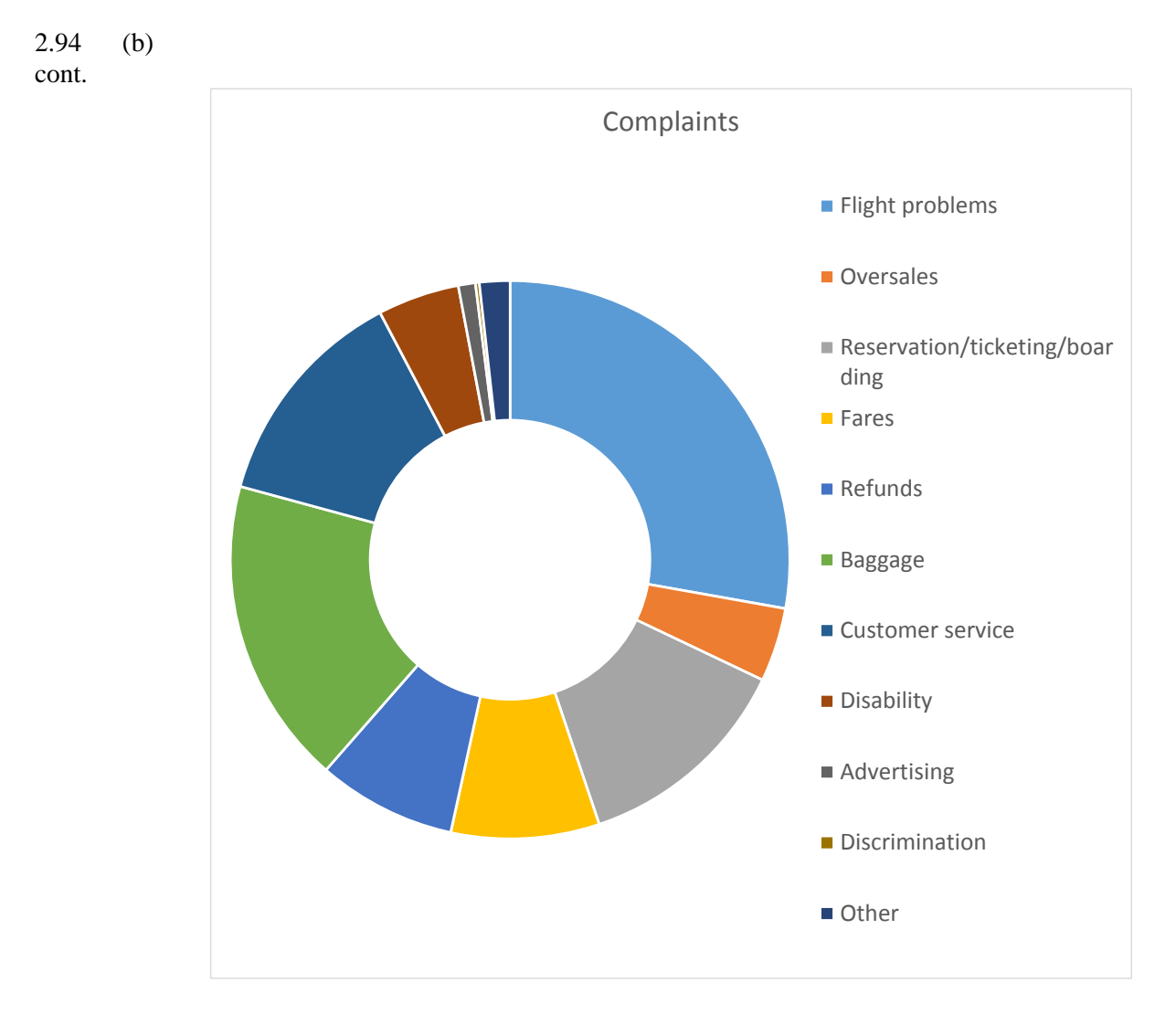

2.95 (a)

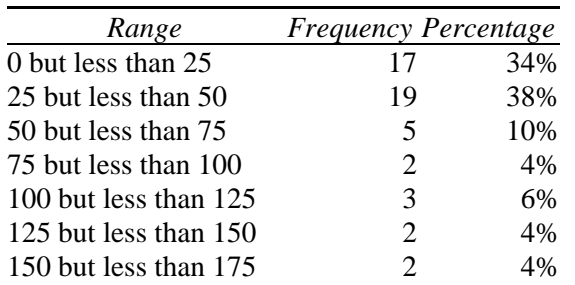

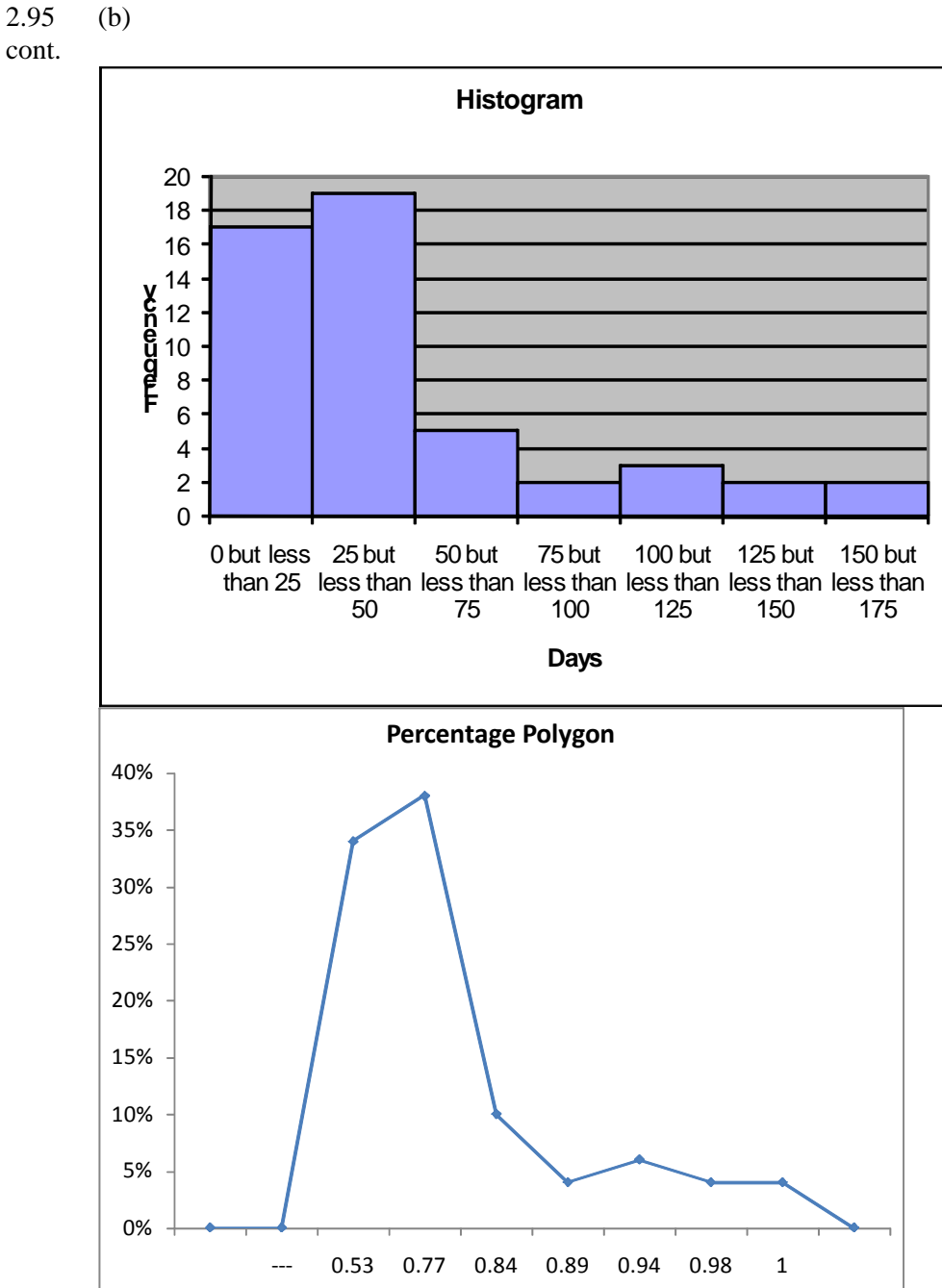

cont.

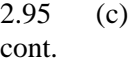

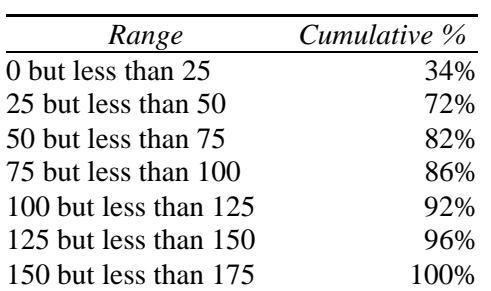

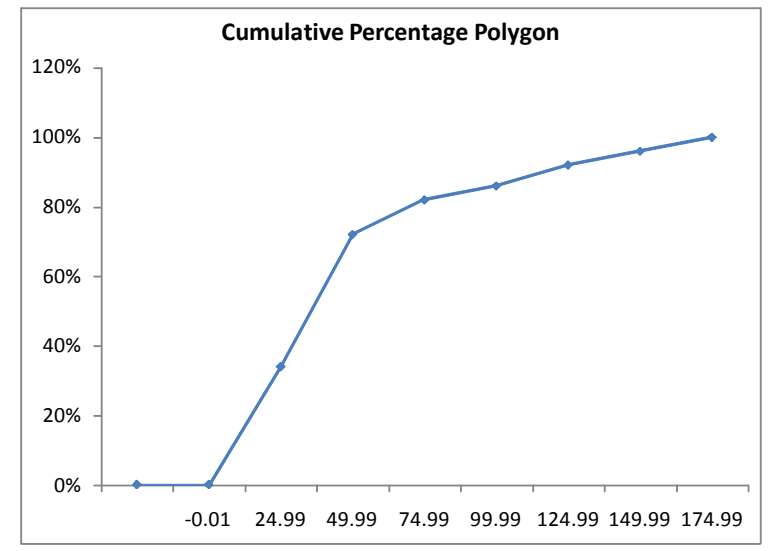

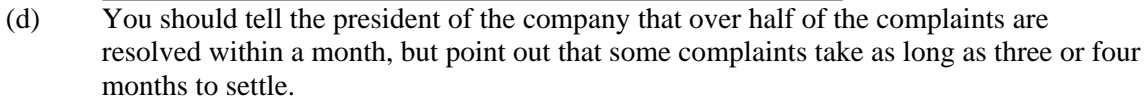

$$
2.96 \qquad (a)
$$

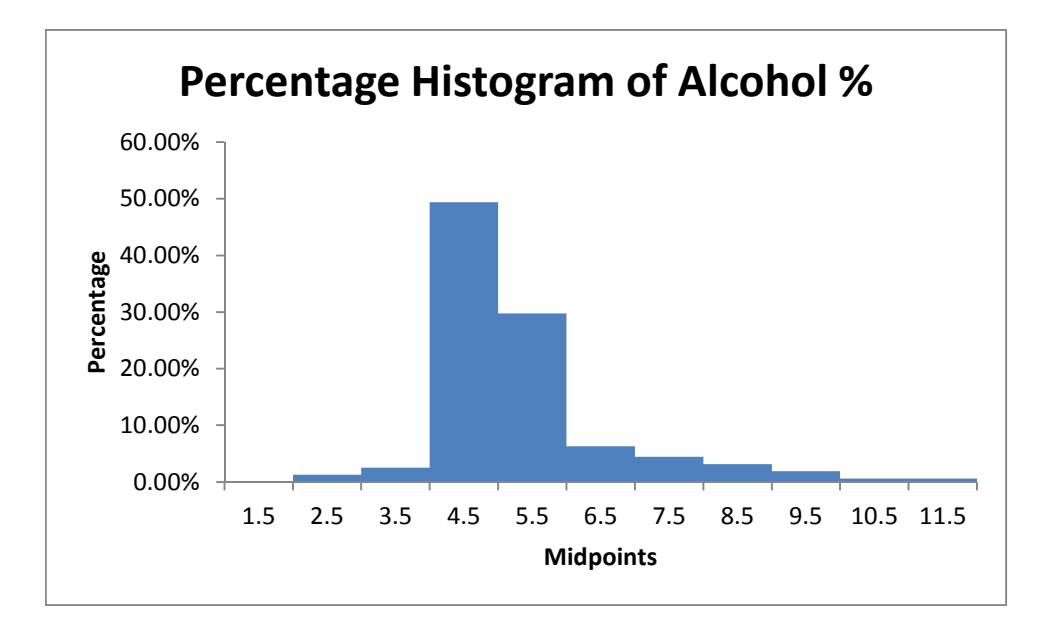

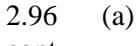

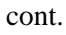

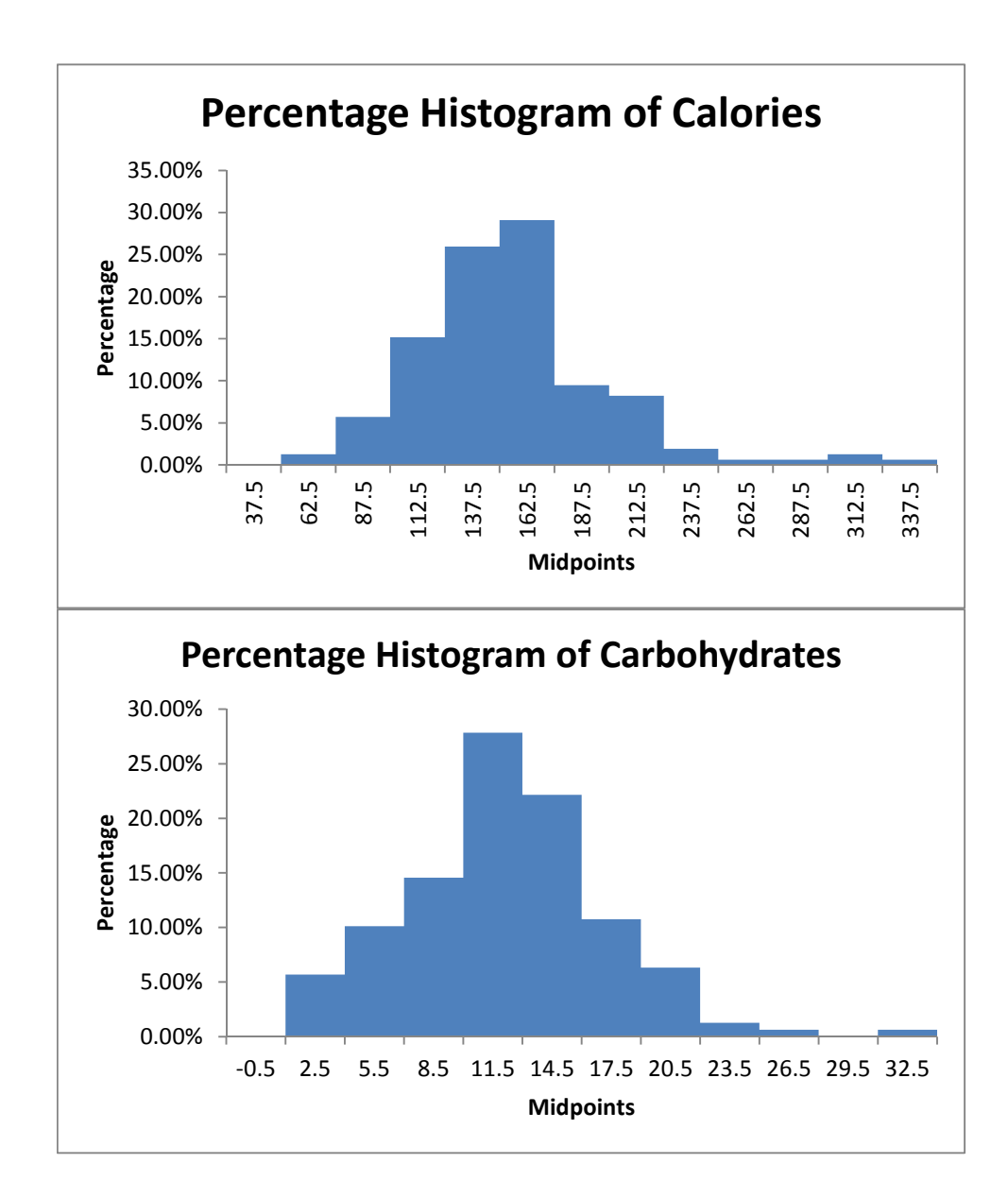

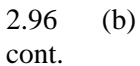

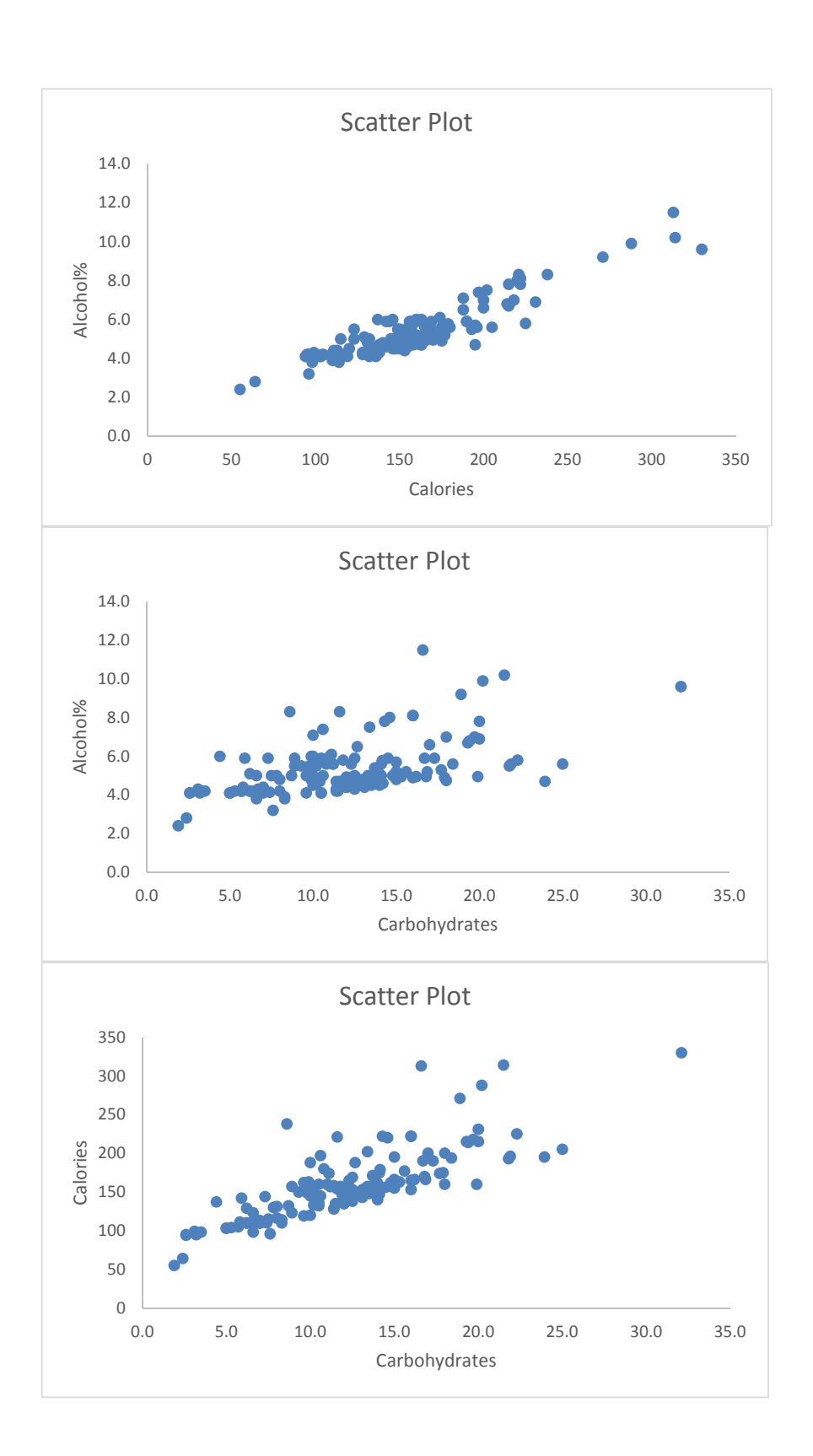

2.96 (c) The alcohol % is concentrated between 4 and 6, with more between 4 and 5. The calories are concentrated between 125 and 175. The carbohydrates are concentrated between 10 and 16. There are outliers in the percentage of alcohol in both tails. There are a few beers with alcohol content as high as around 11%. There are a few beers with calories content higher than 250 and carbohydrates higher than 31.

 There is a strong positive relationship between percentage alcohol and calories, and calories and carbohydrates and a moderately positive relationship between percentage alcohol and carbohydrates.

2.97 (a) Ordered array:

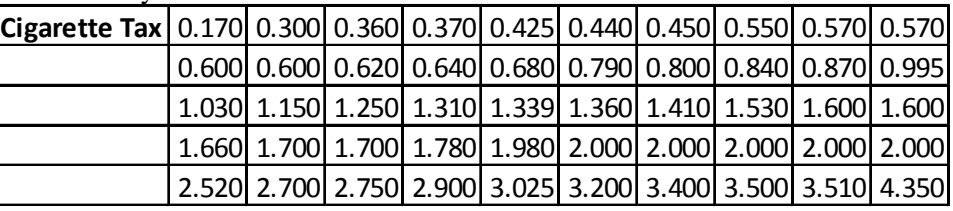

(b)

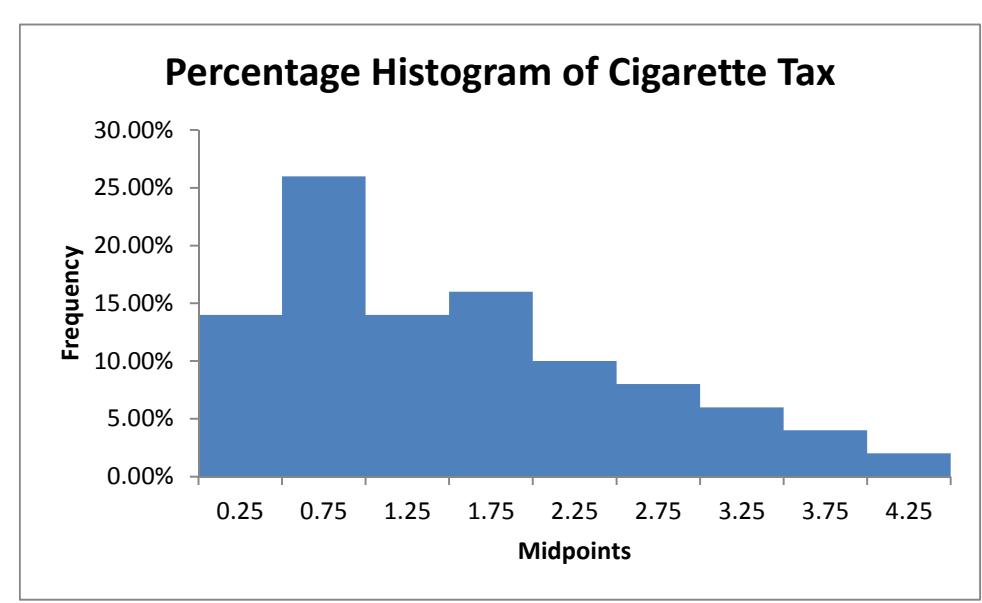

 (c) There is a \$4.18 difference in the state cigarette tax between the lowest and highest. The distribution of the cigarette tax is somewhat right-skewed with one state having a cigarette tax higher than \$4.00. Majority of the states though have cigarette tax concentrated around \$0.75.

2.98 (a) One-year CD:

|                       |        |                | <b>Stem-and-Leaf Disp</b> |  |
|-----------------------|--------|----------------|---------------------------|--|
|                       |        | Stem unit 0.1  |                           |  |
| <b>Statistics</b>     |        | $\overline{2}$ | $\overline{\mathbf{3}}$   |  |
| <b>Sample Size</b>    | 25     | З              |                           |  |
| Mean                  | 0.8624 | 4              | 00                        |  |
| Median                | 0.9000 | 5              | 59                        |  |
| <b>Std. Deviation</b> | 0.2893 | 6              | 5                         |  |
| Minimum               | 0.2300 | 7              | 015                       |  |
| Maximum               | 1.3400 | 8              | 005                       |  |
|                       |        | 9              | 055                       |  |
|                       |        | <b>10</b>      | 00049                     |  |
|                       |        | 11 I           | 59                        |  |
|                       |        | 12             | $\mathbf{2}$              |  |
|                       |        | 13             | 04                        |  |

#### 5-year CD

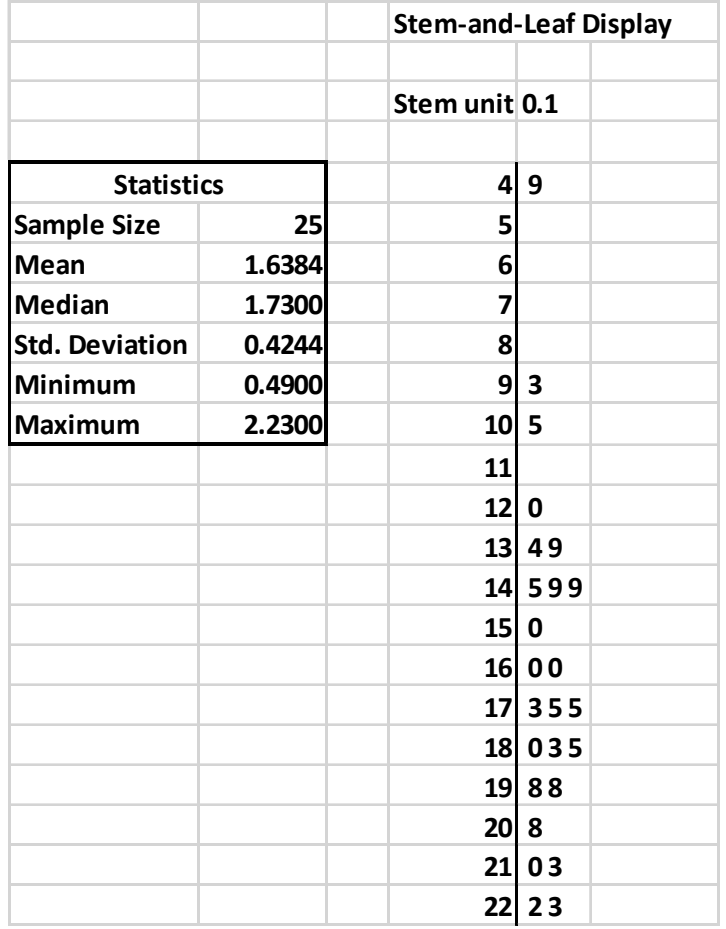

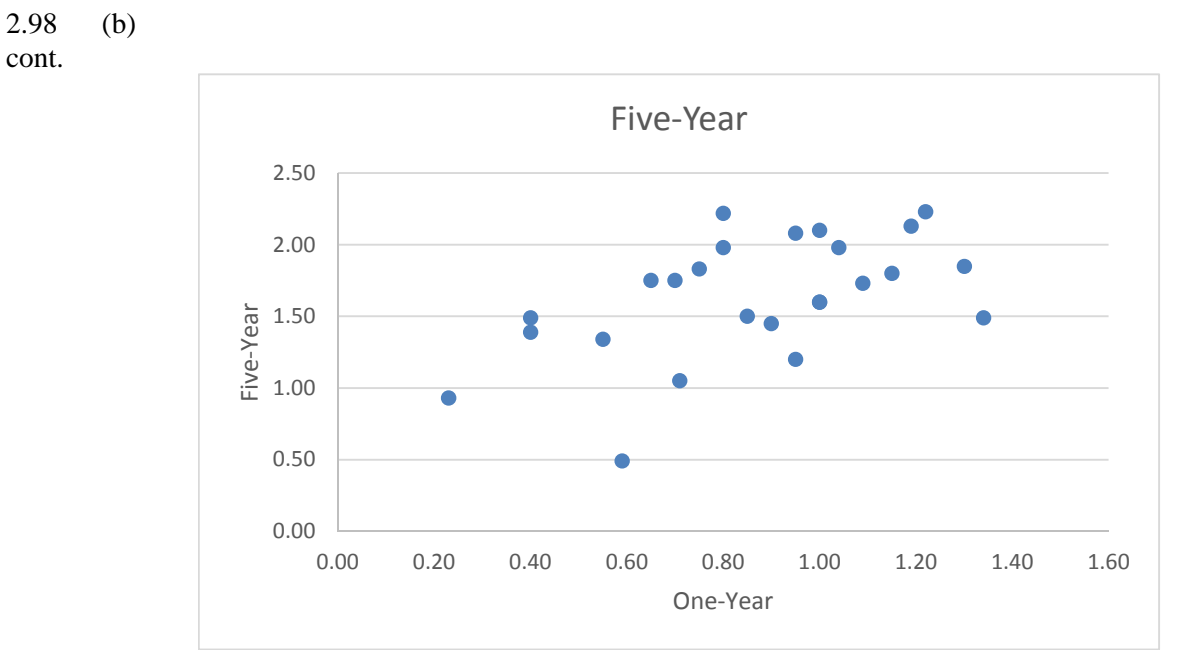

 (c) There appears to be a positive relationship between the yield of the one-year CD and the five-year CD.

2.99  $(a),(c)$ 

cont.

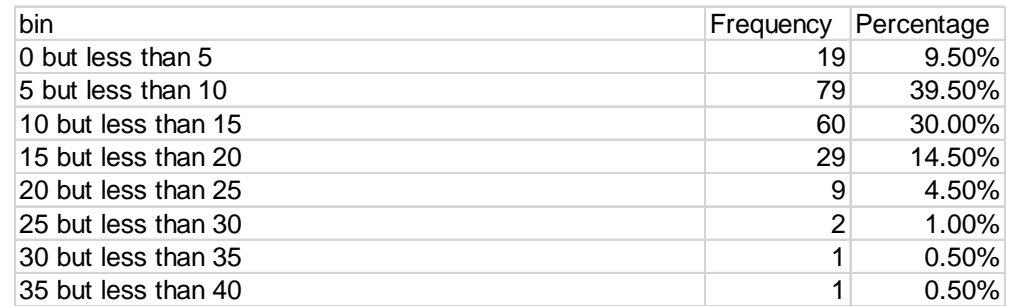

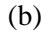

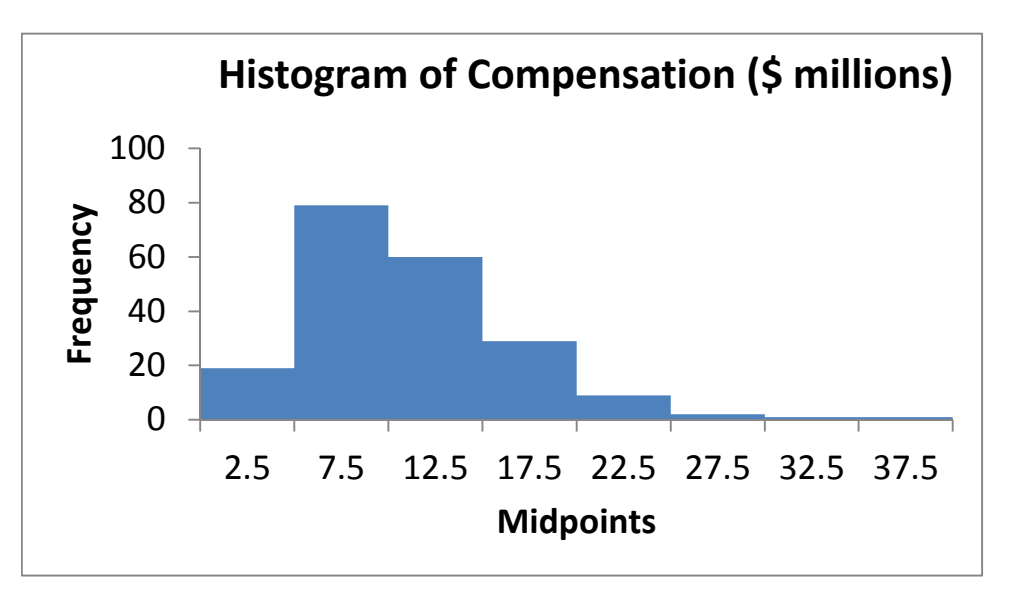

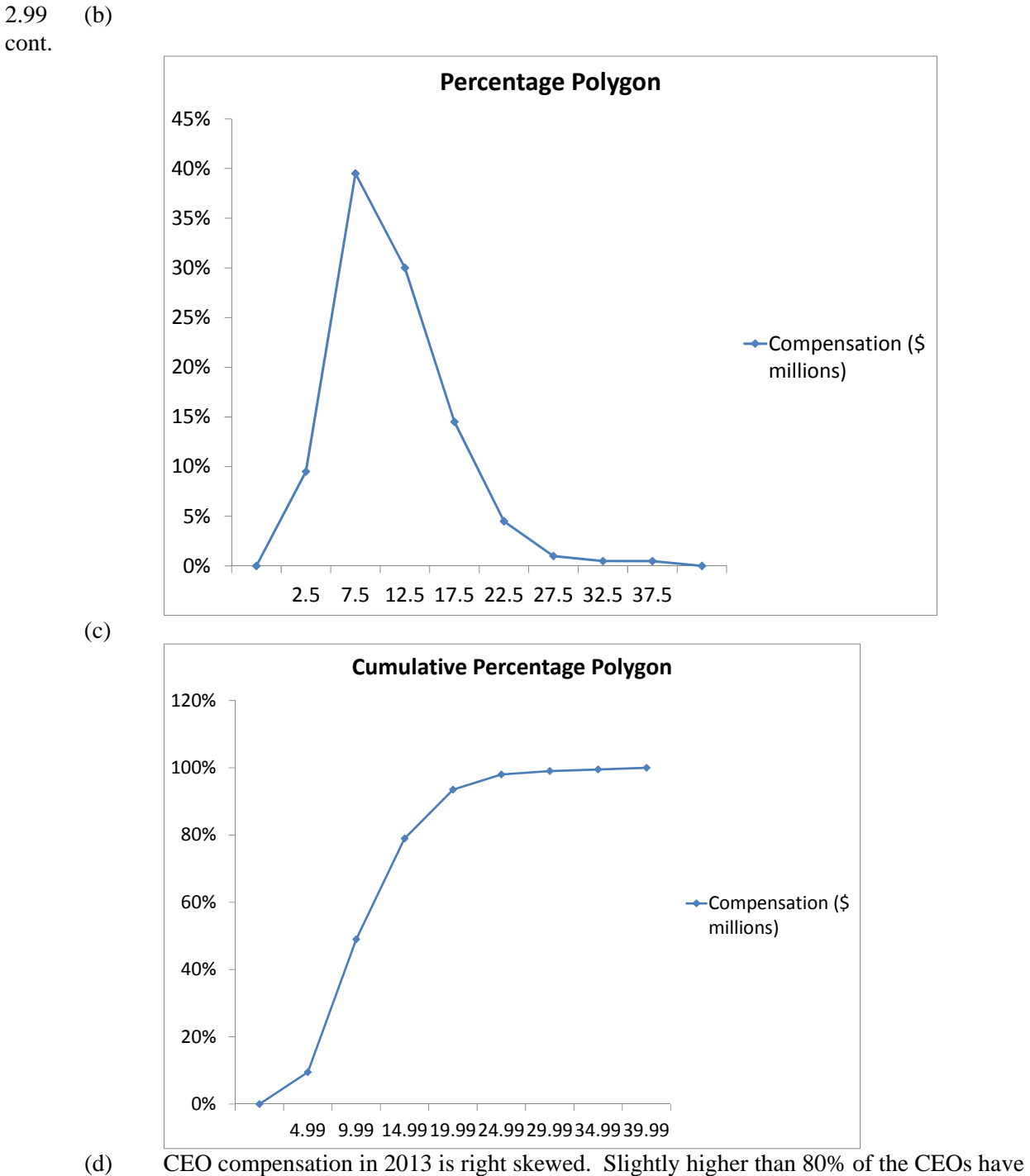

compensation lower than \$15,000,000

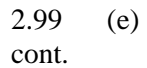

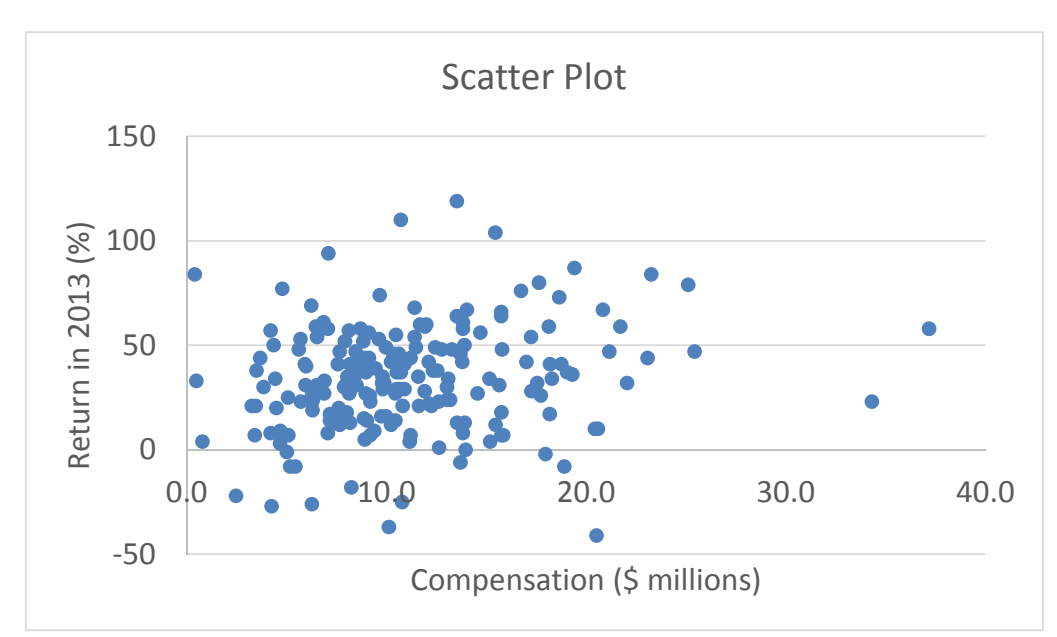

 (f) There is not any obvious relationship between the total compensation and investment return in 2013.

2.100 (a)

#### **Frequencies (Boston)**

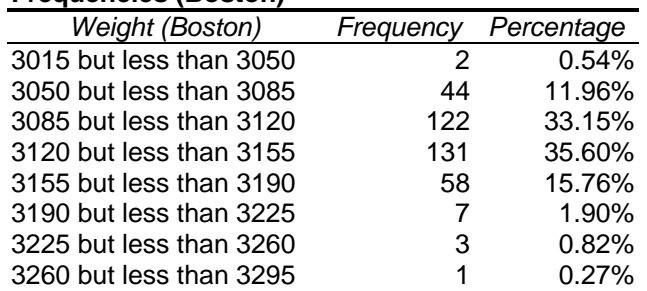

#### (b)

#### **Frequencies (Vermont)**

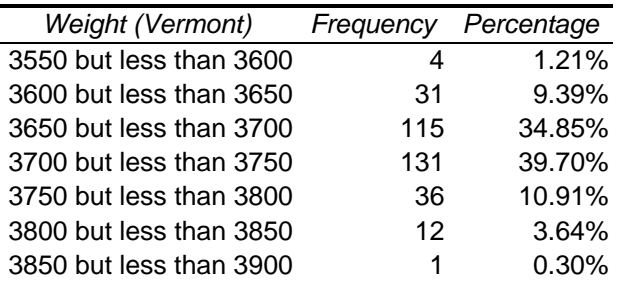

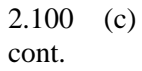

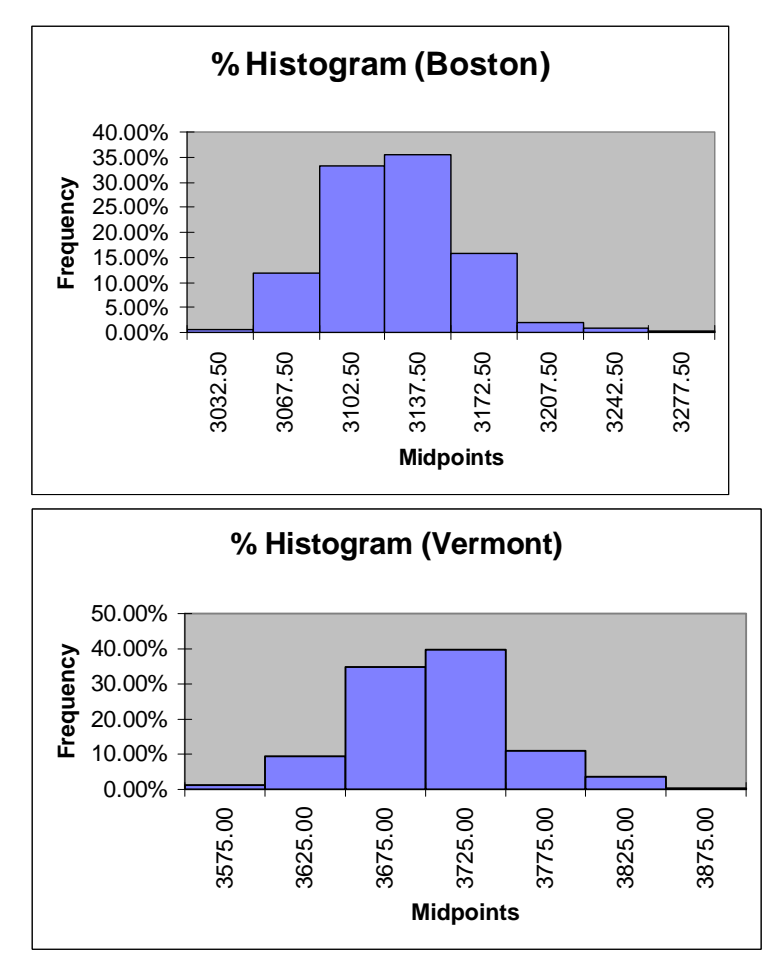

 (d) 0.54% of the "Boston" shingles pallets are underweight while 0.27% are overweight. 1.21% of the "Vermont" shingles pallets are underweight while 3.94% are overweight.

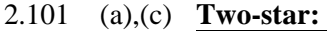

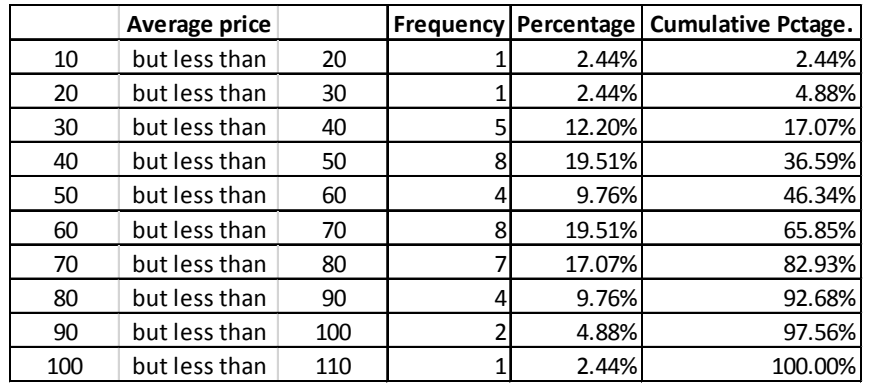

#### 2.101 (a),(c) **Three-star:**

cont.

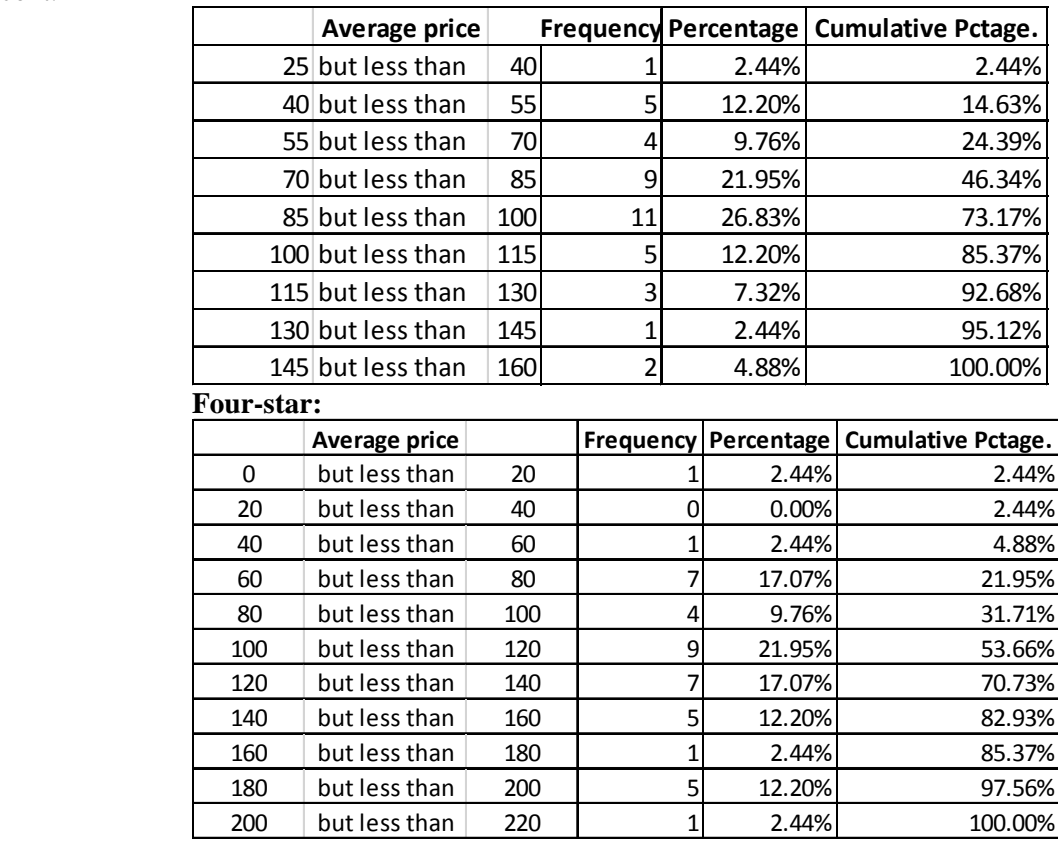

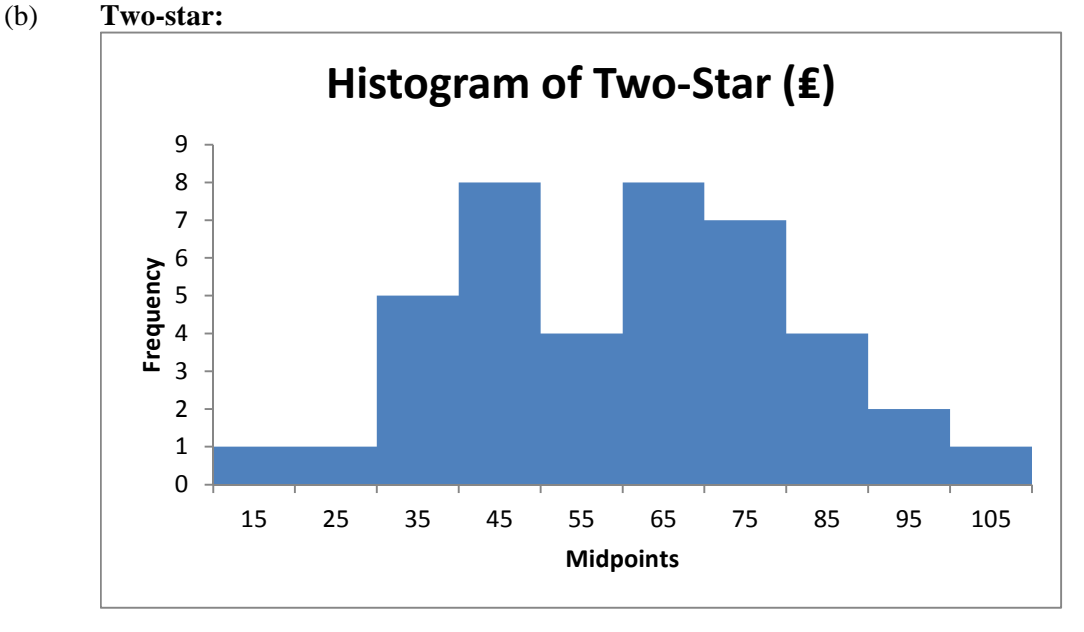

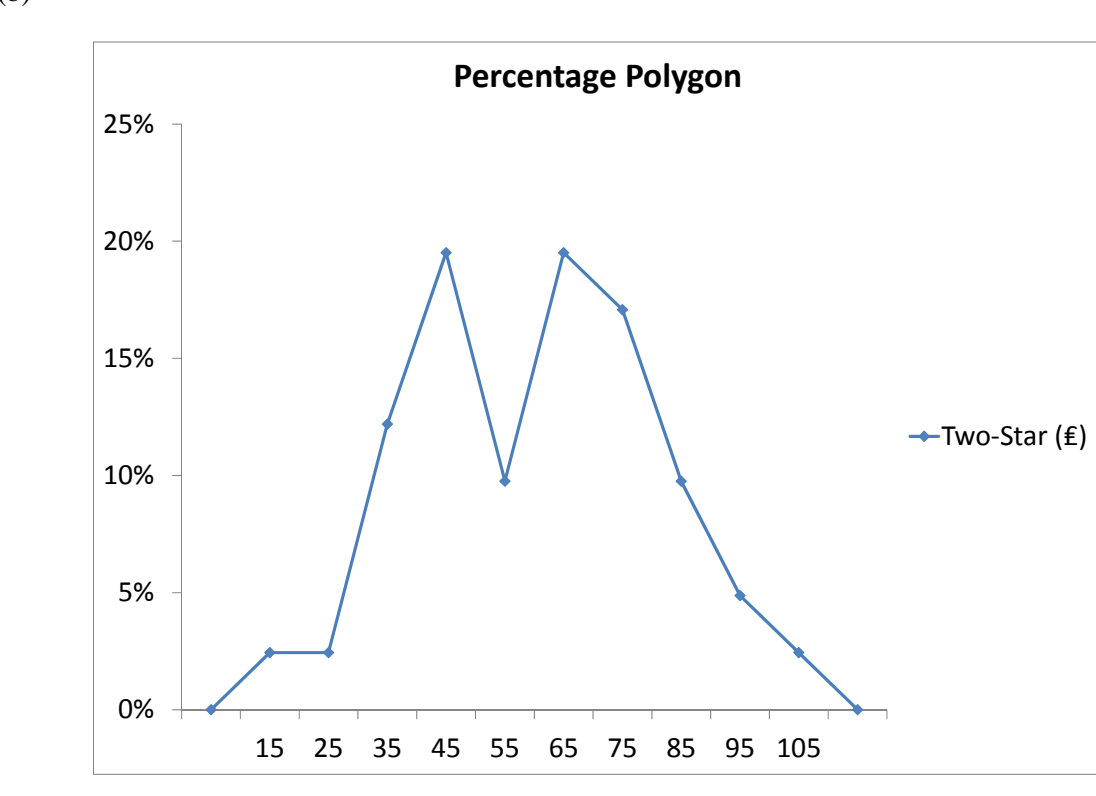

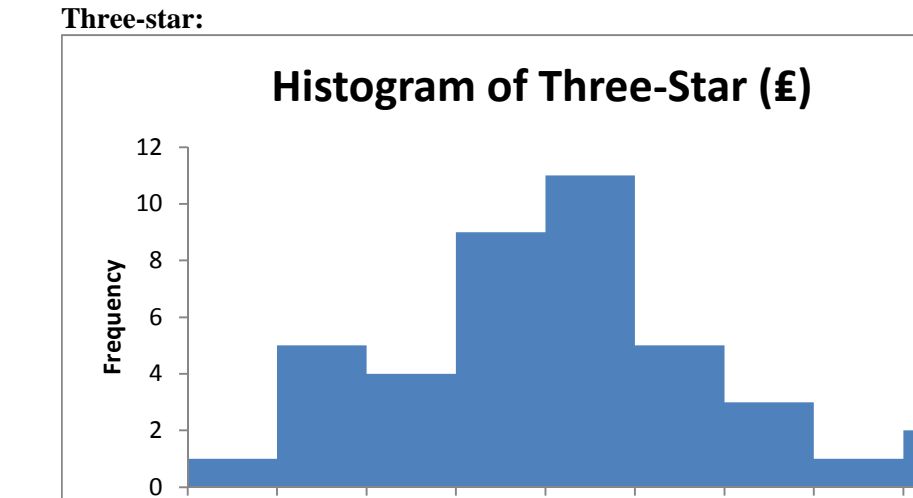

2.101 (b) cont.

32.5 47.5 62.5 77.5 92.5 107.5 122.5 137.5 152.5

**Midpoints**

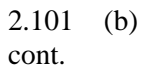

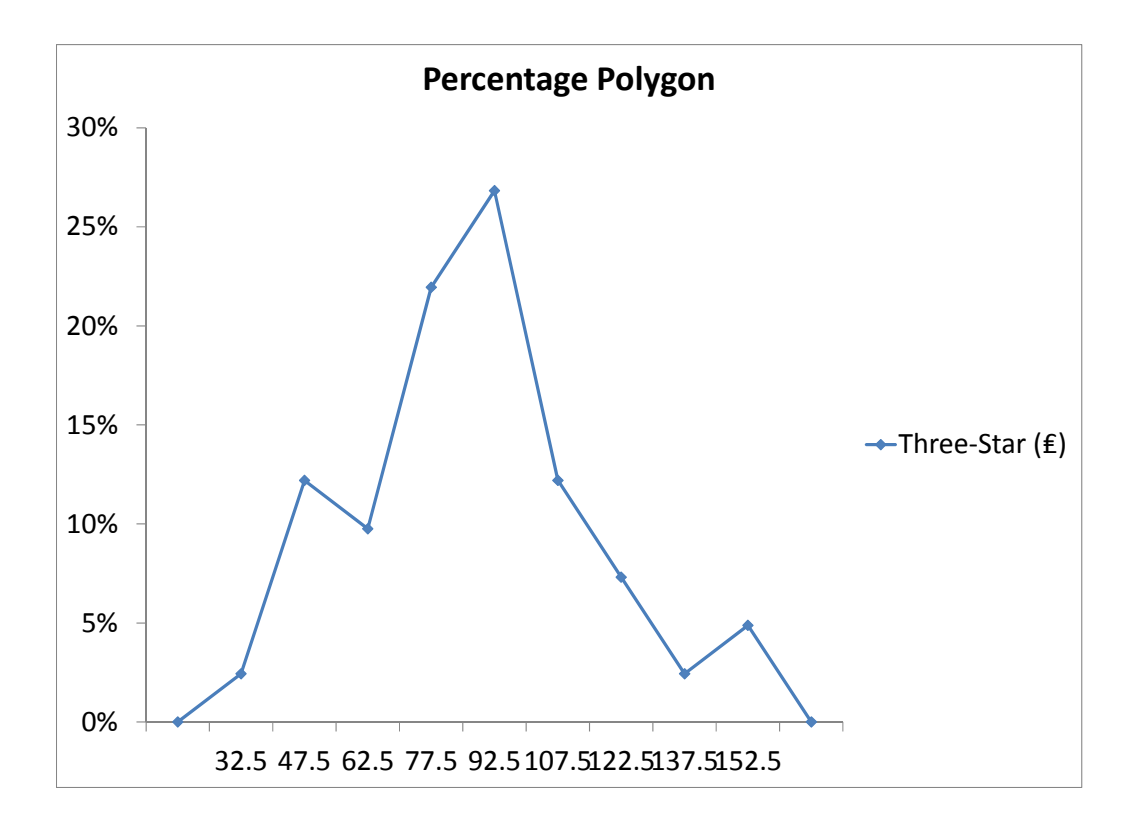

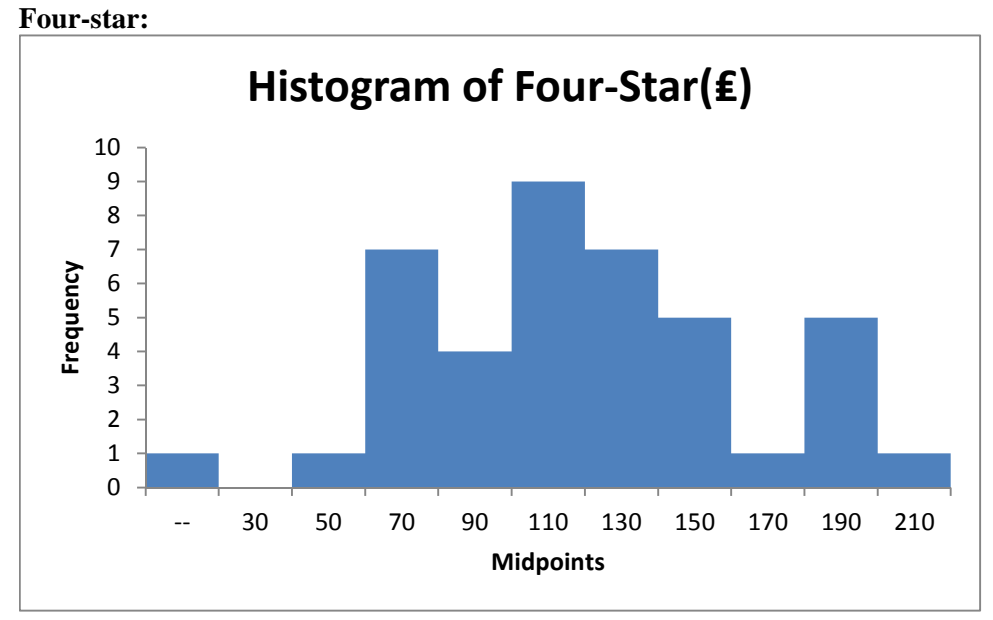

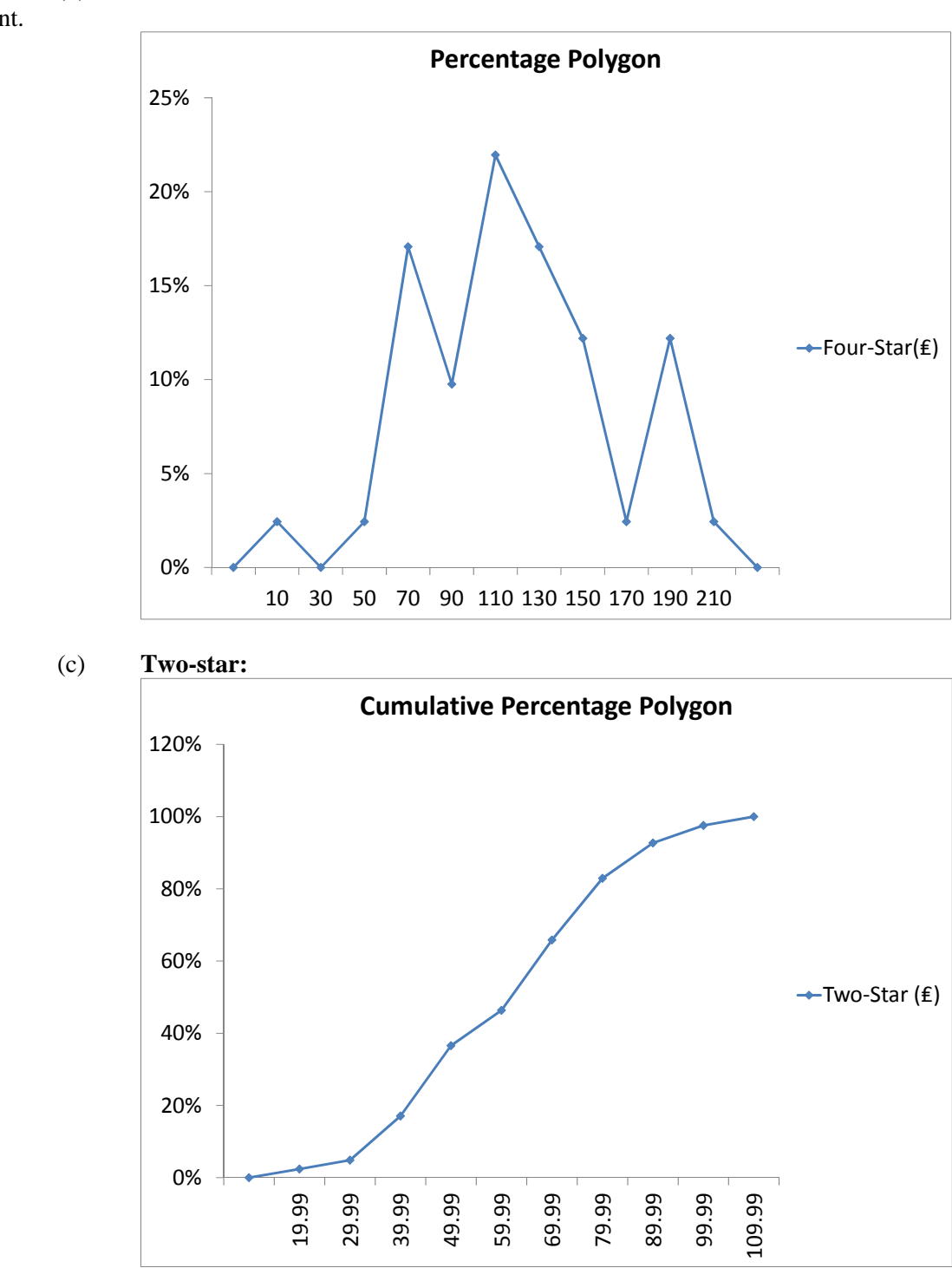

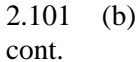

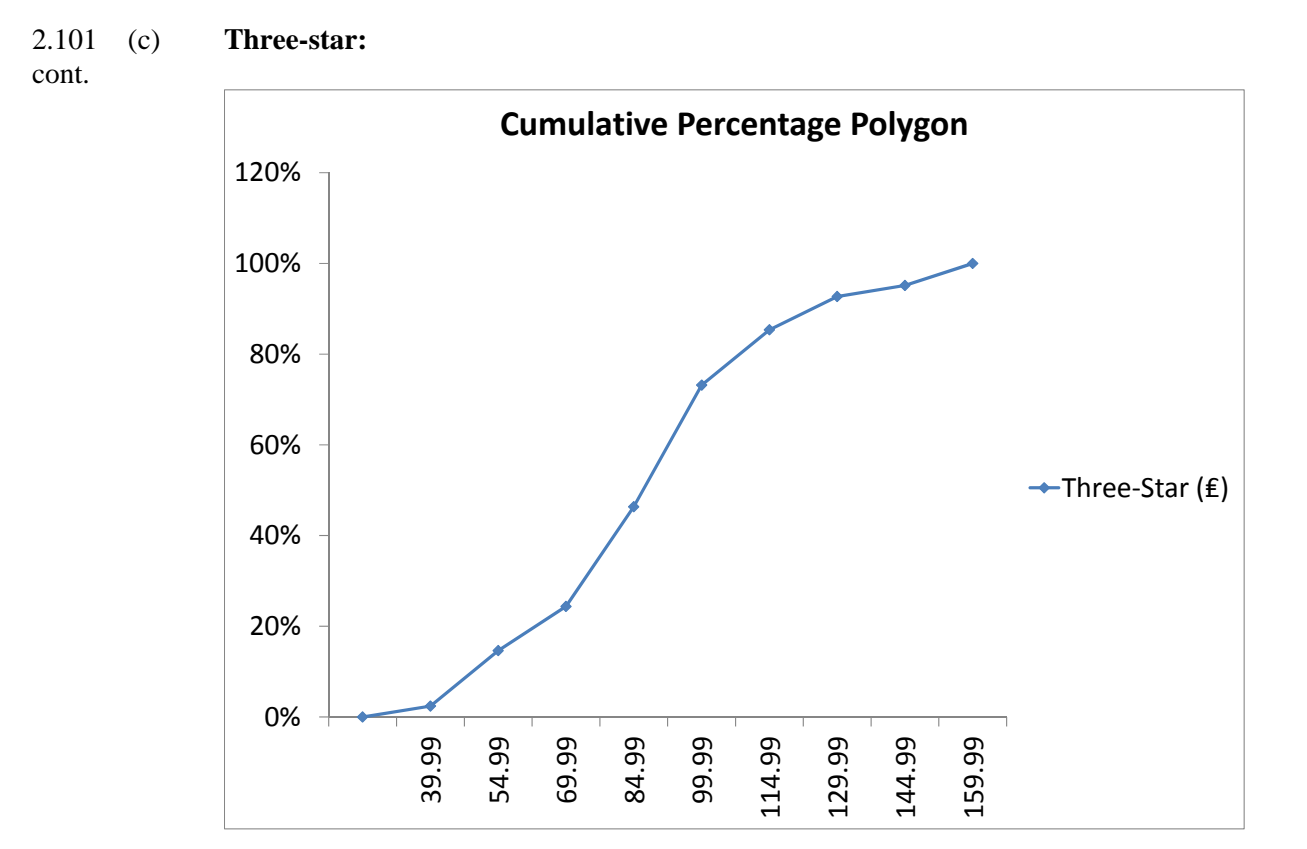

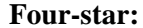

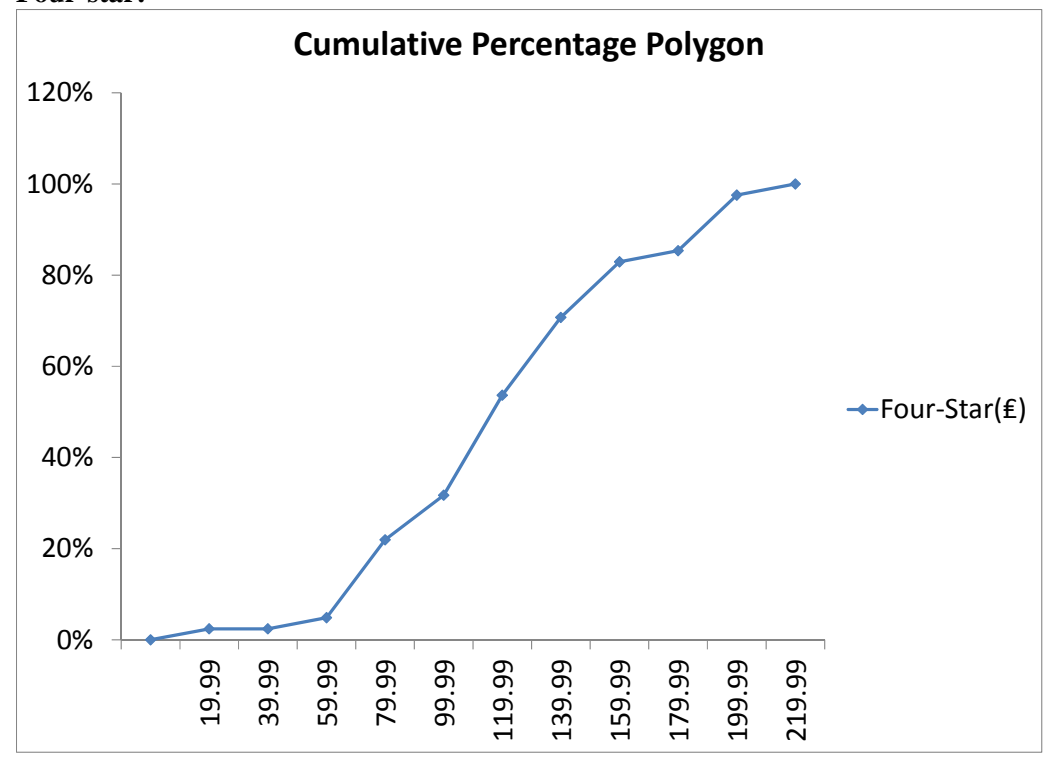

 (d) The price of two-star and four-star hotels are slightly left-skewed while that of three-star isslight right-skewed. The median price of two-star , three-star and four-star hotels is around 65, 92.5, and 110 English pounds, respectively.

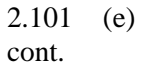

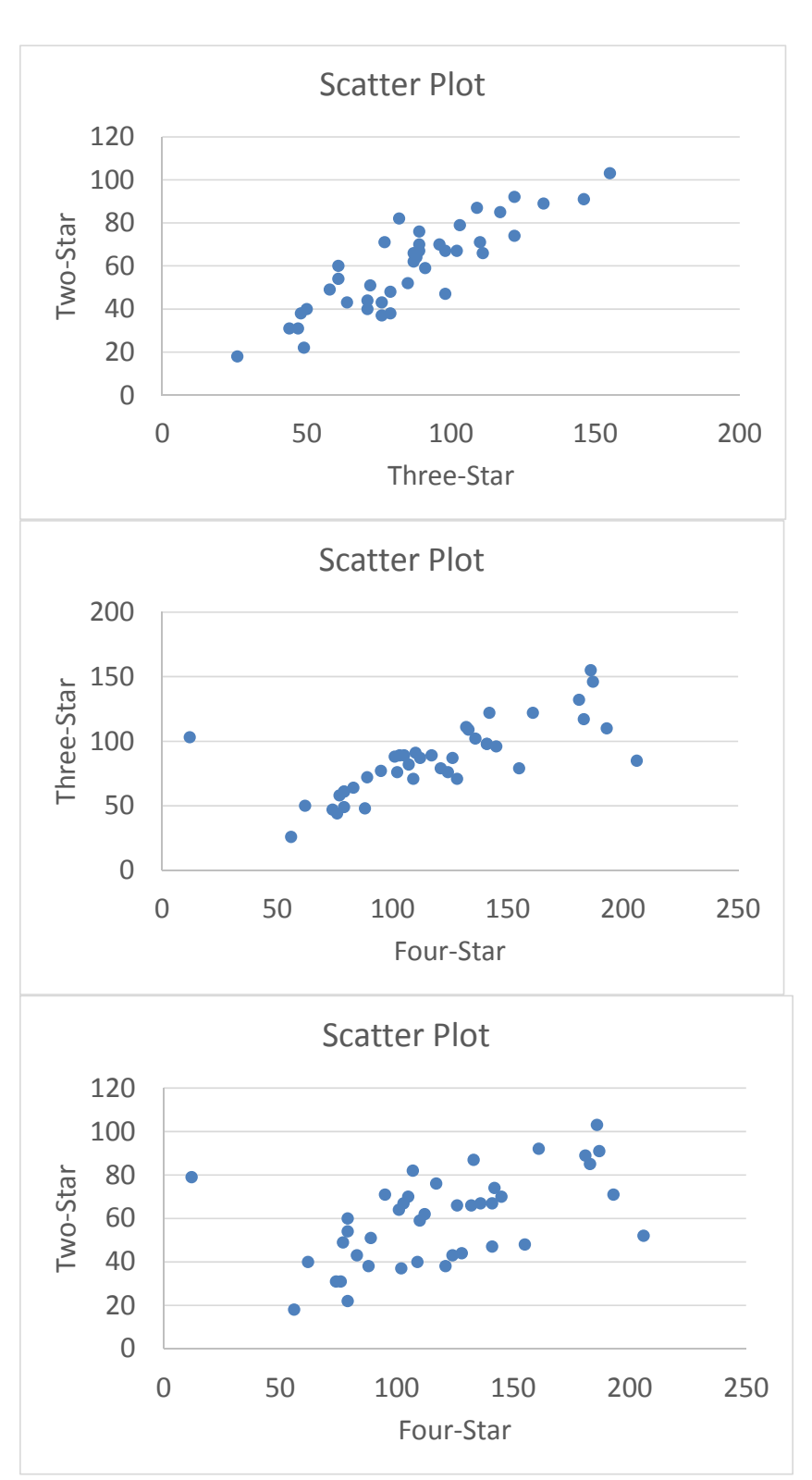

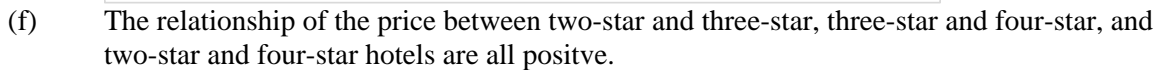

2.102 (a)

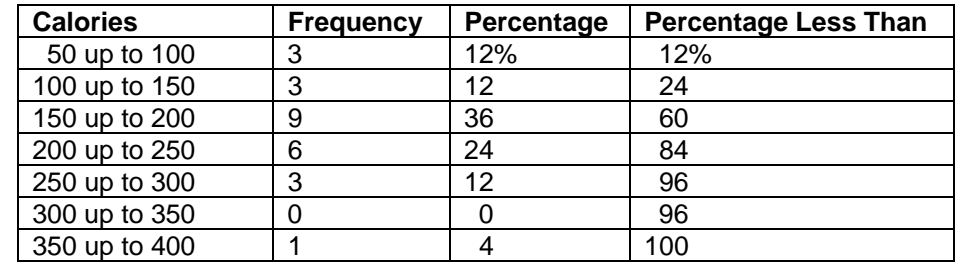

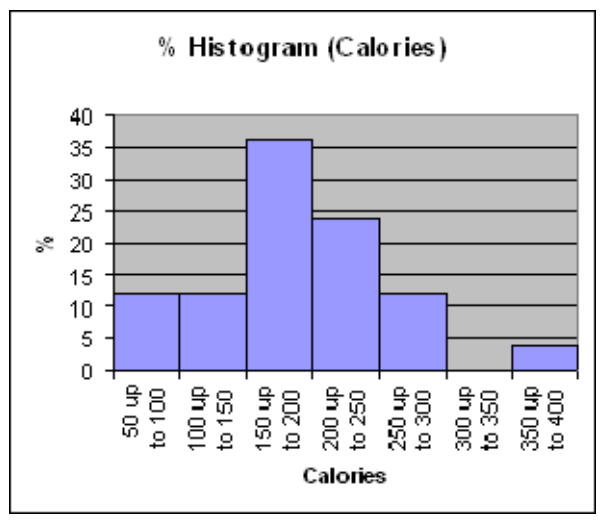

(b)

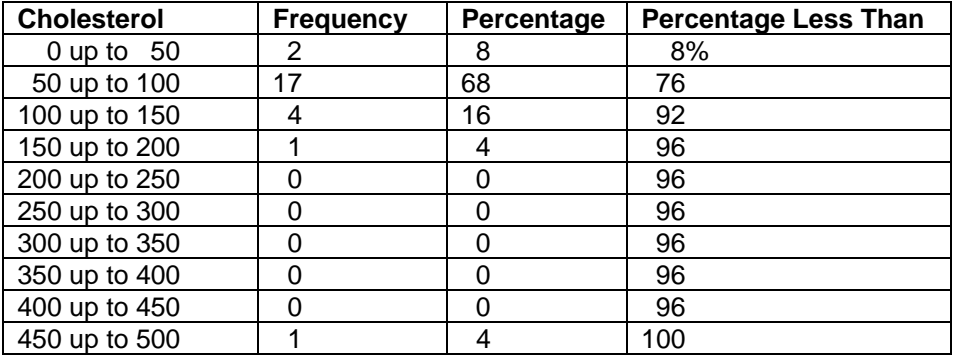

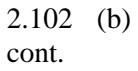

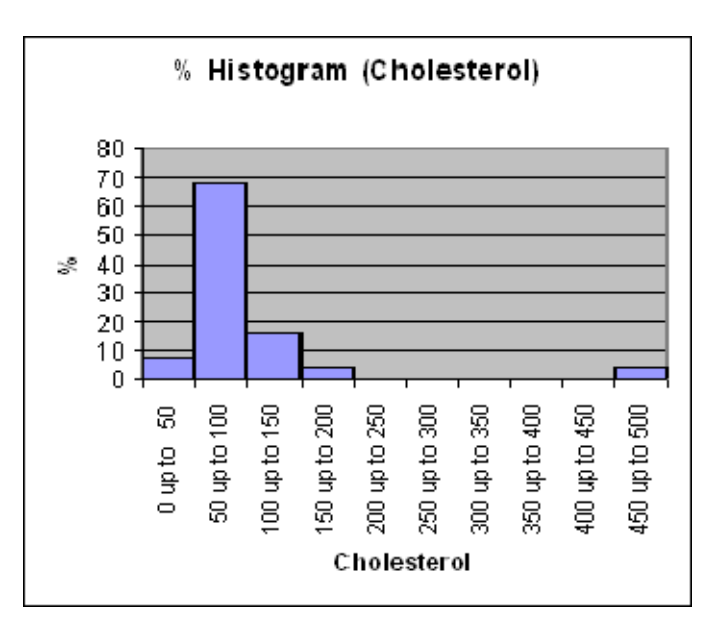

 (c) The sampled fresh red meats, poultry, and fish vary from 98 to 397 calories per serving, with the highest concentration between 150 to 200 calories. One protein source, spareribs, with 397 calories, is more than 100 calories above the next highest caloric food. The protein content of the sampled foods varies from 16 to 33 grams, with 68% of the data values falling between 24 and 32 grams. Spareribs and fried liver are both very different from other foods sampled—the former on calories and the latter on cholesterol content.

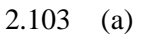

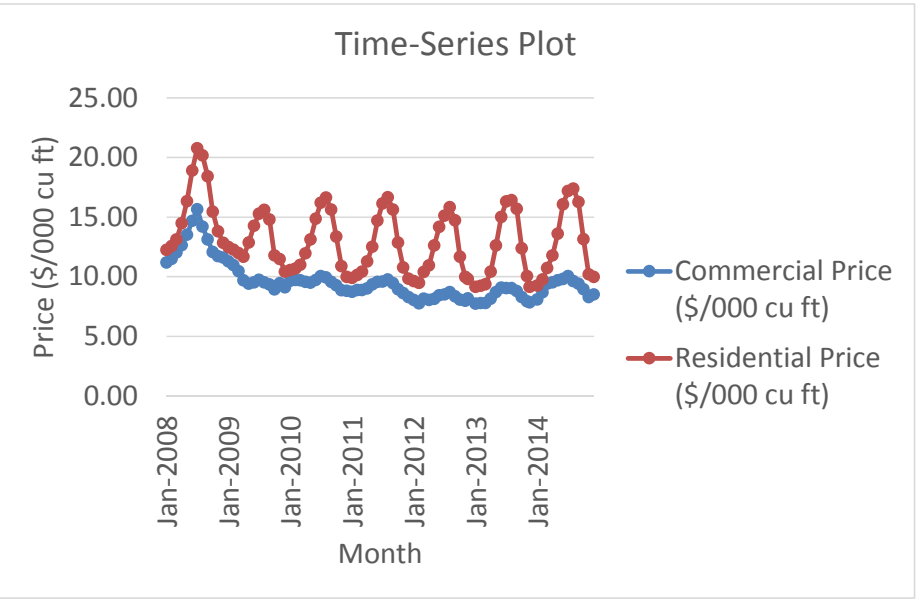

 (b) The commercial average price was highest in the summer of 2008 and had since declined. The residential average price of gasoline in the United States is higher in the summer in general and seems to peak in June.

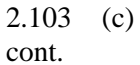

2.104 (a)

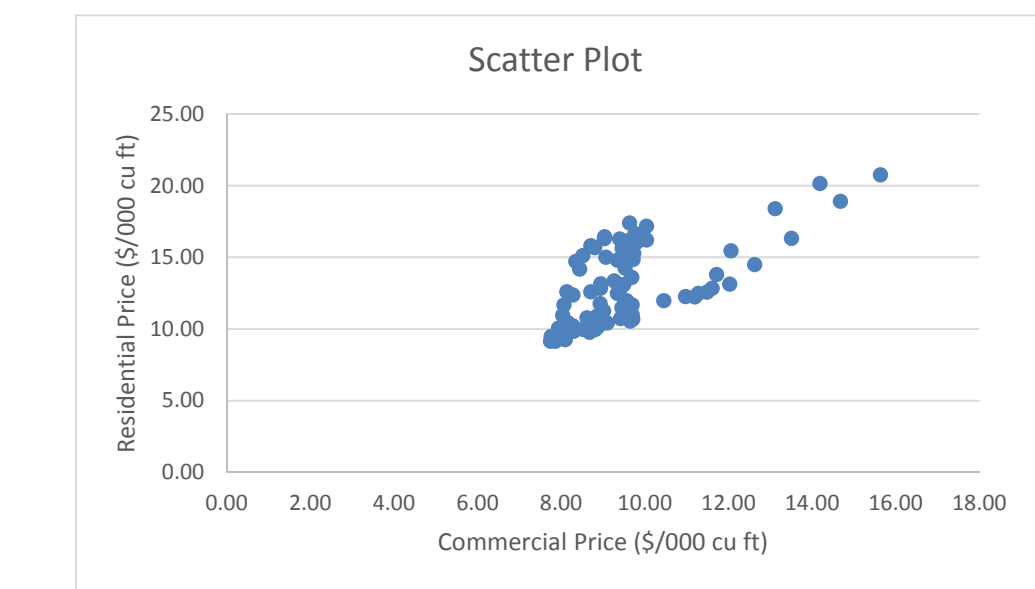

 (d) There appears to be a slight positive relationship between the commercial price and residential price.

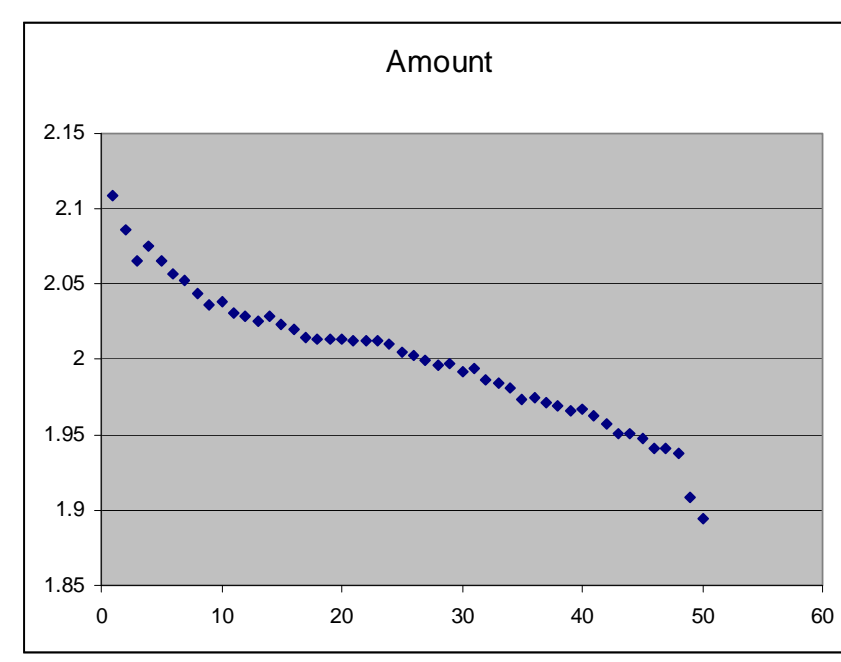

- (b) There is a downward trend in the amount filled.
- (c) The amount filled in the next bottle will most likely be below 1.894 liter.
- (d) The scatter plot of the amount of soft drink filled against time reveals the trend of the data, whereas a histogram only provides information on the distribution of the data.

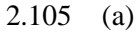

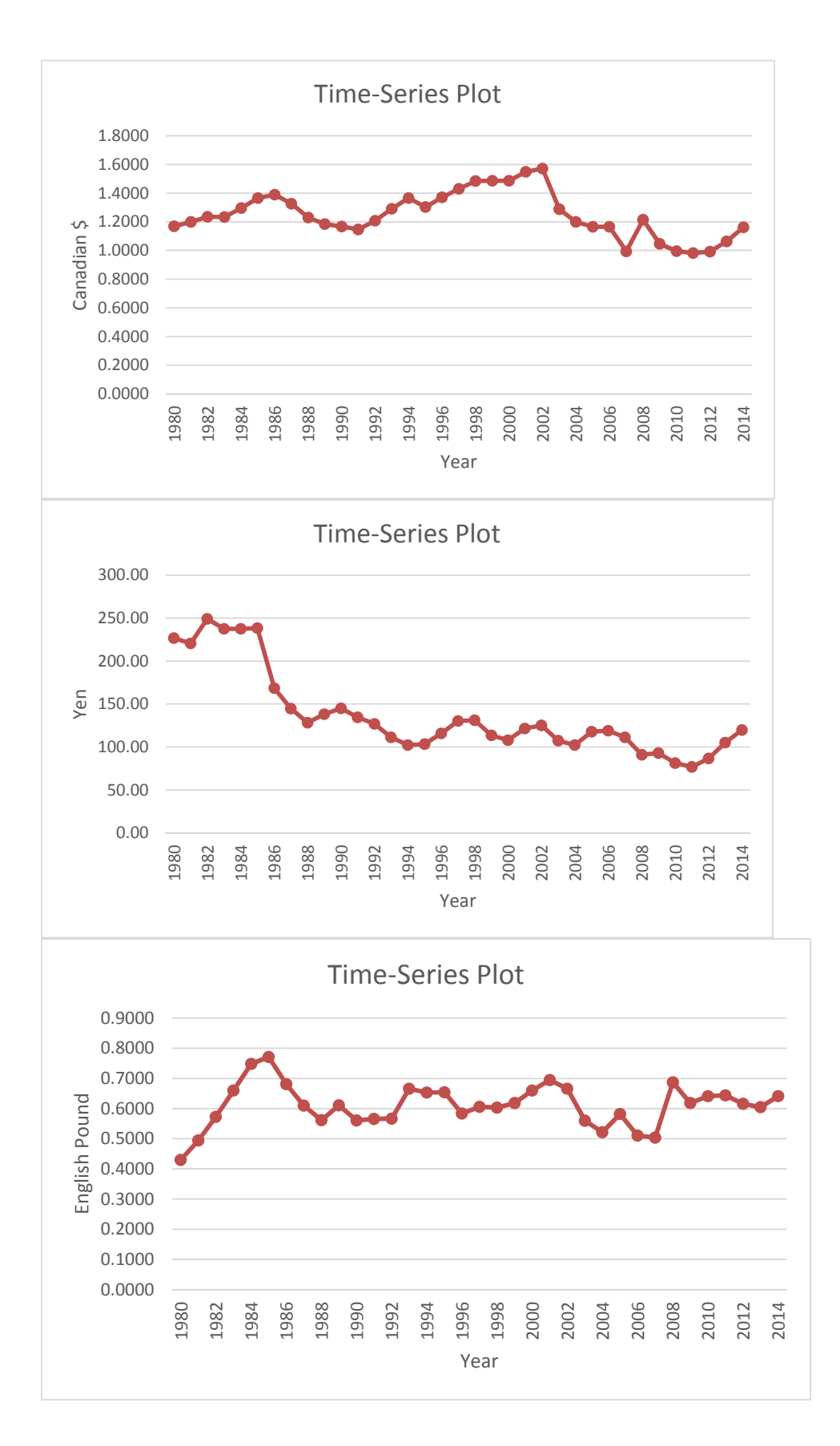

- 
- 2.105 (b) The Japanese yen had depreciated against the U.S. dollar since 1982 while the Canadian cont. dollar appreciated gradually from 1980 to 1987 and from 1991 to 2002 and then started to depreciate since. The English pound to U.S. dollar's exchange rate has been quite stable since 1983.
	- (c) The U.S. dollar has appreciated against the Japanese yen since 1980 and appreciated against the Canadian dollar since 2002 in general while the exchange rate against the English bound has been stable in general.

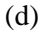

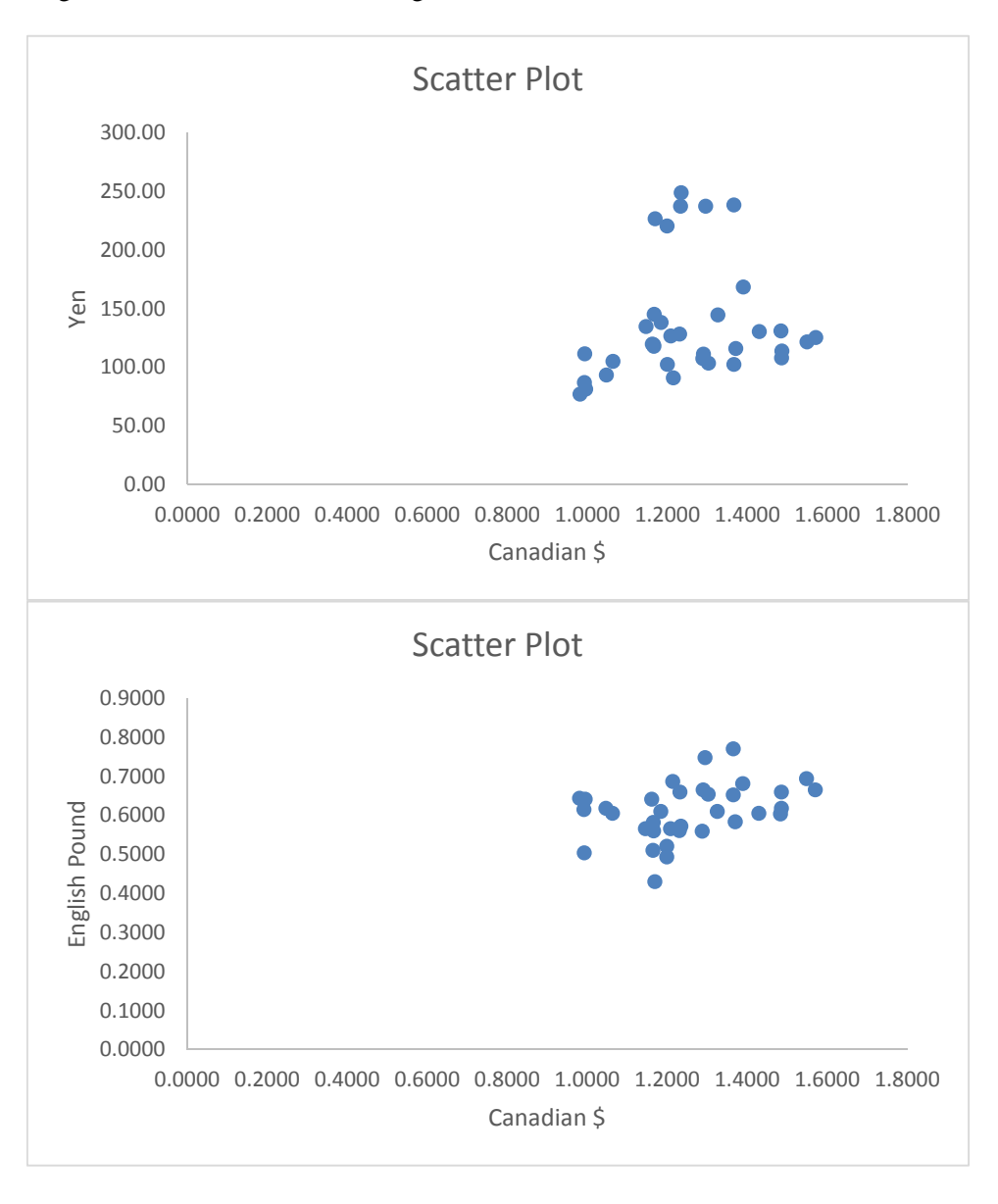

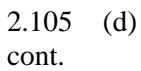

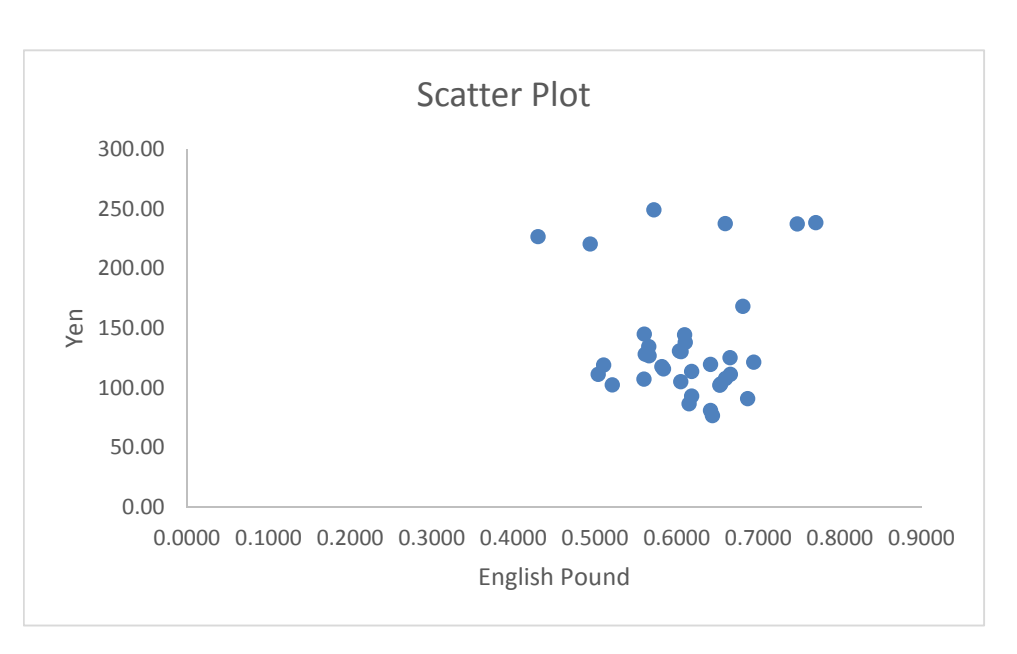

 (e) There is not any obvious relationship between the Canadian dollar and Japanese yen in terms of the U.S. dollar nor any relationship between the Japanese yen and English pound. There is a slightly positive relationship between the Canadian dollar and English pound which reflects the fact that when the Canadian dollar appreciated against the U.S. dollar, so did the English pound.

$$
2.106 \quad (a)
$$

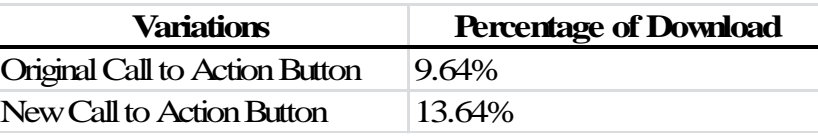

(b)

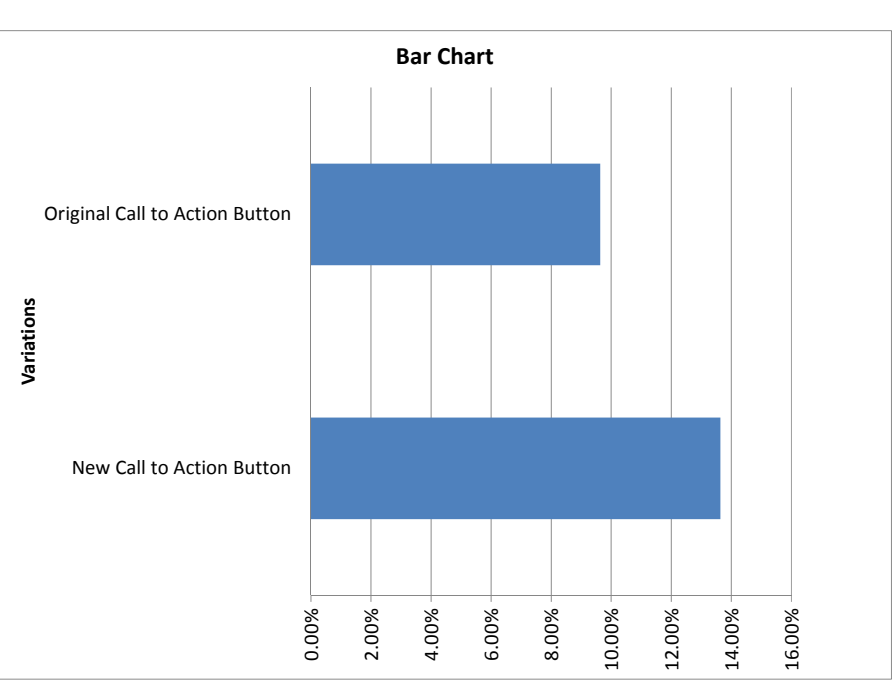

- 2.106 (c) The New Call to Action Button has a higher percentage of downloads at 13.64% when cont. compared to the Original Call to Action Button with a 9.64% of downloads.
	- (d)

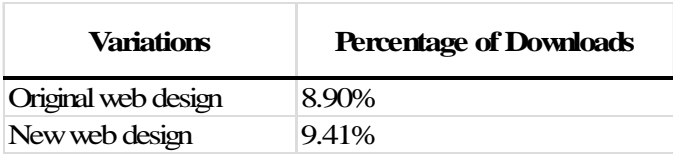

(e)

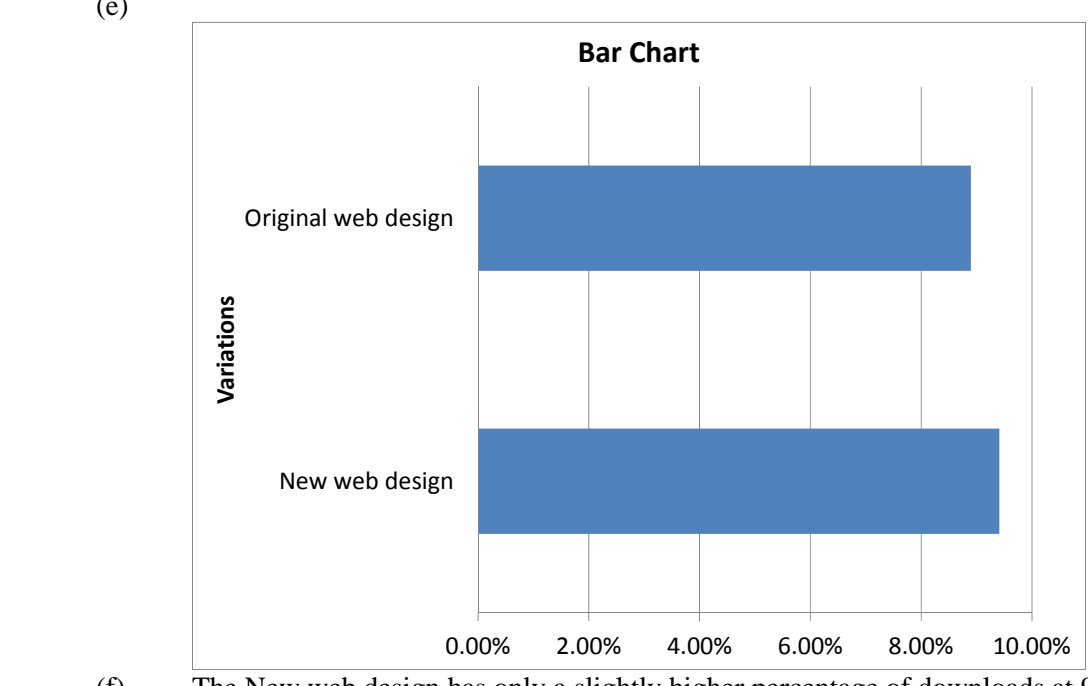

- (f) The New web design has only a slightly higher percentage of downloads at 9.41% when compared to the Original web design with an 8.90% of downloads.
- (g) The New web design is only slightly more successful than the Original web design while the New Call to Action Button is much more successful than the Original Call to Action Button with about 41% higher percentage of downloads.
- (h)

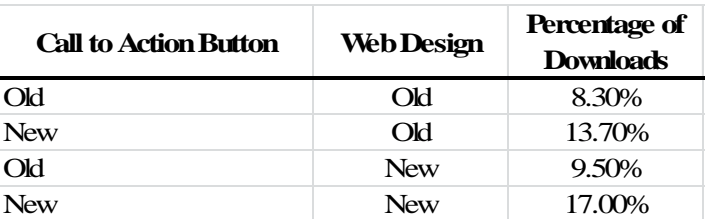

- (i) The combination of the New Call to Action Button and the New web design results in slightly more than twice as high a percentage of downloads than the combination of the Old Call to Action Button and Old web design.
- (j) The New web design is only slightly more successful than the Original web design while the New Call to Action Button is much more successful than the Original Call to Action Button with about 41% higher percentage of downloads. However, the combination of the New Call to Action Button and New web design results in more than twice as high a percentage of downloads than the combination of the Old Call to Action Button and Old web design.

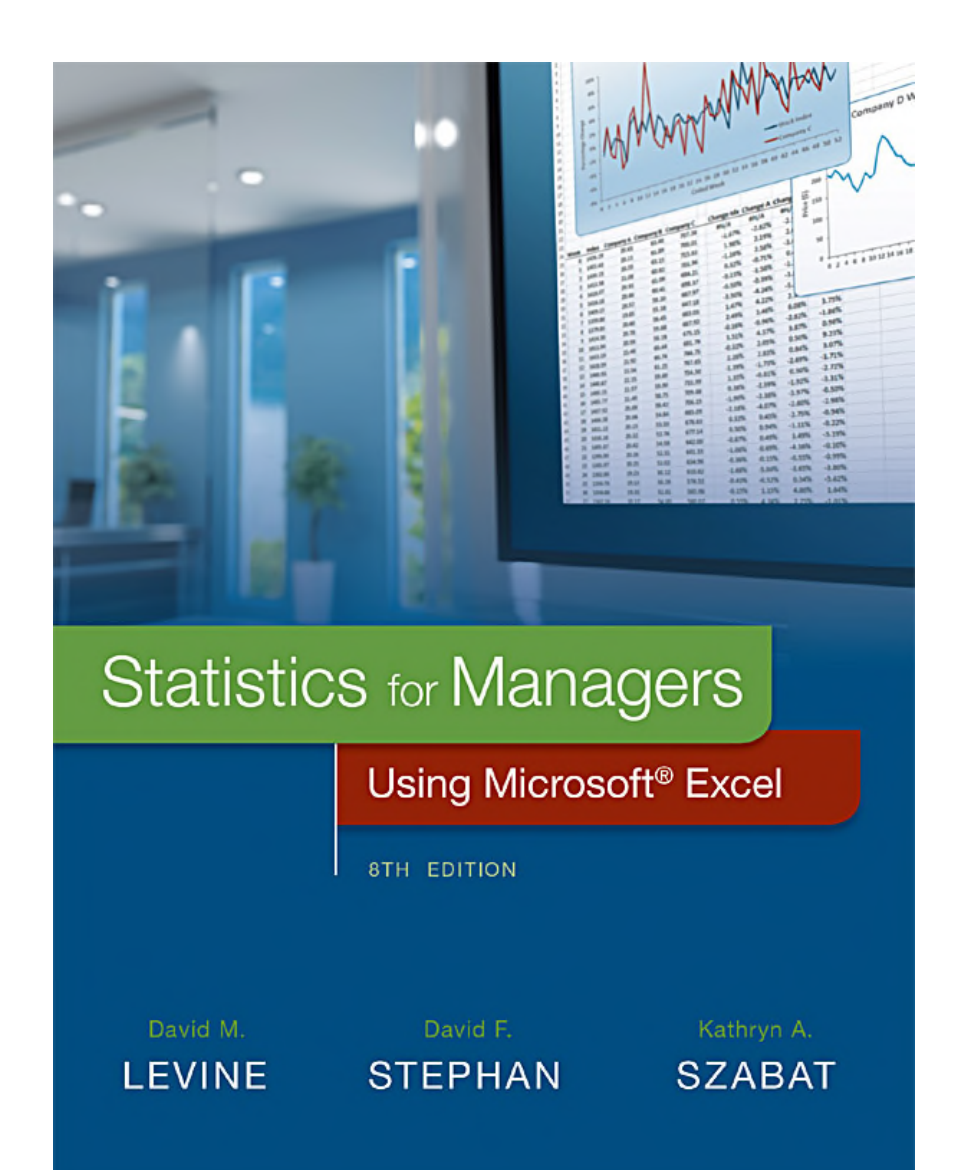

# **Chapter 2**

## Organizing and Visualizing Variables

Copyright  $@$  2017, 2014, 2011 Pearson Education, Inc.  $PERSON$  Chapter 2 - 1 ALWAYS LEARNING

## **Objectives**

### **In this chapter you learn:**

- **Crganizing categorical variables.**
- **Organizing numerical variables.**
- Visualizing categorical variables.
- **Nisualizing numerical variables.**
- Organizing and visualizing a mix of variables.
- **The challenge in organizing and visualizing** variables.

Organizing Data Creates Both Tabular And Visual Summaries DCOVA

- Summaries both guide further exploration and sometimes facilitate decision making.
- **Nisual summaries enable rapid review of larger** amounts of data & show possible significant patterns.
- Often, the **Organize and Visualize step in DCOVA** occur concurrently.

## Categorical Data Are Organized By Utilizing Tables

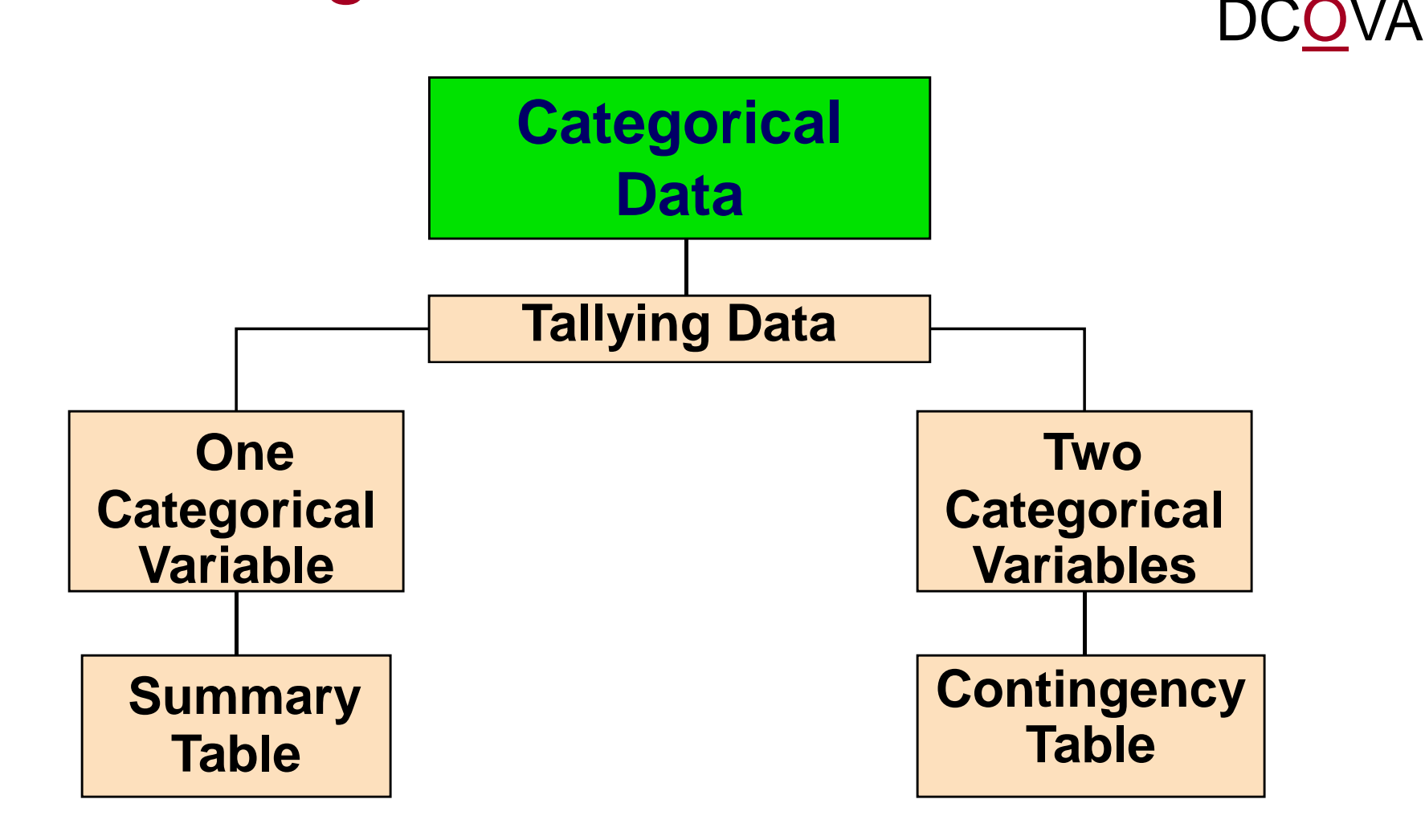

## Organizing Categorical Data: Summary Table

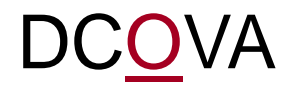

 A **summary table** tallies the frequencies or percentages of items in a set of categories so that you can see differences between categories.

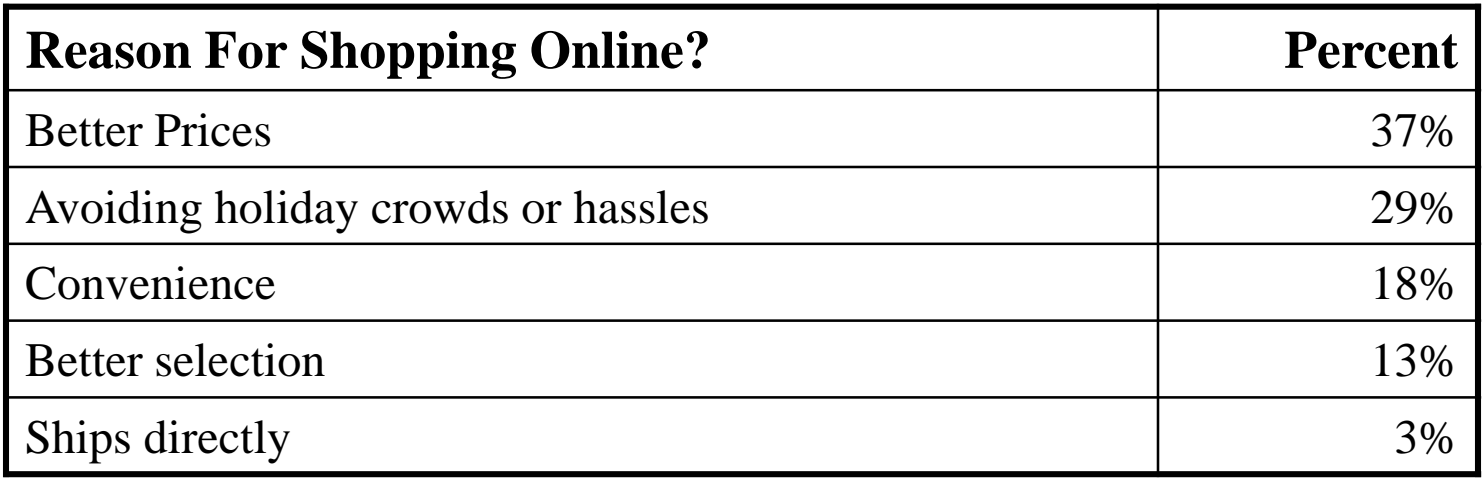

### **Main Reason Young Adults Shop Online**

Source: Data extracted and adapted from "Main Reason Young Adults Shop Online?" *USA Today, December 5, 2012, p. 1A.*

A Contingency Table Helps Organize Two or More Categorical Variables VA

- **Used to study patterns that may exist between** the responses of two or more categorical variables.
- Cross tabulates or tallies jointly the responses of the categorical variables.
- For two variables the tallies for one variable are located in the rows and the tallies for the second variable are located in the columns.

## Contingency Table - Example DCOVA

- A random sample of 400 invoices is drawn.
- **Each invoice is categorized** as a small, medium, or large amount.
- Each invoice is also examined to identify if there are any errors.
- This data are then organized in the contingency table to the right.

**Contingency Table Showing Frequency of Invoices Categorized By Size and The Presence Of Errors**

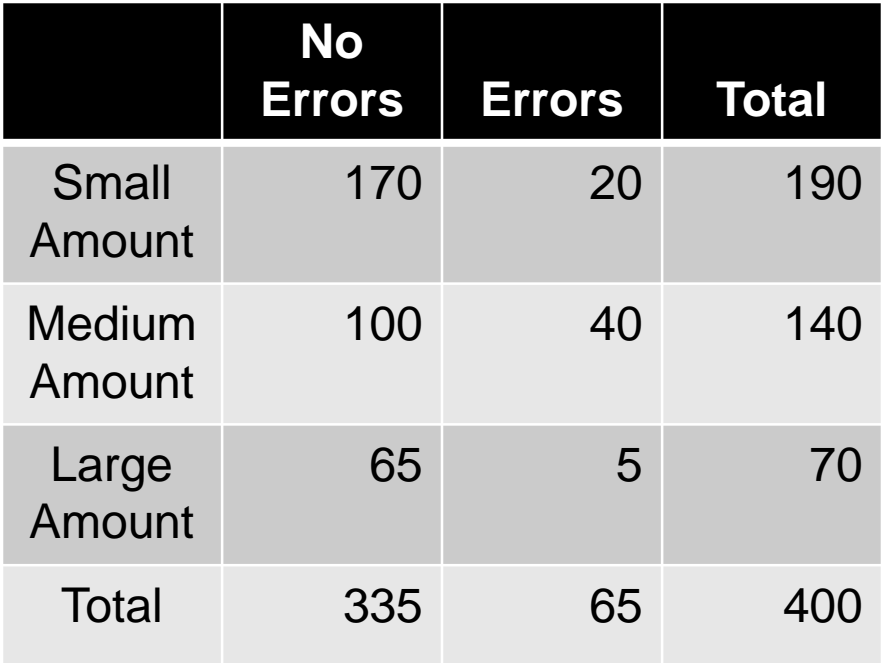

Copyright © 2017, 2014, 2011 Pearson Education, Inc.  $PERSON$  Chapter 2 - 7 ALWAYS LEARNING

## Contingency Table Based On Percentage Of Overall Total

DCOVA

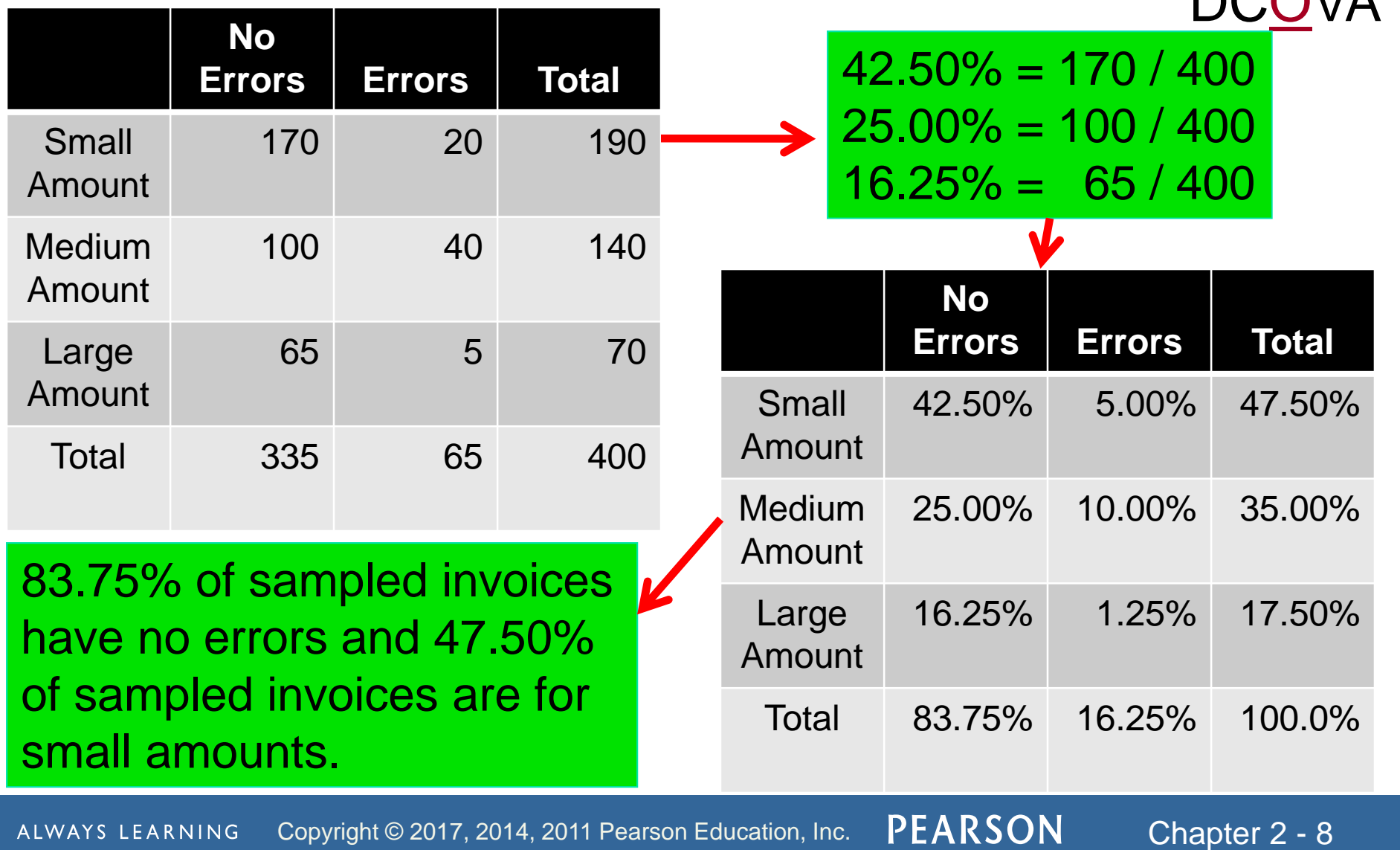

### Contingency Table Based On Percentage of Row Totals  $DCD$

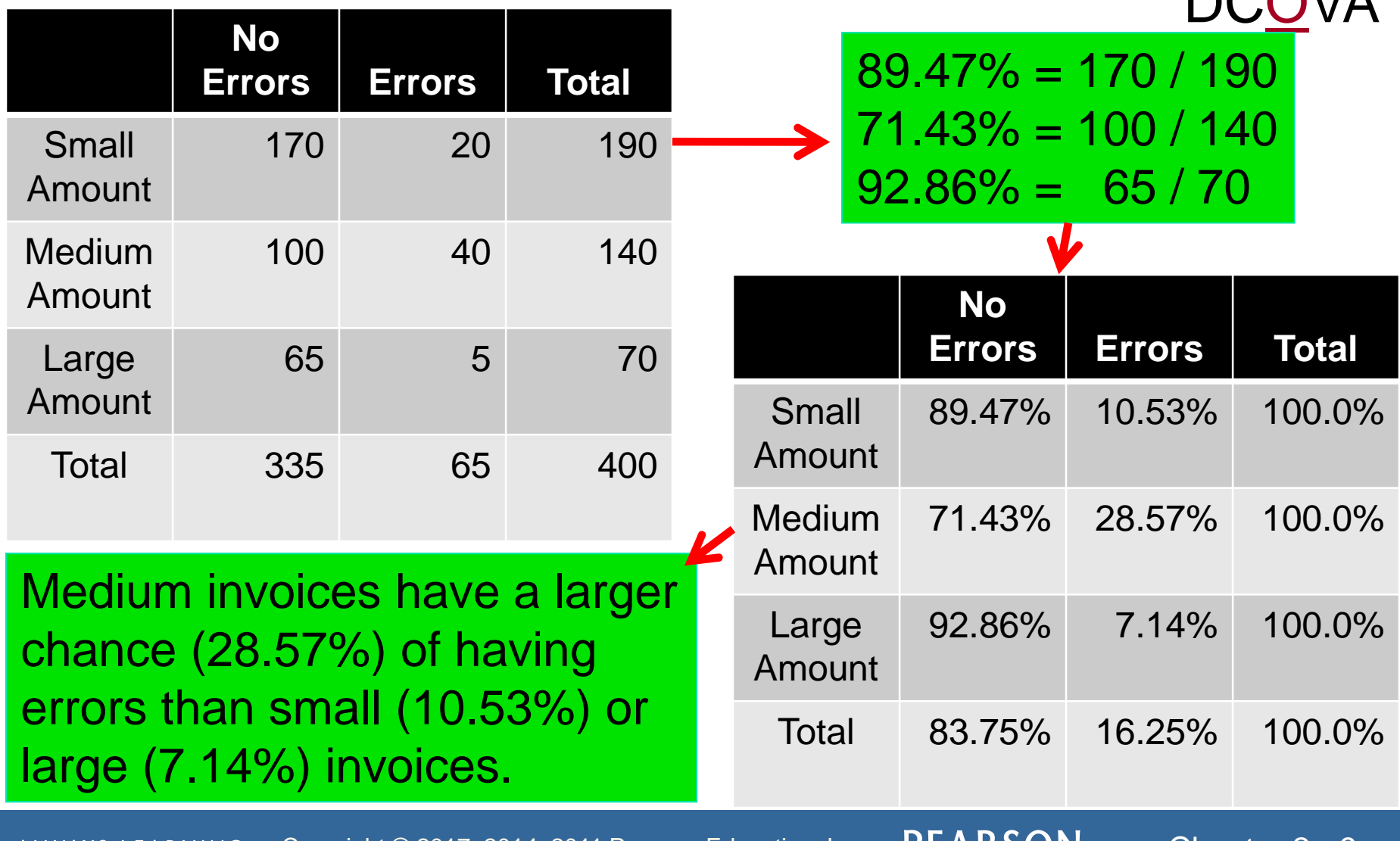

ALWAYS LEARNING Copyright © 2017, 2014, 2011 Pearson Education, Inc.  $PEARSON$  Chapter 2 - 9

### Contingency Table Based On Percentage Of Column Totals DCOVIA

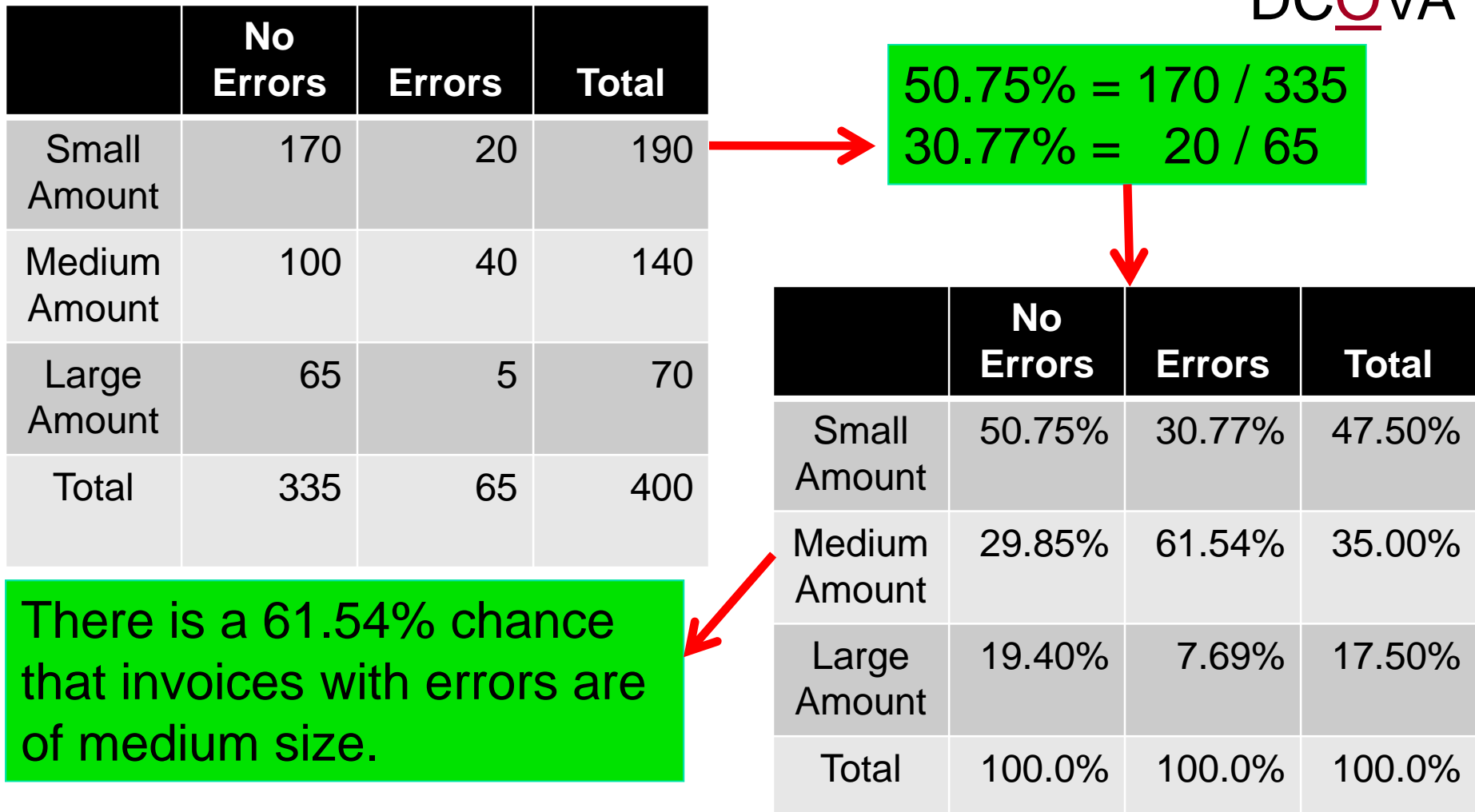

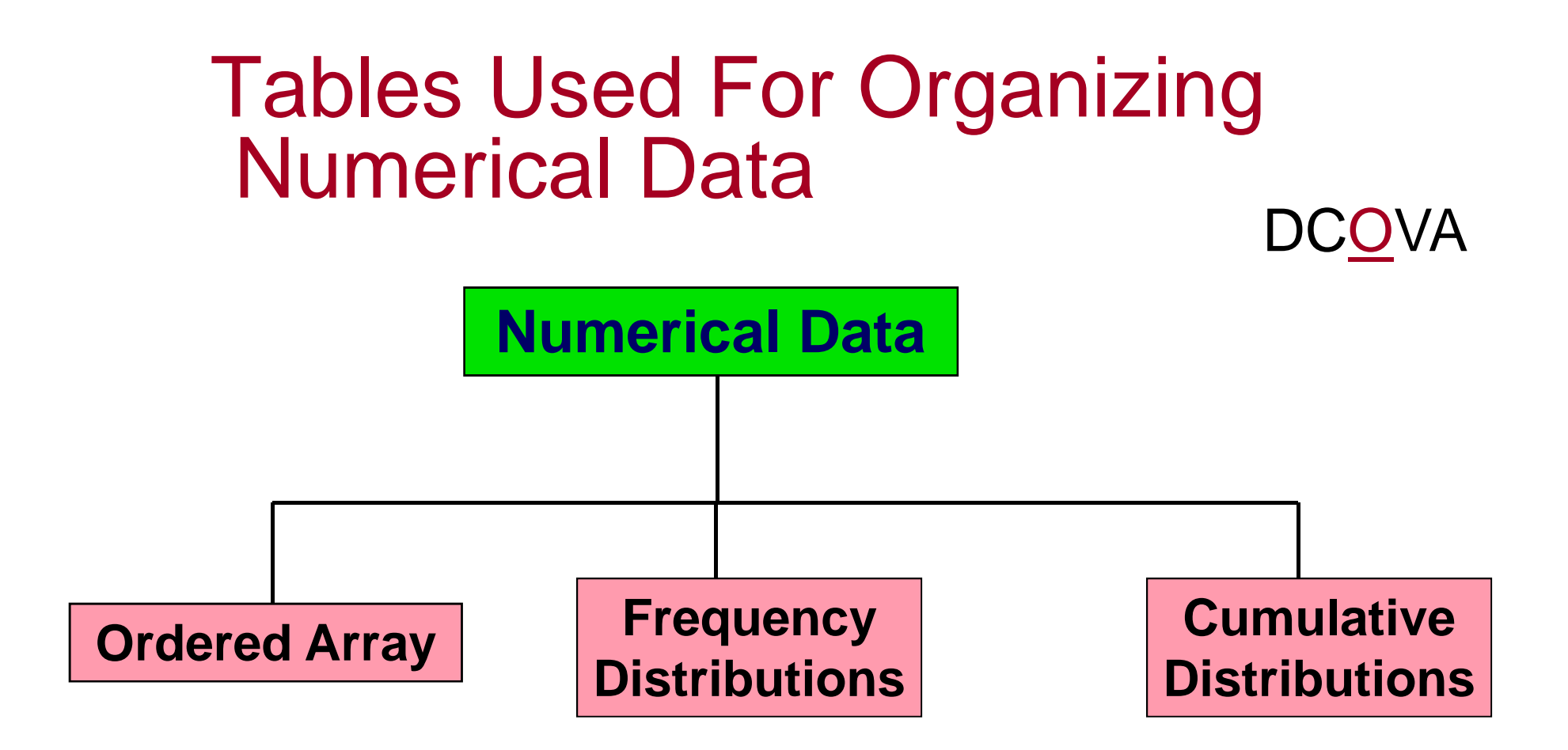
### Organizing Numerical Data: Ordered Array

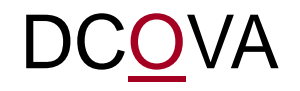

- An **ordered array** is a sequence of data, in rank order, from the smallest value to the largest value.
- Shows range (minimum value to maximum value).
- May help identify outliers (unusual observations).

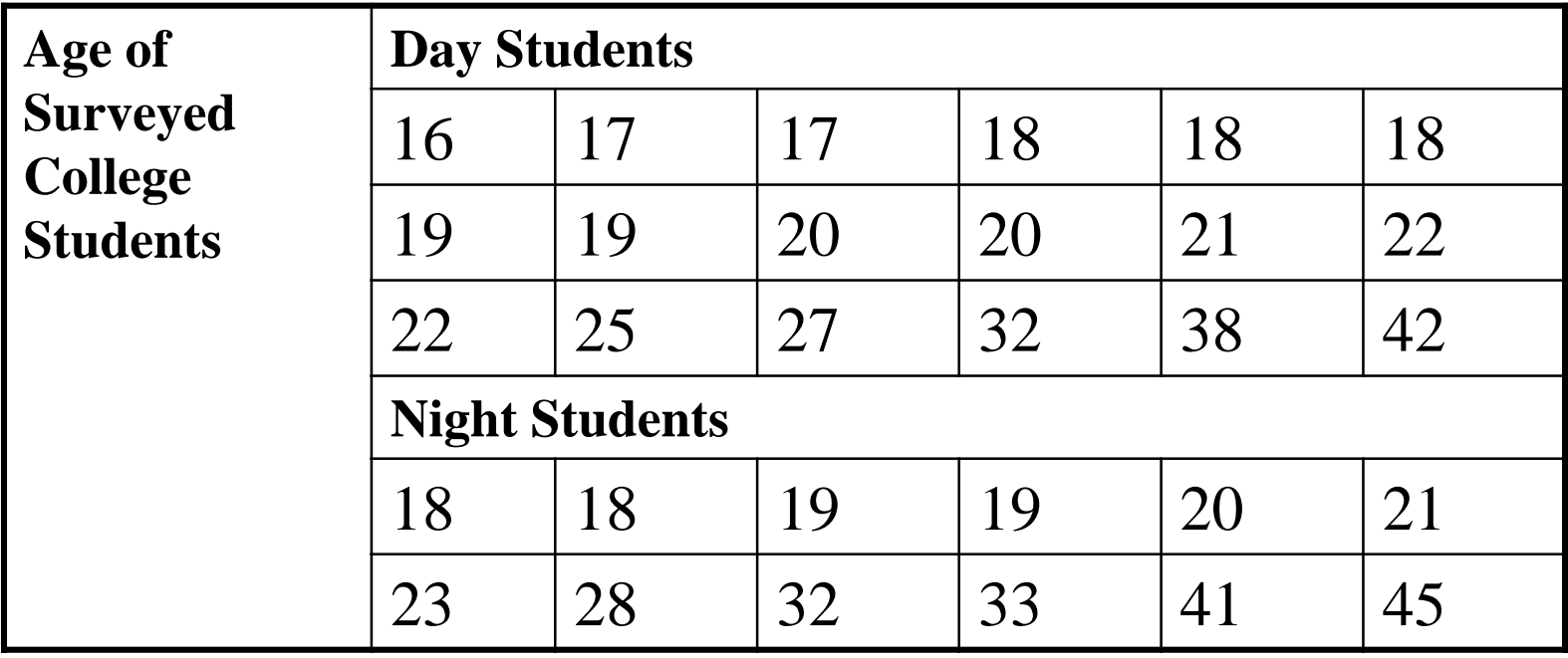

### Organizing Numerical Data: Frequency Distribution

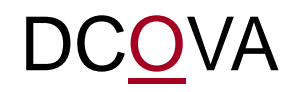

- The **frequency distribution** is a summary table in which the data are arranged into numerically ordered classes.
- You must give attention to selecting the appropriate *number* of **class groupings** for the table, determining a suitable *width* of a class grouping, and establishing the *boundaries* of each class grouping to avoid overlapping.
- The number of classes depends on the number of values in the data. With a larger number of values, typically there are more classes. In general, a frequency distribution should have at least 5 but no more than 15 classes.
- To determine the **width of a class interval,** you divide the **range** (Highest value–Lowest value) of the data by the number of class groupings desired.

### Organizing Numerical Data: Frequency Distribution Example DCOVA

Example: A manufacturer of insulation randomly selects 20 winter days and records the daily high temperature.

**24, 35, 17, 21, 24, 37, 26, 46, 58, 30, 32, 13, 12, 38, 41, 43, 44, 27, 53, 27**

### Organizing Numerical Data: Frequency Distribution Example DCOVA

- Sort raw data in ascending order: **12, 13, 17, 21, 24, 24, 26, 27, 27, 30, 32, 35, 37, 38, 41, 43, 44, 46, 53, 58.**
- Find range: **58 12 = 46.**
- Select number of classes: **5 (usually between 5 and 15).**
- Compute class interval (width): **10 (46/5 then round up).**
- Determine class boundaries (limits):
	- **Class 1: 10 but less than 20.**
	- **Class 2: 20 but less than 30.**
	- **Class 3: 30 but less than 40.**
	- **Class 4: 40 but less than 50.**
	- **Class 5: 50 but less than 60.**
- Compute class midpoints: **15, 25, 35, 45, 55.**
- Count observations  $\&$  assign to classes.

### Organizing Numerical Data: Frequency Distribution Example

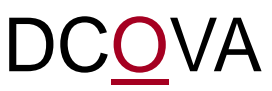

#### **Data in ordered array:**

**12, 13, 17, 21, 24, 24, 26, 27, 27, 30, 32, 35, 37, 38, 41, 43, 44, 46, 53, 58**

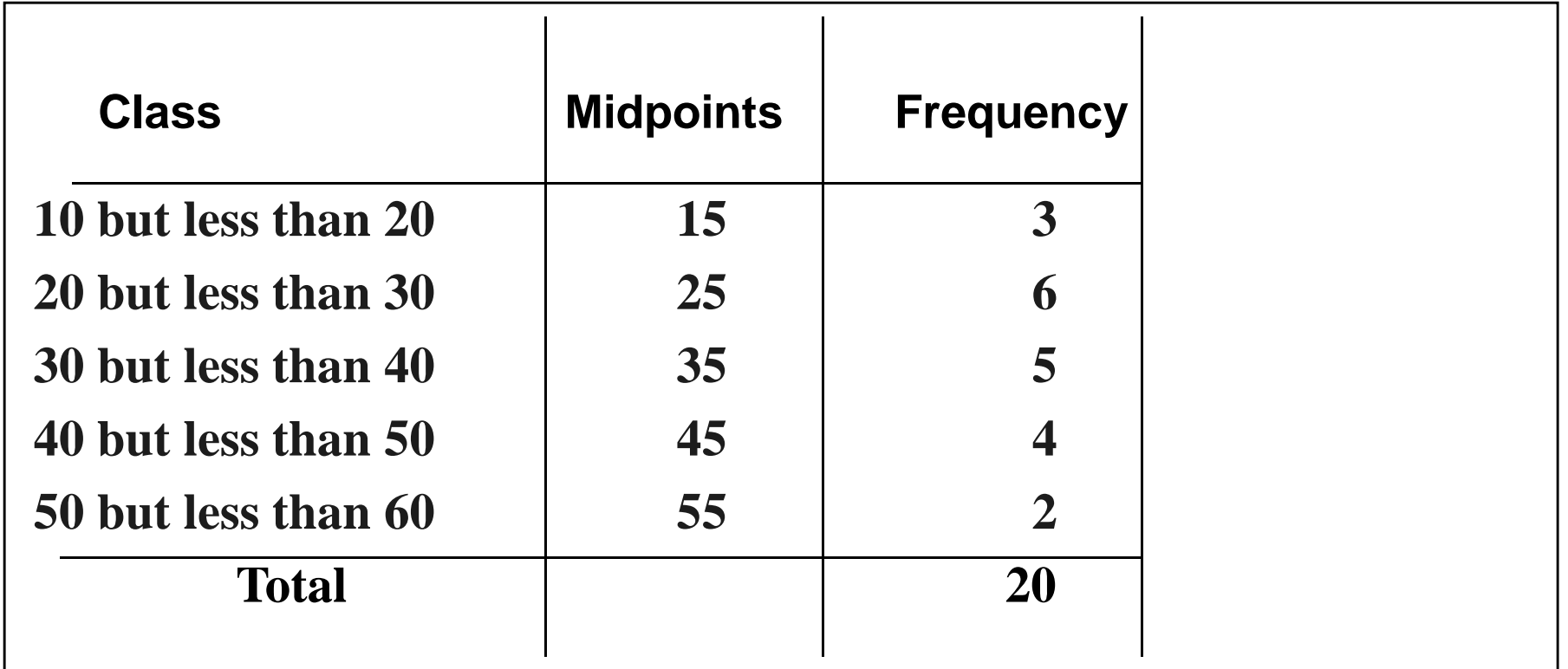

#### Organizing Numerical Data: Relative & Percent Frequency Distribution Example VA

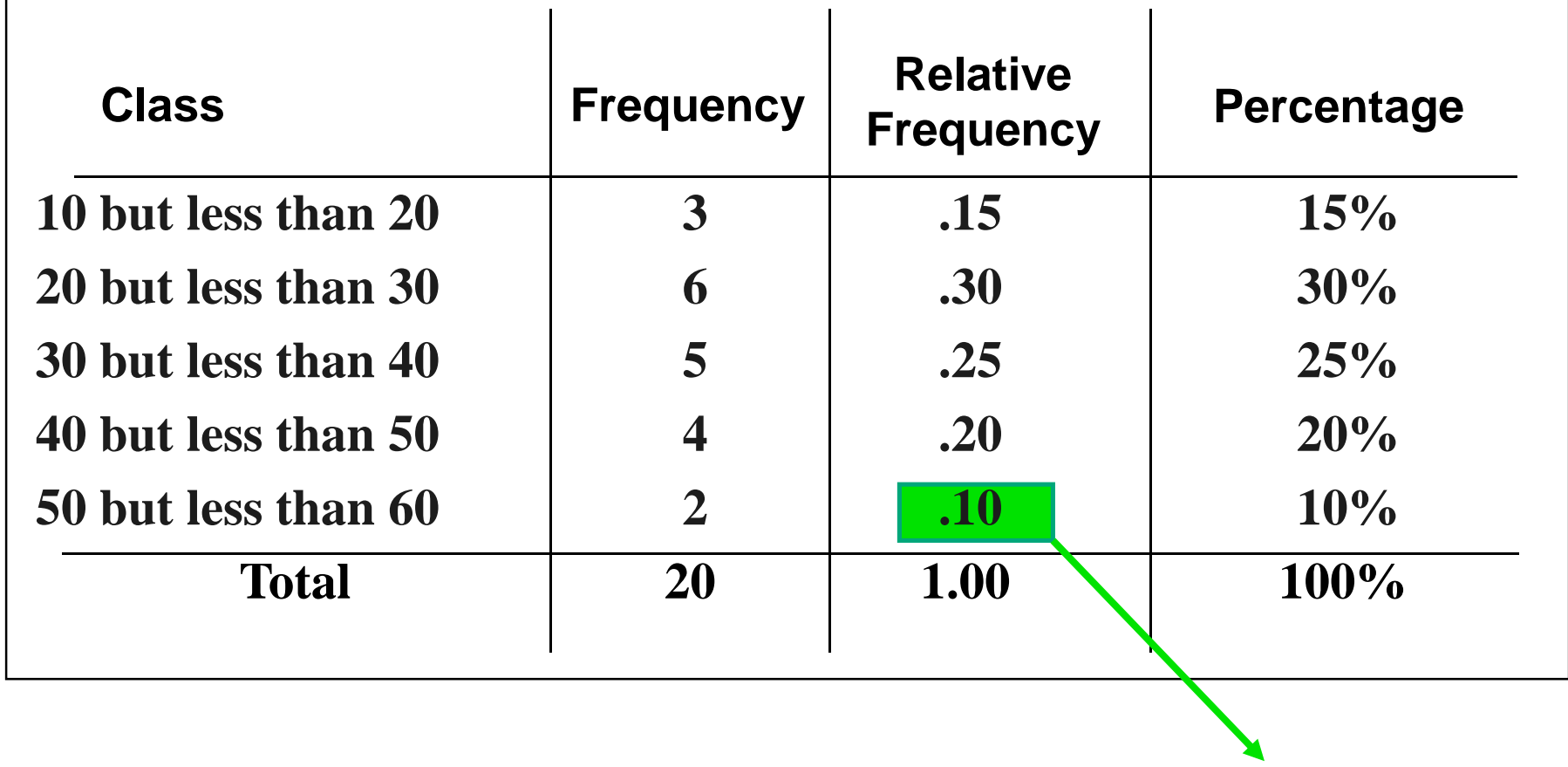

Relative Frequency = Frequency / Total,  $B = 2 / 20$ 

#### Organizing Numerical Data: Cumulative Frequency Distribution Example

DCOVA

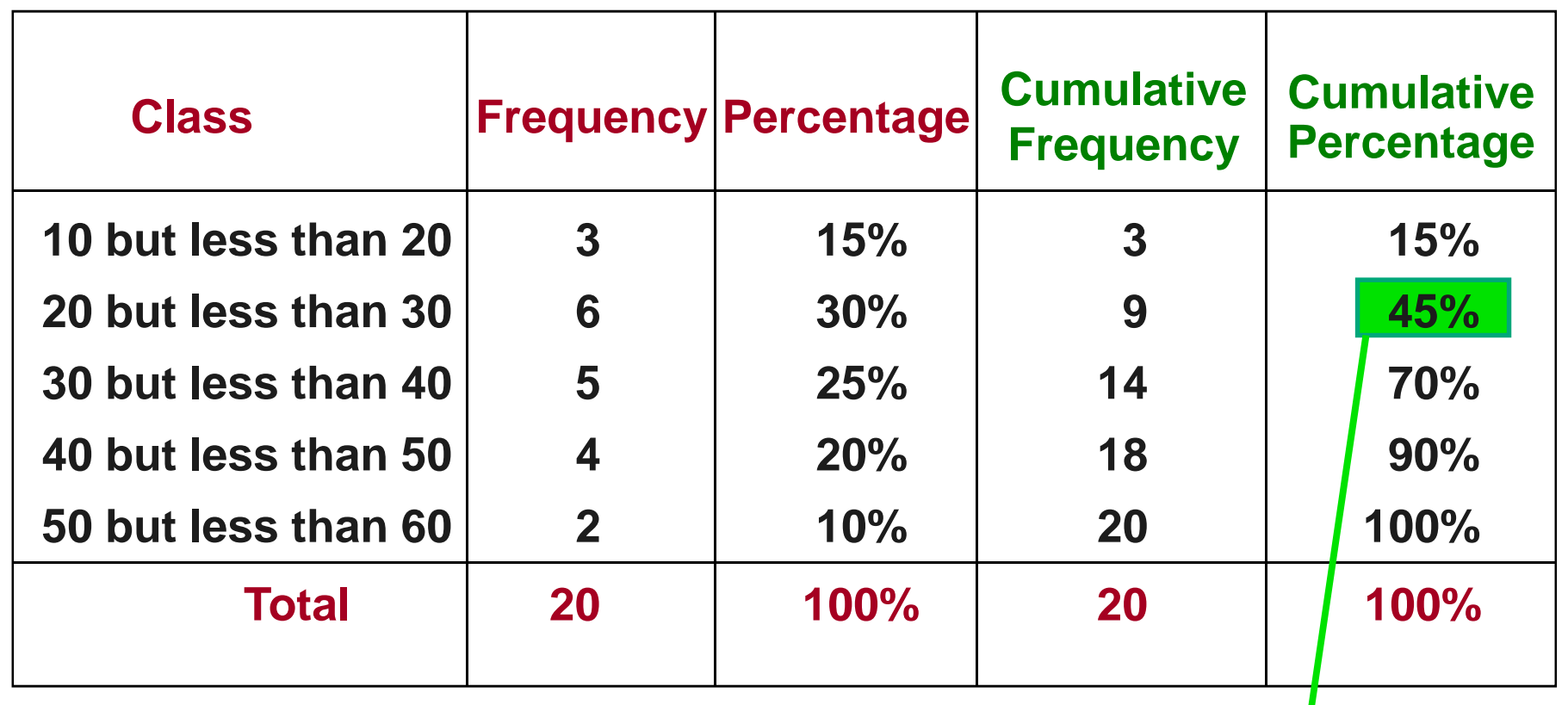

Cumulative Percentage = Cumulative Frequency / Total  $*$  100  $e$ .g. 45% = 100 $*9/20$ 

### Why Use a Frequency Distribution?

- **DCOVA**
- $\blacksquare$  It condenses the raw data into a more useful form.
- $\blacksquare$  It allows for a quick visual interpretation of the data.
- $\blacksquare$  It enables the determination of the major characteristics of the data set including where the data are concentrated / clustered.

### Frequency Distributions: Some Tips

#### DCOVA

- Different class boundaries may provide different pictures for the same data (especially for smaller data sets).
- Shifts in data concentration may show up when different class boundaries are chosen.
- As the size of the data set increases, the impact of alterations in the selection of class boundaries is greatly reduced.
- When comparing two or more groups with different sample sizes, you must use either a relative frequency or a percentage distribution.

### Going From Classes To Excel Bins DCOVA

**Nicrosoft Excel creates distribution tables using bins** (named by their upper limit) rather than classes.

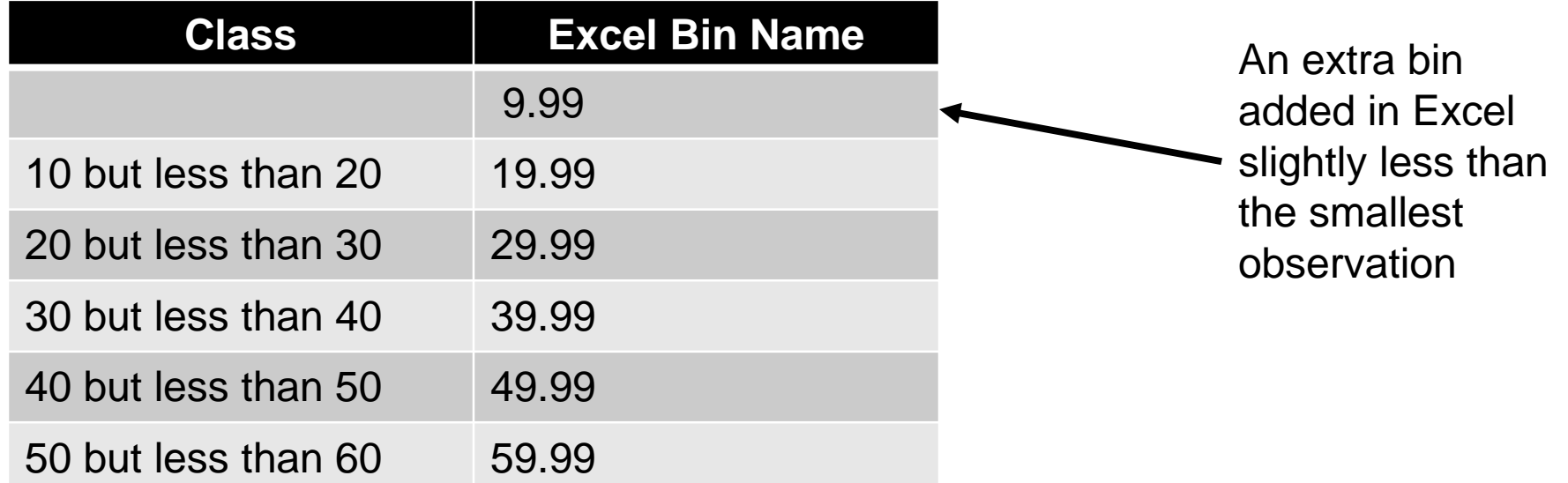

Visualizing Categorical Data Through Graphical Displays

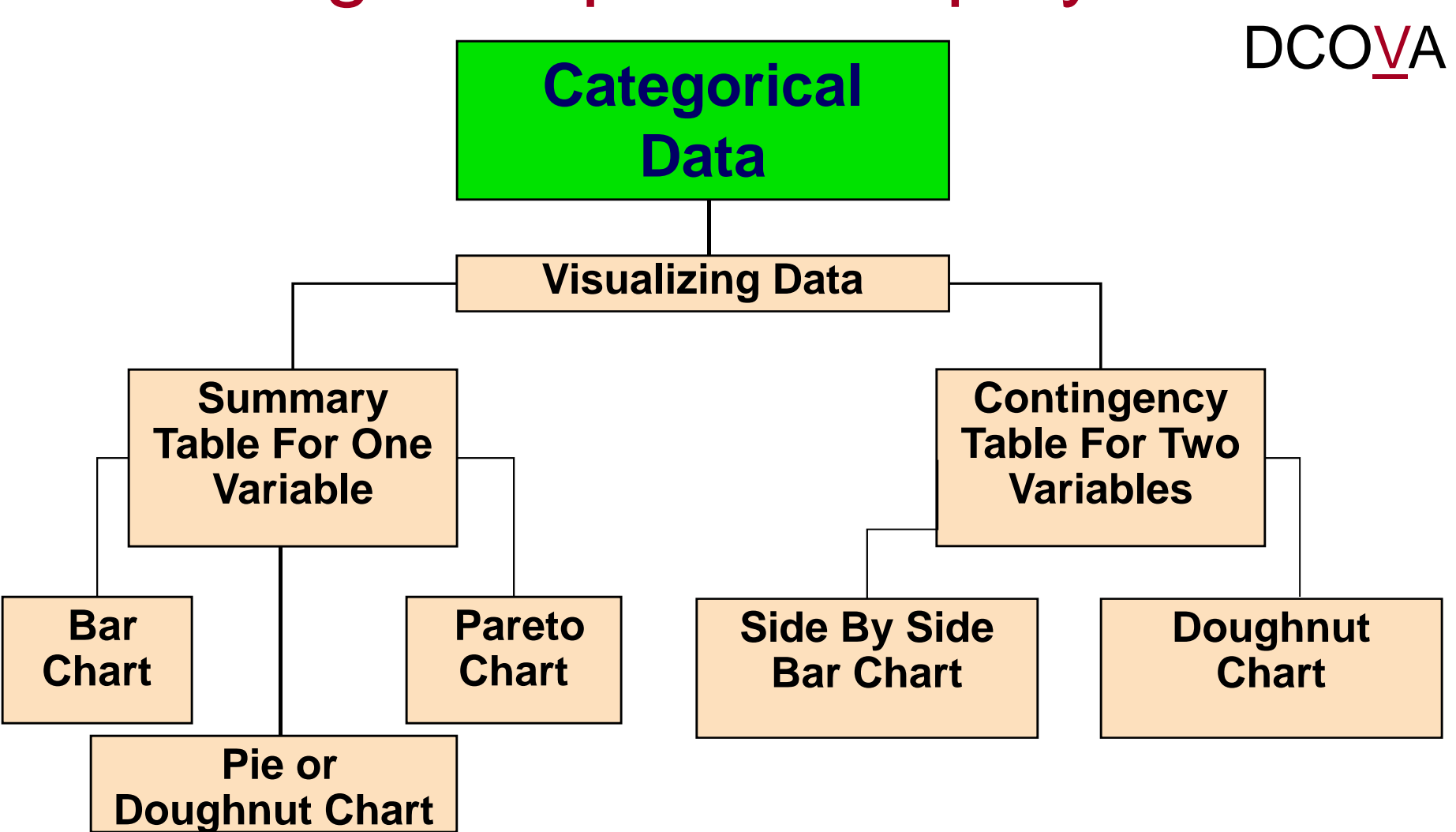

Copyright © 2017, 2014, 2011 Pearson Education, Inc.  $PERSON$  Chapter 2 - 22 ALWAYS LEARNING

### Visualizing Categorical Data: The Bar Chart

 The **bar chart** visualizes a categorical variable as a series of bars. The length of each bar represents either the frequency or percentage of values for each category. Each bar is separated by a space called a gap.

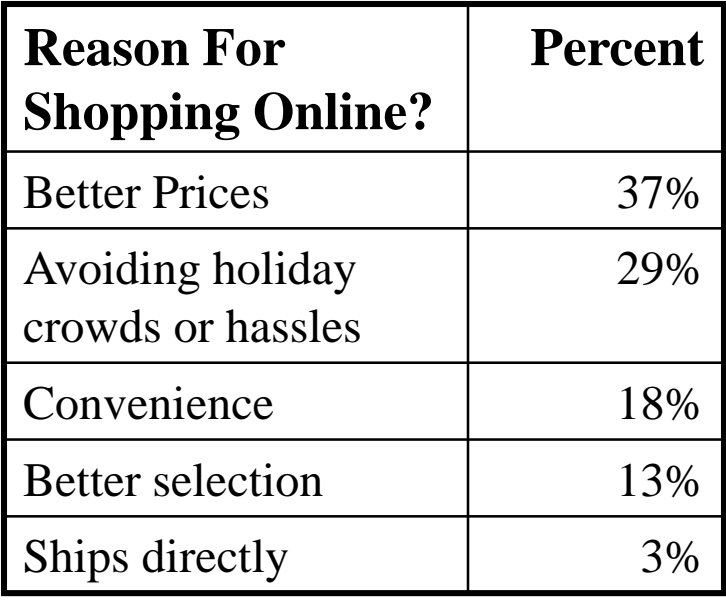

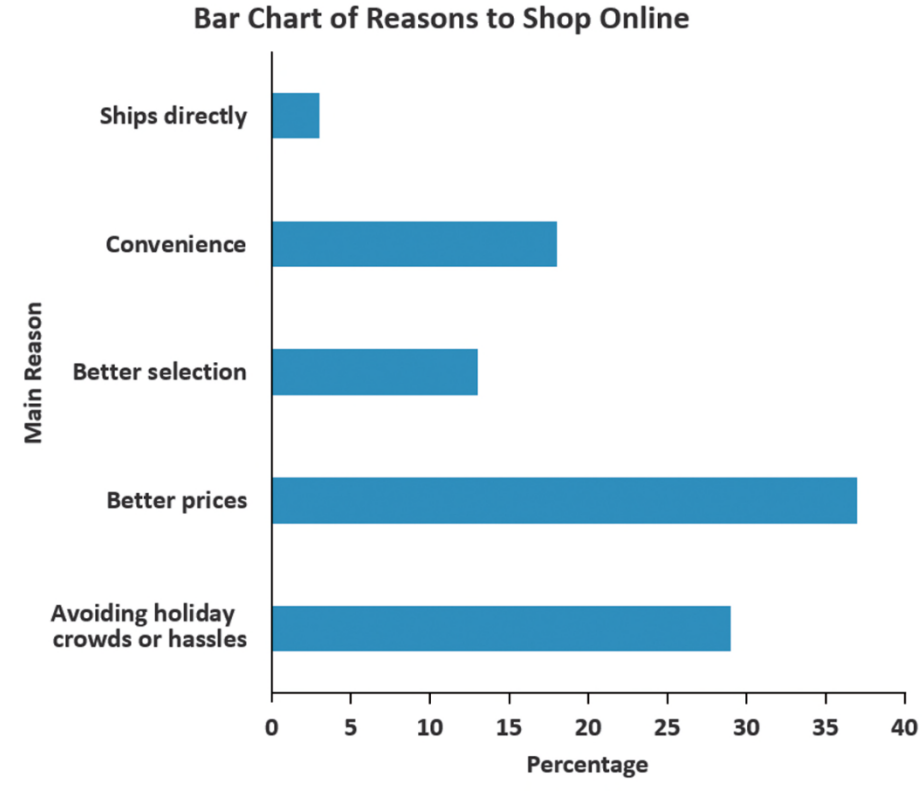

Copyright © 2017, 2014, 2011 Pearson Education, Inc.  $PERSON$  Chapter 2 - 23 ALWAYS LEARNING

DCO

### Visualizing Categorical Data: The Pie Chart

 The **pie chart** is a circle broken up into slices that represent categories. The size of each slice of the pie varies according to the percentage in each category.

DCOVA

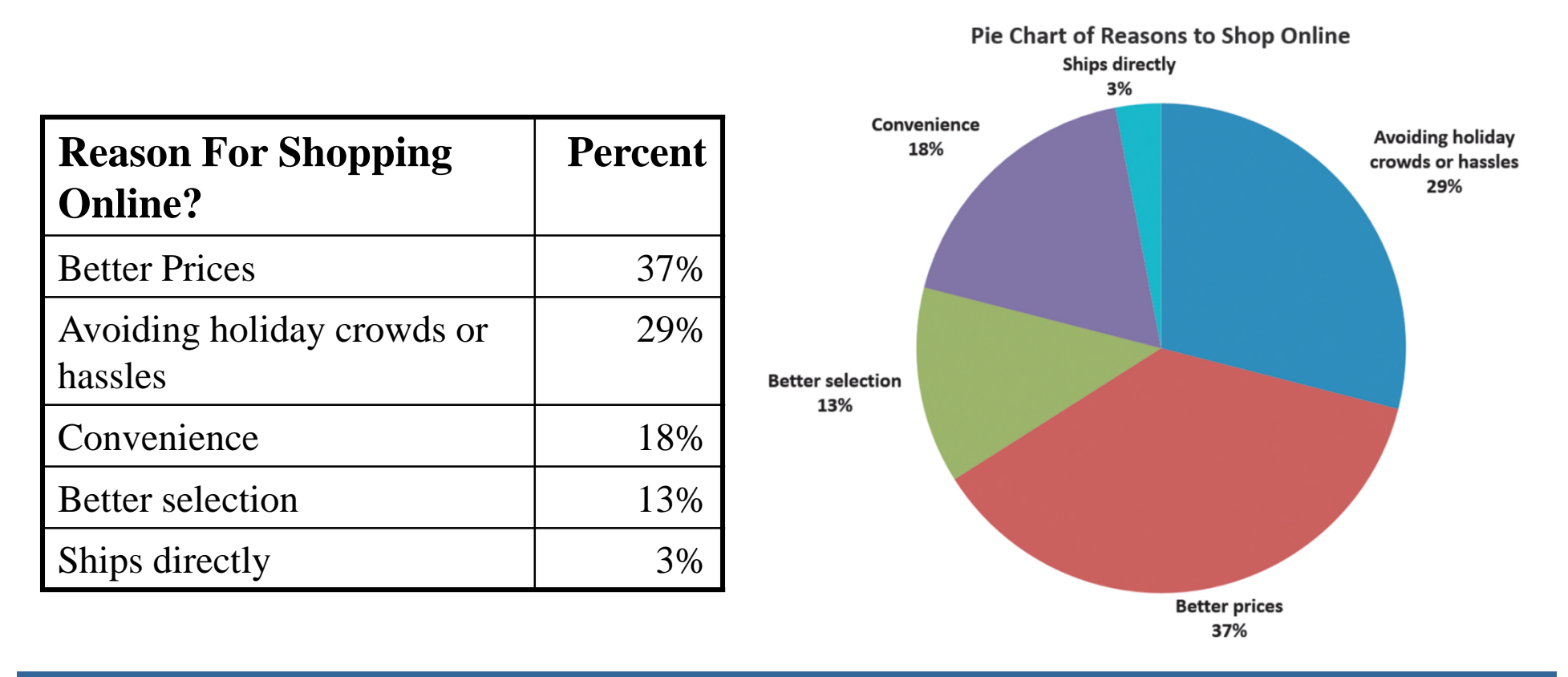

# Visualizing Categorical Data: The Doughnut Chart DCOVA

 The **doughnut chart** is the outer part of a circle broken up into pieces that represent categories. The size of each piece of the doughnut varies according to the percentage in each category.

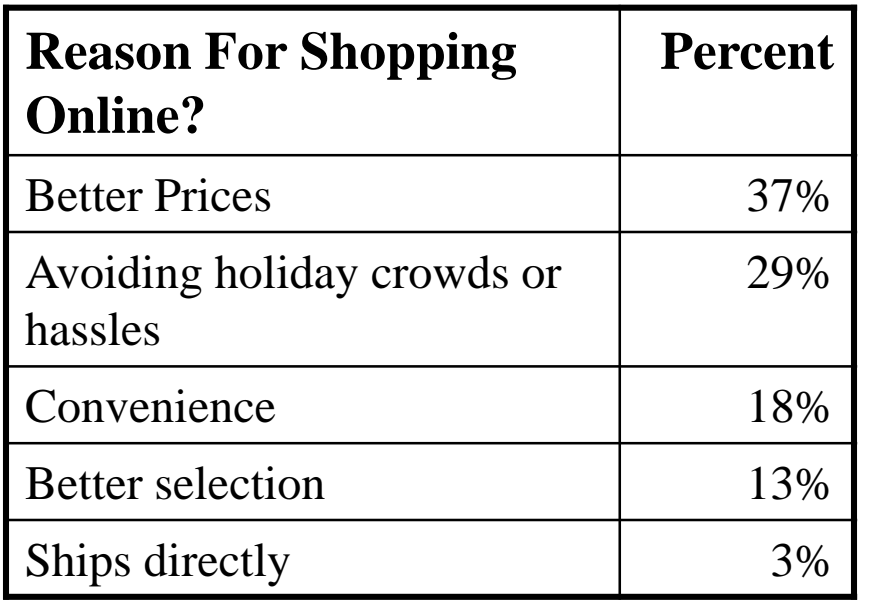

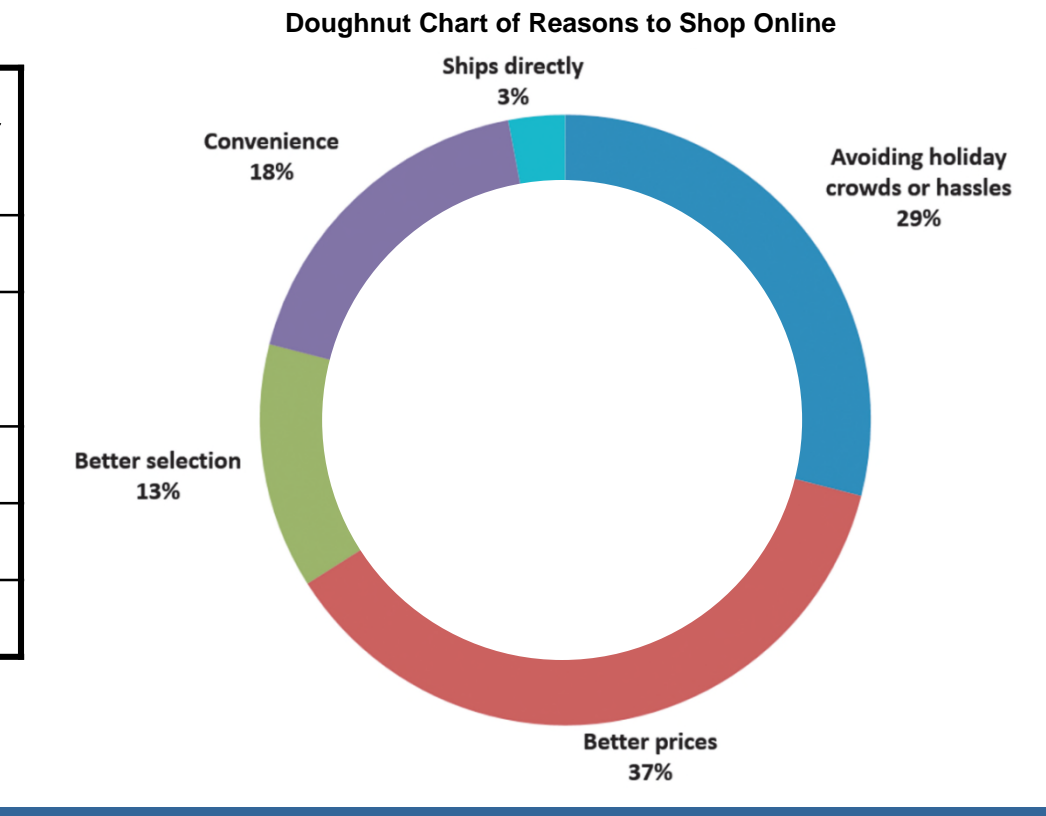

### Visualizing Categorical Data: The Pareto Chart

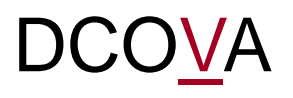

- Used to portray categorical data (nominal scale).
- A vertical bar chart, where categories are shown in descending order of frequency.
- A cumulative polygon is shown in the same graph.
- Used to separate the "vital few" from the "trivial many."

Visualizing Categorical Data: The Pareto Chart (con't) DCOVA

**Cumulative**

#### **Ordered Summary Table For Causes Of Incomplete ATM Transactions**

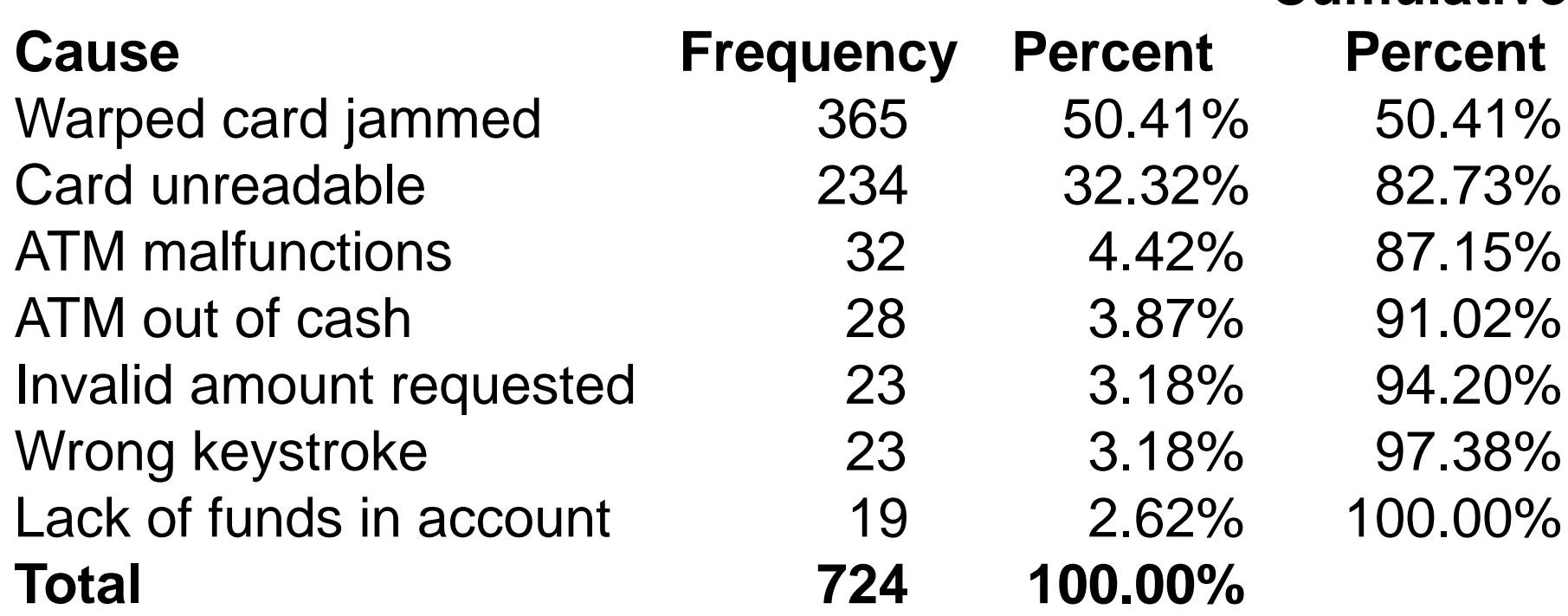

Source: Data extracted from A. Bhalla, "Don't Misuse the Pareto Principle," *Six Sigma Forum Magazine, May 2009, pp. 15–18.*

Copyright © 2017, 2014, 2011 Pearson Education, Inc.  $PERSON$  Chapter 2 - 27 ALWAYS LEARNING

### Visualizing Categorical Data: The Pareto Chart (con't) DCOVA

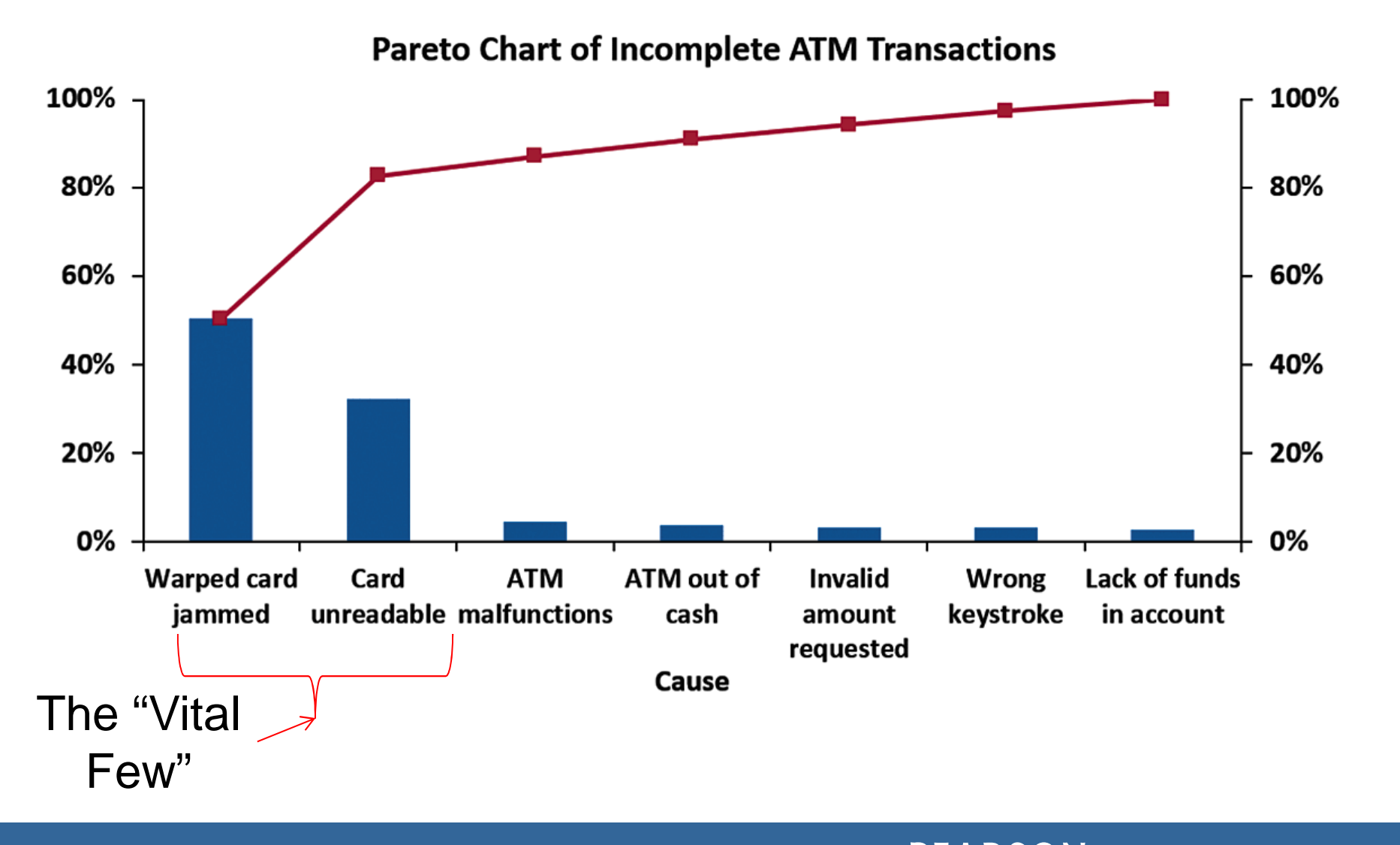

#### Visualizing Categorical Data: Side By Side Bar Charts **DCOVA**

The **side by side bar chart** represents the data from a contingency table.

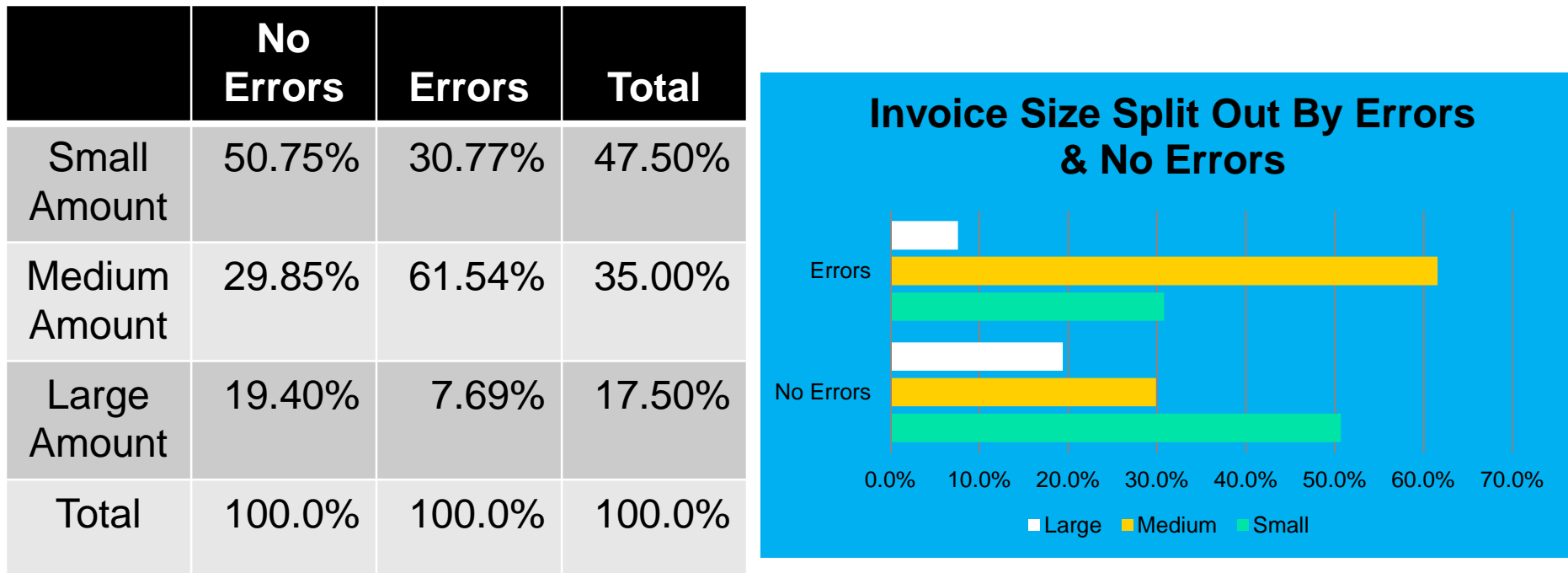

**Invoices with errors are much more likely to be of medium size (61.5% vs 30.8% & 7.7%).**

Copyright © 2017, 2014, 2011 Pearson Education, Inc.  $PERSON$  Chapter 2 - 29 ALWAYS LEARNING

#### Visualizing Categorical Data: Doughnut Charts **DCOVA**

A **Doughnut Chart** can be used to represent the data from a contingency table.

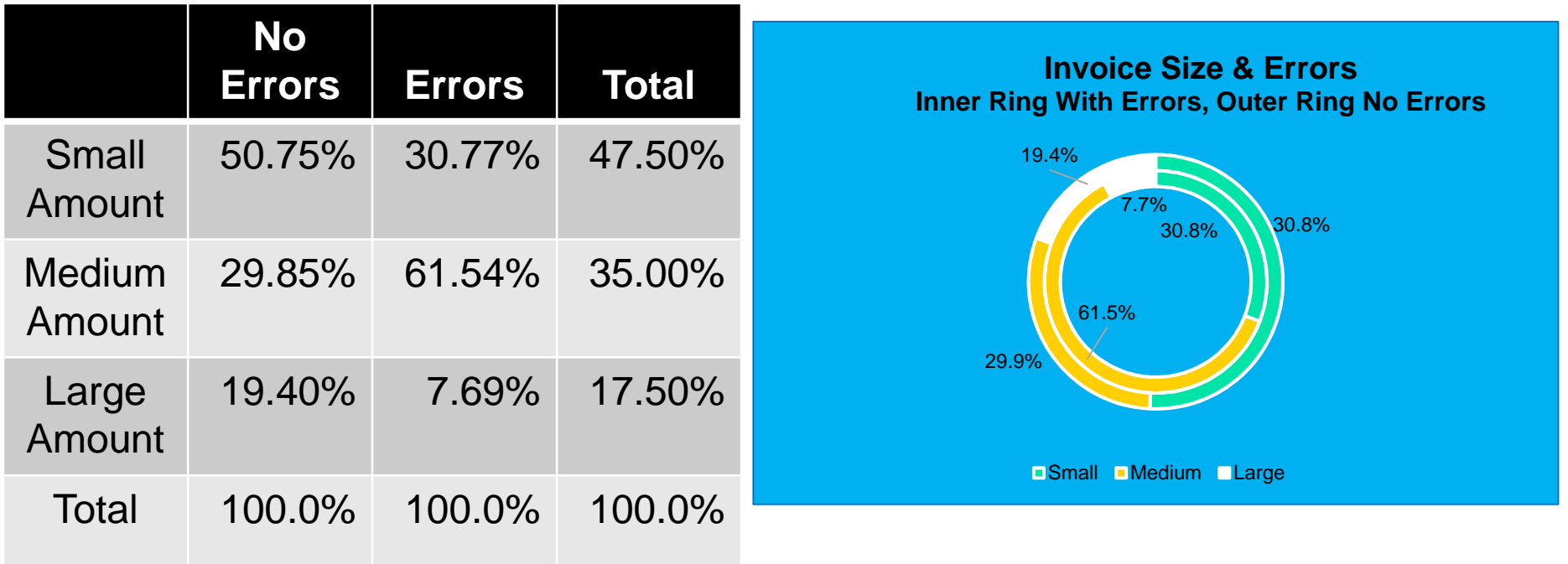

**Invoices with errors are much more likely to be of medium size (61.5% vs 30.8% & 7.7%).**

Copyright © 2017, 2014, 2011 Pearson Education, Inc.  $PERSON$  Chapter 2 - 30 ALWAYS LEARNING

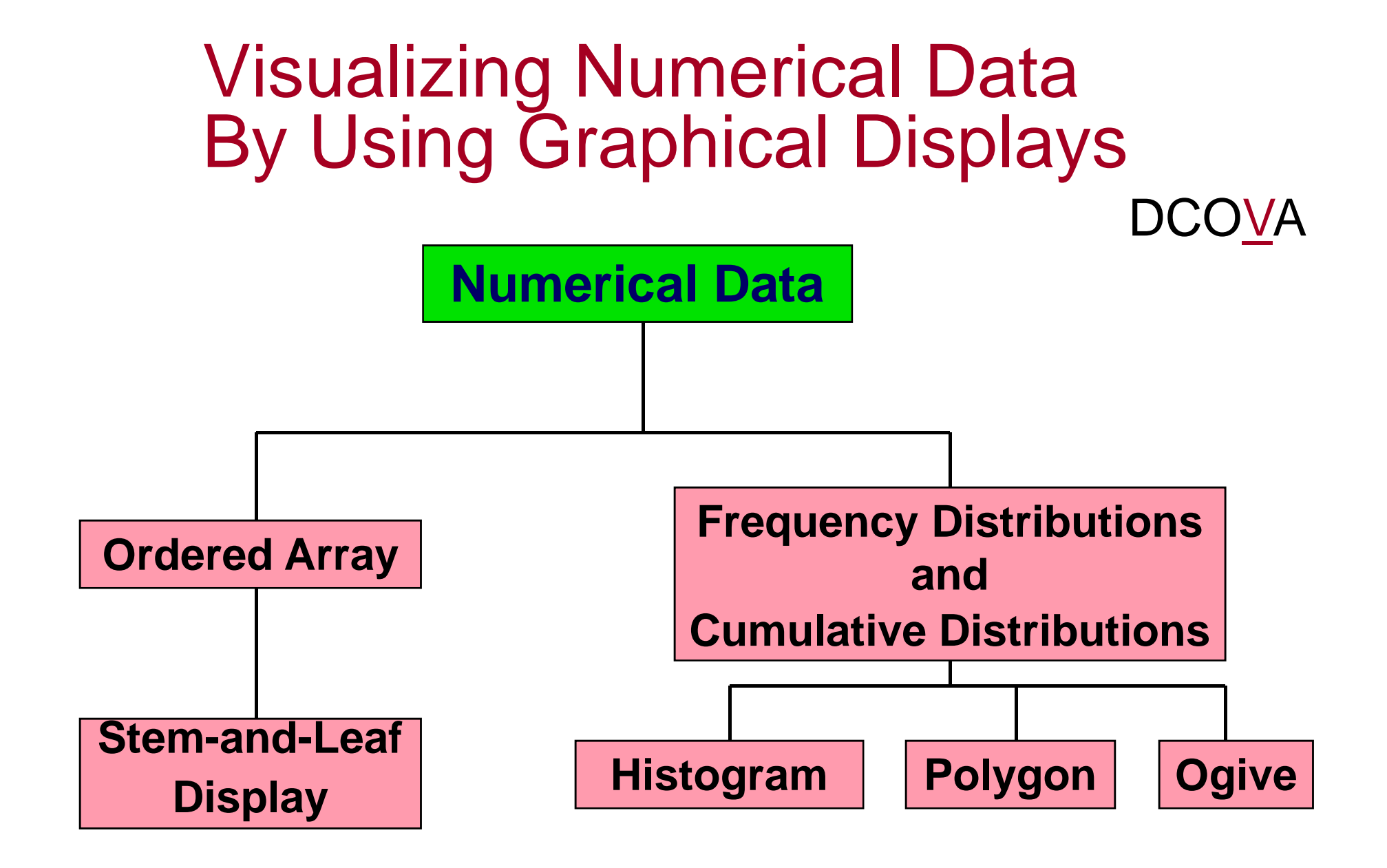

# Stem-and-Leaf Display

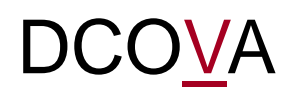

■ A simple way to see how the data are distributed and where concentrations of data exist.

METHOD: Separate the sorted data series into leading digits (the **stems**) and the trailing digits (the **leaves**).

## Organizing Numerical Data: Stem and Leaf Display

 A **stem-and-leaf display** organizes data into groups (called stems) so that the values within each group (the leaves) branch out to the right on each row.

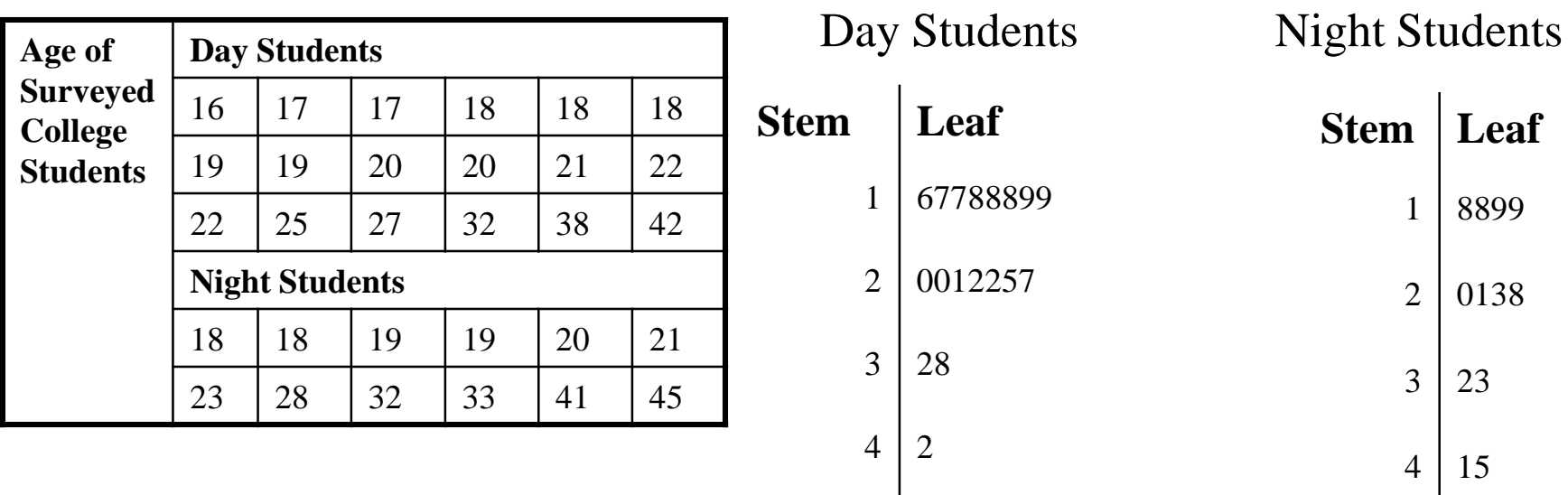

Age of College Students

**DCOVA** 

## Visualizing Numerical Data: The Histogram

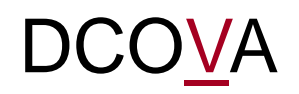

- A vertical bar chart of the data in a frequency distribution is called a **histogram.**
- In a histogram there are no gaps between adjacent bars.
- The **class boundaries** (or **class midpoints**) are shown on the horizontal axis.
- The vertical axis is either **frequency, relative frequency,** or **percentage**.
- The height of the bars represent the frequency, relative frequency, or percentage.

### Visualizing Numerical Data: The Histogram

**Class Frequency 10 but less than 20 3 .15 15 20 but less than 30**  6 **6 .30 30 30 but less than 40 1 5 1 25 25 25 40 but less than 50 4 .20 20 50 but less than 60 2 2 1 10 10 10 Total 20 1.00 100 Relative Frequency Percentage**

**(In a percentage histogram the vertical axis would be defined to show the percentage of observations per class).**

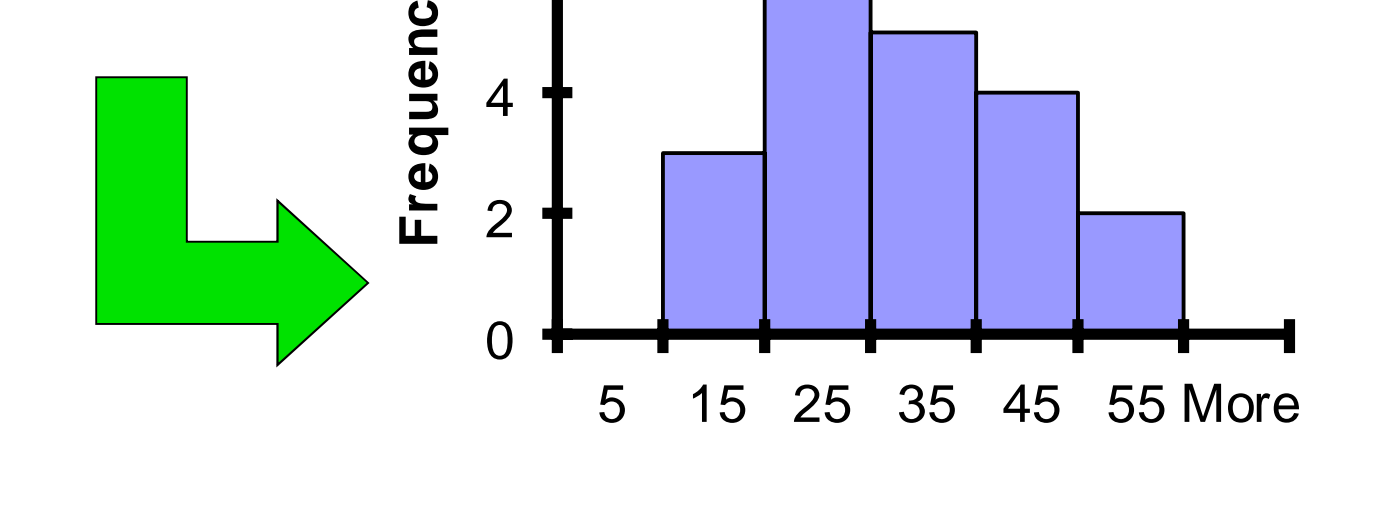

**Histogram: Temperature** 

**DCOVA** 

6

**y**

8

## Visualizing Numerical Data: The Polygon

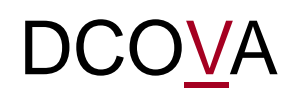

- A **percentage polygon** is formed by having the midpoint of each class represent the data in that class and then connecting the sequence of midpoints at their respective class percentages.
- The **cumulative percentage polygon,** or **ogive,** displays the variable of interest along the *X* axis, and the cumulative percentages along the *Y* axis.
- Useful when there are two or more groups to compare.

## Visualizing Numerical Data: The Frequency Polygon DCOVA

#### **Useful When Comparing Two or More Groups**

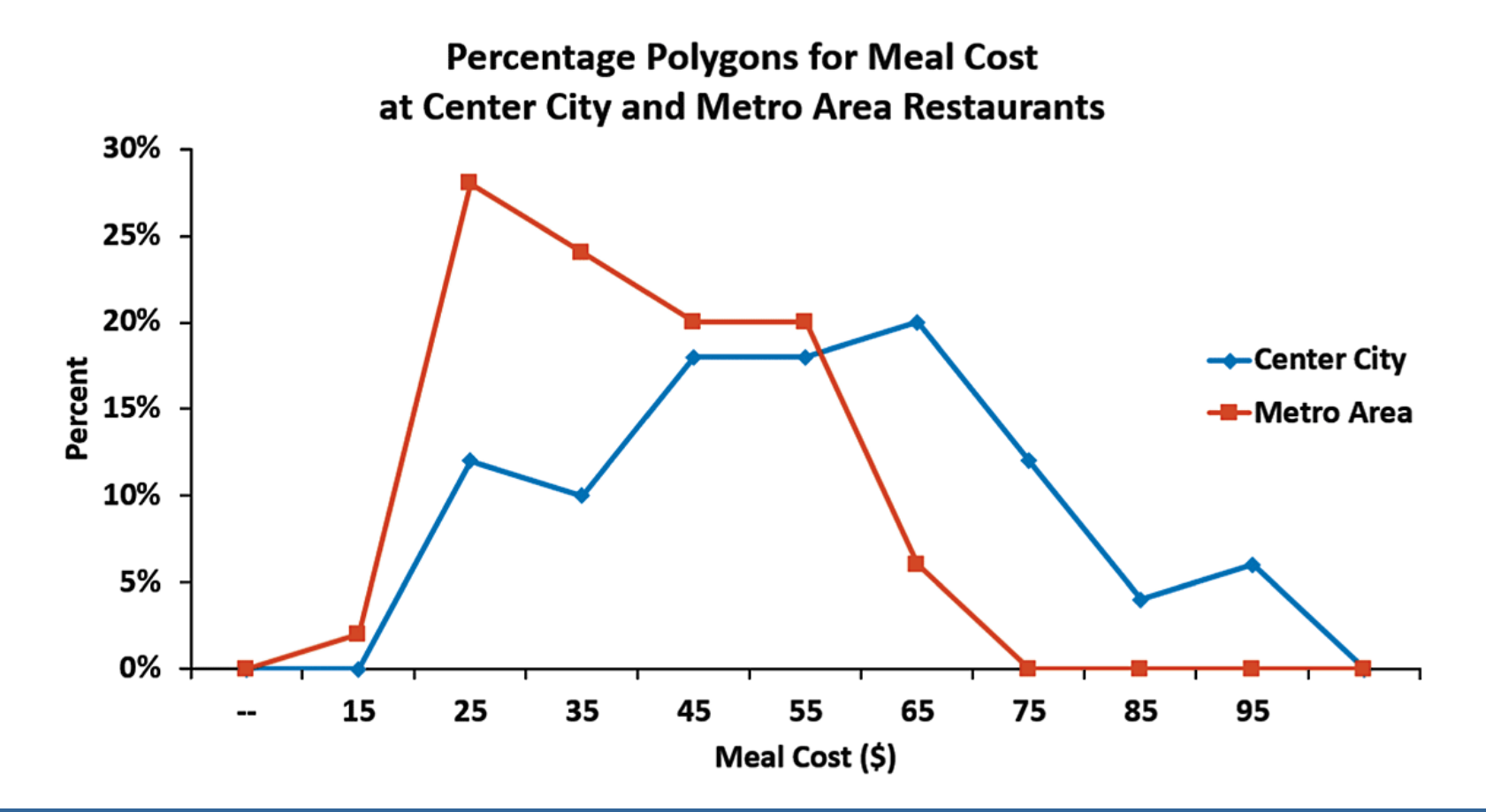

### Visualizing Numerical Data: The Percentage Polygon

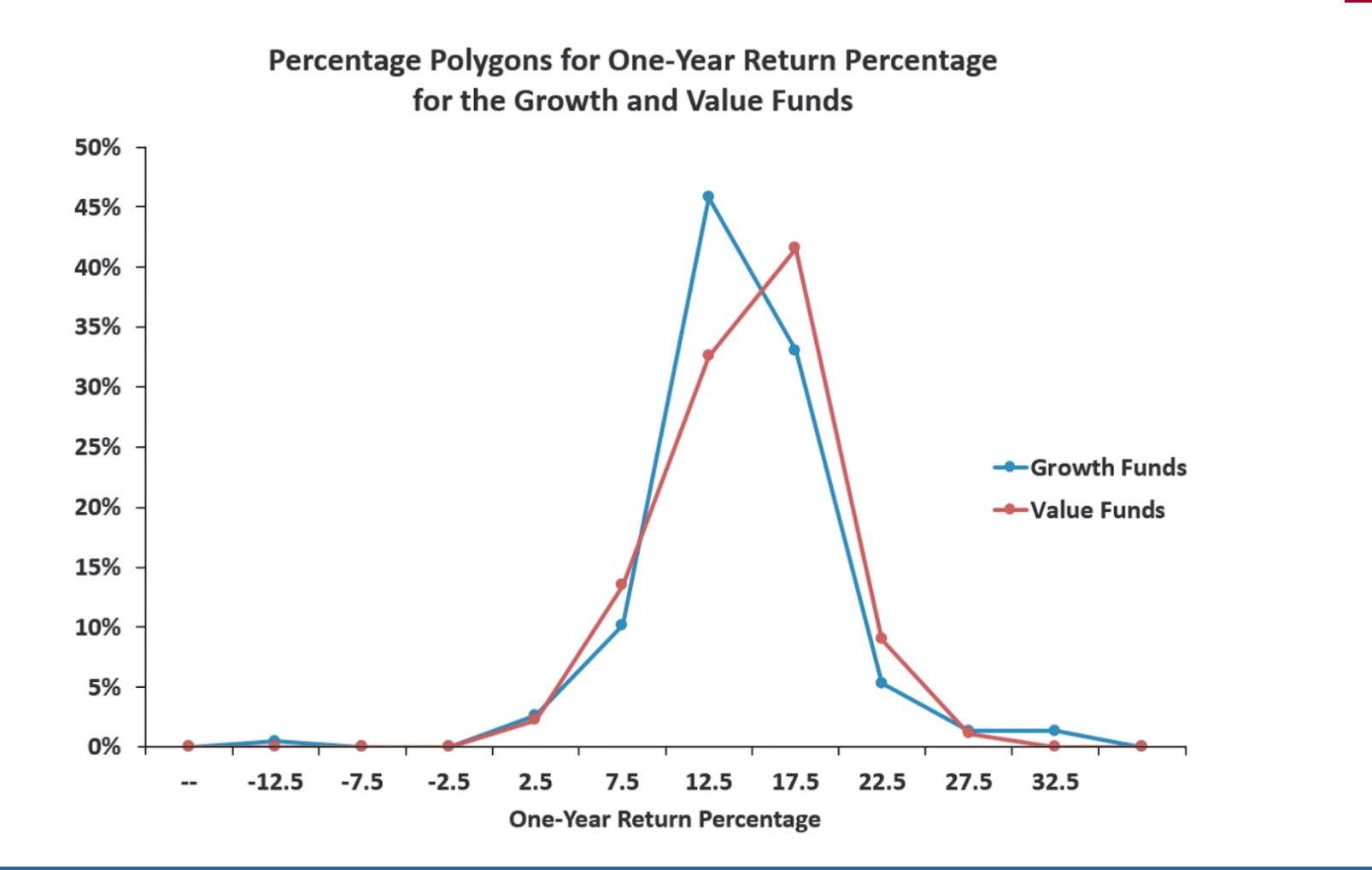

DCOVA

### Visualizing Two Numerical Variables By Using Graphical Displays

DCOVA

**Two Numerical Variables Scatter Plot Time-Series Plot**

Copyright © 2017, 2014, 2011 Pearson Education, Inc.  $PERSON$  Chapter 2 - 39 ALWAYS LEARNING

### Visualizing Two Numerical Variables: The Scatter Plot VA

- **Scatter plots** are used for numerical data consisting of paired observations taken from two numerical variables.
- One variable is measured on the vertical axis and the other variable is measured on the horizontal axis.
- Scatter plots are used to examine possible relationships between two numerical variables.

### Scatter Plot Example

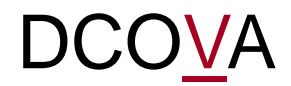

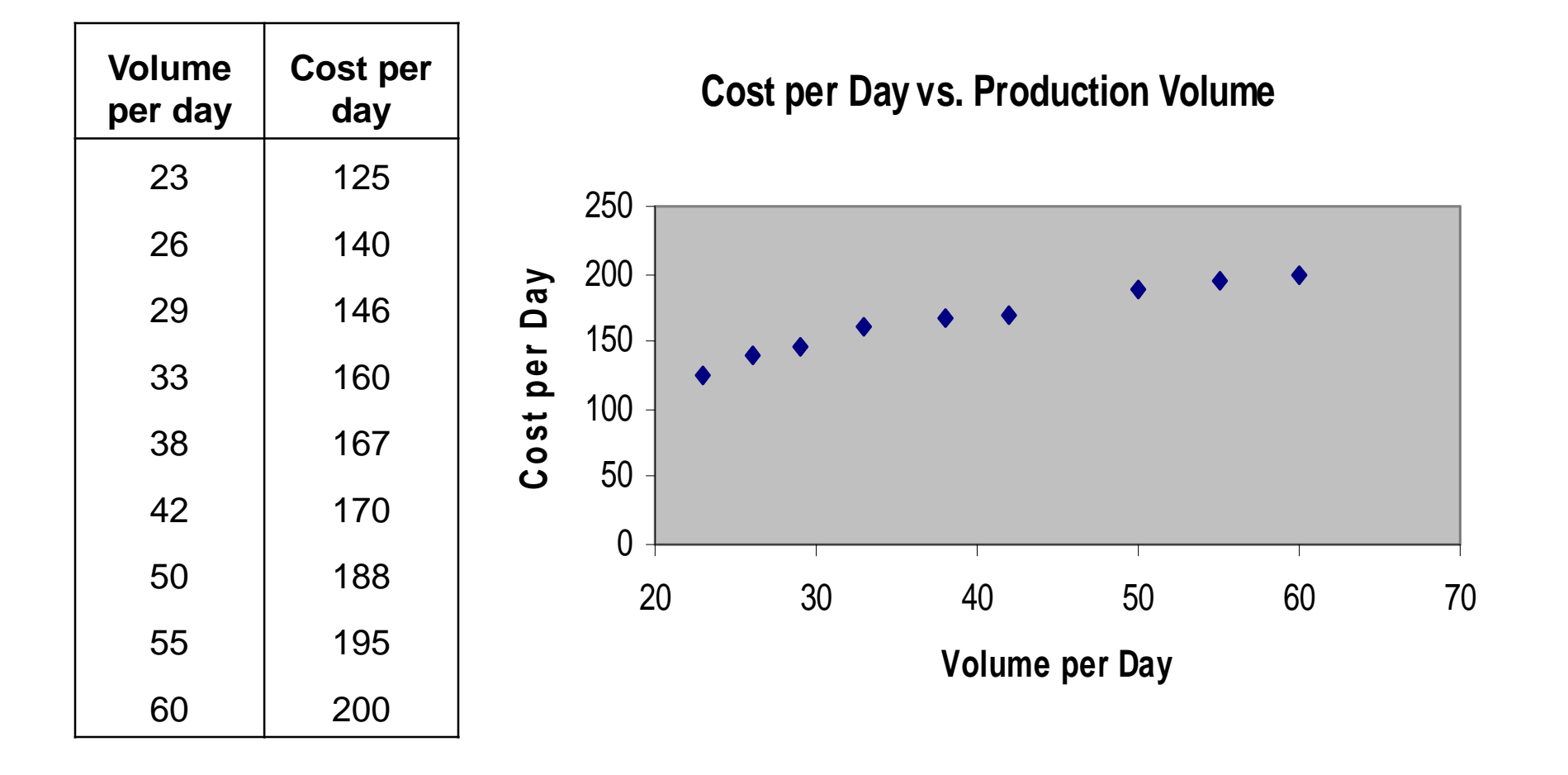

### Visualizing Two Numerical Variables: The Time Series Plot

■ A Time-Series Plot is used to study patterns in the values of a numeric variable over time.

**DCOVA** 

- The Time-Series Plot:
	- **Numeric variable is measured on the** vertical axis and the time period is measured on the horizontal axis.

### Time Series Plot Example

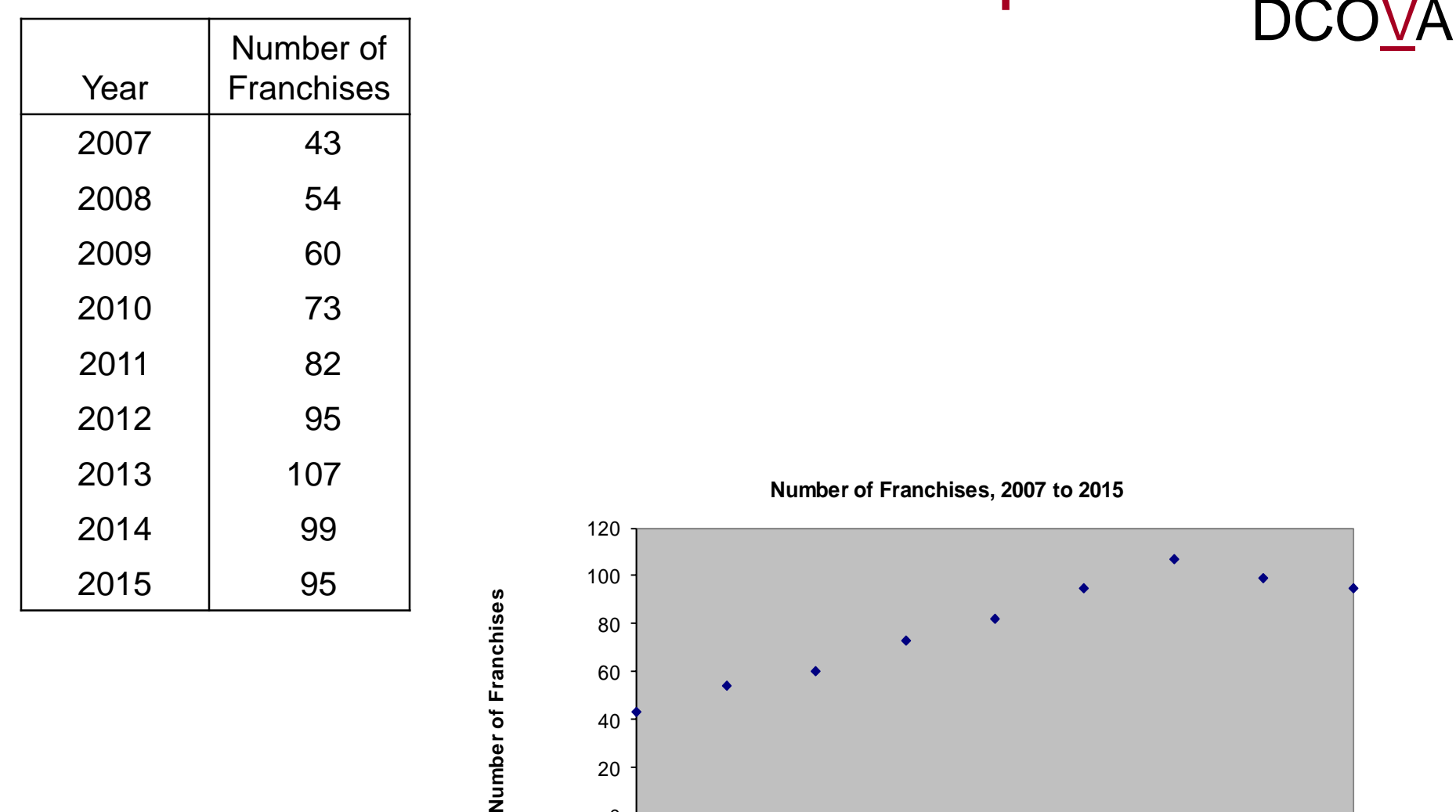

 $\Omega$ 

2007 2008 2009 2010 2011 2012 2013 2014 2015

**Year**

### **Organizing Many Categorical Variables:** The Multidimensional Contingency Table

■ A multidimensional contingency table is constructed by tallying the responses of three or more categorical variables.

**DCOVA** 

■ In Excel you create a Pivot Table to yield an interactive display of this type.

#### Using Excel Pivot Tables To Organize & Visualize Many Variables DCOVA

A Pivot Table:

- Summarizes variables as a multidimensional summary table.
- **Allows interactive changing of the level of** summarization and formatting of the variables.
- Allows you to interactively "slice" your data to summarize subsets of data that meet specified criteria.
- Can be used to discover possible patterns and relationships in multidimensional data that simpler tables and charts would fail to make apparent.

A Multidimensional Contingency Table Tallies Responses Of Three or More Categorical Variables DCOVA

Two Dimensional Table Showing The Mean 10 Year Return % Broken Out By Type Of Fund & Risk Level.

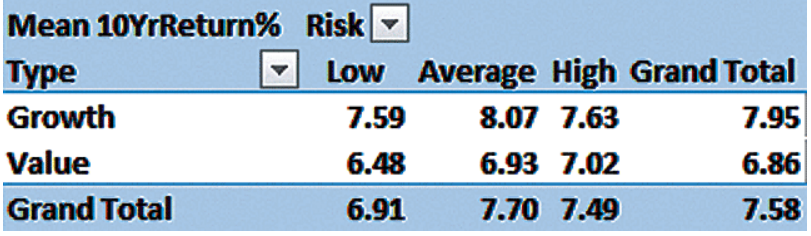

Three Dimensional Table Showing The Mean 10 Year Return % Broken Out By Type Of Fund, Market Cap, &Risk Level.

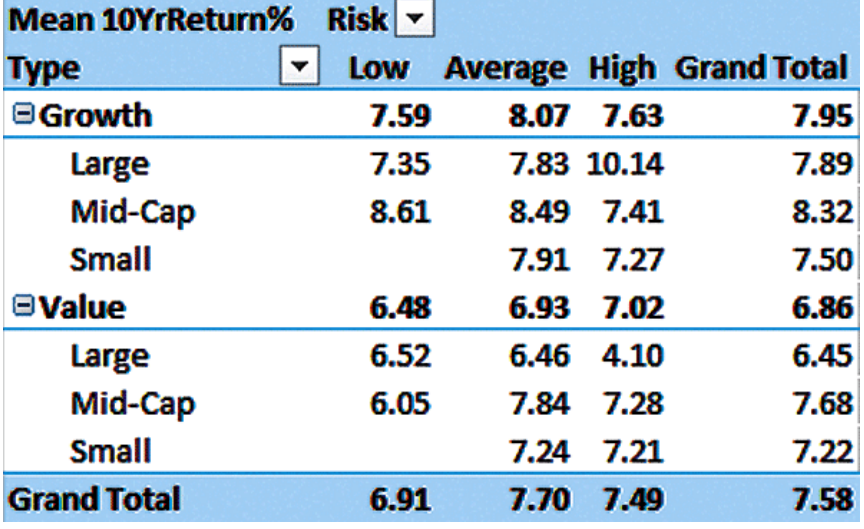

Data Discovery Methods Can Yield Initial Insights Into Data

DCOVA

- Data discovery methods enable the performance of preliminary analyses by manipulating interactive summarizations.
- **Are used to:** 
	- **Take a closer look at historical or status data.**
	- **Review data for unusual values.**
	- **Uncover new patterns in data.**
- Drill-down is perhaps the simplest form of data discovery.
## Drill-Down Reveals The Data Underlying A Higher-Level Summary

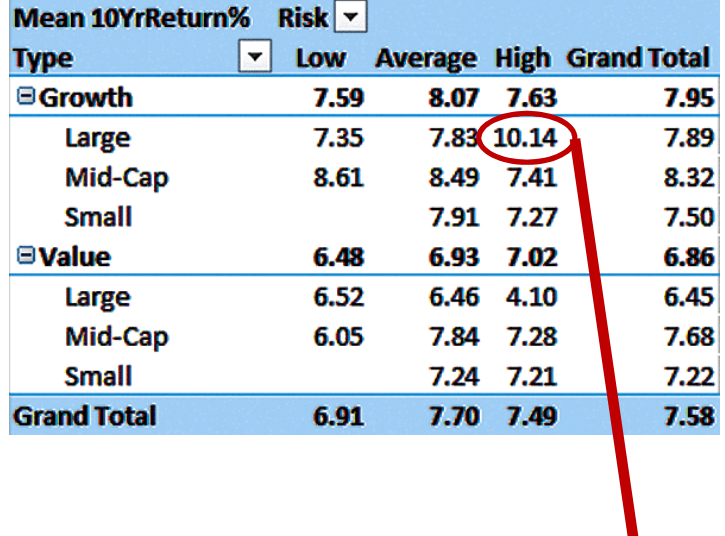

#### DCOVA

Results of drilling down to the details about large market cap growth funds with high risk.

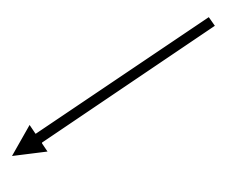

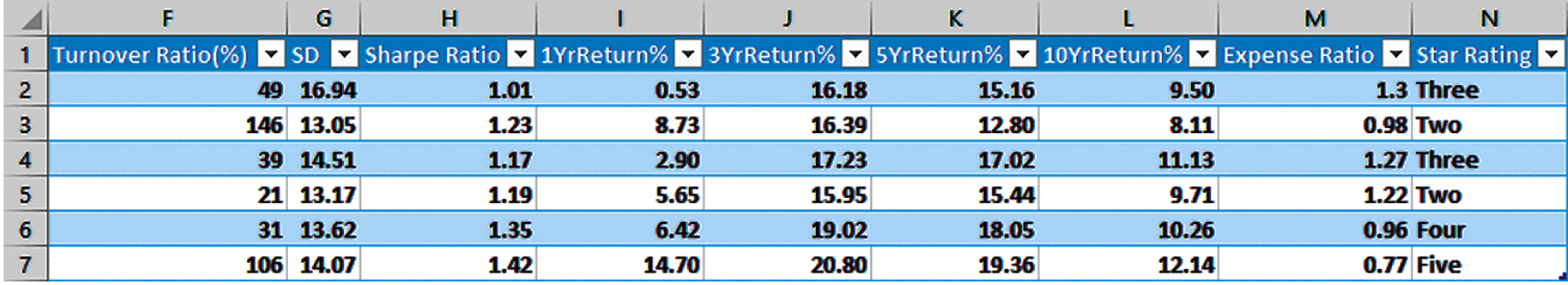

Copyright © 2017, 2014, 2011 Pearson Education, Inc.  $PERSON$  Chapter 2 - 48 ALWAYS LEARNING

## Some Business Analytics Methods Start With Many Variables **DCOVA**

- **These methods allow you to filter data by** exploring specific combinations of categorical values or numerical ranges.
- **In Excel** *slicers* are used to do this filtering.
- By clicking buttons in the slicer panels you ask questions about your data.

## DCOVA Example Of Slicers For The Retirement Funds Workbook

With the four slicers below, you can ask questions such as:

- 1. What are the attributes of the fund(s) with the lowest expense ratio?
- 2. Which fund(s) in the sample have the highest expense ratio?
- 3. What are the expense ratios associated with mid-cap funds that have a star rating of five?

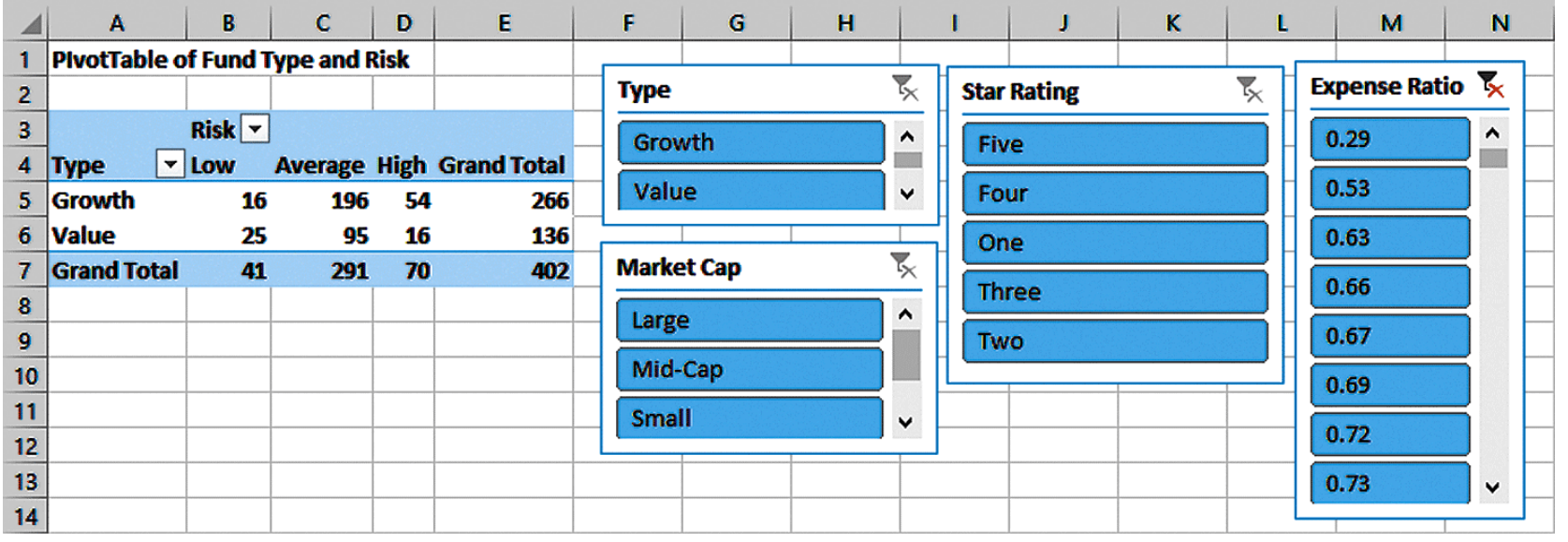

## Answering Questions One & Three

The answer to question 1 is a growth fund with a large market cap and a five-star rating.

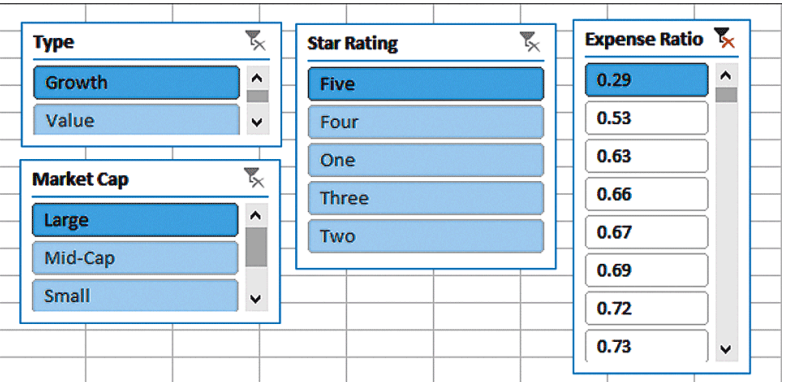

For question 3, you observe that 0.88 and 1.44 are the expense ratios associated with mid-cap funds that have a star rating of five.

DCOVA

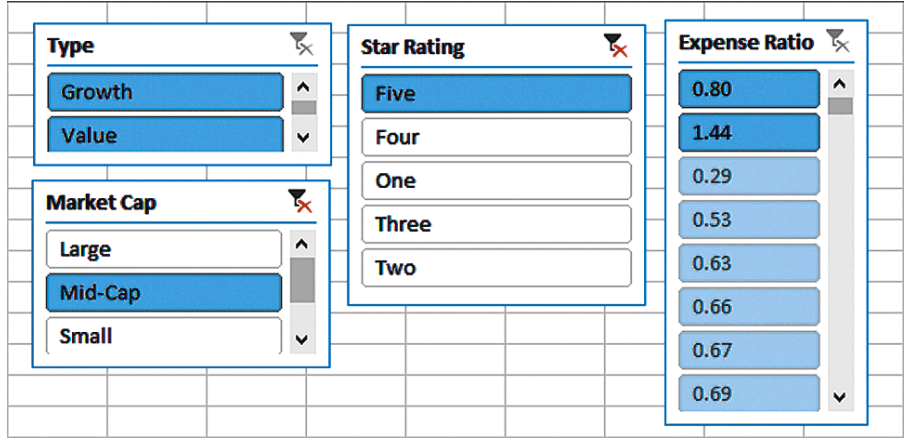

## DCOVA More Complex Displays Are Also Possible

A seven-slicer panel in which the five highest turnover ratio percentages have been selected to reveal the identity and the attributes of the funds associated with those percentages.

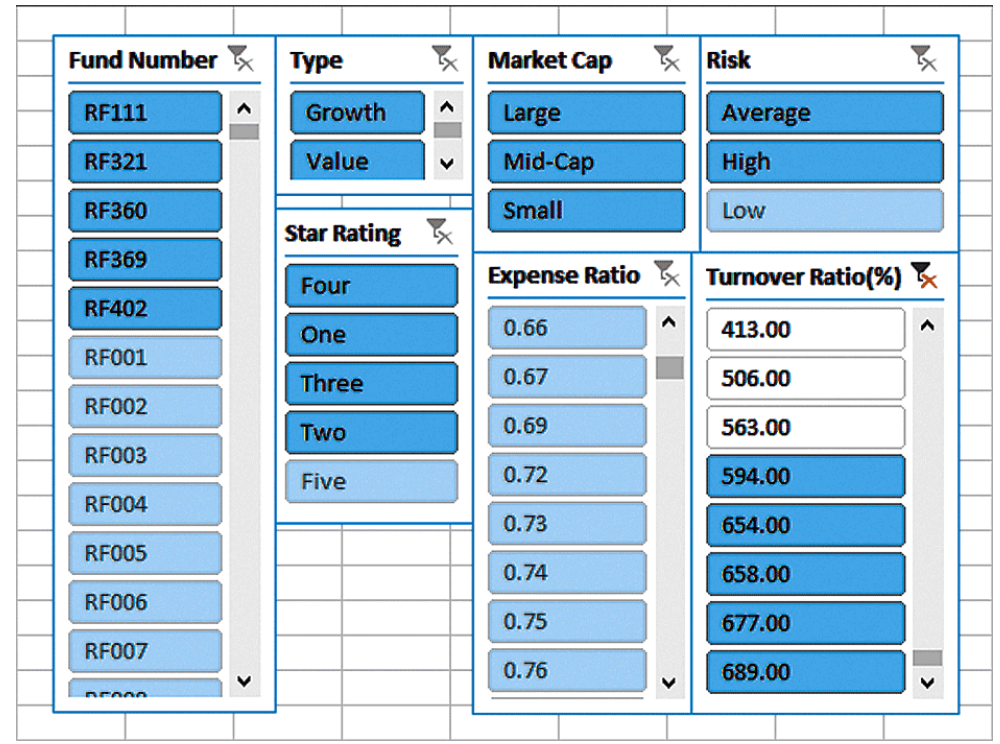

#### A PivotChart Filters Data By Exploring Specific Combinations Of Categorical Variables Visually

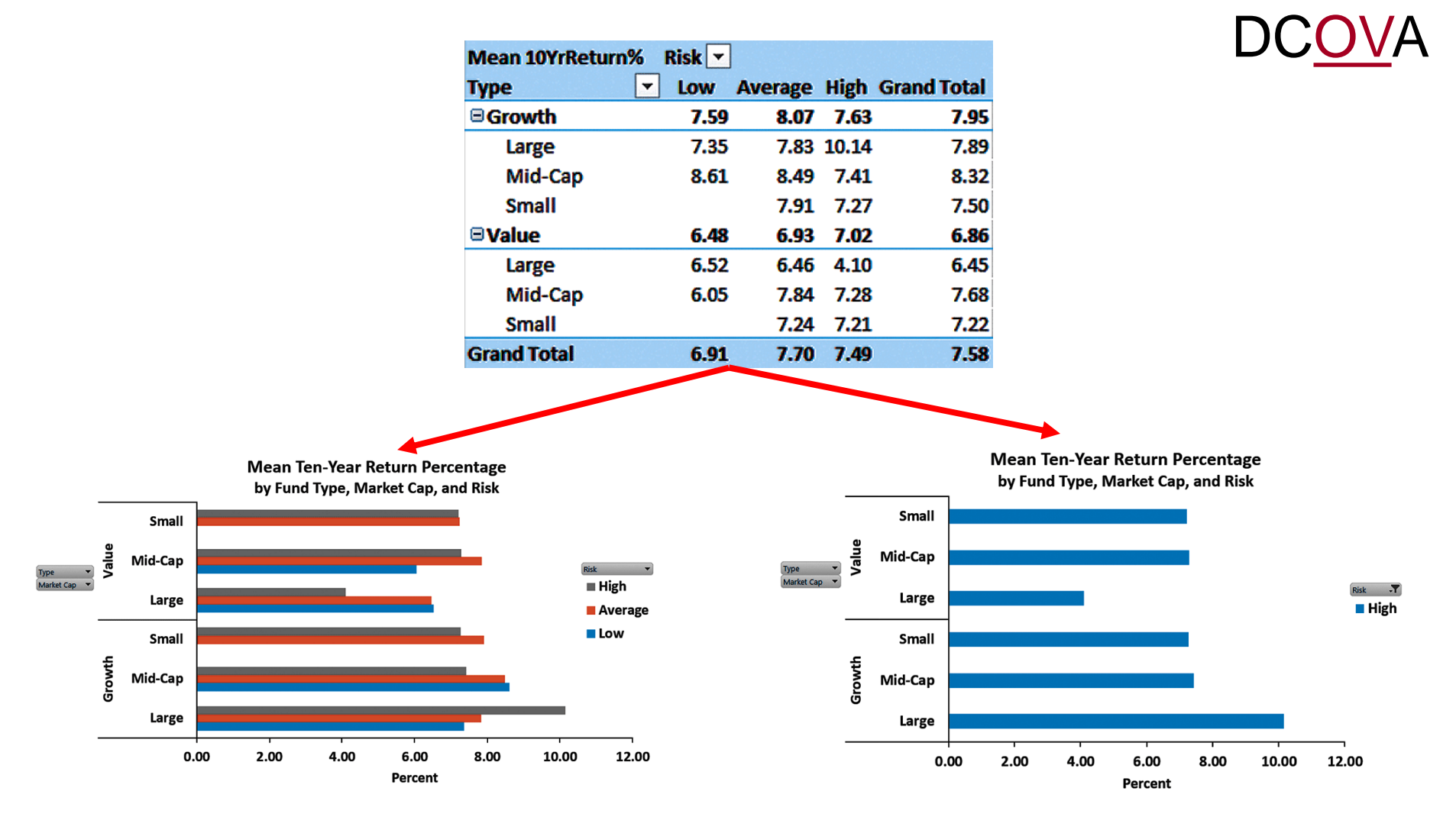

### VA Sparklines Are Compact Time-Series Visualizations Of Numerical Variables

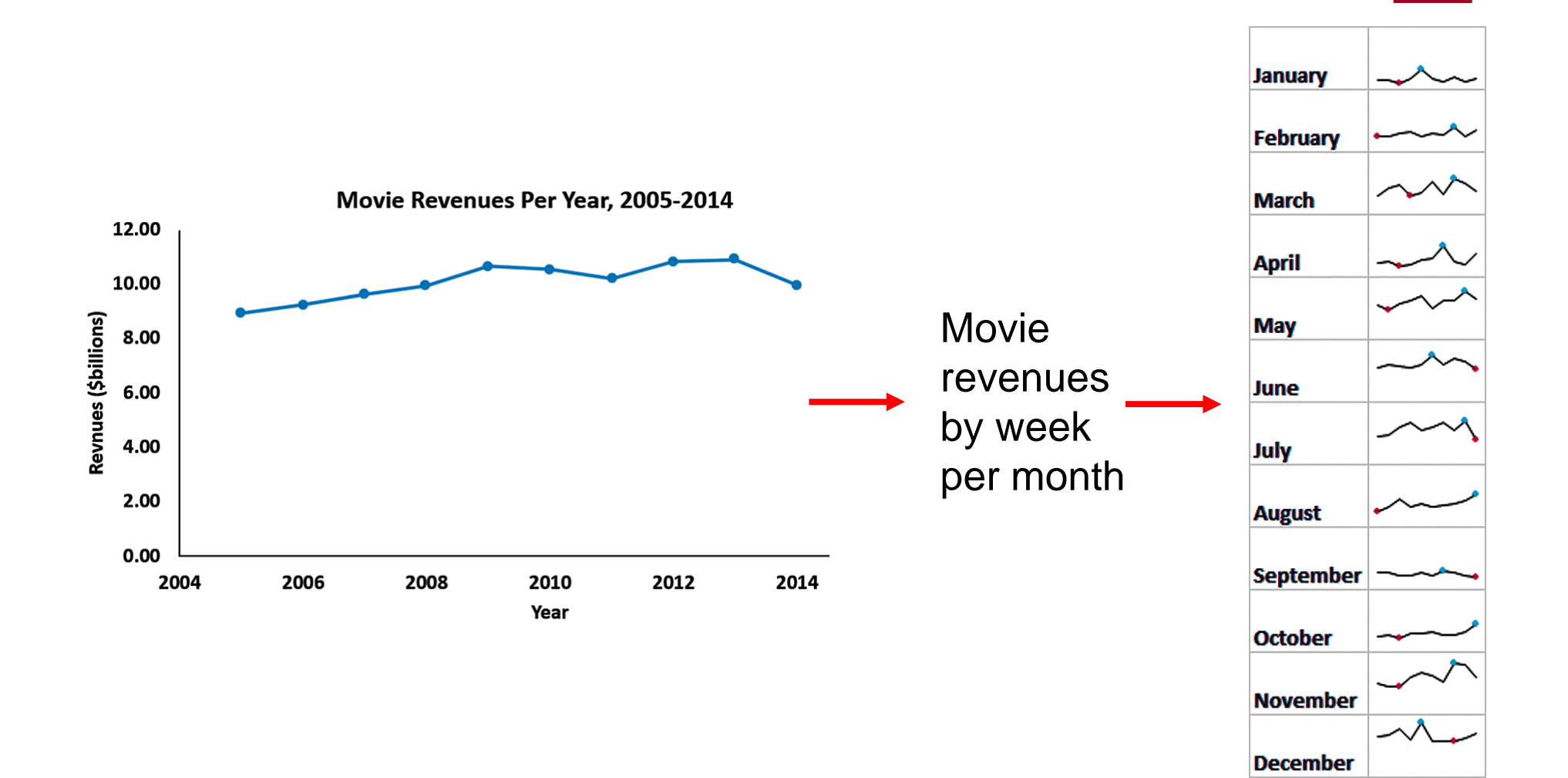

The Challenges in Organizing and Visualizing Variables **DCOVA** 

- When organizing and visualizing data need to be mindful of:
	- **The limits of other's ability to perceive and** comprehend.
	- **Presentation issues that can undercut the usefulness** of methods from this chapter.
- $\blacksquare$  It is easy to create summaries that:
	- **Obscure the data or**
	- **Create false impressions.**

## An Example Of Obscuring Data, Information Overload

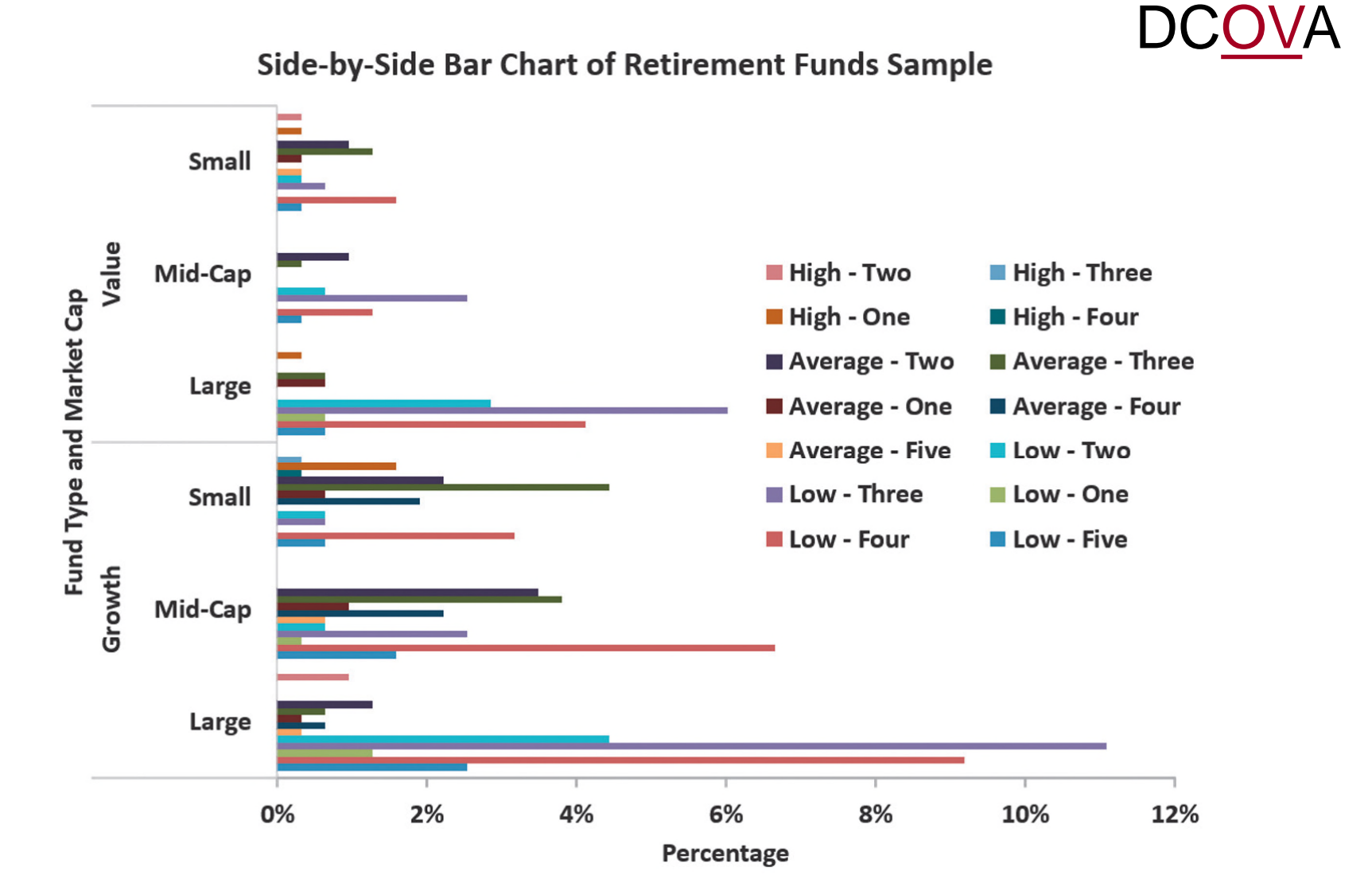

Copyright © 2017, 2014, 2011 Pearson Education, Inc.  $PERSON$  Chapter 2 - 56 ALWAYS LEARNING

False Impressions Can Be Created In Many Ways

**DCOVA** 

- Selective summarization:
	- **Presenting only part of the data collected.**
- **Improperly constructed charts:** 
	- **Potential pie chart issues.**
	- **Improperly scaled axes.**
	- A Y axis that does not begin at the origin or is a broken axis missing intermediate values.
- Chartjunk.

#### An Example of Selective Summarization, These Two Summarizations Tell Totally Different Stories

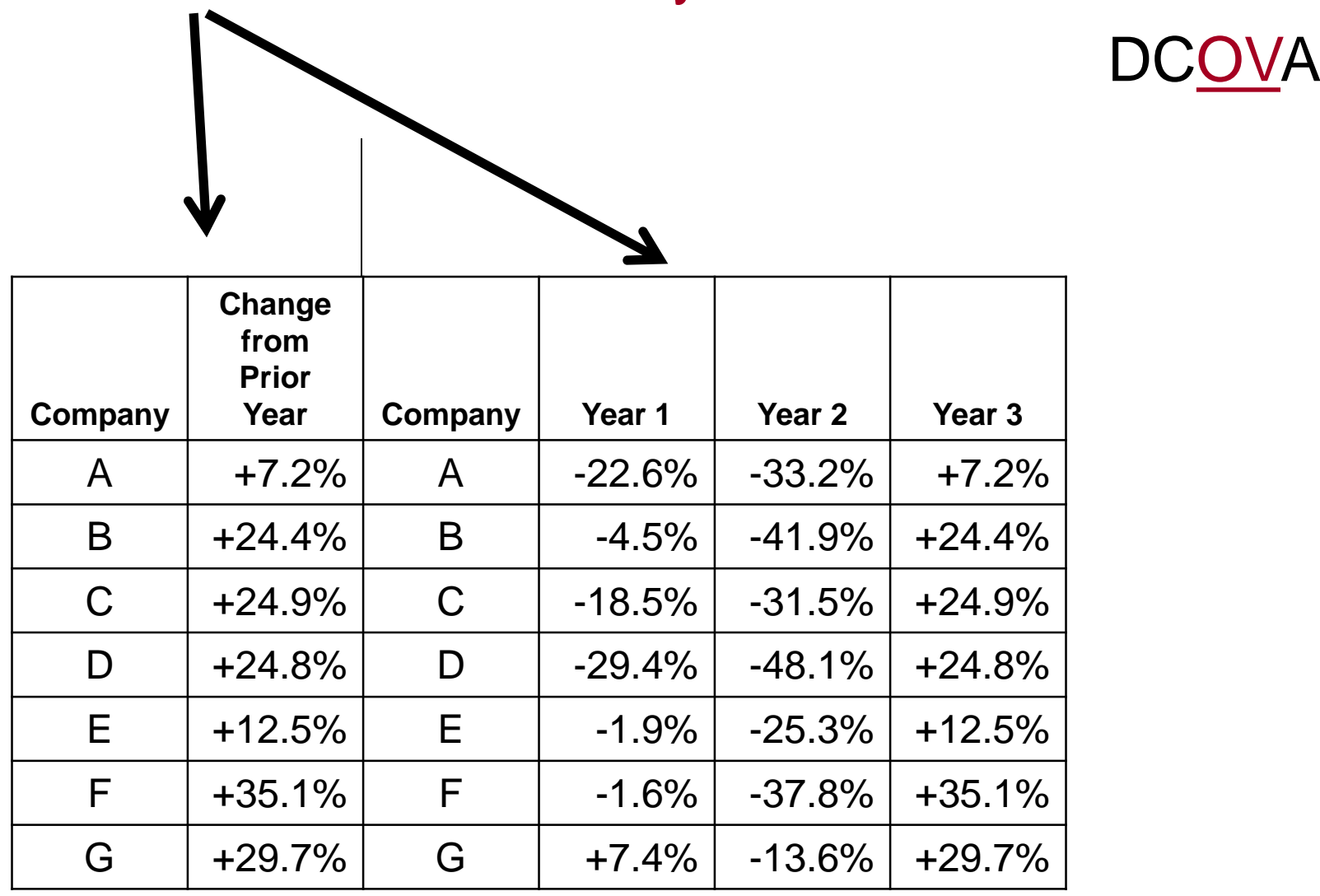

## How Obvious Is It That Both Pie Charts Summarize The Same Data? DCOVA

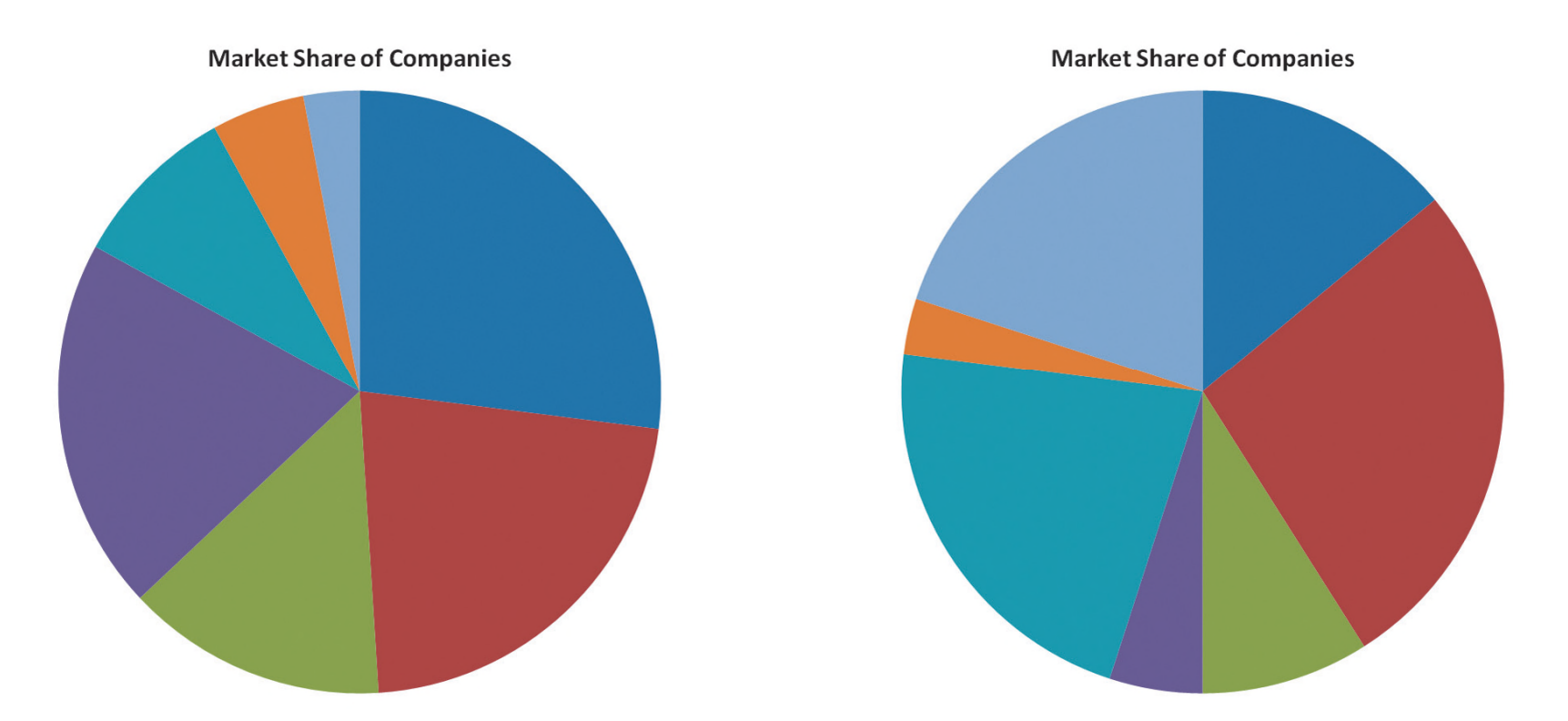

#### Why is it hard to tell? What would you do to improve?

Copyright © 2017, 2014, 2011 Pearson Education, Inc.  $PERSON$  Chapter 2 - 59 ALWAYS LEARNING

# Graphical Errors: No Relative Basis

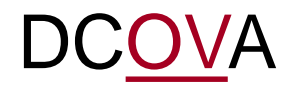

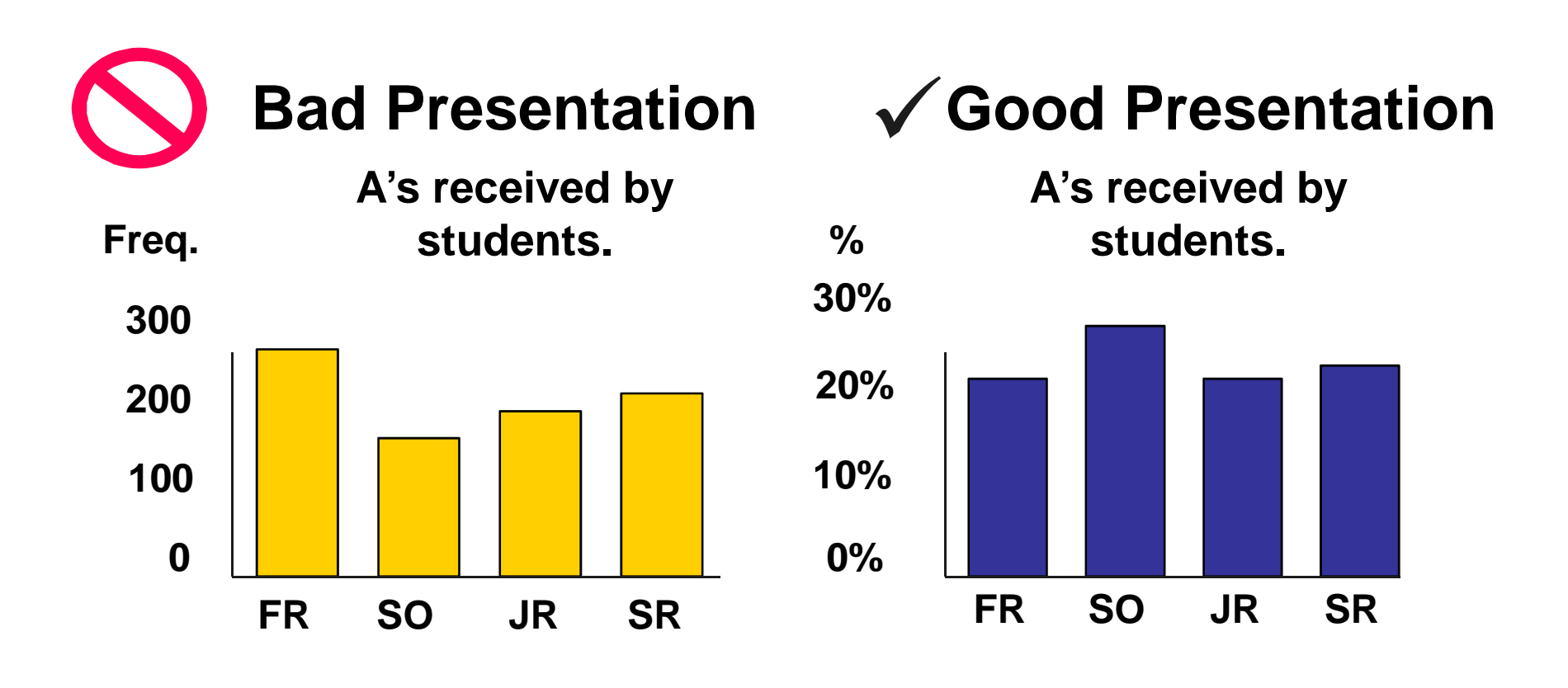

**FR = Freshmen, SO = Sophomore, JR = Junior, SR = Senior**

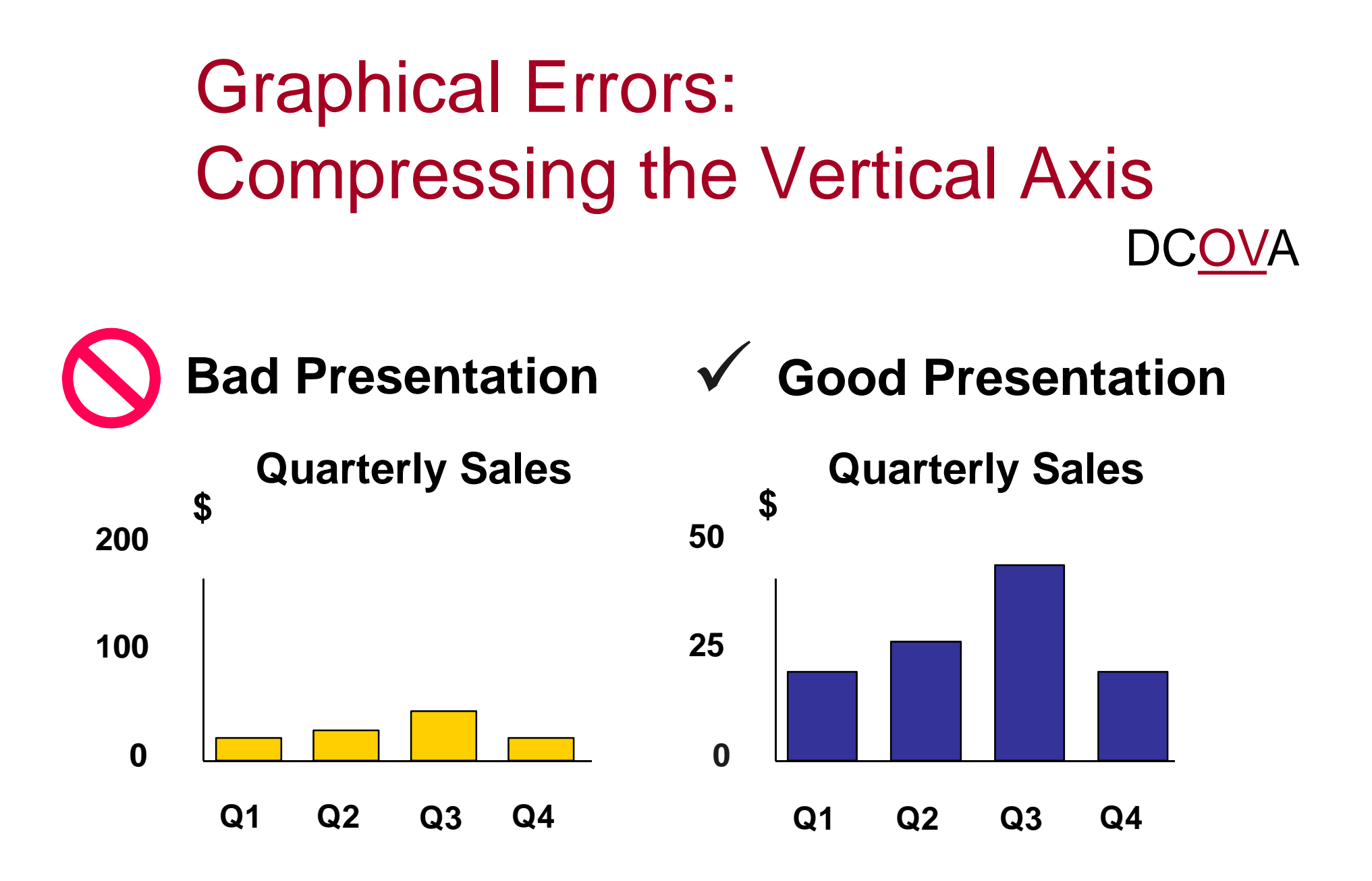

# Graphical Errors: No Zero Point on the Vertical Axis

DCOVA

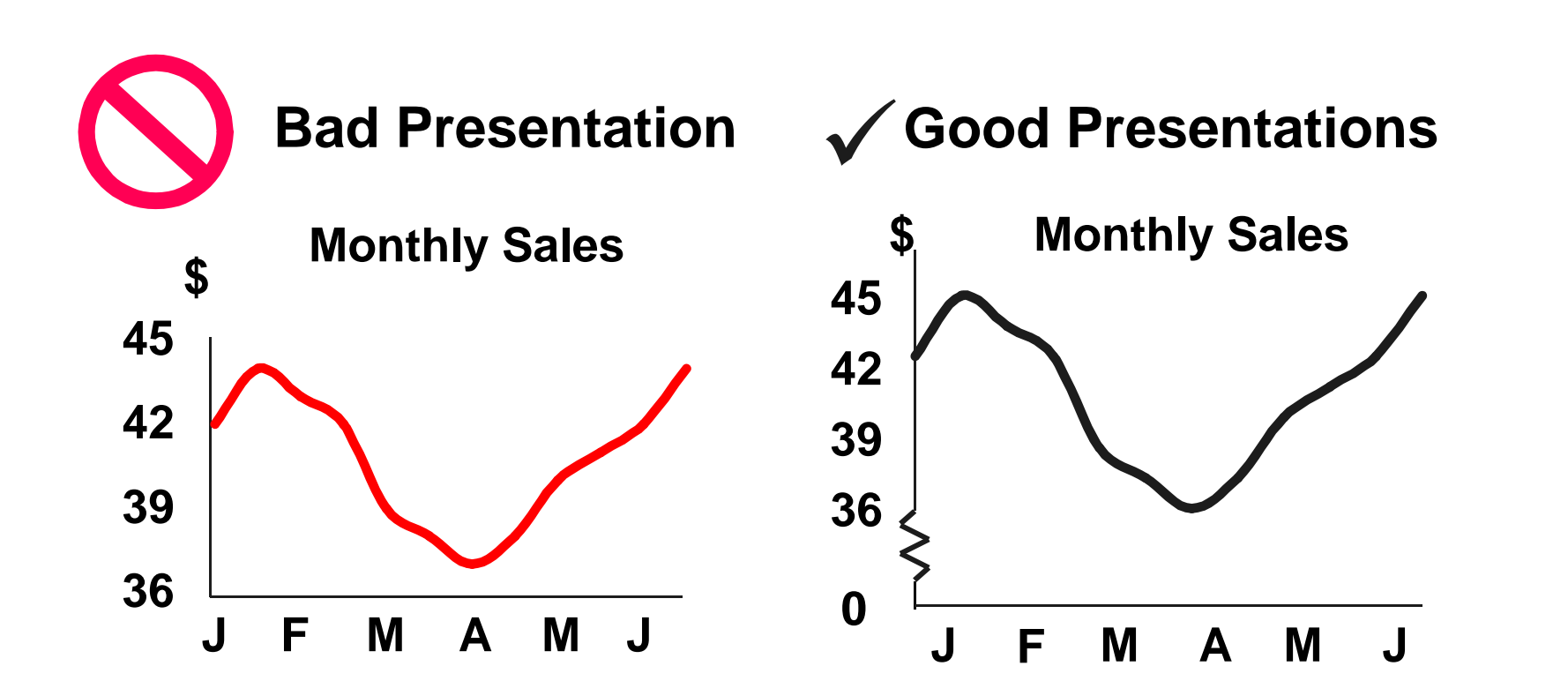

**Graphing the first six months of sales**

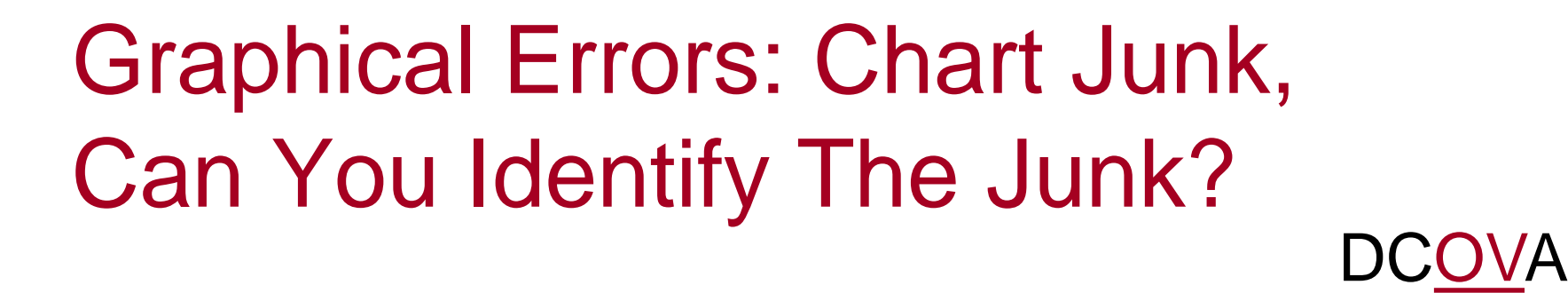

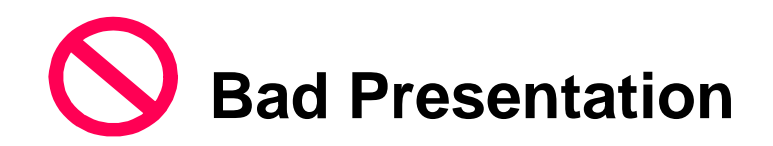

Bad Presentation  $\sqrt{\phantom{a}}$  Good Presentation

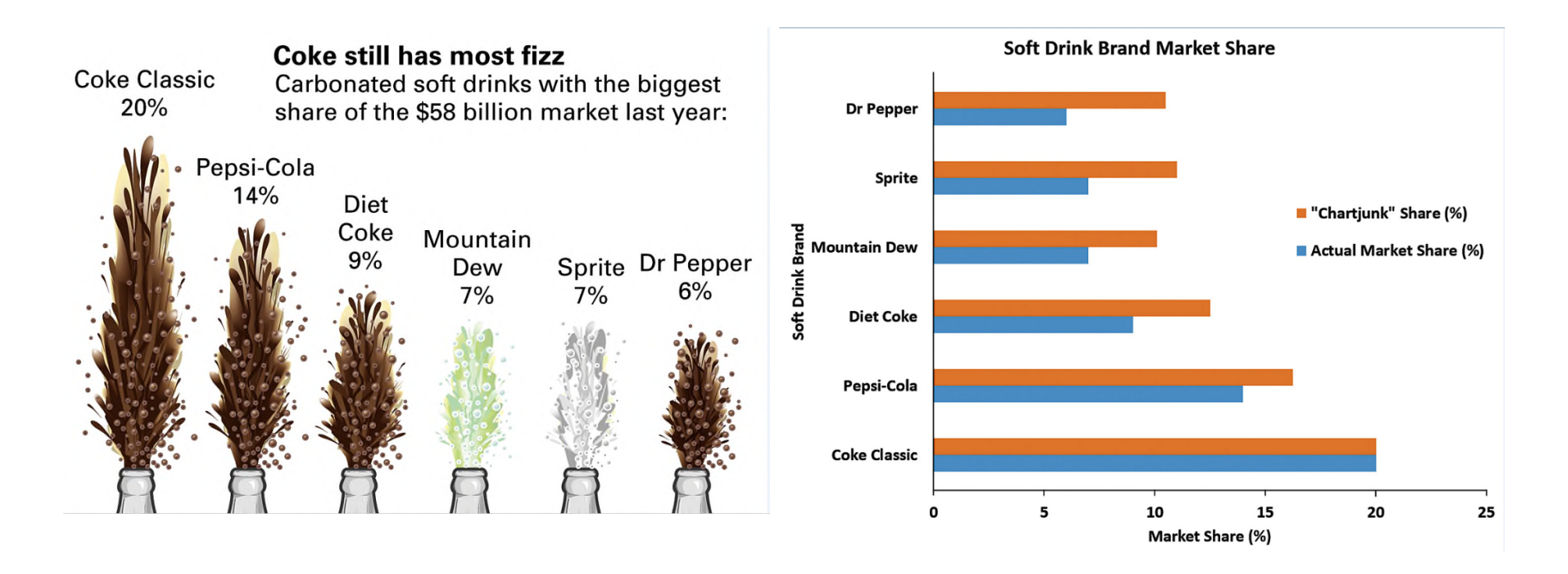

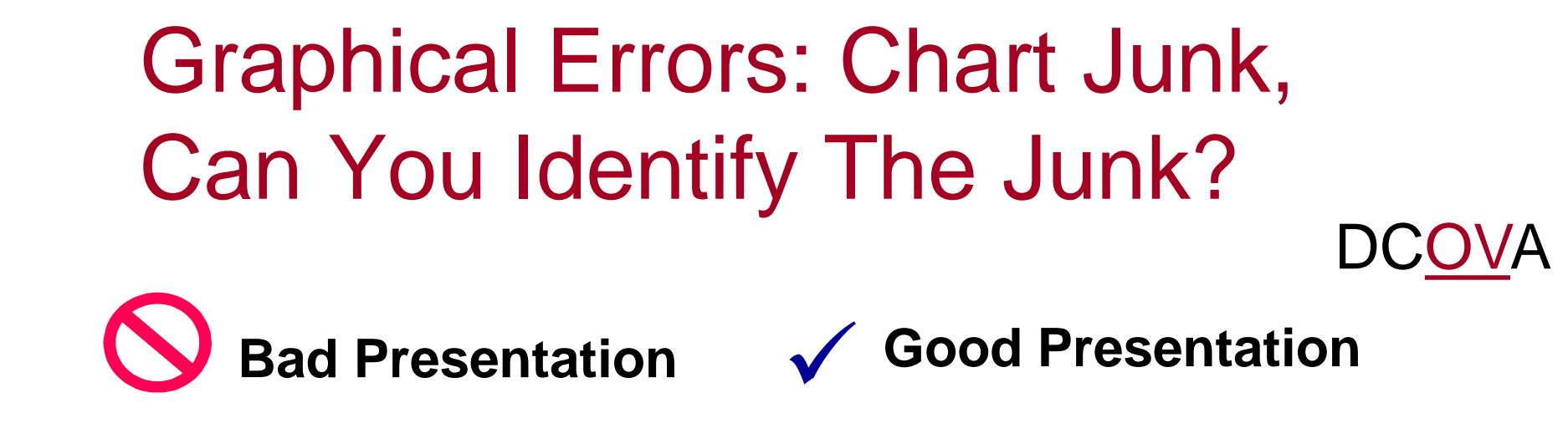

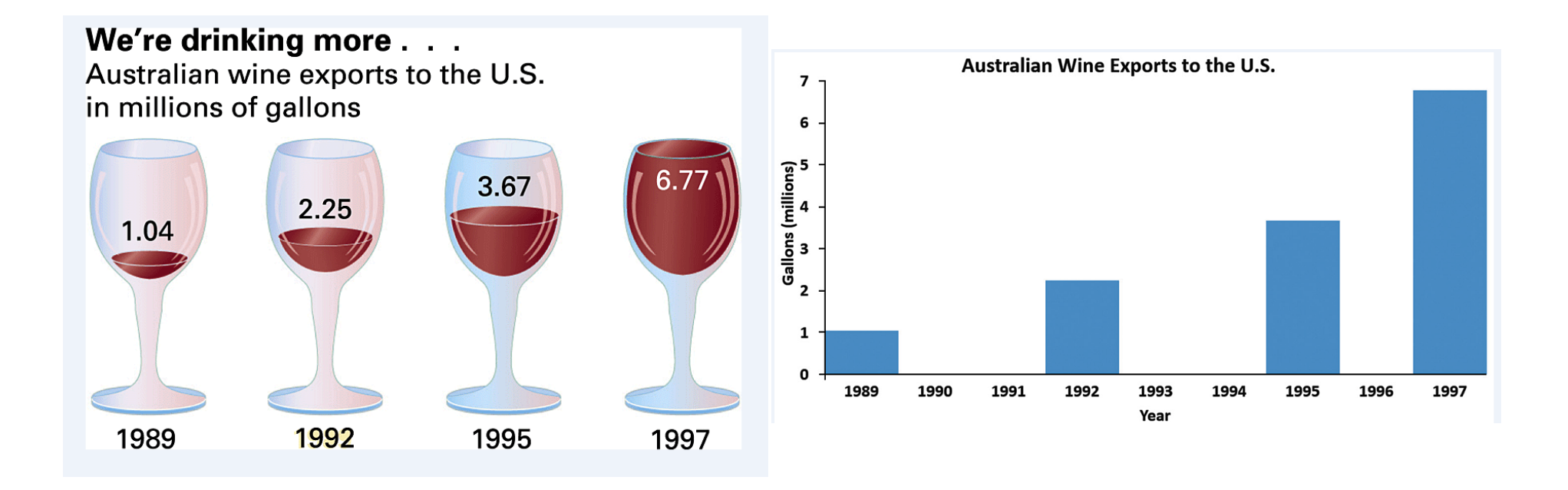

Copyright © 2017, 2014, 2011 Pearson Education, Inc.  $PERSON$  Chapter 2 - 64 ALWAYS LEARNING

# Graphical Errors: Chart Junk, Can You Identify The Junk?

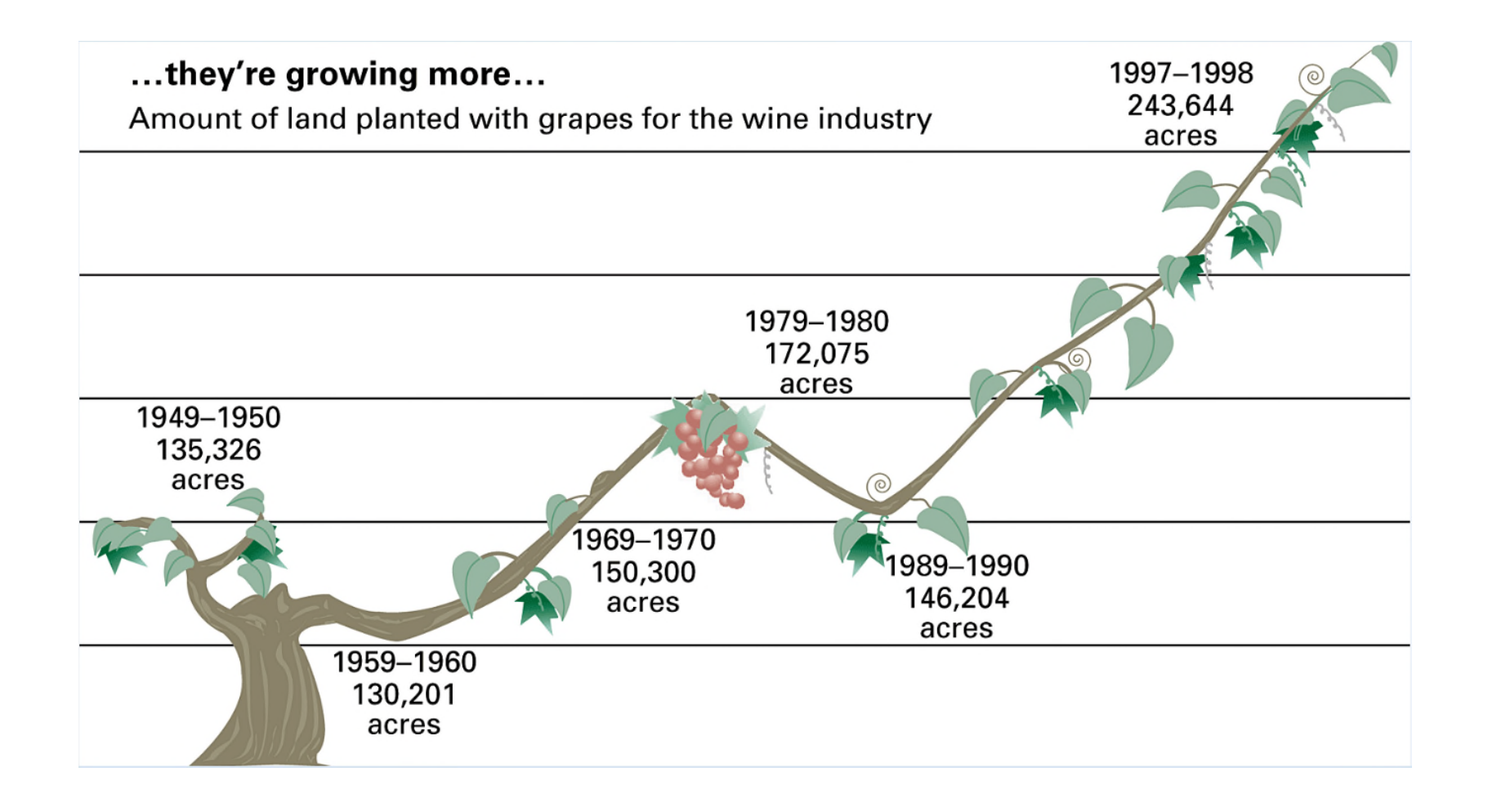

Copyright © 2017, 2014, 2011 Pearson Education, Inc.  $PERSON$  Chapter 2 - 65 ALWAYS LEARNING

DCOVA

**1960: \$1.00 1970: \$1.60 1980: \$3.10 1990: \$3.80 Minimum Wage Bad Presentation Minimum Wage 0 2 4 1960 1970 1980 1990 \$ Good Presentation** DCOVA Graphical Errors: Chart Junk, Can You Identify The Junk?

# In Excel It Is Easy To Inadvertently Create Distortions

- $\blacksquare$  Excel often will create a graph where the vertical axis does not start at 0.
- $\blacksquare$  Excel offers the opportunity to turn simple charts into 3-D charts and in the process can create distorted image.
- Unusual charts offered as choices by Excel will most often create distorted images.

#### Best Practices for Constructing Visualizations DCOVA

- Use the simplest possible visualization.
- Include a title & label all axes.
- Include a scale for each axis if the chart contains axes.
- Begin the scale for a vertical axis at zero & use a constant scale.
- Avoid 3D or "exploded" effects & the use of chartjunk.
- Use consistent colorings in charts meant to be compared.
- Avoid using uncommon chart types including radar, surface, bubble, cone, and pyramid charts.

## Chapter Summary

#### **In this chapter we covered:**

- **Organizing categorical variables.**
- **Organizing numerical variables.**
- Visualizing categorical variables.
- **Nisualizing numerical variables.**
- [Organizing and visualizing a mix of varia](https://testbankdeal.com/download/statistics-for-managers-using-microsoft-excel-8th-edition-levine-solutions-manual/)bles.
- **The challenge in organizing and visualizing** variables.